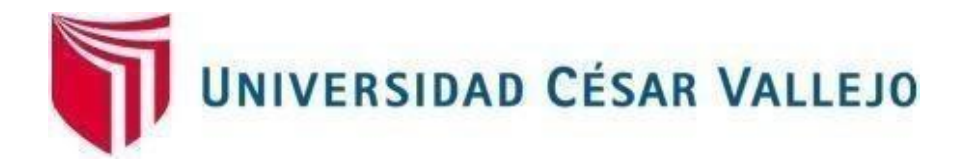

# **FACULTAD DE INGENIERÍA Y ARQUITECTURA ESCUELA PROFESIONAL DE INGENIERÍA DE SISTEMAS**

Mesa de ayuda en la gestión de incidencias en la empresa transportes AIFIQUI SAC

# **TESIS PARA OBTENER EL TÍTULO PROFESIONAL DE:**

## **INGENIERO DE SISTEMAS**

## **AUTORES:**

Quispe Lima, Brian Abraham (ORCID: [0000-0002-8151-979X](https://orcid.org/orcid-search/search?searchQuery=0000-0002-9242-9773))

Valencia Figueroa, Carlos Americo ([ORCID: 0000-0002-9242](https://orcid.org/0000-0002-8151-979X)-9773)

## **ASESOR:**

Mg. Alarcón Cajas, Yohan Roy (ORCID: 0000-0001-5382-3754)

# **LÍNEA DE INVESTIGACIÓN:**

Sistema de información y comunicaciones

**LIMA - PERÚ 2022** 

#### **DEDICATORIA**

<span id="page-1-0"></span>A mi madre por su cariño y apoyo incondicional que ha sido un pilar fundamental a lo largo de mi carrera universitaria.

En memoria a mi recordado padre, por ser un ejemplo en vida de honradez, lealtad, paciencia y amor.

Carlos Américo Valencia Figueroa

A mis padres por todo el apoyo con mis estudios, A hermana que me alentó a seguir con mi carrera universitaria.

Brian Abraham Quispe Lima

## **AGRADECIMIENTO**

<span id="page-2-0"></span>A mis profesores, quienes me brindaron su orientación, tiempo y conocimiento para poder elaborar la presente tesis.

Carlos Américo Valencia Figueroa

A los asesores quienes me dieron el conocimiento necesario durante la etapa académica universitaria hasta la elaboración de la tesis final para la titulación.

Brian Abraham Quispe Lima

<span id="page-3-0"></span>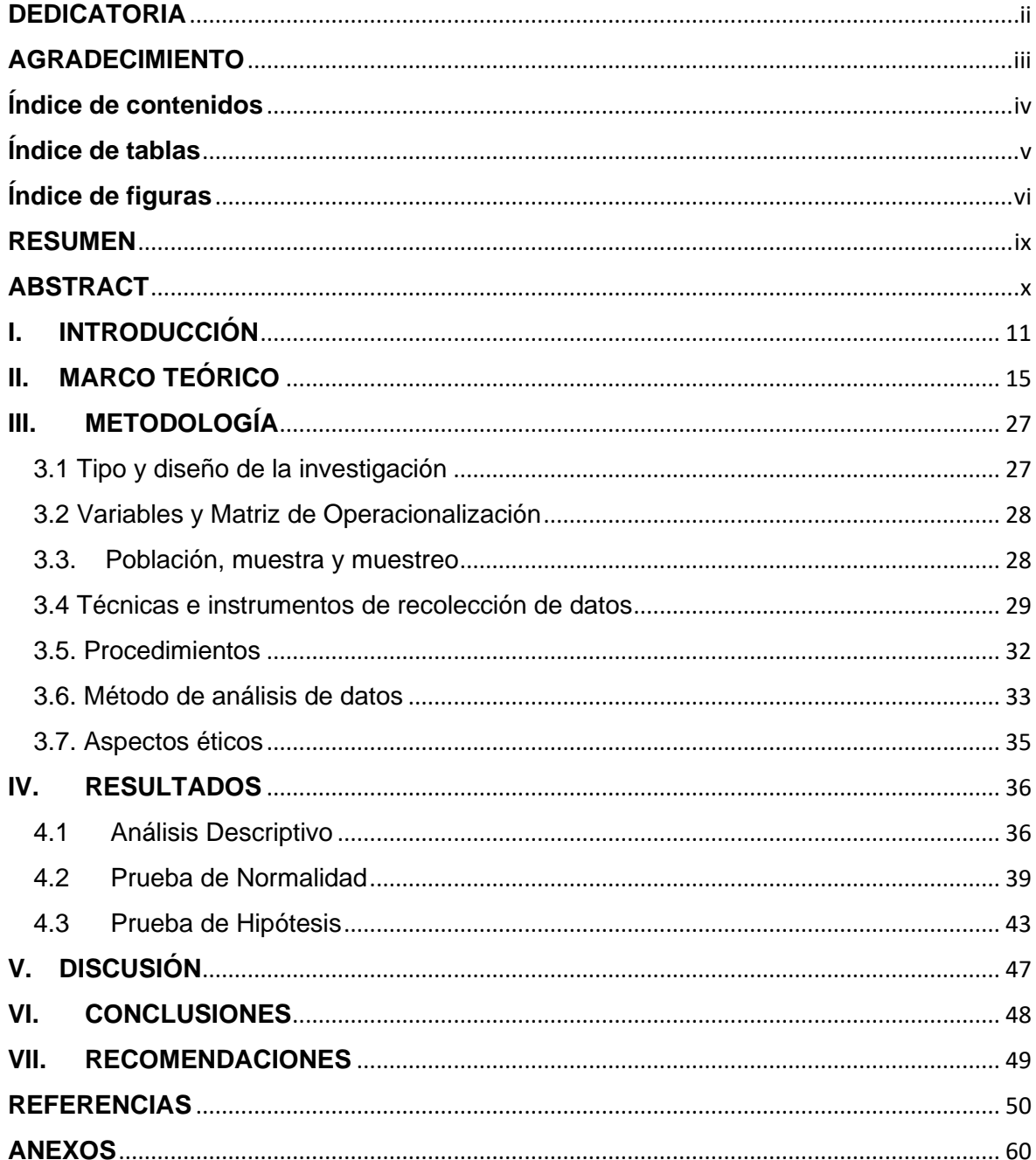

# Índice de contenidos

# **Índice de tablas**

<span id="page-4-0"></span>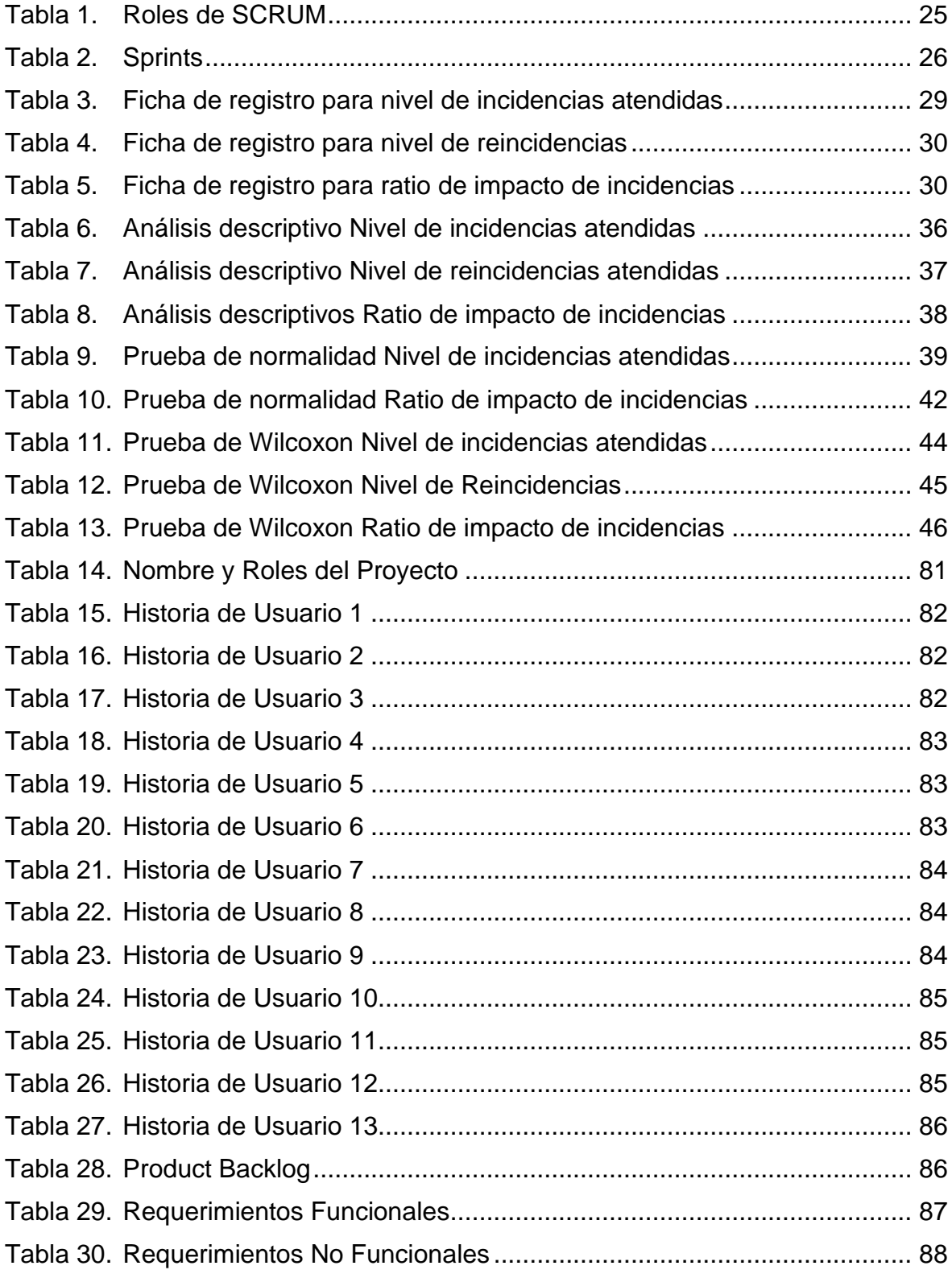

# **Índice de figuras**

<span id="page-5-0"></span>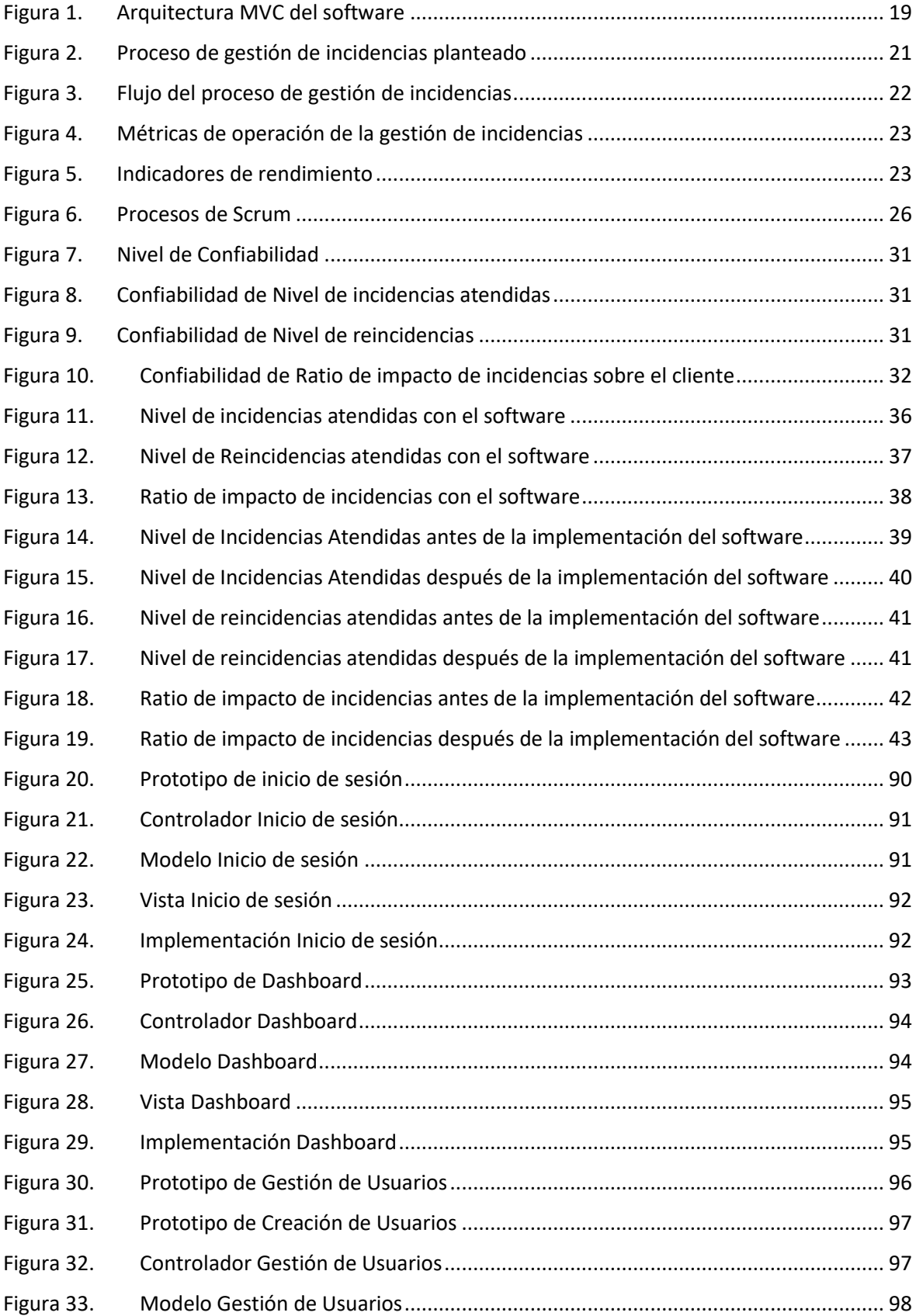

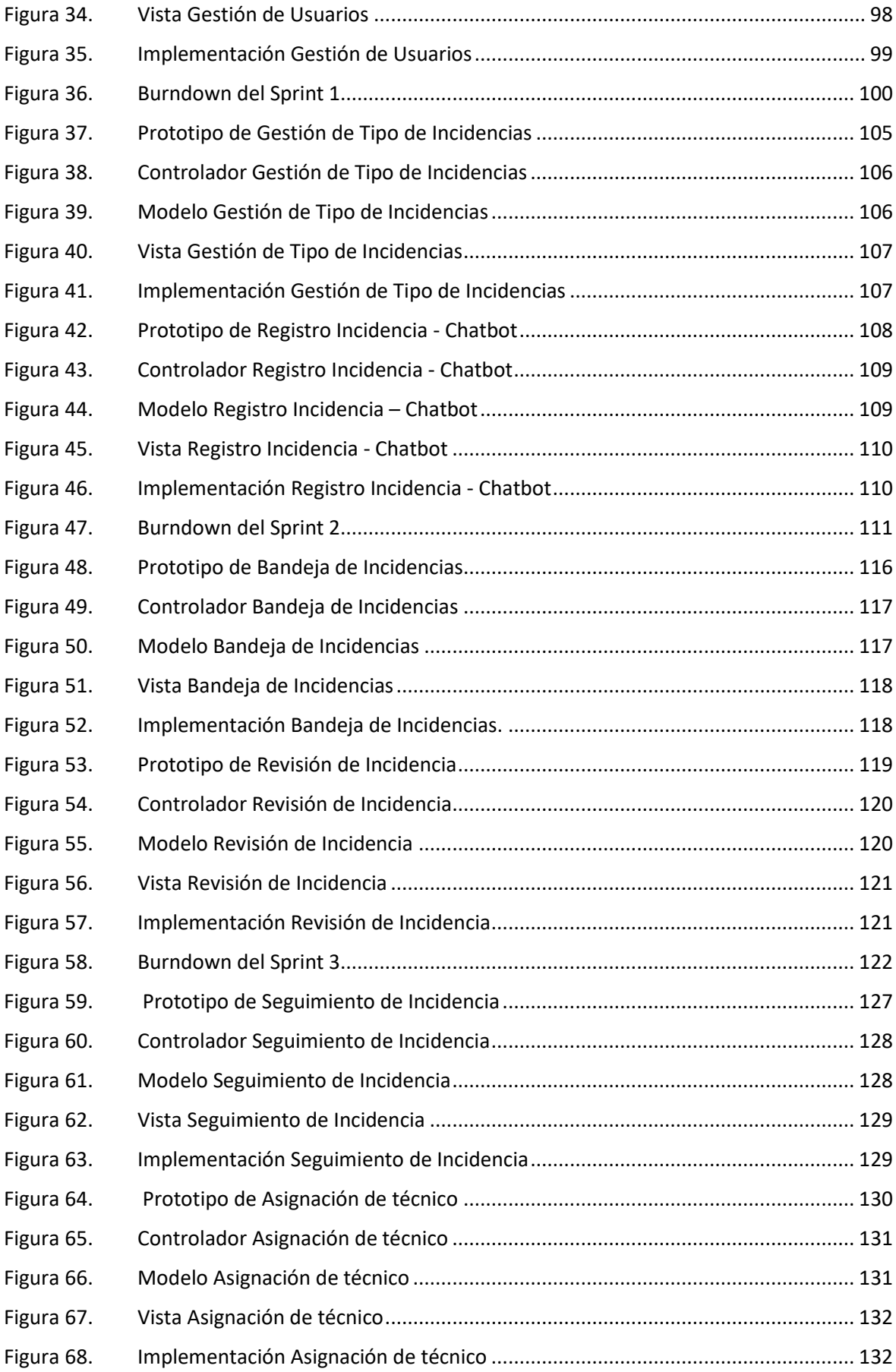

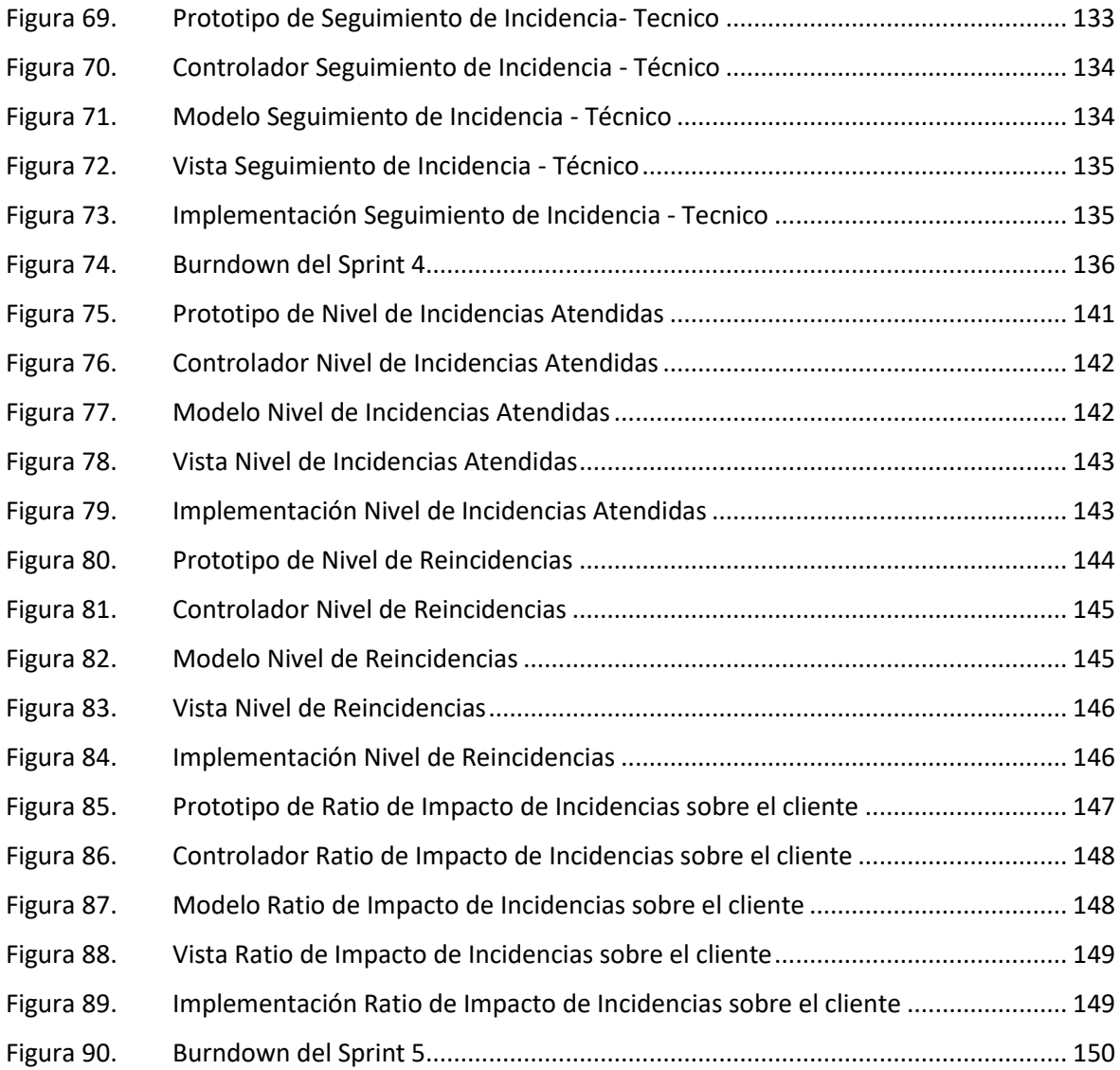

#### **RESUMEN**

<span id="page-8-0"></span>La presente investigación detalla el desarrollo e implementación de una mesa de ayuda para el proceso de gestión de incidentes en la empresa transportes AIFIQUI S.A.C.; adicionalmente se implementó un chatbot para el registro de incidencias, debido a que la gestión de las incidencias se hace de manera manual lo cual genera que la respuesta y resolución tengan un retraso prolongado. De modo que el objetivo de la investigación es determinar el impacto de la mesa de ayuda en la gestión de incidencias de la empresa transportes AIFIQUI S.A.C.

Por ello se describe los aspectos teóricos de la gestión de incidencias, así como también la metodología con la cual se desarrolló la mesa de ayuda la cual fue SCRUM por ser la que más se acomoda a las necesidades y etapas del proyecto.

Para el proyecto se consideraron como indicadores el nivel de incidencias atendidas, el nivel de reincidencias y el ratio de impacto de incidencias, tomando como población la cantidad de 50 incidencias.

Finalmente, se concluyó que el sistema de mesa de ayuda mejora el proceso de gestión de incidencias, aportando positivamente la atención de los usuarios de forma rápida y eficaz.

**Palabras Clave**: Mesa de ayuda, SCRUM, Gestión de incidencias, chatbot.

#### **ABSTRACT**

<span id="page-9-0"></span>This research details the development and implementation of a help desk for the incident management process in the transport company AIFIQUI S.A.C.; In addition, a chatbot was implemented to record incidents, since incident management is done manually, which means that the response and resolution have a long delay. So the objective of the research is to determine the impact of the help desk in the incident management of the transport company AIFIQUI S.A.C.

Therefore, the theoretical aspects of incident management are described, as well as the methodology with which the help desk was developed, which was SCRUM because it is the one that best suits the needs and stages of the project.

For the project, the level of incidents attended to, the level of recidivism and the impact ratio of incidents were considered as indicators, taking the number of 50 incidents as the population.

Finally, it was concluded that the help desk system improves the incident management process, positively providing user attention quickly and efficiently.

**Keywords**: Help Desk, SCRUM, Incident Management, chatbot.

#### **I. INTRODUCCIÓN**

<span id="page-10-0"></span>Hoy en día la tecnología y las herramientas tecnológicas, son esenciales para la continuidad de las diversas funciones que se efectúan dentro de las organizaciones, ya que cuentan con distintas áreas en las que se desarrollan actividades propias de los procesos de las mismas, por esta razón es imprescindible que estos equipos y herramientas informáticas funcionen de forma correcta y estén disponibles para los trabajadores durante todo el tiempo de su requerimiento. Las mesas de ayuda son herramientas muy importantes, ya que sirven como medio por el cual se gestionan diversos incidentes en las empresas, asimismo, las emplean como punto de contacto con los usuarios para la atención y resolución de las solicitudes que puedan tener. Estas herramientas tradicionales, que en su mayoría funcionan de manera manual son muy usuales y poco a poco con el pasar del tiempo se están volviendo anticuadas, es por ello que hoy en día la automatización de estas es imprescindible para mejorar la eficiencia y productividad de los procesos involucrados.

En el contexto internacional, los investigadores Sarnovsky y Surma (2018), trabajaron una investigación, sobre el uso de un medio tecnológico, como son las Tablets, PC, laptops o móviles, en cada uno de ellos se puede dar una incidencia, de tal manera, que es importante el proceso de resolución de incidencias, la cual requiere una adecuada organización del soporte de TI, ellos construyeron modelos predictivos, es decir, algoritmos de aprendizaje automático. Según Girsang et al. (2018), explicaron que toda empresa usa datos, los transforma en información y luego en conocimiento. Según Chulle (2018) consideró que las instituciones cuando utilizan tecnología muestran fallas en la interacción con el usuario siendo de diversos tipos de complejidad.

Al-hawari y Barham (2019), definieron al sistema de mesa de ayuda como un software que se realiza en el área de TI, realizado por el equipo de TI de la institución y los diversos colaboradores quienes trabajan en la empresa a través de un computador, el cual genera una solicitud a través del sistema cuando no puede operacionalizar su trabajo. Respecto a esto Kottorp y Jäderberg (2017) en su artículo de investigación, manifestaron que actualmente en diversos trabajos han

11

reemplazado el personal humano en puestos como mesas de ayuda por bots, ya que son una mejor alternativa para las empresas.

Paramesh y Shreedhara (2019), consideran importante la asignación adecuada de tickets de incidentes generados por los usuarios finales. Palilingan & Batmetan (2017) explicaron que la gestión de incidencias, cobra importancia para garantizar la continuidad de un sistema. Los sistemas de información requieren de una adecuada gestión de las solicitudes o incidentes y que los sistemas de información proporcionen un excelente servicio. Los problemas surgen cuando dichos sistemas no administran adecuadamente dichas solicitudes.Pogarcic, Jankovic y Seturidze (2017) consideran que el soporte de TI es solo una parte de ese proceso. La implementación de estas actividades requiere una definición precisa del comportamiento de todos los participantes.

En el contexto nacional diversas empresas han tratado de mejorar el proceso de manejo de las incidencias que pueden surgir dentro de ellas; antiguamente estas incidencias se solucionaban de manera manual, sin embargo con la aparición de las mesas de ayuda este proceso comenzó a automatizarse, Kawazo y Samanamud (2020) definen a la mesa de ayuda como una unidad funcional que participa en los diferentes procesos implementados en un área de TI. Mamani y Soto (2020) consideran que la mesa de ayuda es un punto esencial de las TI en la entidad siendo el centro de contacto con respecto a los clientes de Ti, asimismo debe recolectar los incidentes y solicitudes de servicios, empleando instrumentos de software para su clasificación. Diaz (2020) considera que el uso de un chatbot ayuda a reunir toda la información de diversas incidencias, y posibilita la visualización de estas al grupo de las organizaciones, lo cual ayuda a la automatización colaborando con el equipo a centrarse en las condiciones de ellas.

La investigación se desarrolló en la empresa transportes AIFIQUI SAC, donde no se lograba automatizar un servicio tecnológico que le permitiera gestionar adecuadamente las diversas incidencias que podían presentarse, todo este proceso se realizaba de manera manual por parte del área de atención al usuario teniendo un promedio de 12 horas en todo el proceso de registro, para luego generar el ticket de derivación en un periodo de 30 minutos para pasar a la resolución de este incidente seleccionando al técnico el cual demoraba un promedio de 7 horas en responder, notificando al usuario la asignación del técnico. En el tiempo del mes agosto de 2021, referido al nivel de incidencias atendidas solo se llega al 60% ya que se atienden 30 de las 50 que se reciben. Por otro lado, respecto al nivel de reincidencias se obtuvo un 28% donde se identificó que de las 50 incidencias que se recibieron, 14 eran reincidencias y se atendieron 10 de ellas. Asimismo, referente al Ratio de impacto de incidencias sobre el cliente se tuvo un 48%; del total de incidencias que son 50, 24 de ellas afectaban de manera directa al cliente, todo ello perjudicaba la calidad del servicio prestado generando pérdida de recursos.

De acuerdo al problema explicado anteriormente, la importancia de la investigación radica en que la solución aplicada, será a través de una mesa de ayuda donde habrá una opción de chatbot como alternativa para el registro de las incidencias, esto basado en las metodologías SCRUM e ITIL, dando resultados positivos al problema mencionado sobre la pérdida económica y de recursos en la gestión de incidencias dentro de la empresa.

La formulación del problema general es, ¿De qué manera impacta la mesa de ayuda en la gestión de incidencias en la empresa Transportes AIFIQUI SAC?, los problemas específicos, están formulados en base a los indicadores ¿De qué manera impacta la mesa de ayuda en el nivel de incidencias atendidas en la gestión de incidencias en la empresa Transportes AIFIQUI SAC?,¿De qué manera impacta la mesa de ayuda en el nivel de reincidencias en la gestión de incidencias en la empresa Transportes AIFIQUI SAC?,¿De qué manera impacta la mesa de ayuda en el ratio de impacto de incidencias sobre el cliente en la gestión de incidencias en la empresa Transportes AIFIQUI SAC?

La justificación metodológica radica en el planteamiento de las metodologías para el desarrollo de la investigación, la cual está conformada por las siguientes metodologías SCRUM e ITIL. Para la documentación y registro de avances se usó la metodología SCRUM, de la misma manera para que el sistema esté alineado al negocio se emplearon las prácticas de ITIL y la construcción del chatbot a través de laravel porque php es uno de los lenguajes más comerciales y su framework laravel optimiza tiempos y funciones en la codificación. Por otro lado la justificación práctica de esta investigación propone que el chatbot agilizará la gestión de las

incidencias dentro la empresa, la cual tendrá de manera automatizada el registro de estas, su consecuente clasificación y su derivación hacia el técnico quien posteriormente las resolverá.

La justificación de la investigación de manera operativa es que el proyecto de investigación verá por el proceso de gestión de incidencias mediante la implementación del sistema de mesa de ayuda que tendrá de alternativa para atender a las personas un chatbot el cual también podrá registrar las incidencias permitiendo mayor disponibilidad de atención, aumentando el nivel de incidencias atendidas, disminuyendo el nivel de reincidencias y el Ratio de impacto de incidencias sobre el cliente en la operación del proceso de gestión de incidencias. La justificación económica es que el sistema de mesa de ayuda automatizado permitirá a la organización reducir costos en la contratación de personal para la atención de solicitudes de los usuarios y también reducir el costo del proceso de operación de la gestión de incidencias.

El objetivo general de la investigación, consiste en determinar el impacto de la mesa de ayuda en la gestión de incidencias de la empresa Transportes AIFIQUI SAC. Los objetivos específicos fueron: Determinar el impacto de la mesa de ayuda respecto al nivel de incidencias atendidas en la gestión de incidencias en la empresa Transportes AIFIQUI SAC, Determinar el impacto de la mesa de ayuda respecto al nivel de reincidencias en la gestión de incidencias en la empresa Transportes AIFIQUI SAC, Determinar el impacto de la mesa de ayuda respecto al ratio de impacto de incidencias sobre el cliente en la gestión de incidencias en la empresa Transportes AIFIQUI SAC.

La hipótesis general de la investigación: el sistema de mesa de ayuda tendrá un impacto positivo en la gestión de incidencias de la empresa Transportes AIFIQUI SAC. Las hipótesis específicas son: El sistema de mesa de ayuda aumenta el nivel de incidencias atendidas en la gestión de incidencias informáticas de la empresa Transportes AIFIQUI SAC, El sistema de mesa de ayuda aumenta el Nivel de reincidencias en la gestión de incidencias de la empresa Transportes AIFIQUI SAC, El sistema de mesa de ayuda disminuye el Ratio de impacto de incidencias sobre el cliente en la gestión de incidencias de la empresa Transportes AIFIQUI SAC.

#### <span id="page-14-0"></span>**II. MARCO TEÓRICO**

Respecto de antecedentes internacionales en el proyecto de investigación se considera el estudio de Yu (2020) en su tesis titulada "*Analytical approach to improve safety incident management : a case study*", tuvo el objetivo de construir un modelo en base a la metodología de mejora de procesos DMAIC que se encarga de definir, medir, analizar, mejorar y controlar el proceso mediante el uso del diagrama Pareto aplicando el proceso de jerarquía (AHP) que sirve para realizar comparaciones en cada uno de los niveles jerárquicos y el árbol de fallas (FTA) para determinar las causas del fallo de un evento, con la aplicación de ellos se realizó comparativas con el fin de exponer el nivel de influencia de los incidentes. La investigación fue de enfoque cuantitativa con una muestra de 16 incidencias dentro de la compañía. Los resultados proporcionaron un estudio de caso exponiendo el enfoque FTA y AHP para los incidentes y asimismo mediante el diagrama de Pareto se propuso esquemas de mejoras específicas mejorando la eficacia y rapidez para la resolución de los problemas de seguridad. El aporte de la investigación fue la creación de un modelo denominado DMAIC trabajado en conjunto con FTA y AHP.

Dica F., Hari G. (2018) en su artículo "*Analysis Improvement of Helpdesk System Services Based on Framework COBIT 5 and ITIL*" realizado en la Universidad de Airlangga, Indonesia. El objetivo fue determinar la influencia de implementar gobernanza de TI en el área de gestión de incidencias. El análisis de la mesa de ayuda se realizó bajo el marco COBIT 5 e ITIL V3, los datos se distribuyeron en un gráfico RACI basado en dominios para luego obtener el nivel de capacidad actual y el nivel esperado; finalmente se compararon las dos condiciones para ser utilizado como base de TI para la estrategia de mejora del sistema. Los resultados indicaron que la demanda del cliente debe cumplirse según el tiempo acordado, la gestión de incidencias también debe referirse al SLA existente. Requiere un proceso dotado de puntos de referencia claros, el número de interrupciones en un tiempo determinado, el tiempo requerido para las solicitudes de nuevas instalaciones, así como las modificaciones del servicio. Las conclusiones indican que los resultados de la medición de la capacidad del proceso utilizando el PAM (Modelo de Evaluación de Procesos) muestran que el proceso en el dominio DSS02 se encuentra en el nivel 1. Para la investigación se utilizó el marco COBIT 5 e ITIL V3.

Bogdan Walek (2017) en su artículo "Intelligent System for Ordering Incidents in Helpdesk System", desarrollada en la Universidad de Ostrava, República Checa trató el problema del correcto reconocimiento de las incidencias más importantes. El objetivo fue determinar la influencia de un sistema inteligente para evaluar la importancia global de cada incidente, ordenar los incidentes por su importancia y mostrar la lista de incidentes ordenados a los solucionadores. La muestra son 100 incidencias. Los resultados indicaron que el sistema ayuda a reconocer las incidencias más importantes (propuestas por el sistema experto, y visualizadas mediante una lista ordenada) y a decidir qué incidencias se resolverán antes o después, en la figura 5 se detalló (Incidente 5931, Incidente 4331), otro posterior (Incidente 7207, Incidente 7468) los cuales tienen que ser resueltos antes. Se concluyó que el sistema propuesto ayuda a los solucionadores a reconocer los incidentes más importantes y a tomar una decisión sobre la prioridad en el procesamiento y la solución de los incidentes. Las tecnologías que se utilizaron para la implementación de este proyecto fueron el lenguaje de programación HTML5, CSS3, PHP y MYSQL como base de datos, para el sistema experto se utilizó el controlador LFL.

También Andocilla (2015), en su tesis de grado titulada "*Implementación De Herramienta Open Source Mesa De Ayuda En La Empresa Eléctrica Pública Estratégica Corporación Nacional De Electricidad Cnel EP*" desarrollada en la Universidad de Guayaquil, Ecuador, tuvo el objetivo de implementar una solución informática para crear un canal de gestión centralizada entre usuarios y gerencia con. El tipo de investigación fue descriptiva exploratoria. La población fueron los usuarios del departamento de información con una muestra de 50. La implementación del software estandarizó los procesos de gestión y soporte de todos los usuarios clasificando los requerimientos por prioridad, por costo, causa, tipo de solución y el asignado para su resolución. Los resultados mostraron que la implementación del sistema help desk en la institución permite respuestas rápidas por parte de los técnicos hacia los usuarios optimizando los recursos y obteniendo un 99% de usuarios que no queden sin ser atendidos. Se concluyó que la

implementación del help desk mejoró el proceso de asistencia técnica. El software empleado para la investigación fue open source (ARANDA, TRIVOLI, GLPI, OTRS), y se utilizó MYSQL.

Asimismo dentro de los antecedentes nacionales se tiene a: Lopez (2018) quien en su tesis "Sistema Web para la gestión de incidencias de la empresa Gaval soluciones S.A.C", realizada en Lima. El objetivo de la investigación fue determinar la influencia del sistema en la gestión de incidencias de la empresa. Investigación cuantitativa con una población de 20 reportes de incidencias. Se concluyó que la implementación del sistema mejoró la gestión de incidencias donde se obtuvo un incremento del 23,17% en el primer proceso y asimismo un 21, 25% para el segundo proceso. Como aporte de investigación se utilizó la metodología SCRUM para el sistema web, en conjunto con el lenguaje PHP y la base de datos PostgreSQL.

Por su parte, en la tesis de Balladares (2018) titulada "Sistema web para la gestión de incidencias en la empresa Businessoft S.R.L", tuvo el objetivo de establecer la influencia de un sistema web en la Gestión de incidencias en una empresa. Investigación con enfoque cuantitativo, con una población de 25 reportes de incidencias. Se concluyó que la implementación del sistema mejoró la Gestión de incidencias, asimismo; se comprobó el incremento de incidencias atendidas para la empresa, de un 71.39% a un 93.71%. Como aporte, se utilizó la metodología SCRUM para el desarrollo del software.

Mena (2019) en su investigación "*Help desk en la gestión de incidencias de un gobierno local*", tuvo como objetivo exponer las diferencias que existen al implantarse una mesa de ayuda. Fue un trabajo pre-experimental, cuantitativo en el que formaron parte 22 individuos. Los resultados mencionan que el proyecto generó como resultado un valor positivo en la gestión de incidencias, mostrando distinciones relevantes del antes y después de su implementación. El aporte de la investigación fue el uso del lenguaje PHP con Base de datos MYSQL mediante un software open source llamado Os Ticket.

Peche (2018), en su estudio, "ITIL para el proceso de Gestión de Incidencias en el área de Service Desk de la empresa Atento", tuvo el objetivo de determinar el efecto de implementar ITIIL en el proceso de gestionar las incidencias. La Investigación fue aplicada, de diseño Pre – Experimental cuantitativa, con una población de 28 registros. Los resultados indicaron un aumento de 42.5% en el primer indicador y una disminución del 14.28% en el ratio de Impacto de incidencias sobre el cliente. Se concluyó que la implementación del sistema mejoró el proceso en el área de Service Desk de la empresa. La metodología que se empleó para el desarrollo fue SCRUM con la base de datos MYSQL y el lenguaje de PHP.

Asimismo, Velásquez (2017), en su investigación "*Aplicación de ITIL V3 en los procesos de gestión de incidencias en la Entidad Cienciactiva*"; realizado en Lima. Tuvo como objetivo optimizar, innovar y priorizar las tecnologías de información. Su Investigación fue de tipo aplicada, pre-experimental y con una muestra de 30. Los resultados indicaron un 40% de satisfacción del usuario, para el pre test y un 46% post test. Siendo significativa dicha prueba al aplicar ITIL V3 en el control de solicitudes. Al concluir, se verificó que con la implementación de herramientas basadas en ITIL se logró aumentar las incidencias resueltas. La contribución de la investigación fue el uso del software llamado Power Pivot conjunto con el uso de la metodología ITIL V3.

Para conceptualizar la variable independiente "Mesa de ayuda" los autores Quintero y Peña (2017), consideran que es utilizada por clientes-usuarios cuando formulan la solución de problemas e intervienen con los equipos y programas que dan continuidad a la empresa. (p.377). Asimismo, los investigadores Jaramillo y Morocho (2016), lo definieron como grupo de servicios automatizados para responder a la gestión de incidentes. (p. 156, 157). Según Ponce y Samaniego (2015), la considera como una herramienta que genera, gestiona y responde al usuario por la atención del servicio (p.8).

El desarrollo del software de mesa de ayuda se realizó teniendo como base la arquitectura de Modelo-Vista-Controlador (MVC), esta se divide en tres partes:

- **Modelo:** A esta fase le corresponde la lógica global vinculada con los datos con los que opera el usuario. Puede interpretar la información que se transfiere entre los elementos vista y controlador.
- **Vista:** Se aplica para todo el razonamiento de la interfaz de usuario de la aplicación.

● **Controlador:** En esta fase los controladores trabajan como un nexo entre los elementos del modelo y vista para controlar toda la racionalidad de negocio y las peticiones entrantes, manejar la información empleando componentes del modelo e interaccionar con las vistas para renderizar la salida final.

<span id="page-18-0"></span>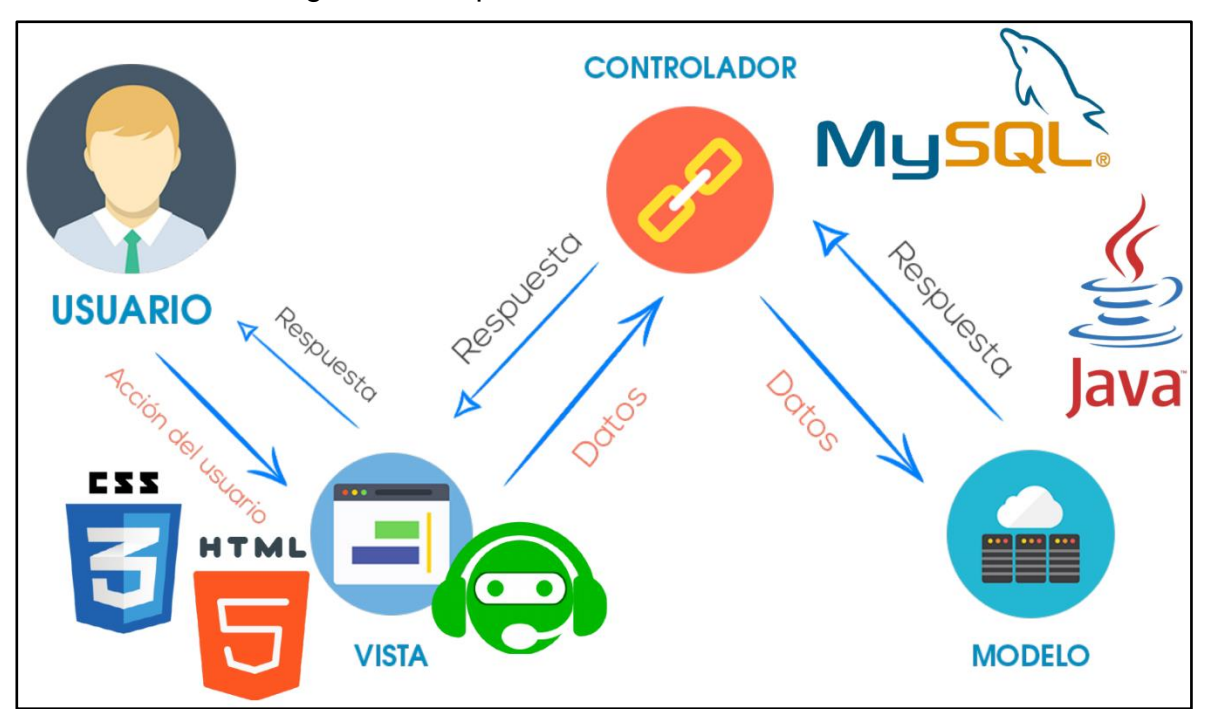

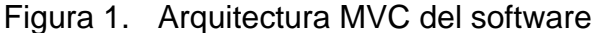

Fuente: Elaboración propia

Asimismo, para el desarrollo de los procesos y el almacenamiento de la información existen diversos ambientes empleados denominados como bases de datos, de los cuales se dará uso al gestor de base de datos MySQL que según Ullman y Larry (2018) utilizando MYSQL es factible dar destalles para el desarrollo libre y de tipo relacional. Adicionalmente esto lo vamos a administrar a través de la herramienta phpMyadmin que facilita el trabajo a la hora de interactuar con las bases de datos.

Sabiendo que una mesa de ayuda posee diversos componentes que la integran, tenemos los lenguajes de programación; en el presente proyecto para el desarrollo del back end se utilizó el lenguaje PHP, el cual para Arias (2017) lo denomina como un software libre, y con un lenguaje que se puede modular, tornándose excelente para su utilización en servidores web sin contar que es útil y óptimo para el desarrollo de diversos recursos enfocados a objetos, herencias y métodos (p. 14).

En conjunto con ello, se utilizó el Framework Laravel que según Urquizo (2017) es un framework desarrollado para operar con PHP elaborado por Taylor Otwell, es de rápido aprendizaje con una sintaxis expresiva, elegante, que tiene la finalidad de facilitar tareas comunes, como la autenticación, enrutamiento, y sesiones. (p.26)

Por otro lado, para el desarrollo el front end se utilizó el lenguaje de programación HTML, para Pérez (2011) este lenguaje está indicado para la construcción de páginas web por el motivo de que detalla el contenido y toda la estructura en formato de texto, y asimismo complementa este formato con diversos objetos. Junto con ello se utilizó el lenguaje de diseño CSS para organizar los estilos y otros elementos, según Pérez (2011) es un lenguaje formal que se emplea con la finalidad de delimitar la presentación de un documento estructurado en HTML junto con esto, el W3C formula las hojas de estilo que sirve de modelo para los usuarios. Asimismo, se utilizó una biblioteca multiplataforma la cual es bootstrap y que contiene funciones de html, css, js de libre acceso que se empleó en el proyecto.

Con respecto a la implementación del Chatbot al software de mesa de ayuda, según Peters (2018) "el principio subyacente de todo chatbot es interactuar con un usuario humano (en la mayoría de casos) a través de mensajes de texto y comportarse como si fuera capaz de entender la conversación y responder al usuario correctamente." (p. 12). El chatbot se implementó dentro de la mesa de ayuda con el objetivo de automatizar el proceso de gestión de incidencias y el tratamiento de ellas. Para la elaboración del chatbot se utilizó el framework botman.io el cual nos ayudó para el proceso de conversación usuario-bot y el registro de incidencias.

<span id="page-20-0"></span>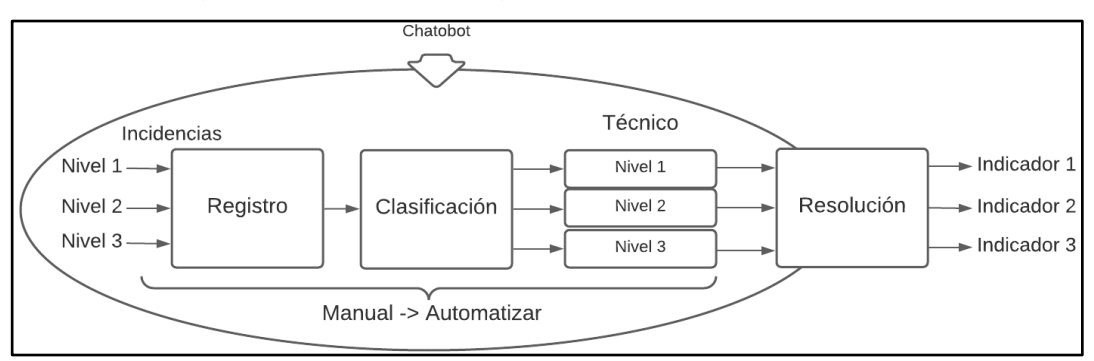

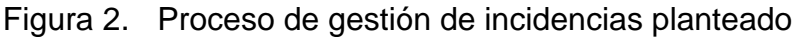

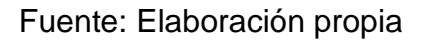

Respecto a las teorías como las buenas prácticas de ITIL. Cornejo (2020), explicó que son procedimientos para las buenas prácticas de los servicios de TI en organizaciones (p.19).

En relación al marco de trabajo ITIL, el proceso de gestión de incidentes de ITIL se orienta en reestablecer la operación de servicio lo más pronto posible para disminuir los efectos adversos en las operaciones comerciales al tiempo que garantiza que se mantienen los acuerdos de nivel de servicio.

A continuación se muestra el flujo que corresponde a sus principales actividades:

- **Identificación de incidentes**: identificar los incidentes emitidos por los usuarios. Estas incidencias pueden identificarse
- **Registro de Incidencias**: acceso al registro de incidencias abiertas.
- **Categorización de incidentes**: determinación y registro la categoría de incidentes.
- **Priorización de incidentes**: priorizar el incidente en función al impacto que causa.
- **Diagnóstico Inicial**: Analizar rápidamente para obtener los síntomas de la incidencia.
- **Escalado**: Reasignar al personal en caso la incidencia no pueda resolverse.
- **Investigación y diagnóstico**: Documentar los procesos de las incidencias resueltas que sirvan de apoyo para la resolución de otras.
- **Resolución y Restauración**: actualización del registro de incidencias.
- **Cierre de incidencias**: Asegurar si las incidencias están totalmente resueltas y actualizar su estado.

<span id="page-21-0"></span>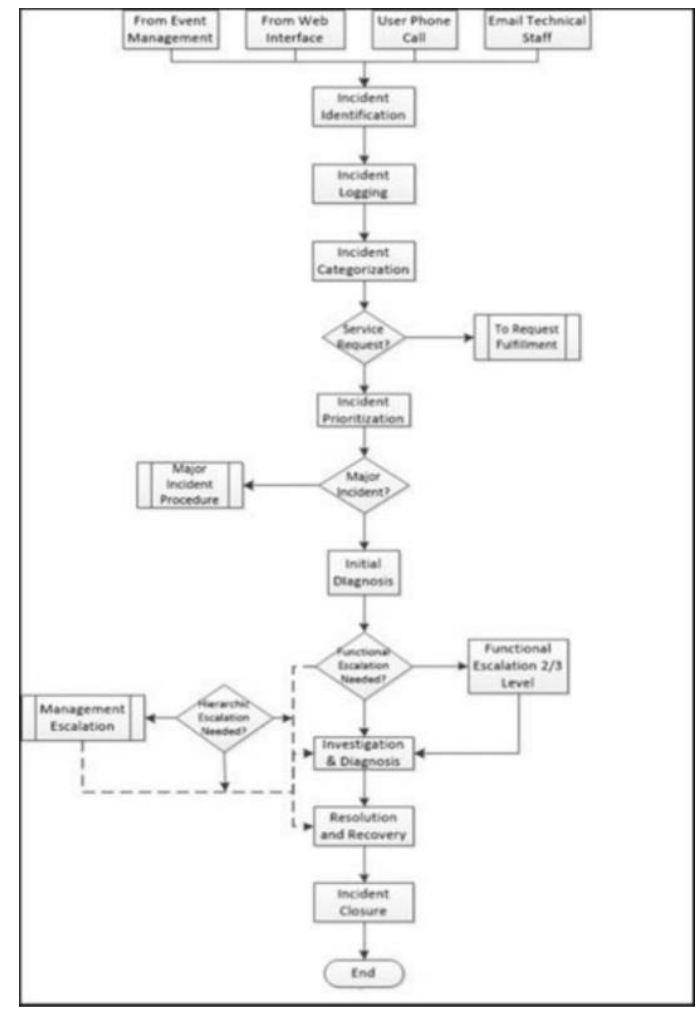

Figura 3. Flujo del proceso de gestión de incidencias

Fuente: Gaol et al. (2019)

En la *Figura 3* se muestra el ciclo de vida de la gestión de incidencias según ITIL, el cual consta de un flujo de actividades que comienza desde la identificación de un incidente hasta su resolución y cierre. Finalmente, se puede visualizar que la atención de los incidentes está asociada y dirigida por el proceso de gestión de peticiones, de modo que cuando un incidente se clasifica como "grave", se realiza las actividades correspondientes al flujo alternativo, para su resolución.

La gestión de incidencias se considera como el proceso principal de la etapa de Operación de Servicio de ITIL, debido a que su función principal tiene el objetivo de mantener el servicio y lograr la satisfacción del usuario. Para medir el rendimiento de ellas, ITIL emplea las denominadas KPIs, las cuales son métricas importantes para este proceso. Las métricas más importantes se detallan a continuación:

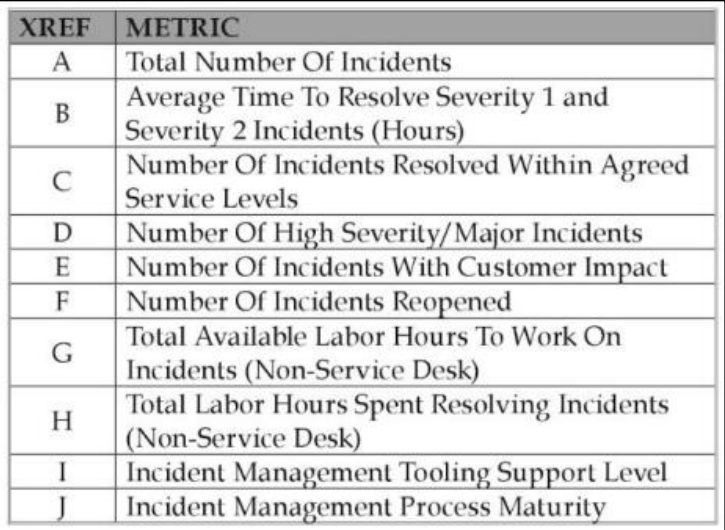

## <span id="page-22-0"></span>Figura 4. Métricas de operación de la gestión de incidencias

Fuente: Steinberg (2013)

<span id="page-22-1"></span>En la *Figura 4*, se puede visualizar las métricas que se emplean en la fase de Operación de servicio de ITIL para medir el proceso.

| <b>XREF</b> | <b>KPI</b>                                                                | <b>CALCULATION</b> |
|-------------|---------------------------------------------------------------------------|--------------------|
| 1           | Number Of Incident<br>Occurrences                                         | А                  |
| 2           | Number Of High Severity/<br>Major Incidents                               | D                  |
| 3           | <b>Incident Resolution Rate</b>                                           | C/A                |
| 4           | Customer Incident Impact<br>Rate                                          | E/A                |
| 5           | Incident Reopen Rate                                                      | F/A                |
| 6           | Average Time To Resolve<br>Severity 1 and Severity 2<br>Incidents (Hours) | B                  |
| 7           | <b>Incident Labor Utilization</b><br>Rate                                 | H/G                |
| 8           | Incident Management<br><b>Tooling Support Level</b>                       | I                  |
| 9           | Incident Management<br>Process Maturity                                   | J                  |

Figura 5. Indicadores de rendimiento

Fuente: Fuente: Steinberg (2013)

En la *Figura 5*, se muestran los indicadores de rendimiento de la gestión de incidencias y cuál es la forma en la que se calculan, teniendo como punto de partida las métricas mencionadas en la figura anterior. Las métricas detalladas anteriormente cumplen como parte fundamental para gestionar y controlar el proceso de gestión de incidentes de forma adecuada y tener en conocimiento cuando se encuentren deficiencias dentro del proceso.

Respecto a la variable dependiente "Gestión de Incidencias", según el investigador Yurivilca (2019), lo define como un proceso para una mejor atención en el servicio (p. 32). Por otro lado, Aguilar (2017) considera que es un proceso de registro de incidencias en busca de la calidad de atención (p. 49). Según Ponce y Samaniego (2015), es un proceso primordial de las labores que se realizan en la organización, de no estar sistematizada, se genera una descompensación del tiempo que se debería usar para la resolución de incidencias (p. 5).

Respecto a las dimensiones a considerar de la variable dependiente: Según Mena (2019), las dimensiones consideradas son las siguientes: Registro de Incidencias, Clasificación de Incidencias, Diagnóstico de Incidencias, Resolución y Cierre de Incidencias. (p. 31, 32).

Balladares (2018) consideró como dimensiones de la gestión de incidencias tanto la Resolución como la Clasificación. De este modo para la investigación se utilizarán estás dos dimensiones.

Para la dimensión Resolución se tomará el siguiente indicador:

1. Indicador: Nivel de Incidencias Atendidas

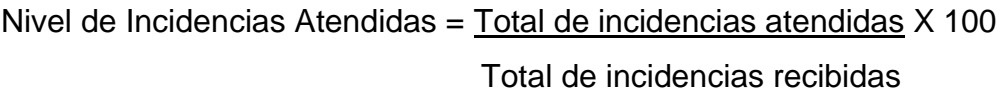

Asimismo, para la dimensión Clasificación se tomarán los siguientes indicadores:

2. Indicador: Nivel de Reincidencias

Nivel de reincidencias = Total de reincidencias atendidas X 100 Total de reincidencias recibidas

3. Indicador: Ratio de impacto de incidencias sobre el cliente

Radio de impacto de incidencias = Número de incidencias con impacto Número total de incidencias

Se tomó en cuenta la siguiente metodología de desarrollo para la implementación de la mesa de ayuda, siendo SCRUM la elegida; para los investigadores Schwaber y Sutherland (2020) "Es un framework ligero que ayuda a los individuos, grupo y organismos a producir valor a través de arreglos flexibles para problemas sofisticados". (p. 3). Dentro de esta metodología los integrantes del proyecto van realizando entregables de manera regular y parcial viendo siempre la priorización de las entregas alineadas con el beneficio que requieren los receptores del proyecto.

Según el manual SBOK (2017), SCRUM clasifica sus roles en dos clases: La primera como Roles principales: son las responsabilidades requeridas para el desarrollo de un producto. Para lo cual están las diferentes funciones que desempeñan cada responsable: Product Owner, Scrum Master y Equipo Scrum. La segunda categoría es denominada Roles no Esenciales: Aquí se encuentran personas cuya importancia no es relevante para el proyecto pero pueden incorporar otras que sí están interesadas en participar, las cuales pueden ser: a) Stakeholders: son los clientes finales y sus tareas afectan de manera directa en la elaboración del proyecto. b) el Cuerpo de Asesoramiento de Scrum: Estos son quienes dirigen el trabajo monitoreado por los miembros del equipo. c) Vendedores: empresas y personas externas que muestran diversos requerimientos con la finalidad de concluir con el proyecto de la empresa. (p. 11- 12).

#### Tabla 1. Roles de SCRUM

<span id="page-24-0"></span>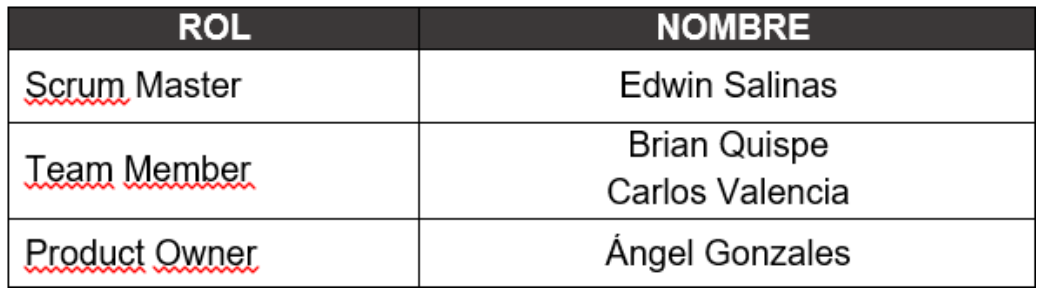

#### Fuente: Elaboración propia

En la *Tabla 1* se puede visualizar los roles de SCRUM asignados en el presente proyecto.

Por otro lado, esta metodología tiene 5 bloques importantes dentro de su proceso:

<span id="page-25-0"></span>●**Sprint:** Es un proceso iterativo que se asigna a un periodo de una a seis semanas de duración.

| <b>ITEM</b> | H.U             | Nombre de Historia  | Iteración | Tiempo<br>Estimado<br>(días) | Prioridad   |
|-------------|-----------------|---------------------|-----------|------------------------------|-------------|
|             | HU <sub>1</sub> | Inicio de sesión    |           | 3                            | <b>ALTA</b> |
| 2           | HU2             | Registro de Usuario |           | 4                            | <b>ALTA</b> |
| 3           | HU <sub>3</sub> | Dashboard           |           | 3                            | <b>BAJA</b> |

Tabla 2. Sprints

- ●**Daily Standup Meeting:** Reunión corta, que se asigna a un periodo de 15 minutos, se informa sobre cómo va la ejecución del proyecto.
- ●**Sprint Planning Meeting:** Se lleva a cabo antes del sprint, se le asigna un periodo de ocho horas durante un sprint de un mes de duración.
- ●**Sprint Review Meeting:** Se asigna a un periodo de cuatro horas en un sprint de un mes, se exponen los productos del sprint actual al dueño del producto.
- <span id="page-25-1"></span>●**Retrospect Sprint Meeting:** Tiene asignada una duración de cuatro horas para un sprint de un mes, se revisa y reflexiona sobre el sprint anterior, con el objetivo de aprender y mejorar sprints futuros.

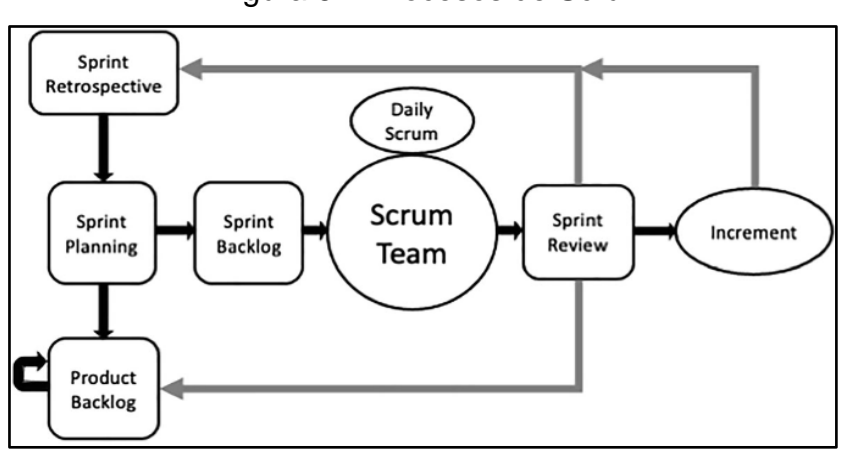

Figura 6. Procesos de Scrum

Fuente: Tomás, Da Silva y Bidarra (2021)

Fuente: Elaboración propia

#### <span id="page-26-0"></span>**III. METODOLOGÍA**

#### **3.1 Tipo y diseño de la investigación**

<span id="page-26-1"></span>La investigación del proyecto fue de tipo aplicada, ya que se implementó la mesa de ayuda en la empresa de transportes AIFIQUI SAC., que dio solución a la problemática presente en el proceso de gestión de incidencias, en este sentido, Dobles, Zúñiga y García (1998) considera que el conocimiento debe ser útil y aplicable.

El enfoque fue cuantitativo**,** para Hernández, et al. (2014) la compilación de datos permite la validación de las premisas, mediante la estadística, para determinar factores de conducta y establecer la efectividad del uso de teorías. En la presente investigación se analizó una realidad objetiva en base a datos numéricos los cuales puedan medirse para determinar predicciones del problema planteado.

La investigación fue de diseño pre-experimental debido a que se midieron los indicadores mediante un pre test y un post test dentro de la empresa Transportes AIFIQUI S.A.C. Esto se desarrolló de manera inicial con el pre test en base al registro actual de incidencias, después el tratamiento y finalmente el post test que se realizó con el sistema ya implementado. El resultado es el cambio que se obtiene desde el proceso sin el sistema hasta la implementación de este. Para Hernández y Mendoza (2018), en el diseño pre experimental se aplica una prueba a un grupo antes del experimento, luego con el experimento puesto a prueba y por último se realiza una prueba al final.

*GE 01 02*

Dónde: GE: Grupo experimental

X: Solución: Aplicar la Mesa de ayuda

01: Antes del test

02: Después del test

#### **3.2 Variables y Matriz de Operacionalización**

#### <span id="page-27-0"></span>**Variable independiente: Mesa de ayuda**

- **Definición conceptual:** Según Rodríguez, López y Espinoza (2018) definen a la mesa de ayuda como fases tecnológicas que hace uso servicios y capital humano, y aporta ayuda a los usuarios en organización.
- **Definición operacional:** Sistema que posibilita el ingreso de solicitudes e incidencias de los usuarios en la empresa.

#### **Variable dependiente: Gestión de incidencias**

- **Definición conceptual:** Según Tacilla (2016), define a la gestión de incidencias como el transcurso donde se realiza la atención a las incidencias catalogadas para llegar a su resolución.
- **Definición operacional:** Proceso de registro y categorización de las incidencias por tipos de condición; ya sean problemas de red, problemas técnicos, entre otros, para su pronta resolución.

#### <span id="page-27-1"></span>**3.3. Población, muestra y muestreo**

#### **3.3.1. Población**

. Para Hernández, et al. (2014), "la población es la agrupación de todos los casos que tienen singularidades definidas" (p.174). La población estuvo conformada por 50 registros de incidencias informáticas de la empresa AIFIQUI durante el periodo de un mes.

#### **3.3.2 Muestra**

La muestra fue de 50 registros de incidencias informáticas que se recolectaron de la empresa AIFIQUI S.A.C. solicitadas por los investigadores durante el periodo de tiempo de un mes, para Carrasco (2007) "la muestra posee características esenciales que son las de ser objetivo y ser reflejo fiel de la población siendo una parte representativa de esta" (p. 237).

#### **3.3.3 Muestreo**

El muestreo fue no probabilístico sensable, en donde se seleccionó la muestra más accesible a criterio y decisión propia, según Carrasco (2007) considera que el muestreo no probabilístico implica seleccionar unidades de una población que se represente de manera estadística se pueda determinar la probabilidad de elección como parte de la muestra (p. 243).

## <span id="page-28-0"></span>**3.4 Técnicas e instrumentos de recolección de datos**

#### **3.4.1 Técnicas**

Se utilizó el fichaje, según Escudero y Cortez (2017) es una técnica utilizada para recolectar y almacenar información proveniente de diversas fuentes (p.76). Se utilizaron fichas de datos de la empresa donde se vieron plasmadas la información referente a las incidencias informáticas de la empresa.

## **3.4.2 Instrumento**

Como herramienta de recolección de datos se empleó la Ficha de registro, en este caso para las incidencias informáticas recolectadas de la empresa AIFIQUI S.A.C. según Ñaupas, et al. (2018) la ficha de registro sirve para extraer datos e información en un trabajo de campo o en laboratorio (p. 316).

<span id="page-28-1"></span>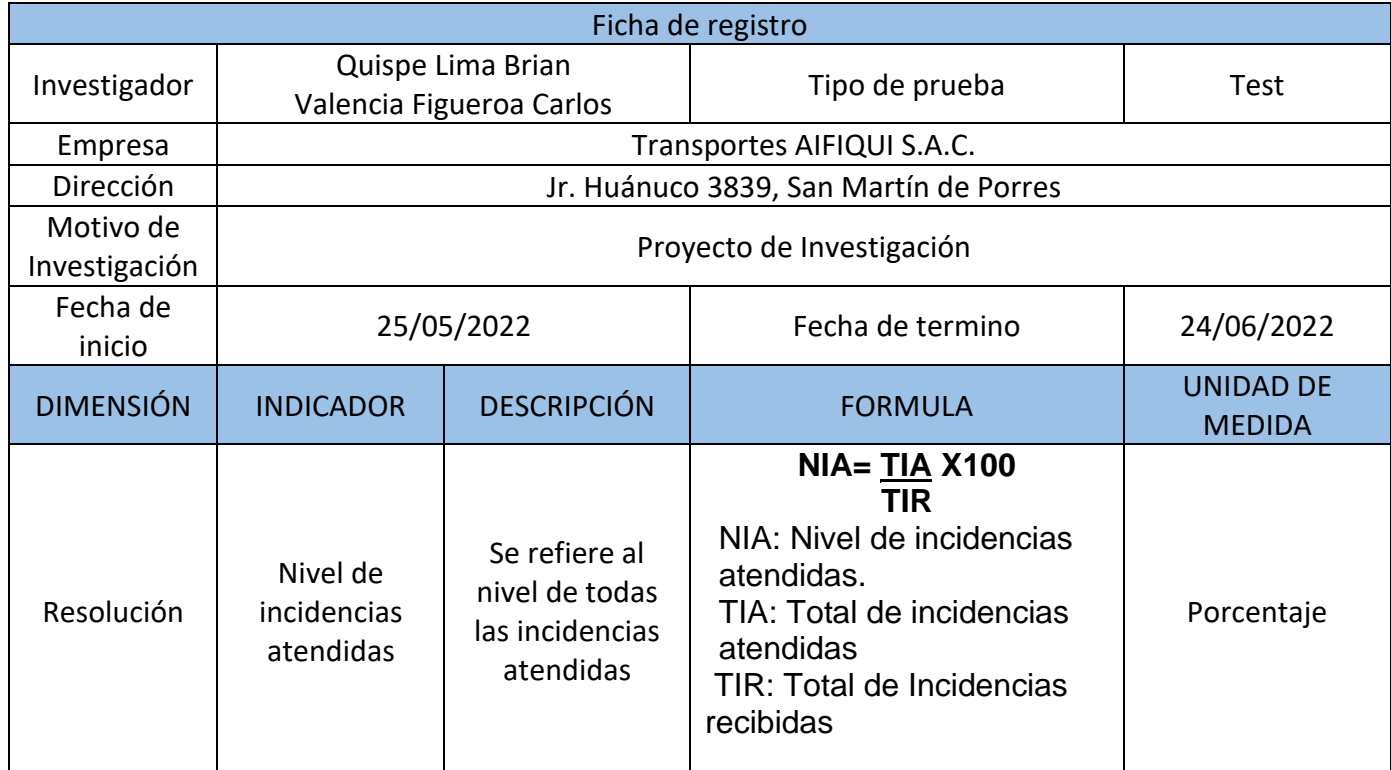

Tabla 3. Ficha de registro para nivel de incidencias atendidas

Fuente: Elaboración propia

<span id="page-29-0"></span>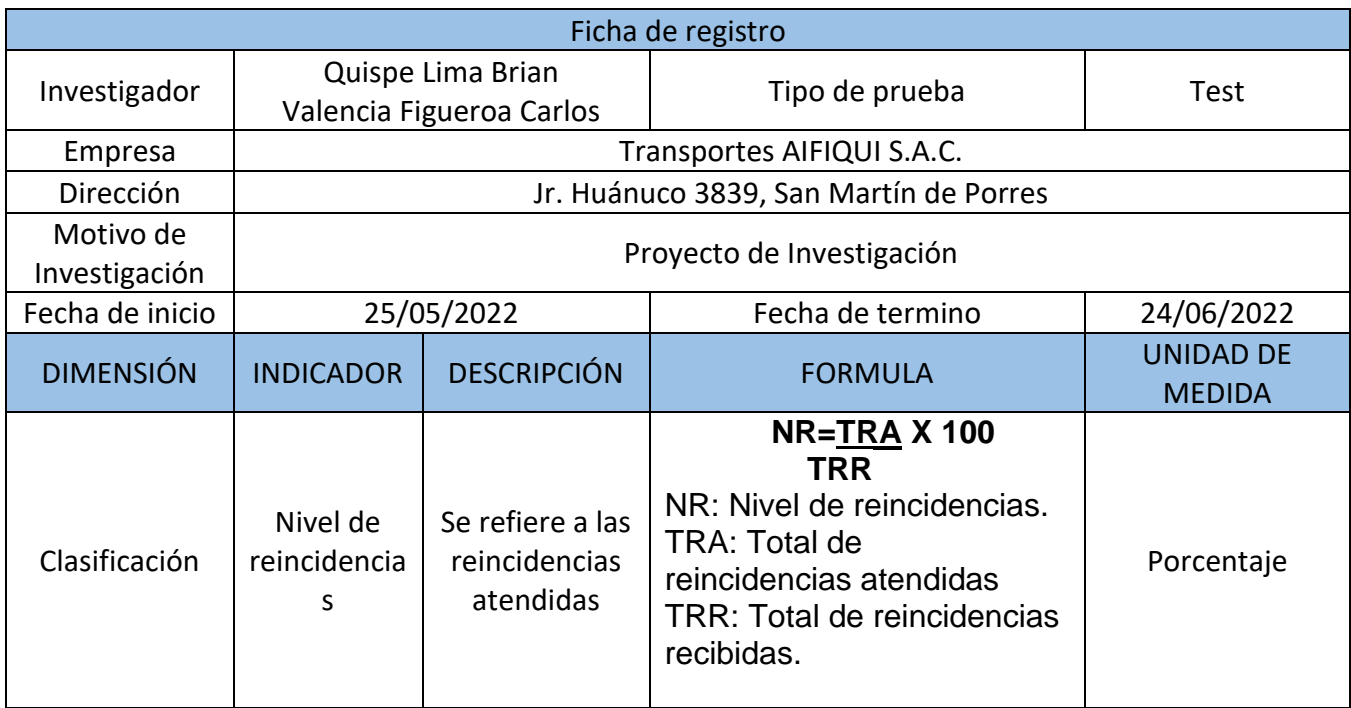

# Tabla 4. Ficha de registro para nivel de reincidencias

# Fuente: Elaboración propia

# <span id="page-29-1"></span>Tabla 5. Ficha de registro para ratio de impacto de incidencias

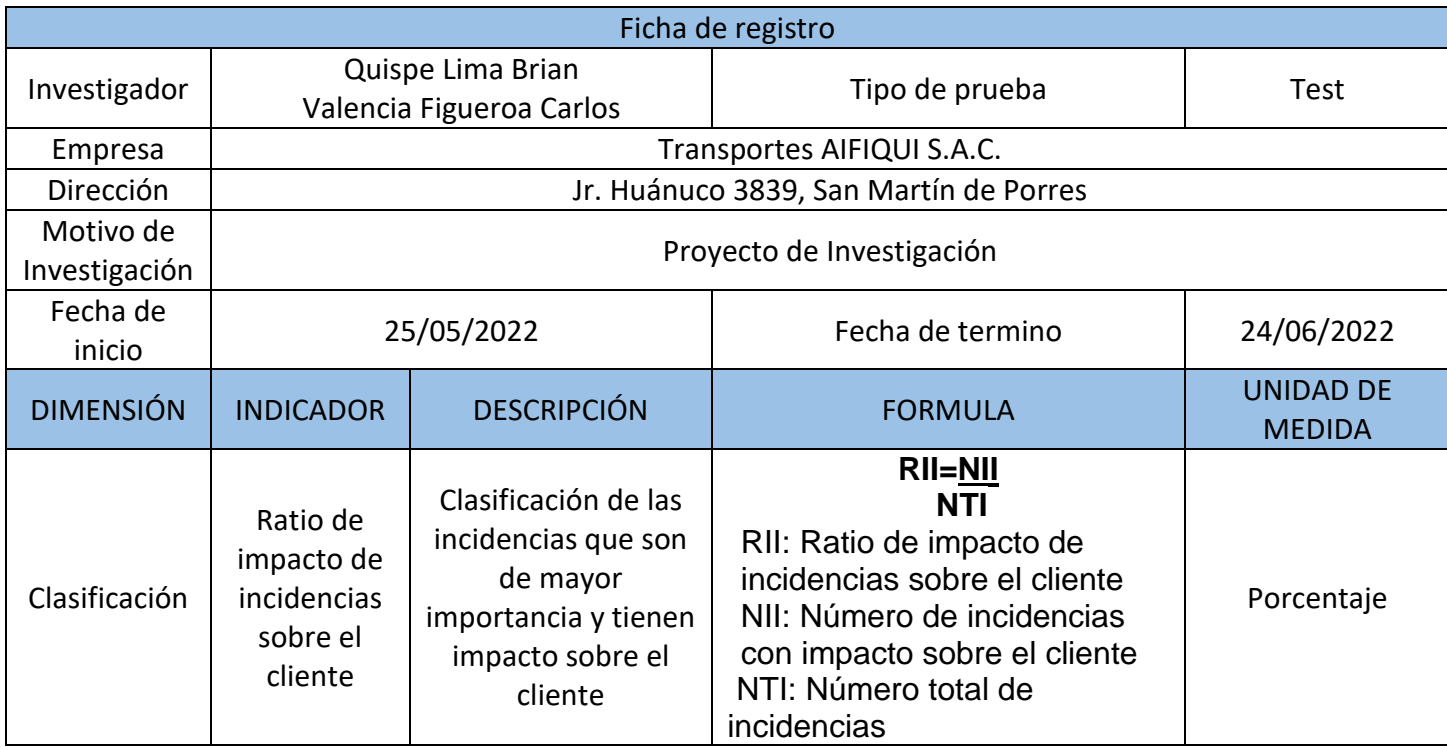

Fuente: Elaboración propia

**Validez:** Respecto a este término, Hernández y Mendoza (2018) lo describen como el nivel de precisión en que el instrumento empleado mide la variable. El instrumento fue validado por el Dr. Fermín Pérez, Felix Armando, especialista en la práctica.

<span id="page-30-0"></span>**Confiabilidad:** Según Hernández y Mendoza (2018), es el grado en que un instrumento elabora resultados consistentes y congruentes dentro de las muestra en casos determinados en la realidad del problema.

| 0,53 a menos | $=$ nula confiabilidad      |
|--------------|-----------------------------|
| 0,54 a 0.59  | $=$ baja confiabilidad      |
| 0,60a0.65    | $=$ confiable               |
| 0,66a0,71    | $=$ muy confiable           |
| 0,72 a 0,99  | $=$ excelente confiabilidad |
| 1.00         | $=$ perfecta confiabilidad. |

Figura 7. Nivel de Confiabilidad

Fuente: Ñaupas, et al. (2018, p. 279)

<span id="page-30-1"></span>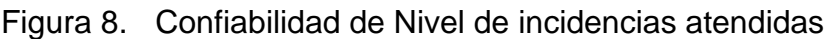

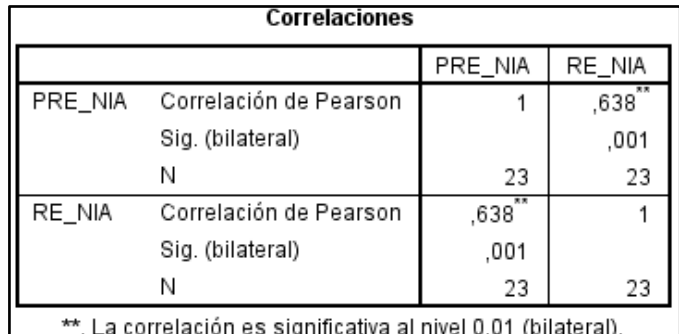

Fuente: Elaboración propia

<span id="page-30-2"></span>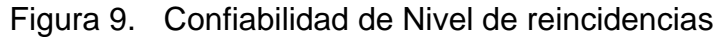

| Correlaciones                                                     |                        |        |       |  |  |  |
|-------------------------------------------------------------------|------------------------|--------|-------|--|--|--|
|                                                                   |                        | PRE_NR | RE_NR |  |  |  |
| PRE NR                                                            | Correlación de Pearson |        | ,585  |  |  |  |
|                                                                   | Sig. (bilateral)       |        | .003  |  |  |  |
|                                                                   | Ν                      | 23     | 23    |  |  |  |
| RE_NR                                                             | Correlación de Pearson | ,585   |       |  |  |  |
|                                                                   | Sig. (bilateral)       | ,003   |       |  |  |  |
|                                                                   | Ν                      | 23     | 23    |  |  |  |
| **. La correlación es significativa al nivel 0,01<br>(bilateral). |                        |        |       |  |  |  |

Fuente: Elaboración propia

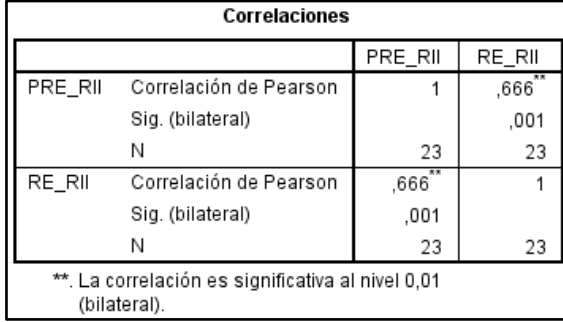

<span id="page-31-1"></span>Figura 10. Confiabilidad de Ratio de impacto de incidencias sobre el cliente

Fuente: Elaboración propia

## **3.5. Procedimientos**

<span id="page-31-0"></span>En la recolección de datos, se realizó una prueba de pre test, en el área de TI, en la cual se recolectó el registro de incidentes informáticos a través de la ficha de registro, todo ello se realizó antes de la implementar el sistema de mesa de ayuda. Finalmente para el post test, luego de la implementación y uso del sistema de mesa de ayuda, se analizó los datos respecto a los objetivos planteados.

Para la presente investigación, con la finalidad de constatar la hipótesis planteada, se obtuvo los resultados estadísticos a través de las siguientes fases:

- **Fase 01:** Se realizó la petición de consentimiento a la empresa para realizar la investigación. (Ver: [Anexo III\)](#page-62-0)

- **Fase 02:** En esta etapa se recolectó la información de la empresa

(Registro de incidencias) a través de fuentes directas.

- **Fase 03:** Una vez reunida la información de la empresa, se definieron las variables relacionadas a los procesos realizados dentro de la organización, asimismo se identificaron las dimensiones alineadas al proceso y a los indicadores para su posterior análisis.

- **Fase 04:** En esta fase, se definió la muestra de acuerdo a los requerimientos de la investigación, y se dispuso la ficha de registro, en la cual se recolectaron los datos.

- **Fase 05:** Los datos recabados se analizaron mediante el software SPSS para la comparación de resultados; en este proceso se ingresaron los datos clasificados según las variables.

- **Fase 06:** Los datos fueron analizados mediante la estadística en el que se determinaron las medidas de tendencia central, las correlaciones y la representación gráfica respecto a los objetivos.

#### **3.6. Método de análisis de datos**

<span id="page-32-0"></span>Para el análisis y procesamiento de los datos obtenidos en las fichas de registro aplicados en el pre test y post test, recolectada y debidamente ordenada se forma una base de datos, luego de ello se procesará mediante el software estadístico SPSS para su posterior análisis.

• **Análisis Descriptivo:** Para Ñaupas, et al. (2018) es un conjunto de métodos los cuales organizarán, resumirán y presentarán los datos de manera informativa, además señalan que este análisis es útil para campos donde se trabaje con datos cuantitativos.

• **Análisis Inferencial:** Para la inferencia estadística, se utilizará la prueba de normalidad, en la que se empleará la prueba de Shapiro Wilks para comparar los niveles de significancia y confirmar la normalidad de la distribución, para ello en caso sea no normal o estadística no paramétrica, se aplicará la prueba Wilcoxon, y en el caso, que sea normal o estadística paramétrica, se empleará T de Student.

**Prueba de normalidad:** La prueba Kolmogorov se utiliza para diferenciar la distribución de los datos observados respecto a los que se esperan si proceden de la distribución normal de las variables medias.

- **Shapiro Wilks:** La prueba Shapiro Wilks se emplea para comparar si un grupo de datos tienen una distribución normal o no normal, esta prueba es aplicable cuando se realiza en muestras iguales o menores a 50
- **T de Student:** Es una prueba denominada prueba de diferencias de medias, que evalúa dos grupos distintos entre sí, de forma significativa. Esta prueba se realiza en muestras no mayores a 20 y se emplea en eventos por acción humana.

**Prueba de Hipótesis:** Ñaupas, et al. (2018) es un procedimiento estadísticomatemático que consiste en probar la hipótesis alterna para ver si es consistente o no. Para lo cual primero se necesitará formular antes una hipótesis nula (H<sub>0</sub>) y luego la hipótesis alterna (Ha), de acuerdo al principio de falsación de Karl Popper.

#### **Hipótesis General**

**Hipótesis nula (H0):** El sistema de mesa de ayuda no tendrá un impacto positivo en la gestión de incidencias de la empresa Transportes AIFIQUI S.A.C.

**Hipótesis alterna (Ha):** El sistema de mesa de ayuda tendrá un impacto positivo en la gestión de incidencias de la empresa Transportes AIFIQUI S.A.C.

## **Hipótesis Específica (HE1)**

La mesa de ayuda aumentará el nivel de incidencias atendidas en la gestión de incidencias de la empresa Transportes AIFIQUI S.A.C.

## **Indicador 1: Nivel de incidencias atendidas**

NIAa: El nivel de incidencias atendidas antes de la implementación de la mesa de ayuda para la gestión de incidencias de la empresa Transportes AIFIQUI S.A.C.

NIAd: El nivel de incidencias atendidas posterior a la implementación de la mesa de ayuda para la gestión de incidencias de la empresa Transportes AIFIQUI S.A.C.

**Hipótesis nula (H0):** La mesa de ayuda implementada no aumenta el nivel de incidencias atendidas en la gestión de incidencias de la empresa Transportes AIFIQUI S.A.C.

## **H0: NIAa ≥ NIAd**

**Hipótesis alterna (Ha):** La mesa de ayuda implementada aumentará el nivel de incidencias atendidas de la empresa Transportes AIFIQUI S.A.C.

## **Ha: NIAa ≤ NIAd**

## **Hipótesis Específica (HE2)**

El sistema de mesa de ayuda reduce el nivel de reincidencias en la gestión de incidencias en la gestión de incidencias de la empresa Transportes AIFIQUI S.A.C.

## **Indicador 2: Nivel de reincidencias**

- **NRa:** El nivel de reincidencias antes de la implementación de la mesa de ayuda para la gestión de incidencias de la empresa Transportes AIFIQUI S.A.C.
- **NRd:** El nivel de reincidencias posterior a la implementación de la mesa de ayuda para la gestión de incidencias de la empresa Transportes AIFIQUI S.A.C.

**Hipótesis nula (H0):** La mesa de ayuda implementada no reduce el nivel de reincidencias en la gestión de incidencias de la empresa Transportes AIFIQUI S.A.C.

## **H0: NRa ≥ NRd**

**Hipótesis alterna (Ha):** La mesa de ayuda implementada reduce el nivel de reincidencias en la gestión de incidencias de la empresa Transportes AIFIQUI S.A.C.

#### **Ha: NRa ≤ NRd**

## **Hipótesis Específica (HE3)**

El sistema de mesa disminuye el ratio de impacto de incidencias sobre el cliente en la gestión de incidencias de la empresa Transportes AIFIQUI S.A.C

#### **Indicador 3: Ratio de impacto de incidencias sobre el cliente**

- **RIIa:** El ratio de impacto de incidencias sobre el cliente antes de la implementación de la mesa de ayuda para la gestión de incidencias de la empresa Transportes AIFIQUI S.A.C.
- ●**RIId:** El ratio de impacto de incidencias sobre el cliente posterior a la implementación de la mesa de ayuda para la gestión de incidencias de la empresa Transportes AIFIQUI S.A.C.

**Hipótesis nula (H0):** La mesa de ayuda implementada no disminuye el ratio de impacto de incidencias sobre el cliente en la gestión de incidencias de la empresa Transportes AIFIQUI S.A.C.

#### **H0: RIIa ≥ RIId**

**Hipótesis alterna (Ha):** La mesa de ayuda implementada disminuye el ratio de impacto de incidencias sobre el cliente en la gestión de incidencias de la empresa Transportes AIFIQUI S.A.C.

#### **Ha: RIIa ≤ RIId**

## **3.7. Aspectos éticos**

<span id="page-34-0"></span>La investigación consideró la confidencialidad de los datos sensibles de la información recopilada para el estudio. El proyecto, respetará los principios jurídicos y éticos, como los derechos de autor y confidencialidad de la información. Los investigadores del proyecto utilizarán los datos de manera adecuada, siempre guardando la confidencialidad de la información más sensible.

## <span id="page-35-0"></span>**IV. RESULTADOS**

#### <span id="page-35-1"></span>**4.1 Análisis Descriptivo**

Para iniciar el análisis descriptivo de los datos, se tomaron los tres indicadores y se ingresaron los datos recolectados de las fichas de registro, estos datos se recolectaron y se estudiaron en dos momentos, antes de implementar el software y luego de su implementación, los resultados que se obtuvieron se describen a continuación:

## <span id="page-35-2"></span>**Indicador: Nivel de Incidencias Atendidas**

POST\_NIA

N válido (según lista)

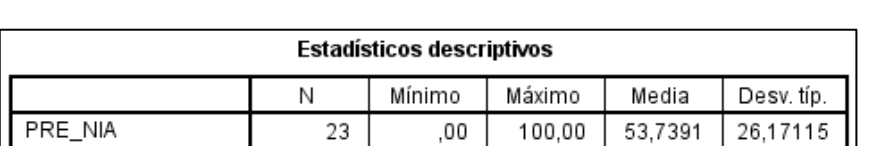

50.00

23

23

100.00

86,3043

19,80687

Tabla 6. Análisis descriptivo Nivel de incidencias atendidas

## Fuente: Elaboración propia

En la tabla se puede visualizar que la cantidad de datos procesados fueron la cantidad de 23; para el Pre Test el promedio que se obtuvo fue de 53.73%, con un mínimo de 0.0% y un máximo de 100%, luego en el Post test se obtuvo un promedio de 86,30%, con un mínimo de 50% y como máximo 100%. Por otro lado, la desviación en el primer momento fue de 26,17% y en el Post test tuvo una desviación de 19,80%. En el siguiente gráfico de barras se observa que después de la implementación del software hubo un aumento del 32.5652%.

<span id="page-35-3"></span>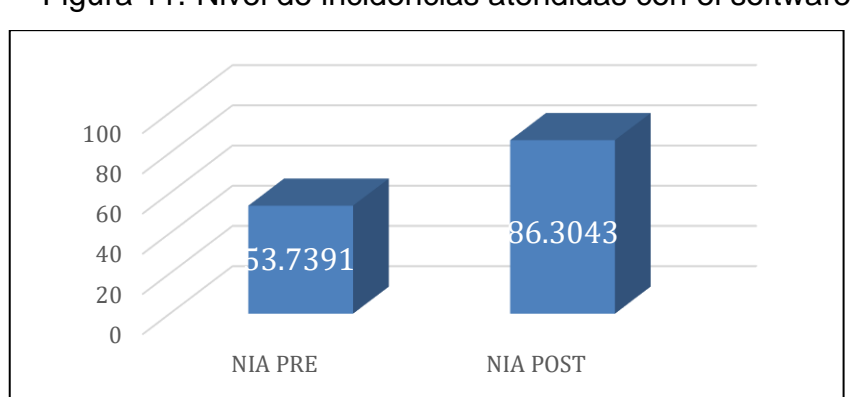

Figura 11. Nivel de incidencias atendidas con el software

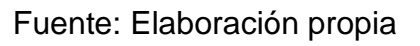
Como se puede visualizar en la gráfica anterior, el porcentaje de nivel de incidencias tuvo un aumento de un 32.56%, demostrando así que ha habido cambios en el indicador con la implementación del software.

### **Indicador: Nivel de reincidencias atendidas**

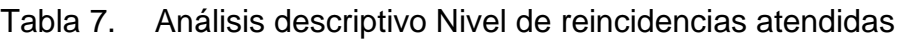

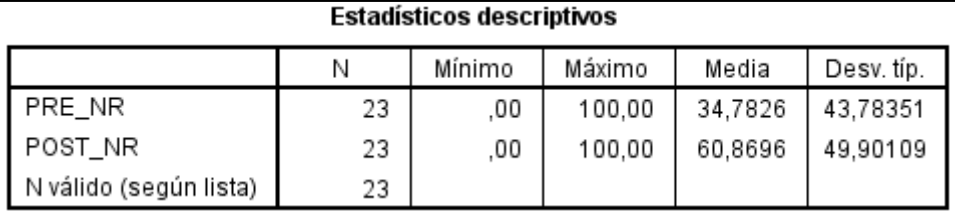

### Fuente: Elaboración propia

En la tabla se puede visualizar que la cantidad de datos procesados fueron la cantidad de 23; para el Pre Test el promedio que se obtuvo fue de 34.78%, con un mínimo de 0.0% y un máximo de 100%, luego en el Post Test se obtuvo el promedio de 60.86%, con un mínimo de 0.0% y como máximo 100%. Por otro lado, la desviación en el primer momento fue de 43,78% y en el otro una desviación de 49,90%. En el siguiente gráfico de barras se observa que con respecto al indicador su porcentaje aumento en un 26,087 % después de la implementación.

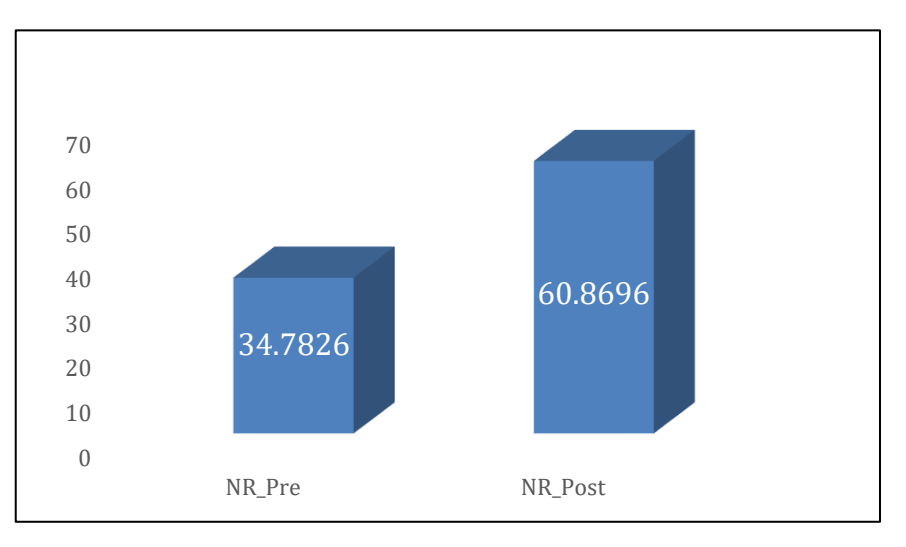

Figura 12. Nivel de Reincidencias atendidas con el software

Fuente: Elaboración propia

Como se puede visualizar en la gráfica anterior, el porcentaje de nivel de reincidencias atendidas tuvo un aumento de un 26.087%, demostrando así que ha habido cambios en el indicador con la implementación del software.

### **Indicador: Ratio de impacto de incidencias**

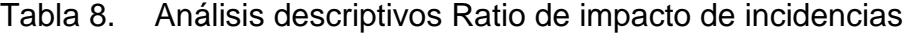

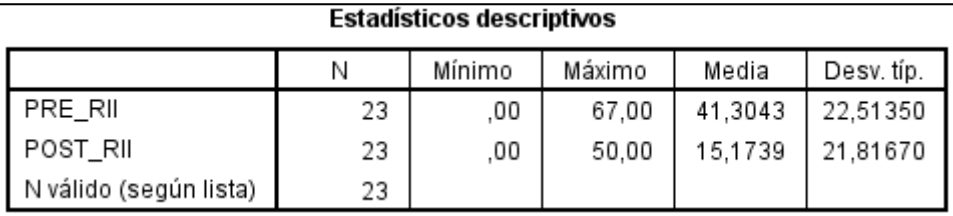

### Fuente: Elaboración propia

En la tabla se puede visualizar que la cantidad de datos procesados fueron la cantidad de 23; en el Pre Test el promedio que se obtuvo fue 41,30%, un mínimo de 0.0% y un máximo de 67%, luego en el Post Test se obtuvo un promedio de 15,17%, un mínimo de 0.0% y como máximo 50%. Por otro lado, la desviación en el primer momento fue de 22,51% y en el otro una desviación de 21,81%. En el siguiente gráfico de barras se observa que con respecto al indicador su porcentaje disminuyo en un 26,13%.

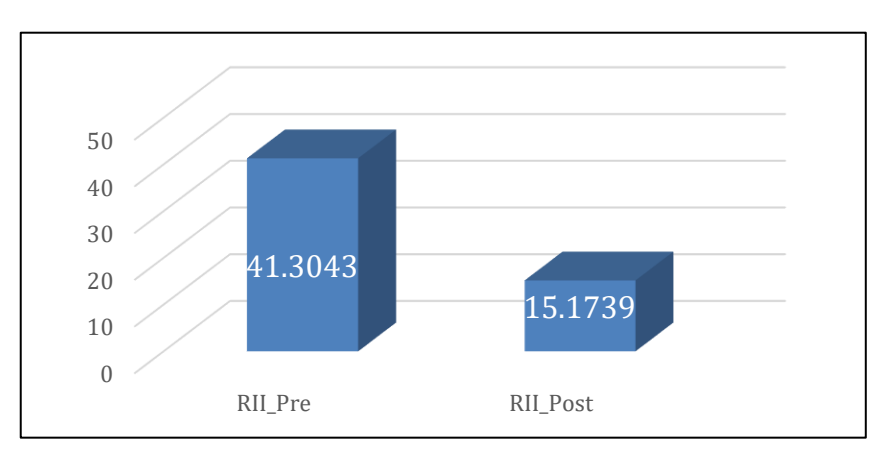

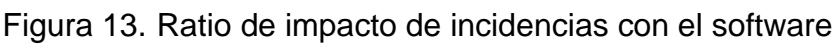

### Fuente: Elaboración propia

Como se puede visualizar en la gráfica anterior, el porcentaje de nivel de reincidencias atendidas tuvo una disminución significativa del 26.13%, demostrando así que ha habido cambios en el indicador con la implementación del software.

### **4.2 Prueba de Normalidad**

Flores y Flores (2021) la prueba de normalidad es una premisa recurrida en varias análisis estadísticos que se comprueban de antemano para identificar la ejecución o no de estadísticos específicos.

### **Nivel de incidencias atendidas**

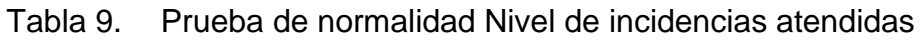

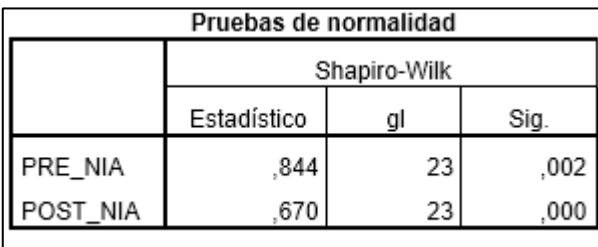

a. Corrección de la significación de Lilliefors

Fuente: Elaboración propia

La tabla muestra que los niveles de significancia en el pre y post test es menor a 0.05 por lo que en esta ocasión se dará una distribución no normal.

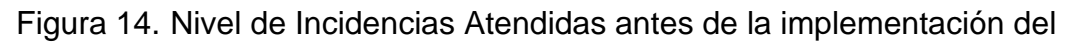

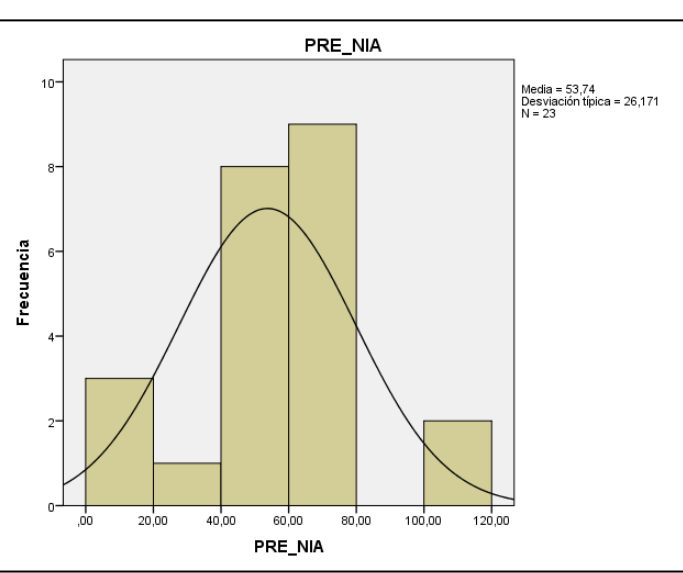

software

Fuente: Elaboración propia

Como se muestra en la figura anterior el promedio de nivel de incidencias atendidas previa implementación del software es del 53.74% con un desviación estándar del 26.171 de 23 fichas evaluadas. Demostrando así que las incidencias atendidas tienen un porcentaje medio.

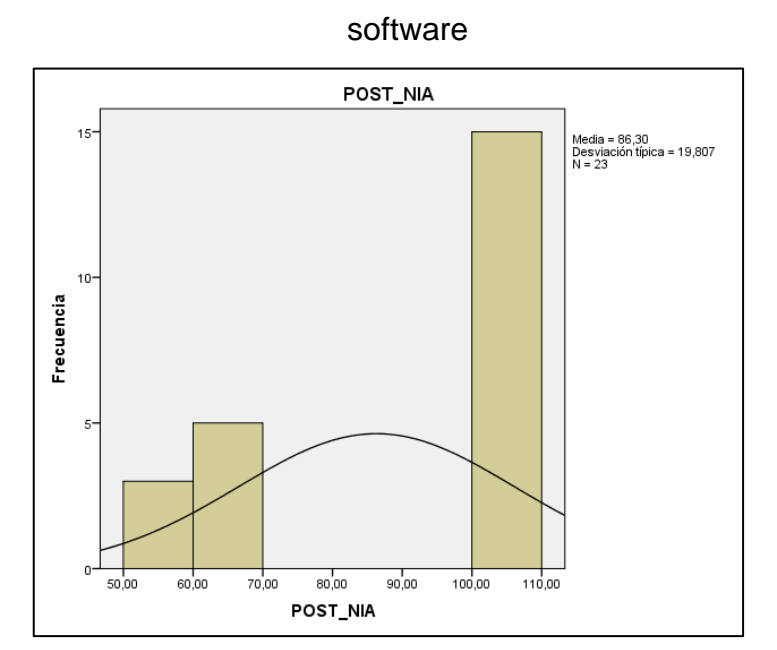

Figura 15. Nivel de Incidencias Atendidas después de la implementación del

Fuente: Elaboración propia

Como se muestra en la figura anterior el promedio de nivel de incidencias atendidas previa implementación del software es del 86.30% con un desviación estándar del 19.807 de 23 fichas evaluadas. Demostrando así que las incidencias atendidas tienen un porcentaje proporcionadamente aceptable.

### **Nivel de reincidencias**

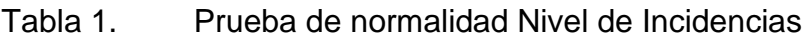

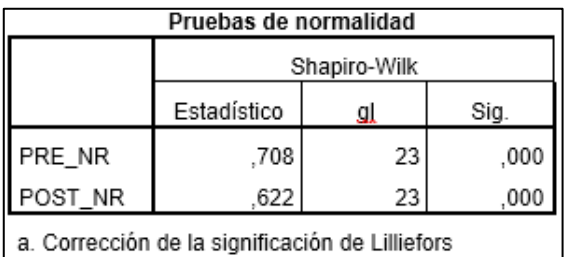

Fuente: Elaboración propia

De la tabla anterior vemos que el nivel de significancia es 0 por lo que será una distribución no normal.

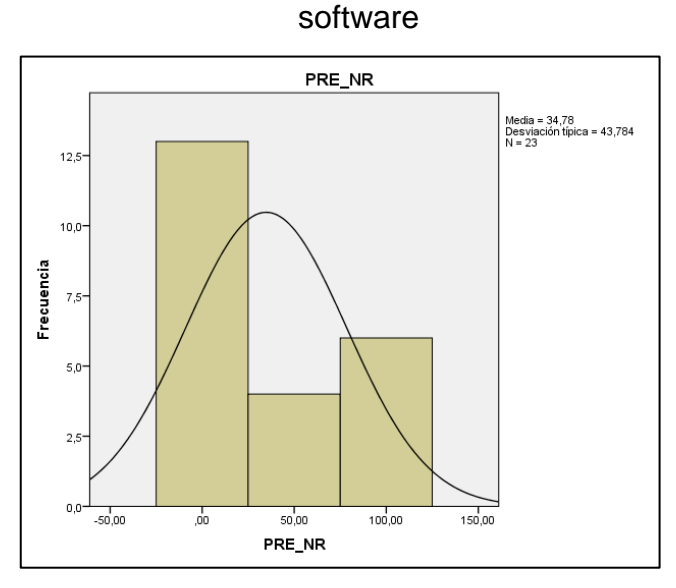

Figura 16. Nivel de reincidencias atendidas antes de la implementación del

Fuente: Elaboración propia

Como se muestra en la figura anterior el promedio de nivel de reincidencias atendidas previa implementación del software es del 34.78% con un desviación estándar del 43.784 de 23 fichas evaluadas. Demostrando así que las reincidencias atendidas tienen un porcentaje bajo.

Figura 17. Nivel de reincidencias atendidas después de la implementación del

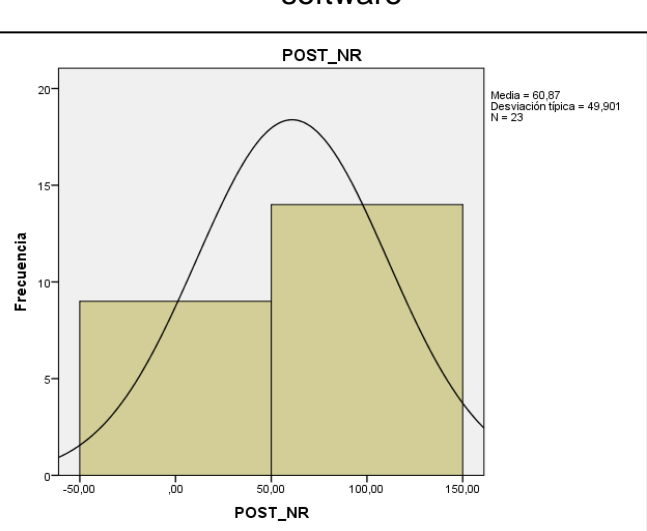

software

Fuente: Elaboración propia

Como se muestra en la figura anterior el promedio de nivel de reincidencias atendidas post implementación del software es del 60.87% con un desviación estándar del 49.901 de 23 fichas evaluadas. Demostrando así que las reincidencias atendidas tienen un porcentaje aceptable.

### **Ratio de Impacto de Incidencias**

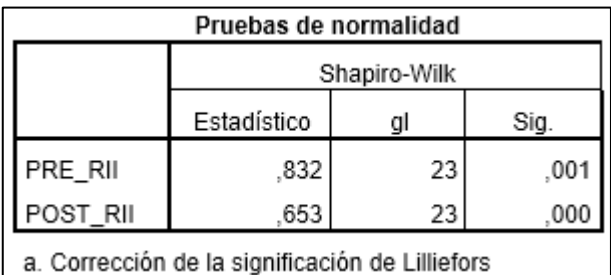

Tabla 10. Prueba de normalidad Ratio de impacto de incidencias

### Fuente: Elaboración propia

La tabla anterior nos demuestra que los niveles de significancia son menores a 0.05 por lo que se dio una distribución no normal.

Figura 18. Ratio de impacto de incidencias antes de la implementación del

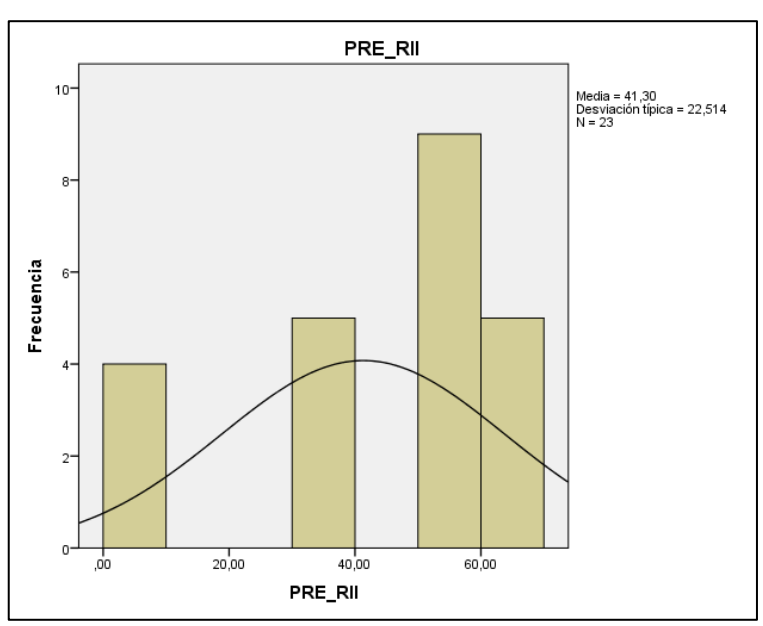

software

Fuente: Elaboración propia

Como se muestra en la figura anterior el promedio de ratio de impacto de incidencias previa implementación del software es del 41.30% con un desviación estándar del 22.514 de 23 fichas evaluadas. Demostrando así que el ratio de impacto de incidencias tienen un porcentaje alto.\

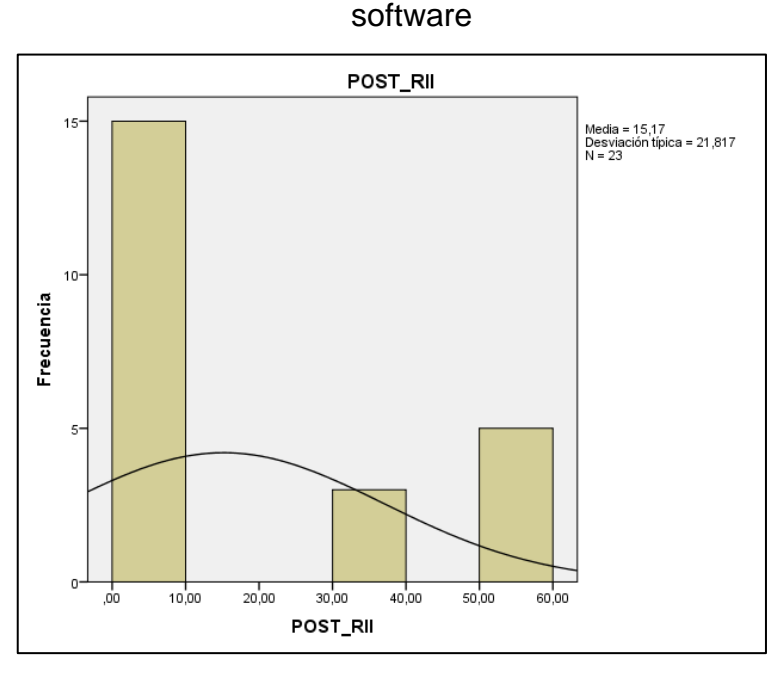

Figura 19. Ratio de impacto de incidencias después de la implementación del

Fuente: Elaboración propia

Como se muestra en la figura anterior el promedio de ratio de impacto de incidencias post implementación del software es del 15.17% con un desviación estándar del 21.817 de 23 fichas evaluadas. Demostrando así que el ratio de impacto de incidencias tienen un porcentaje bajo aceptable.

### **4.3Prueba de Hipótesis**

Eidec (2020) la prueba de Wilcoxon se emplea para contrastar la media de dos muestras asociadas y definir si reside discrepancia entre ellas.

Continuando, se comienza a realizar la prueba de hipótesis, el cual tiene como principal objetivo rechazar la hipótesis nula para permitir aceptar la hipótesis alterna, la que consolida que la variable independiente repercuta de forma adecuada sobre la variable dependiente.

HE<sup>1</sup> = Hipótesis Especifica 1

Hipótesis H<sub>0</sub>:

$$
H_0: NIA_a \leq NIA_d
$$

Dónde:

NIAa: Nivel de incidencias atendidas antes de la implementación de la mesa de ayuda.

NIAd: Nivel de incidencias atendidas después de la implementación de la mesa de ayuda.

Hipótesis Ha: La mesa de ayuda implementada aumentará el nivel de incidencias atendidas de la empresa Transportes AIFIQUI S.A.C.

$$
H_a:\mathsf{NIA}_a>\mathsf{NIA}_d
$$

Dónde:

NIAa: Nivel de incidencias atendidas antes de la implementación de la mesa de ayuda.

NIAd: Nivel de incidencias atendidas después de la implementación de la mesa de ayuda.

Para el indicador nivel de incidencias atendidas se realizó la prueba de hipótesis utilizando la prueba de los rangos con signo de Wilcoxon ya que la distribución fue no normal.

Tabla 11. Prueba de Wilcoxon Nivel de incidencias atendidas

| Estadísticos de contrasteª                       |                      |
|--------------------------------------------------|----------------------|
|                                                  | POST_NIA-<br>PRE NIA |
| 7                                                | $-3,025^{b}$         |
| Sig. asintót. (bilateral)                        | .002                 |
| a. Prueba de los rangos con<br>signo de Wilcoxon |                      |
| b. Basado en los rangos<br>negativos.            |                      |

Fuente: Elaboración propia

Dado que el valor de significancia asintótica es menor a 0.05 se rechaza la hipótesis nula, por tanto, la hipótesis alterna se acepta a un 95% del nivel de confianza, concluyendo que el nivel de incidencias atendidas aumenta en la gestión de incidencias de la empresa transportes AIFIQUI SAC.

HE<sup>2</sup> = Hipótesis Especifica 2 Hipótesis H<sub>0</sub>:

$$
H_0: NR_a \leq NR_d
$$

Dónde:

NRa: Nivel de reincidencias atendidas antes de la implementación de la mesa de ayuda.

NRd: Nivel de reincidencias atendidas después de la implementación de la mesa de ayuda.

Hipótesis Ha: La mesa de ayuda implementada aumentará el nivel de reincidencias atendidas de la empresa Transportes AIFIQUI S.A.C.

$$
H_a:\mathsf{NR}_a>\mathsf{NR}_d
$$

Dónde:

NIAa: Nivel de reincidencias atendidas antes de la implementación de la mesa de ayuda.

NIAd: Nivel de reincidencias atendidas después de la implementación de la mesa de ayuda.

Para el indicador nivel de reincidencias se usó la prueba de hipótesis utilizando la prueba de los rangos con signo de Wilcoxon ya que la distribución fue no normal.

| Estadísticos de contraste <sup>a</sup>           |                    |  |
|--------------------------------------------------|--------------------|--|
|                                                  | NR POST-<br>NR_PRE |  |
| Z                                                | $-2,434^{b}$       |  |
| Sig. asintót. (bilateral)                        | ,015               |  |
| a. Prueba de los rangos con<br>signo de Wilcoxon |                    |  |
| b. Basado en los rangos<br>negativos.            |                    |  |

Tabla 12. Prueba de Wilcoxon Nivel de Reincidencias

Fuente: Elaboración propia

Debido a que el valor de significancia asintótica es menor a 0.05 se rechaza la hipótesis nula, por ello, la hipótesis alterna se acepta a un 95% del nivel de confianza, concluyendo que el nivel de reincidencias atendidas incrementa en la gestión de incidencias de la empresa transportes AIFIQUI SAC.

HE<sup>3</sup> = Hipótesis Especifica 3

Hipótesis H<sub>0</sub>:

### $H_0$ : RII $_2 \leq R$ IIa

Dónde:

RIIa: Ratio de impacto de incidencias antes de la implementación de la mesa de ayuda.

RIId: Ratio de impacto de incidencias después de la implementación de la mesa de ayuda.

Hipótesis Ha: La mesa de ayuda implementada disminuirá el ratio de impacto de incidencias de la empresa Transportes AIFIQUI S.A.C.

$$
H_a: RII_a > RII_d
$$

Dónde:

RIIa: Ratio de impacto de incidencias antes de la implementación de la mesa de ayuda.

RIId: Ratio de impacto de incidencias después de la implementación de la mesa de ayuda.

Para el indicador ratio de impacto de incidencias se dio uso a la prueba de hipótesis empleando la prueba de los rangos con signo de wilcoxon a la distribución no normal.

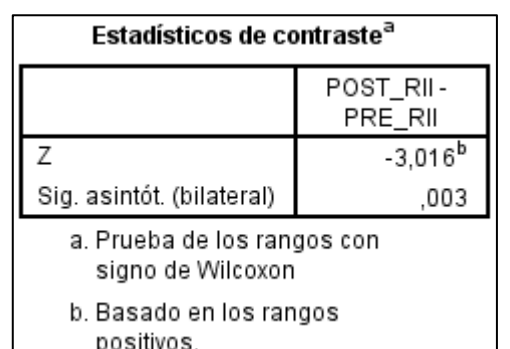

Tabla 13. Prueba de Wilcoxon Ratio de impacto de incidencias

### Fuente: Elaboración propia

Debido a que el valor de significancia asintótica es menor a 0.05 se rechaza la hipótesis nula, por ello, la hipótesis alterna se afirma en un 95% del nivel de confianza, dando como resultado que el ratio de impacto de incidencias disminuye en el proceso dentro de la empresa transportes AIFIQUI SAC.

#### **V. DISCUSIÓN**

Teniendo como base los resultados obtenidos en la investigación se elaboró una comparativa teniendo en cuenta los indicadores:

Respecto al Nivel de incidencias atendidas para el proceso de gestión de incidencias, en la evaluación del pretest se obtuvo un valor de 53,73%, posteriormente con la implementación del software se logró un aumento a 86,30% en el indicador, por ello, se puede confirmar que con el uso de la mesa de ayuda se logró aumentar en un 32.57% el Nivel de incidencias atendidas en el proceso.

En concordancia con la investigación realizada por Balladares en el año 2018 en su tesis elaborada en la Universidad César Vallejo. Se denota que en el Pretest relacionado al indicador de Nivel de incidencias atendidas se obtuvo un 69.91%, posteriormente en el Post test, se obtuvo 90% logrando un aumento del 20.09%.

En el nivel de Reincidencias en la evaluación del pretest se obtuvo un valor de 34.78%, posteriormente con la implementación del software se logró un aumento a 60.86% en el indicador, por ello, se puede deducir que con la mesa de ayuda se logró aumentar en un 26.08% el Nivel de Reincidencias atendidas en el proceso de gestión de incidencias.

En concordancia con la investigación realizada por Balladares en el año 2018 en su tesis desarrollada en la Universidad César Vallejo-Perú. Se denota que en el Pretest relacionado al indicador de Nivel de reincidencias se obtuvo un 58.66%, posteriormente en el Post test, se obtuvo 77.46% logrando un aumento del 18.8%.

Respecto al Ratio de impacto de incidencias sobre el cliente en el análisis del pretest se obtuvo un valor de 41.30%, posteriormente con la implementación del software se logró un disminución a 15,17% en el indicador, por ello, se puede concluir que con la implementación de la mesa de ayuda se logró reducir en un 26.13% el Ratio de impacto de incidencias sobre el cliente en el proceso. Esta conclusión se puede comparar con la investigación de Peche elaborada en el año 2018, en el que desarrollo un sistema web para el presente proceso, en donde concluye que el ratio de impacto de incidencias sobre el cliente se redujo de un 43.18% a un 24.21%.

### **VI. CONCLUSIONES**

- Se puede concluir que después de implementar la mesa de ayuda se obtuvo un impacto positivo en la gestión de incidencias aumentando significativamente el nivel de incidencias atendidas dentro de la empresa de transportes AIFIQUI SAC, debido a que antes de la implementación del software el nivel de incidencias atendidas era del 53,73%, para luego tener un 86,30% luego de la implementación. Con ello se notó un aumento del 32.57% en el indicador.
- Respecto al nivel de reincidencias que se refiere a la cantidad de reincidencias solucionadas se concluye que aumentó significativamente de obtener un 34.78% antes de su implementación a un 60.86% con el sistema ya implementado. Al respecto se evidencio un aumento del 26.08% en el indicador.
- Respecto al ratio de impacto de incidencias sobre el cliente en la gestión de incidencias se concluye que disminuye de manera considerable con la implementación de la mesa de ayuda. Puesto que antes de su implementación era 41.30% y posteriormente con el sistema se obtuvo un 15.17%. Ello permite verificar que se reduzco en un 26.13% el indicador, lo cual es beneficioso para la empresa respecto al tratamiento de los incidentes.
- En la presente investigación en relación al análisis realizado, se concluye que la mesa de ayuda genera un impacto positivo en la gestión de incidencias en la empresa Transportes AIFIQUI SAC., permitiendo automatizar diversos procesos, disminuyendo las tareas complementarias e influyendo en el grado de calidad de los servicios brindados, volviendo los procesos más eficientes y evitando actividades reiterativas.

### **VII. RECOMENDACIONES**

- Al implementar la Mesa de ayuda se recomienda brindar un formato claro y de fácil uso para organizar toda la información con el fin de que los usuarios encuentren lo que requieren, asimismo, es importante que se investiguen las tecnologías existentes en la mesa de ayuda, ya que se puede definir la importancia de las características que incluyen con el fin de mejorar la experiencia al usuario.
- Asimismo, se sugiere actualizar la mesa de ayuda, ya que se debe incluir la asistencia acerca de cualquier situación relacionada con la incidencia, sea nuevo o modificado, esto debe de convertirse en un proceso dentro de la organización para configurar todas las actualizaciones de la mesa de ayuda.
- El manejo de las incidencias es un proceso clave dentro de una organización, por ello se aconseja disponer de una correcta clasificación de las incidencias con el fin de poder asignarlas rápidamente.

### **REFERENCIAS**

- ABDUL, M y IBTISAM, R. (2018) MVC Architecture: A Detailed Insight to the Modern Web Applications Development. Peer Review Journal of Solar & Photoenergy Systems. Crimson Publishers Wings to the Research. Volumen 1, Issue 1. PRSP.000505. Disponible en: <https://crimsonpublishers.com/prsp/pdf/PRSP.000505.pdf>
- AGUILAR, G. (2017). Estrategia de mejora para los servicios de gestión de incidencias y problemas ofrecidos por el Centro de Gestión Informática del Hospital San Vicente de Paúl. [Estudios de pregrado, Universidad Nacional de Costa Rica] Disponible [e](https://repositorio.una.ac.cr/handle/11056/14174)n:<https://repositorio.una.ac.cr/handle/11056/14174>
- AL-HAWARI, F., y BARHAM, H. (2019). A Machine Learning Based Help Desk System for IT Service Management*.* June. DOI: <https://doi.org/10.1016/j.jksuci.2019.04.001>
- ANDOCILLA (2015), Implementación De Herramienta Open Source Mesa De Ayuda En La Empresa Eléctrica Pública Estratégica Corporación Nacional De Electricidad Cnel EP. [Tesis de pregrado, Universidad de Guayaquil]. Disponibl[e](http://repositorio.ug.edu.ec/handle/redug/6671) en:<http://repositorio.ug.edu.ec/handle/redug/6671>
- ARIAS, Miguel. Aprende Programación Web con PHP y MySQL: 2<sup>a</sup> Edición. 2 a ed. Carolina del Sur: CreateSpace Independent Publishing Platform, 2017, 196 **pp.** pp. Disponible en: [https://books.google.com.ec/books?id=mP00DgAAQBAJ&printsec=copyright#](https://books.google.com.ec/books?id=mP00DgAAQBAJ&printsec=copyright%23v=o%20nepage&q&f=false%20) [v=o nepage&q&f=false](https://books.google.com.ec/books?id=mP00DgAAQBAJ&printsec=copyright%23v=o%20nepage&q&f=false%20)
- ASTUTI H., MUQTADIROH F., TYAS H., PUTRI C. (2017) Risks Assessment of Information Technology Processes Based on COBIT 5 Framework: A Case Study of ITS Service Desk, *Procedia Computer Science,* Volume 124, 2017, Pages 569-576[,](https://doi.org/10.1016/j.procs.2017.12.191) ISSN 1877-0509, DOI: [https://doi.org/10.1016/j.procs.2017.12.191.](https://doi.org/10.1016/j.procs.2017.12.191)
- ÁVILA, L. E. (2020). Formulación de plan de optimización para la prestación de servicios de mesa de ayuda (helpdesk) aplicando la práctica de gestión de incidentes ITIL v4 y la metodología scrum en la empresa mastercore en bogotá. 1–65. Disponible en:

[https://repository.ucc.edu.co/bitstream/20.500.12494/20185/3/2020\\_formulaci](https://repository.ucc.edu.co/bitstream/20.500.12494/20185/3/2020_formulacion_plan_optimizacion.pdf) [on\\_plan\\_optimizacion.pdf](https://repository.ucc.edu.co/bitstream/20.500.12494/20185/3/2020_formulacion_plan_optimizacion.pdf)

- BALLADARES, D. (2018). Sistema web para la gestión de incidencias en la empresa Businessoft S.R.L, Lima: Universidad César Vallejo. Disponible en: [https://repositorio.ucv.edu.pe/bitstream/handle/20.500.12692/39109/Balladare](https://repositorio.ucv.edu.pe/bitstream/handle/20.500.12692/39109/Balladares_DLCDS.pdf?sequence=1&isAllowed=y) s DLCDS.pdf?sequence=1&isAllowed=y
- BATAKIS, N. (2020) Exploring Robotic Process Automation. University of Crete, Greece. Master Thesis (Master in Technology & Innovation Management) Research Gate. DOI: <http://dx.doi.org/10.13140/RG.2.2.33377.53609/1>
- BOGDAN W. (2017), "Intelligent System for Ordering Incidents in Helpdesk System," 2017 21st International Computer Science and Engineering Conference (ICSEC), 2017, pp. 1-5, DOI: <https://doi.org/10.1109/ICSEC.2017.8444003>
- CÁCERES, C. A. (2019). Desarrollo de un modelo de gestión de incidentes basado en ITIL v3. 0 para el área de Facilities Management de la empresa Tgestiona. [Tesis de pregrado, Universidad de Ciencias aplicadas] Disponible en[:](https://repositorioacademico.upc.edu.pe/handle/10757/625703) <https://repositorioacademico.upc.edu.pe/handle/10757/625703>
- CARRASCO, S. (2007). Metodología de la Investigación Científica. Lima: Editorial San Marcos, Edición 2, 2009 páginas 239. ISBN 9972-24-242-5. Disponible en:

[https://www.academia.edu/26909781/Metodologia\\_de\\_La\\_Investigacion\\_Cien](https://www.academia.edu/26909781/Metodologia_de_La_Investigacion_Cientifica_Carrasco_Diaz_1_) [tifica\\_Carrasco\\_Diaz\\_1\\_](https://www.academia.edu/26909781/Metodologia_de_La_Investigacion_Cientifica_Carrasco_Diaz_1_)

- CCAMAQUE, K. L., & HUANACA, W. (2020). Implementación de una mesa de ayuda y su influencia en la gestión de incidencias basadas en BPM e ITIL. [Tesis de pregrado, Universidad privada la Unión]. Disponible en: <https://repositorio.upeu.edu.pe/handle/20.500.12840/3933>
- CHAVARRY, A. M., & GALLARDO, J. (2018). Influencia de un sistema de help desk en la gestión de incidencias de tecnologías de información, de la municipalidad distrital de llacanora periodo - 2017. [Tesis de pregrado, Universidad Privada Antonio Guillermo Urrelo]. Disponible en[:](http://repositorio.upagu.edu.pe/bitstream/handle/UPAGU/554/Informe%20de%20Tesis%20Help%20Desk%20Municipalidad%20de%20Llacanora.pdf?sequence=1&isAllowed=y) [http://repositorio.upagu.edu.pe/bitstream/handle/UPAGU/554/Informe%20de](http://repositorio.upagu.edu.pe/bitstream/handle/UPAGU/554/Informe%20de%20Tesis%20Help%20Desk%20Municipalidad%20de%20Llacanora.pdf?sequence=1&isAllowed=y)

[%20Tesis%20Help%20Desk%20Municipalidad%20de%20Llacanora.pdf?seq](http://repositorio.upagu.edu.pe/bitstream/handle/UPAGU/554/Informe%20de%20Tesis%20Help%20Desk%20Municipalidad%20de%20Llacanora.pdf?sequence=1&isAllowed=y) [uence=1&isAllowed=y](http://repositorio.upagu.edu.pe/bitstream/handle/UPAGU/554/Informe%20de%20Tesis%20Help%20Desk%20Municipalidad%20de%20Llacanora.pdf?sequence=1&isAllowed=y)

- CHULLE, J. A. (2018). Diseño de un help desk para mejorar el proceso de soporte en el centro de informática y telecomunicaciones. [Estudios de pregrado, Universidad Nacional de Piura]. Disponible en[:](http://repositorio.unp.edu.pe/handle/UNP/1490) <http://repositorio.unp.edu.pe/handle/UNP/1490>
- CORNEJO, Y. M. (2020). Propuesta de mejora del proceso de la Gestión de Incidentes y Solicitudes de la empresa Aeropost Inc., basada en las buenas prácticas de la industria. [Estudios de pregrado, Instituto Tecnológico de Costa Rica]. Disponibl[e](https://repositoriotec.tec.ac.cr/handle/2238/12291) en:<https://repositoriotec.tec.ac.cr/handle/2238/12291>
- DAZA, E. y LÓPEZ, G. (2018). Diseño del proceso de gestión de incidencias en el área de tecnologías de la información: caso empresa alphacredit. [Estudio de pregrado, Universidad Distrital "Francisco Jose De Caldas"]. Disponible en: [https://repository.udistrital.edu.co/bitstream/handle/11349/13663/LopezOspina](https://repository.udistrital.edu.co/bitstream/handle/11349/13663/LopezOspinaGermanHumberto2018.pdf?sequence=1) [GermanHumberto2018.pdf?sequence=1](https://repository.udistrital.edu.co/bitstream/handle/11349/13663/LopezOspinaGermanHumberto2018.pdf?sequence=1)
- DICA, F. & HARI, G. (2018) Analysis Improvement of Helpdesk System Services Based on Framework COBIT 5 and ITIL 3rd Version (Case Study: DSIK Airlangga University, *The 4th International Seminar on Science and Technology.* August 9th 2018, Postgraduate Program Institut Teknologi Sepuluh Nopember, Surabaya, Indonesia[.](http://iptek.its.ac.id/index.php/jps/article/view/5102) <http://iptek.its.ac.id/index.php/jps/article/view/5102>
- DOSTÁL, M. & SKRBEK, J. (2020). Knowledge Management in Service Desk Environment: An Overview of Methods, Tools and Techniques. DOI 10.5220/0010142201960203 Disponible en: <https://www.scitepress.org/Papers/2020/101422/101422.pdf>
- EIDEC (2019) Estadistica no paramétrica aplicada a la investigación científica con software SPSS, MINITAB y EXCEL. [En línea] Volumen 1, Colombia. Editorial EIDEC. 2019. [fecha de consulta: 22 de junio del 2022]. Disponible en: [https://www.editorialeidec.com/wpcontent/uploads/2020/01/Estad%C3%ADsti](https://www.editorialeidec.com/wpcontent/uploads/2020/01/Estad%C3%ADstica-no-param%C3%A9trica-aplicada.pdf) [ca-no-param%C3%A9trica-aplicada.pdf](https://www.editorialeidec.com/wpcontent/uploads/2020/01/Estad%C3%ADstica-no-param%C3%A9trica-aplicada.pdf) ISBN: 978-958-52030-9-9
- ESCUDERO, C. Y CORTEZ L. (2018) Técnicas y Métodos Cualitativos para la Investigación Científica. Editorial UTMACH, Ecuador. ISBN 978-9942-24-092- 7. Disponible en:

[http://repositorio.utmachala.edu.ec/bitstream/48000/12501/1/Tecnicas-y-](http://repositorio.utmachala.edu.ec/bitstream/48000/12501/1/Tecnicas-y-MetodoscualitativosParaInvestigacionCientifica.pdf)[MetodoscualitativosParaInvestigacionCientifica.pdf](http://repositorio.utmachala.edu.ec/bitstream/48000/12501/1/Tecnicas-y-MetodoscualitativosParaInvestigacionCientifica.pdf)

● FLORES, C. y FLORES, K. (2021) Pruebas para comprobar la normalidad de datos en procesos productivos: Anderson-Darling, Ryan-Joiner, Shapiro-Wilk y Kolmogórov-Smirnov. Societas, Revista de Ciencias Sociales y Humanísticas. Vol 23, num 2, 2021. Universidad de Panamá, Panamá. ISBN: 1560-0408. Disponible en:

<http://portal.amelica.org/ameli/jatsRepo/341/3412237018/index.html>

- FORTE, L. (2016) Building a Modern Web Application Using an MVC Framework. Bachelor's Thesis (Degree Programme in Business Information Technology) Finland: Oulu University of Applied Sciences. 65pp. Disponible en: [https://www.theseus.fi/bitstream/handle/10024/112553/Forte\\_Leon.pdf?seque](https://www.theseus.fi/bitstream/handle/10024/112553/Forte_Leon.pdf?sequence=1) [nce=1](https://www.theseus.fi/bitstream/handle/10024/112553/Forte_Leon.pdf?sequence=1)
- FUADA S. (2019) Incident Management of Information Technology in the Indonesia Higher Education based on COBIT Framework: A Review EW EAI DOI:<https://eudl.eu/doi/10.4108/eai.13-7-2018.156387>
- GAOL F., et al. (2019). Development of Web Application based on ITIL Incident Management Framework In Computer Laboratory. Bina Nusantara University, Jakarta, Indonesia. Disponible en: <https://hi.art1lib.com/book/77573746/7d8690>
- GIRSANG S., et al. (2018). Implementation helpdesk system using information technology infrastructure library framework on software company. IOP Conference Series: Materials Science and Engineering. <https://doi.org/10.1088/1757-899X/420/1/012106>
- HANDOKO D. SUGANDA A. (2018) Service Desk Implementation with Information Infrastructure Library Framework (Study Case Financial Company) J. Phys.: Conf. Ser. 1090 01205[9](https://iopscience.iop.org/article/10.1088/1742-6596/1090/1/012059) <https://iopscience.iop.org/article/10.1088/1742-6596/1090/1/012059>
- HAWARI y BARHAM, (2019) A machine learning based help desk system for IT service management, Journal of King Saud University - Computer and Information Sciences, 2019, ISSN 1319-1578[,](https://doi.org/10.1016/j.jksuci.2019.04.001.(https:/www.sciencedirect.com/science/article/pii/S1319157819300515)) [https://doi.org/10.1016/j.jksuci.2019.04.001.\(https://www.sciencedirect.com/sci](https://doi.org/10.1016/j.jksuci.2019.04.001.(https:/www.sciencedirect.com/science/article/pii/S1319157819300515)) [ence/article/pii/S1319157819300515\)](https://doi.org/10.1016/j.jksuci.2019.04.001.(https:/www.sciencedirect.com/science/article/pii/S1319157819300515))
- HERNÁNDEZ R., FERNÁNDEZ, C. Y BAPTISTA, P. (2015) Metodología de la investigación. Sexta Edición, México, 2014 Páginas 632 ISBN: 978-1-4562- 2396-0. Disponible en: [http://observatorio.epacartagena.gov.co/wp](http://observatorio.epacartagena.gov.co/wp-content/uploads/2017/08/metodologia-de-la-investigacion-sexta-edicion.compressed.pdf)[content/uploads/2017/08/metodologia-de-la-investigacion-sexta](http://observatorio.epacartagena.gov.co/wp-content/uploads/2017/08/metodologia-de-la-investigacion-sexta-edicion.compressed.pdf)[edicion.compressed.pdf](http://observatorio.epacartagena.gov.co/wp-content/uploads/2017/08/metodologia-de-la-investigacion-sexta-edicion.compressed.pdf)
- HERNÁNDEZ, R., y MENDOZA, C. (2018). *Metodología de la Investigación: Las rutas cuantitativa, cualitativa y mixta*. México: McGraw-Hill Education. Disponible en:

http://www.biblioteca.cij.gob.mx/Archivos/Materiales\_de\_consulta/Drogas\_de [Abuso/Articulos/SampieriLasRutas.pdf](http://www.biblioteca.cij.gob.mx/Archivos/Materiales_de_consulta/Drogas_de_Abuso/Articulos/SampieriLasRutas.pdf)

<https://repositorio.ucv.edu.pe/handle/20.500.12692/39782> <https://sangabrielriobamba.edu.ec/tesis/sistemas/tesis002.pdf>

- IMRON A., CHOLIL W., ATIKA L. (2020) Perancangan Helpdesk Sistem Model Berbasis Itil Versi 3 Domain Problem Management Dan Incident Management *Jurnal Ilmiah Informatika Global* Volume 11 No. DOI: <https://doi.org/10.36982/jig.v11i1.1065> ISBN: 1544106009
- JARAMILLO, C. M., & MOROCHO, D. A. (2016). Sistema Help Desk, utilizando ITIL para la provisión del Servicio en el departamento de mantenimiento y soporte técnico de la Universidad Nacional de Loja. Revista Tecnológica - ESPOL, 29(1). Recuperado a partir de: <http://www.rte.espol.edu.ec/index.php/tecnologica/article/view/514>
- JIHUALLANCA, E. (2017) Sistema de Help Desk para la Gestión de la Infraestructura Tecnológica para la Empresa Electro Puno S.A.A Basado en ITIL V3. Puno, Perú. [Fecha de consulta]: 13 de octubre del 2021. Disponible en:

[http://repositorio.unap.edu.pe/bitstream/handle/UNAP/4059/Jihuallanca\\_Villaf](http://repositorio.unap.edu.pe/bitstream/handle/UNAP/4059/Jihuallanca_Villafuerte_Edwin_Rodrigo.pdf?sequence=1&isAllowed=y) [uerte\\_Edwin\\_Rodrigo.pdf?sequence=1&isAllowed=y](http://repositorio.unap.edu.pe/bitstream/handle/UNAP/4059/Jihuallanca_Villafuerte_Edwin_Rodrigo.pdf?sequence=1&isAllowed=y)

● KUMAR & LIU (2020) Analyzing Performance of a Global Help Desk Team Operation – Country Handoffs, Efficiencies and Costs. *Proceedings of the 53rd Hawaii International Conference on System Sciences URI:*  <https://hdl.handle.net/10125/63783>

- KYHERÖINEN, T (2018) Implementation of Robotic Process Automation to a Target Process – a Case Study. Aalto University, Espoo, Finland. Master's Thesis (Industrial Engineering and Management). Disponible en: <https://core.ac.uk/download/pdf/158613805.pdf>
- LOPEZ, C. (2018). Sistema Web para la gestión de incidencias de la empresa Gaval soluciones S.A.C, Lima: Universidad César Vallejo. Disponible en:
- MENA, A. (2019). Help desk en la gestión de incidencias de un gobierno local de la región Lima. [Estudios de pregrado, Universidad Nacional Federico Villarreal][.](http://repositorio.unfv.edu.pe/handle/UNFV/3453) Disponible en:<http://repositorio.unfv.edu.pe/handle/UNFV/3453>
- NAJJAR M. , KETTINGER W. & KETTINGER L. (2021): IS incident recovery and service value: a service-dominant logic view, *European Journal of Information Systems*, DOI: 10.1080/0960085X.2020.1869915 Disponible en: [https://www.tandfonline.com/doi/abs/10.1080/0960085X.2020.1869915?journ](https://www.tandfonline.com/doi/abs/10.1080/0960085X.2020.1869915?journalCode=tjis20) alCode=tiis20
- NAKAYA, L. y SÁNCHEZ, I. (2019) Desarrollo de un Sistema de Control de incidencias y problemas en el área de TI de una Universidad Privada de Lima. Tesis (Ingeniero de Sistemas e Informática), Lima: Universidad Tecnológica del Perú, Facultad de Ingeniería. 105 pp. Disponible en: [https://repositorio.utp.edu.pe/bitstream/handle/20.500.12867/2419/Laura%20](https://repositorio.utp.edu.pe/bitstream/handle/20.500.12867/2419/Laura%20Nakaya_Italo%20Sanchez_Tesis_Titulo%20Profesional_2019.pdf?sequence=4&isAllowed=y) [Nakaya\\_Italo%20Sanchez\\_Tesis\\_Titulo%20Profesional\\_2019.pdf?sequence=](https://repositorio.utp.edu.pe/bitstream/handle/20.500.12867/2419/Laura%20Nakaya_Italo%20Sanchez_Tesis_Titulo%20Profesional_2019.pdf?sequence=4&isAllowed=y) [4&isAllowed=y](https://repositorio.utp.edu.pe/bitstream/handle/20.500.12867/2419/Laura%20Nakaya_Italo%20Sanchez_Tesis_Titulo%20Profesional_2019.pdf?sequence=4&isAllowed=y)
- ÑAUPAS H., et al. (2018) Metodología de la investigación cuantitativa cualitativa de la tesis. 5a Edición. Bogotá: Ediciones de la U, 2018 p. 562 ISBN 978-958-762-876-0, e-ISBN 978-958-762-877-7. Disponible en: [https://corladancash.com/wp-content/uploads/2020/01/Metodologia-de-la-inv](https://corladancash.com/wp-content/uploads/2020/01/Metodologia-de-la-inv-cuanti-y-cuali-Humberto-Naupas-Paitan.pdf)[cuanti-y-cuali-Humberto-Naupas-Paitan.pdf](https://corladancash.com/wp-content/uploads/2020/01/Metodologia-de-la-inv-cuanti-y-cuali-Humberto-Naupas-Paitan.pdf)
- PALILINGAN K. y BATMETAN A. (2017) Incident Management in Academic Information System using ITIL Framework. Universitas Negeri Manado, *ICIEVE 2017* IOP Publishing IOP Conf. Series: Materials Science and Engineering 306 (2018) 012110 DOI: 10.1088/1757-899X/306/1/012110 https://www.researchgate.net/publication/337577724 Information Security G [overnance\\_in\\_Small\\_Cities\\_in\\_Developing\\_Countries](https://www.researchgate.net/publication/337577724_Information_Security_Governance_in_Small_Cities_in_Developing_Countries)

● PARAMESH P. y SHREEDHARA K. (2019), It Help Desk Incident Classification Using Classifier Ensembles S.P. Paramesh and K.S. Shreedhara Department of Computer Science and Engineering, University B.D.T College of Engineering, India *Ictact Journal On Soft Computing,* July 2019, volume: 09, ISSUE: 04.

http://ictactiournals.in/paper/IJSC\_Vol\_9\_Iss\_4\_Paper\_5\_1980\_1987.pdf

- PASKO N.B. (2017) XVII Міжнародна конференція «Політ. Сучасні проблеми науки» XVII Congreso Internacional [Polit. Problemas actuales de la ciencia] *"Ciencia humanitaria",* vol. 2 UDC 004.832 (043.2) National Aviation University,  $K$ yiv. Disponible en: <http://er.nau.edu.ua/bitstream/NAU/27921/1/Pasko%20N.%20B..pdf>
- PAZMIÑO, (2017) Propuesta de Implementación de una Mesa de Servicios Utilizando como Modelo de Gestión ITIL en el Departamento de Redes Infraestructura Y Soporte Técnico en la Defensoría Pública de Quito. [Tesis de pregrado, Universidad de Walda] Disponible en: <http://dspace.udla.edu.ec/handle/33000/7535>
- PECHE, N. (2018) ITIL para el proceso de Gestión de Incidencias en el área de Service Desk de la empresa Atento, Lima: Universidad César Vallejo. Disponible en: the entire entire entire entire entire entire en: the entire entire entire entire entire entire entire entire entire entire entire entire entire entire entire entire entire entire entire entire entire entire

https://repositorio.ucv.edu.pe/handle/20.500.12692/35161?show=full

- PETERS, F (2018) Design and Implementation of a chatbot in the context of customer support, University of Liège, Faculté des Sciences appliquées, Liège, Belgique. Disponible en:<https://matheo.uliege.be/handle/2268.2/4625>
- POGARCIC I. JANKOVIC R. y SETURIDZE R. (2017) How Does the Help Desk Quality Improve Customer Satisfaction? *Athens Journal of Mass Media and Communications-* Volume 3, Issue 4 – Pages 343-362 <https://doi.org/10.30958/ajmmc/3.4.4>
- PONCE, L. J., & SAMANIEGO, F. M. (2015). Análisis del impacto del help desk en los procesos del departamento de soporte técnico en una organización. [Tesis de pregrado, Universidad Politécnica Salesiana]. <https://dspace.ups.edu.ec/bitstream/123456789/10295/1/UPS-GT001188.pdf>
- QUEZADA, R.; AGUILAR, J.; GARCÍA, K., MOROCHO, R., & RIVAS, W. (2018). *Servicio y Gestión de las Tecnologías de la Información en las*

*empresas*. 11, 170–175. **DOI:** [https://doi.org/10.29076/issn.2528-](https://doi.org/10.29076/issn.2528-7737vol11iss26.2018pp170-175p) [7737vol11iss26.2018pp170-175p](https://doi.org/10.29076/issn.2528-7737vol11iss26.2018pp170-175p)

- QUINTERO Y PEÑA (2017), Modelo basado en ITIL para la Gestión de los Servicios de TI en la Cooperativa de Caficultores de Manizales. Scientia et Technica Año XXII, Vol. 22, No. 04, diciembre de 2017. Universidad Tecnológica de Pereira. ISSN 0122-1701 DO[I](https://doi.org/10.22517/23447214.13211) https://revistas.utp.edu.co/index.php/revistaciencia/article/view/13211
- RADZIWILL, N. and BENTON, M. (2017) Evaluating Quality of Chatbots and Intelligent Conversational Agents. Research Gate. [Fecha de consulta]: 13 de diciembre del 2021. Disponible en: [https://www.researchgate.net/publication/316184347\\_Evaluating\\_Quality\\_of\\_](https://www.researchgate.net/publication/316184347_Evaluating_Quality_of_Chatbots_and_Intelligent_Conversational_Agents) Chatbots and Intelligent Conversational Agents
- RODRÍGUEZ, J., LÓPEZ, M., ESPINOZA, A. (2018). Estudio sobre la implementación del software Help Desk en una institución de educación superior. PAAKAT: revista de tecnología y sociedad, 8(14), 00003. Epub 01 de agosto de 2018[.](https://doi.org/10.32870/pk.a8n14.298) <https://doi.org/10.32870/pk.a8n14.298>
- SARNOVSKY, M. y SURMA, J. (2018) Predictive models for support of incident management process in IT service management. Acta Electrotechnica et Informatica. 18. 57-62. DOI 10.15546/aeei-2018-000[9](https://www.researchgate.net/publication/324404942_PREDICTIVE_MODELS_FOR_SUPPORT_OF_INCIDENT_MANAGEMENT_PROCESS_IN_IT_SERVICE_MANAGEMENT) [https://www.researchgate.net/publication/324404942\\_PREDICTIVE\\_MODELS](https://www.researchgate.net/publication/324404942_PREDICTIVE_MODELS_FOR_SUPPORT_OF_INCIDENT_MANAGEMENT_PROCESS_IN_IT_SERVICE_MANAGEMENT) [\\_FOR\\_SUPPORT\\_OF\\_INCIDENT\\_MANAGEMENT\\_PROCESS\\_IN\\_IT\\_SER](https://www.researchgate.net/publication/324404942_PREDICTIVE_MODELS_FOR_SUPPORT_OF_INCIDENT_MANAGEMENT_PROCESS_IN_IT_SERVICE_MANAGEMENT) [VICE\\_MANAGEMENT](https://www.researchgate.net/publication/324404942_PREDICTIVE_MODELS_FOR_SUPPORT_OF_INCIDENT_MANAGEMENT_PROCESS_IN_IT_SERVICE_MANAGEMENT)
- SATPATHY, Tridibesh. A Guide to the Scrum Body Of Knowledge (SBOKTMGuide). 3. a ed. Arizona: SCRUMstudyTM, 2017, 429 pp. Disponible en:

[http://www.cs.vsu.ru/~svv/spm/SBOK\\_Guide\\_3rd\\_edition\\_English\\_Sample.pd](http://www.cs.vsu.ru/~svv/spm/SBOK_Guide_3rd_edition_English_Sample.pdf%20ISBN:%20978-0-9899252-0-4) [f ISBN: 978-0-9899252-0-4](http://www.cs.vsu.ru/~svv/spm/SBOK_Guide_3rd_edition_English_Sample.pdf%20ISBN:%20978-0-9899252-0-4)

● SCHÄR, A. (2018) Chatbots/Conversational Interfaces in the Context of the Stereotype Content Model (SCM). Thesis (Bachelor of Science ZFH in Business Information Technology). Zurich: Zurich University of Applied Sciences, School of Management and Law. 80 pp. Disponible en: [https://digitalcollection.zhaw.ch/bitstream/11475/12450/1/final\\_Bachelor%20T](https://digitalcollection.zhaw.ch/bitstream/11475/12450/1/final_Bachelor%20Thesis%20Chatbots%20A.%20Sch%C3%A4r.pdf) [hesis%20Chatbots%20A.%20Sch%C3%A4r.pdf](https://digitalcollection.zhaw.ch/bitstream/11475/12450/1/final_Bachelor%20Thesis%20Chatbots%20A.%20Sch%C3%A4r.pdf)

- Schwaber, K. & Sutherland, J (2020) The Scrum Guide, The Definitive Guide to Scrum: The rules of the Game, 14pp. Disponible en: <https://scrumguides.org/docs/scrumguide/v2020/2020-Scrum-Guide-US.pdf>
- SCRUMstudy Targeting success. Una guía para el cuerpo de conocimiento de SCRUM (Guía SBOK<sup>tm</sup>). 2.ª ed. Phoenix, Arizona: SCRUMstudy<sup>tm</sup>., 2016. ISBN: 978-0-9899252-0-4.
- SIGURÐARDÓTTIR, G. (2018) Robotic Process Automation: Dynamic Roadmap for Succesful Implementation. Reykjavík University, Iceland. Master of Science' Thesis (Engineering Management). Disponible en: [https://skemman.is/bitstream/1946/31385/1/MSc%20Thesis%20-](https://skemman.is/bitstream/1946/31385/1/MSc%20Thesis%20-%20GudrunLiljaSigurdardottir.pdf) [%20GudrunLiljaSigurdardottir.pdf](https://skemman.is/bitstream/1946/31385/1/MSc%20Thesis%20-%20GudrunLiljaSigurdardottir.pdf)
- STEINBERG, R (2013) Measuring ITSM. Estados Unidos: Trafford Publishing. ISBN: 97814907119450.

<https://www.goodreads.com/book/show/21273092-measuring-itsm>

- TACILLA, J. (2016). Sistema informático web de Gestión de Incidencias usando el framework Angularjs y Nodejs para la empresa Redteam Software LLC. Universidad Privada Antenor Orrego. Trujillo, Perú [En línea]: fecha de consulta 14 de octubre del 2021. Disponible en: [https://repositorio.upao.edu.pe/bitstream/20.500.12759/3416/1/REP\\_ING.SIS](https://repositorio.upao.edu.pe/bitstream/20.500.12759/3416/1/REP_ING.SIST_JULIO.TACILLA_SISTEMA.INFORM%C3%81TICO.WEB.GESTI%C3%93N.INCIDENCIAS.USANDO.FRAMEWORK.ANGULARJS.NODEJS.EMPRESA.REDTEAM.SOFTWARE.LLC.pdf) [T\\_JULIO.TACILLA\\_SISTEMA.INFORM%C3%81TICO.WEB.GESTI%C3%93](https://repositorio.upao.edu.pe/bitstream/20.500.12759/3416/1/REP_ING.SIST_JULIO.TACILLA_SISTEMA.INFORM%C3%81TICO.WEB.GESTI%C3%93N.INCIDENCIAS.USANDO.FRAMEWORK.ANGULARJS.NODEJS.EMPRESA.REDTEAM.SOFTWARE.LLC.pdf) [N.INCIDENCIAS.USANDO.FRAMEWORK.ANGULARJS.NODEJS.EMPRES](https://repositorio.upao.edu.pe/bitstream/20.500.12759/3416/1/REP_ING.SIST_JULIO.TACILLA_SISTEMA.INFORM%C3%81TICO.WEB.GESTI%C3%93N.INCIDENCIAS.USANDO.FRAMEWORK.ANGULARJS.NODEJS.EMPRESA.REDTEAM.SOFTWARE.LLC.pdf) [A.REDTEAM.SOFTWARE.LLC.pdf](https://repositorio.upao.edu.pe/bitstream/20.500.12759/3416/1/REP_ING.SIST_JULIO.TACILLA_SISTEMA.INFORM%C3%81TICO.WEB.GESTI%C3%93N.INCIDENCIAS.USANDO.FRAMEWORK.ANGULARJS.NODEJS.EMPRESA.REDTEAM.SOFTWARE.LLC.pdf)
- TOMÁS, DA SILVA, y BIDARRA (2021) Supervision of master theses based on Scrum: A case Study. Research Gate. DOI: [10.1007/s10639-021-10433-2.](https://link.springer.com/article/10.1007/s10639-021-10433-2) [En línea] Fecha de consulta: 13 de diciembre del 2021. Disponible en: [https://www.researchgate.net/publication/348693837\\_Supervision\\_of\\_master\\_](https://www.researchgate.net/publication/348693837_Supervision_of_master_theses_based_on_Scrum_A_case_study) [theses\\_based\\_on\\_Scrum\\_A\\_case\\_study](https://www.researchgate.net/publication/348693837_Supervision_of_master_theses_based_on_Scrum_A_case_study)
- ULLMAN, Larry. PHP and MySQL for Dynamic Web Sites: Visual QuickPro Guide. 5a ed. California: Peachpit Press, 2018, 704 pp. Disponible en: [https://larryullman.com/books/php-and-mysql-for-dynamic-web-sites](https://larryullman.com/books/php-and-mysql-for-dynamic-web-sites-visualquickpro-guide-5th-edition/%23downloads)[visualquickpro-guide-5th-edition/#downloads](https://larryullman.com/books/php-and-mysql-for-dynamic-web-sites-visualquickpro-guide-5th-edition/%23downloads) ISBN: 0134301846 - 978- 0134301846
- URQUIZO, L. (2017) Desarrollo e implementación de un sitio web informativo, gestión de productos y promociones para el almacén "creaciones silvana" en la ciudad de Riobamba utilizando el framework laravel con el gestor de base de datos mysql, en el año 2016. Riobamba, Ecuador: Instituto tecnológico superior "San Gabriel". Disponible en:
- VELÁSQUEZ F. (2017) Aplicación de ITIL V3 en los procesos de gestión de incidencias en la Entidad Cienciactiva. (Estudios de pregrado, Universidad Cesar**Vallejo**). Disponible en: [https://repositorio.ucv.edu.pe/bitstream/handle/20.500.12692/23961/Vel%c3%](https://repositorio.ucv.edu.pe/bitstream/handle/20.500.12692/23961/Vel%c3%a1squez_BFJ.pdf?sequence=1&isAllowed=y) [a1squez\\_BFJ.pdf?sequence=1&isAllowed=y](https://repositorio.ucv.edu.pe/bitstream/handle/20.500.12692/23961/Vel%c3%a1squez_BFJ.pdf?sequence=1&isAllowed=y)
- WANG, L. (2019) Behind the Chatbot: Investigate the Design Process of Commercial Conversational Experience. Sweden, Stockholm: KTH Royal Institute of Technology. Disponible en: [http://kth.diva](http://kth.diva-portal.org/smash/get/diva2:1377968/FULLTEXT01.pdf)[portal.org/smash/get/diva2:1377968/FULLTEXT01.pdf](http://kth.diva-portal.org/smash/get/diva2:1377968/FULLTEXT01.pdf)
- YU Q. (2020). Analytical approach to improve safety incident management: case study. Morehead State Universit[y](https://scholarworks.moreheadstate.edu/cgi/viewcontent.cgi?article=1860&context=msu_theses_dissertations) [https://scholarworks.moreheadstate.edu/cgi/viewcontent.cgi?article=1860&co](https://scholarworks.moreheadstate.edu/cgi/viewcontent.cgi?article=1860&context=msu_theses_dissertations) [ntext=msu\\_theses\\_dissertations](https://scholarworks.moreheadstate.edu/cgi/viewcontent.cgi?article=1860&context=msu_theses_dissertations)
- YURIVILCA, E. L. (2019). Mejora de la gestión de incidentes en el sistema de gestión de flotas vehiculares mediante ITIL en la Empresa Mine Sense Solutions – Sociedad Minera El Brocal – Pasco. [Estudio de pregrado, Universidad Nacional del Centro]. Disponible en: <https://repositorio.uncp.edu.pe/handle/20.500.12894/5435>
- ZEILER, S. (2017) Taking the robot out of the human: How Robotic Process Automation potential can be discovered in IT Infrastructure. Master's Thesis (Master of Information Management). Netherlands: Tilburg University. 50 pp. Disponible en: en: [https://www.asset](https://www.asset-sbit.nl/sbit/theses/master/Example_Design_Science_thesis_-_Steven_Zeiler.pdf)sbit.nl/sbit/theses/master/Example\_Design\_Science\_thesis -[\\_Steven\\_Zeiler.pdf](https://www.asset-sbit.nl/sbit/theses/master/Example_Design_Science_thesis_-_Steven_Zeiler.pdf)

# **ANEXOS**

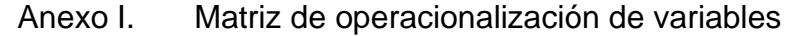

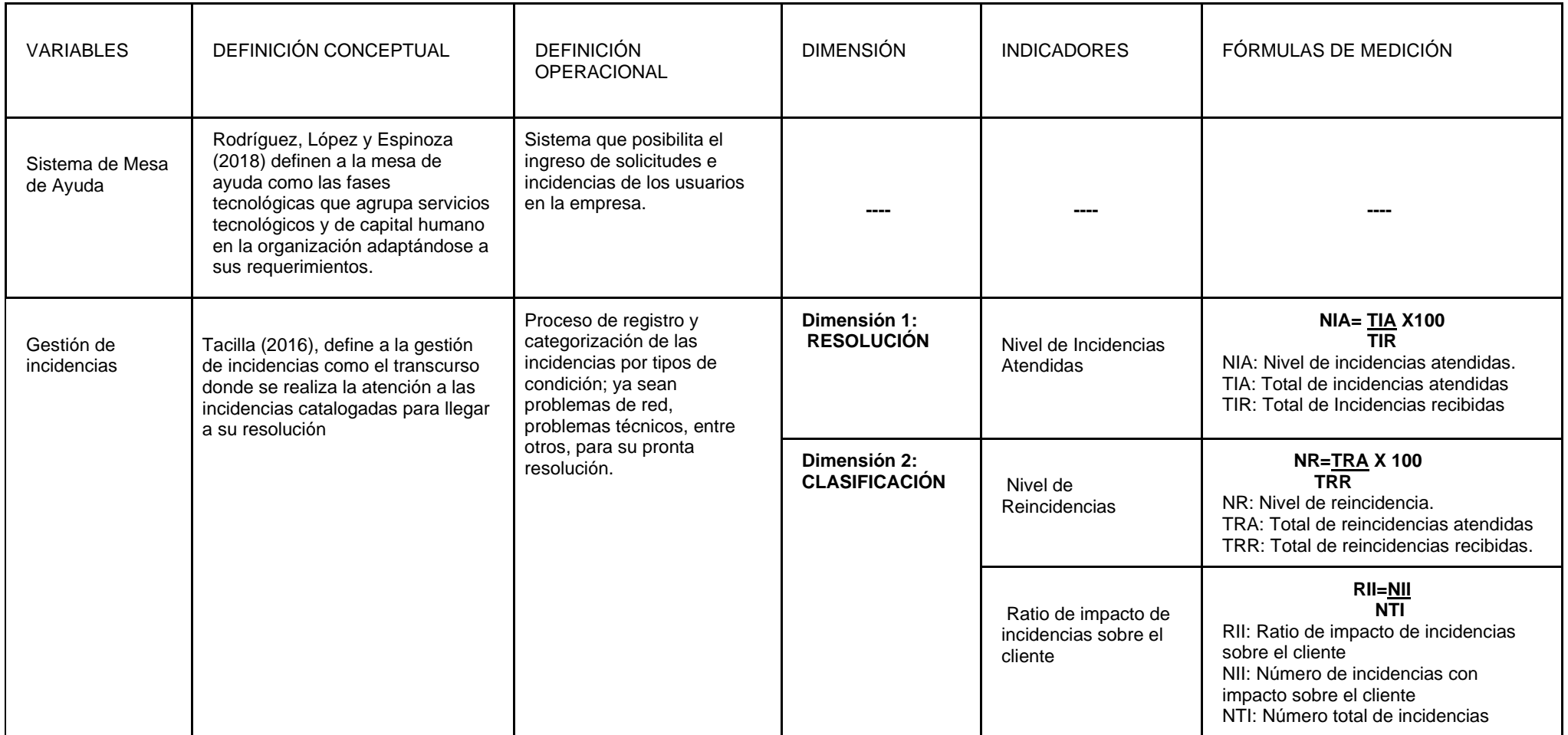

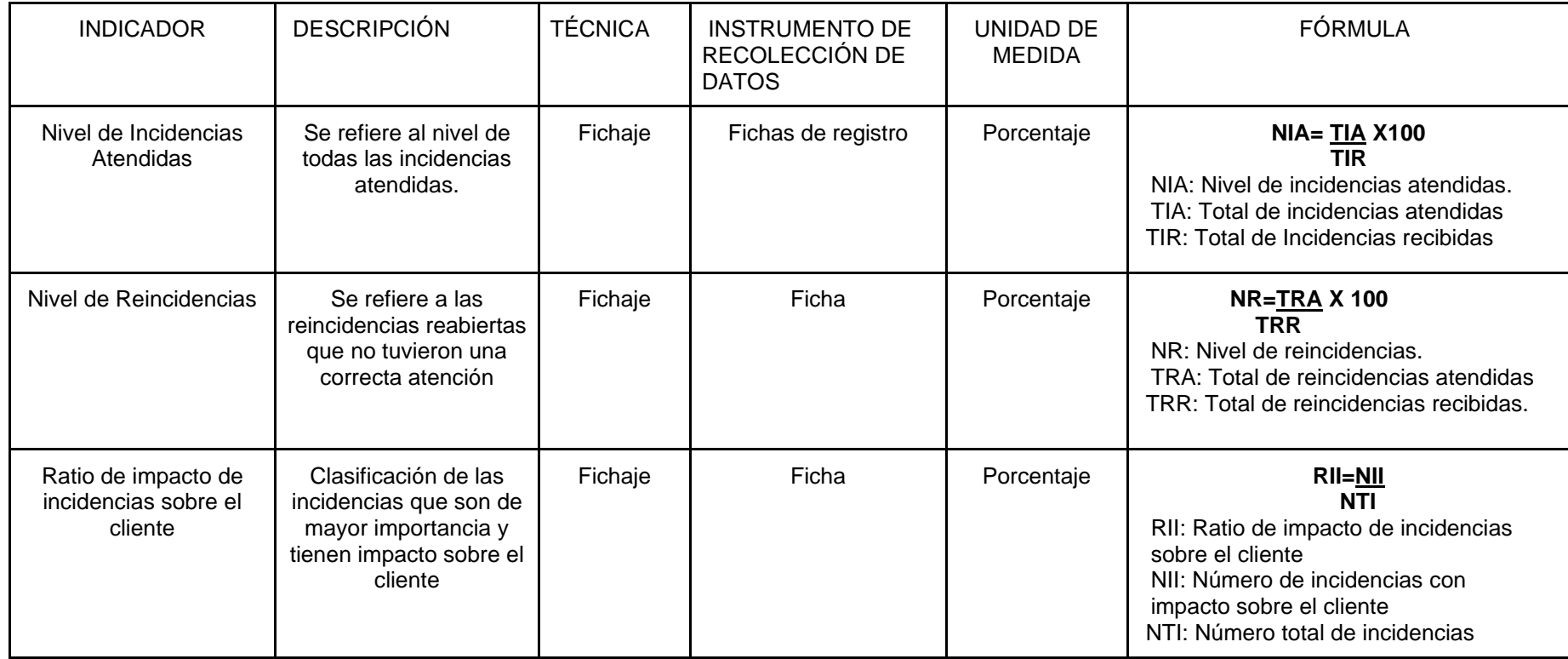

### Anexo II. Matriz de indicadores

### CARTA DE ACEPTACIÓN EMPRESARIAL

Fecha: 10/10/2021

Universidad:

Cesar Vallejo - Panamericana Norte

Presente -

Es grato dirigirnos a Uds, en la oportunidad de comunicarles que los estudiantes: Valencia Figueroa Carlos Américo con el DNI Nº. 70803307 y Quispe Lima Brian Abraham con DNI Nº. 76808845, de la carrera de Ingeniería de Sistemas, han sido aceptados por nuestra organización para desarrollar su investigación científica titulada "Mesa de ayuda para la gestión de incidencias en la empresa Transportes AIFIQUI S.A.C.

Esperando que nuestro aporte en la formación del recurso humano sea de gran utilidad para su institución y para nuestro país, me suscribo de Uds.

# **TRANSPORTES AIFIQUI S.A.C.**

Atentamente:

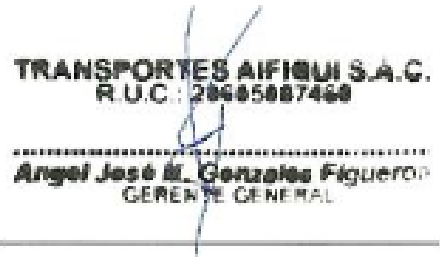

Firma del Supervisor Inmediato

Anexo IV. Carta de aceptación de uso de nombre y datos

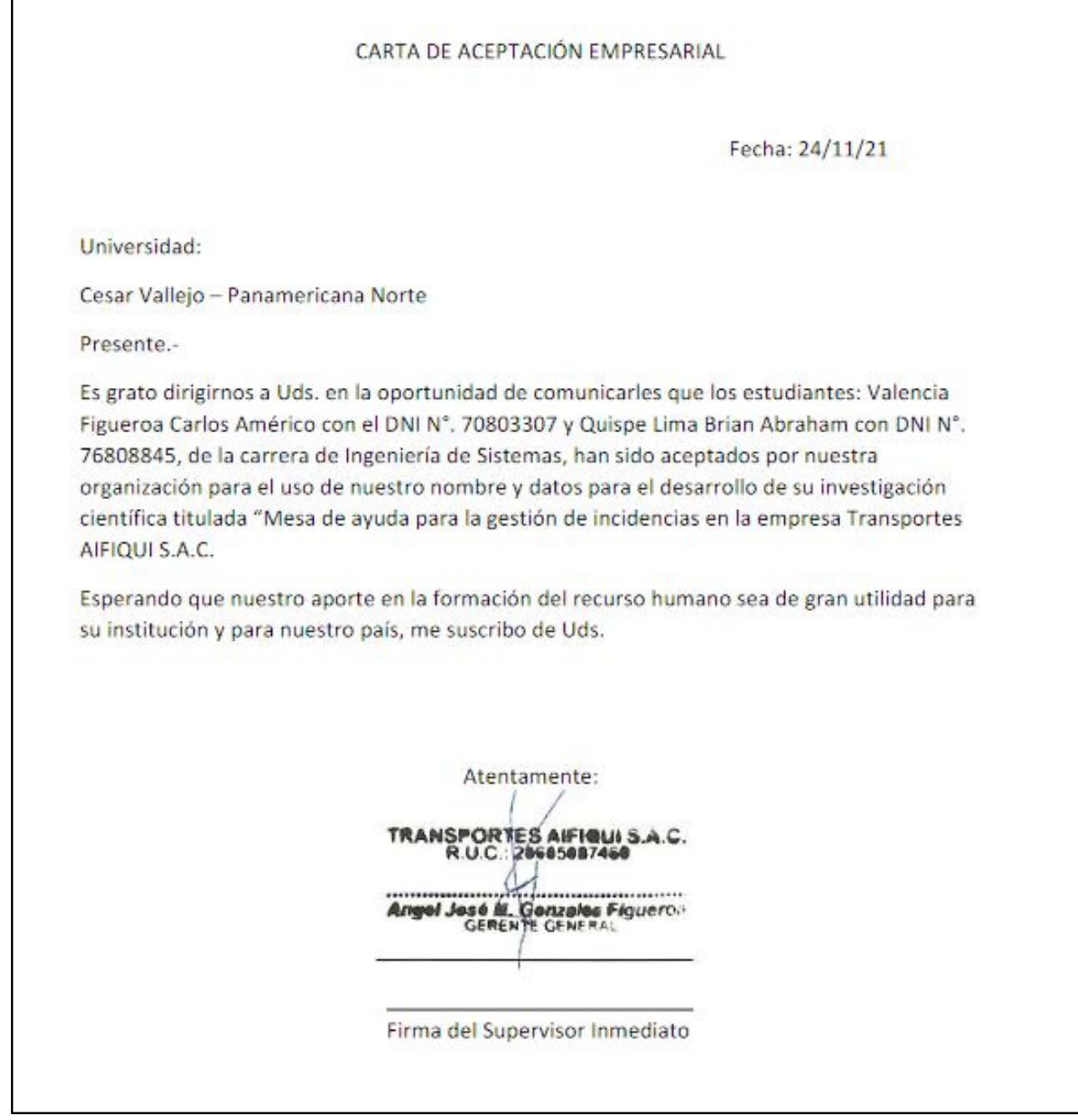

Anexo V. Actividades de la gestión de incidencias en base al ciclo de vida de ITIL.

### **1. Identificación**

Las incidencias pueden identificarse de diversas formas: medio por llamadas telefónicas, correos electrónicos, sistemas web, entre otros.

La empresa Transportes AIFIQUI SAC. Emplea las siguientes: por medio del correo electrónico y las llamadas telefónicas a la central, adicionalmente se empleará la mesa de ayuda con el chatbot como alternativa, como fuente de registro e identificación de las incidencias ingresadas por los clientes.

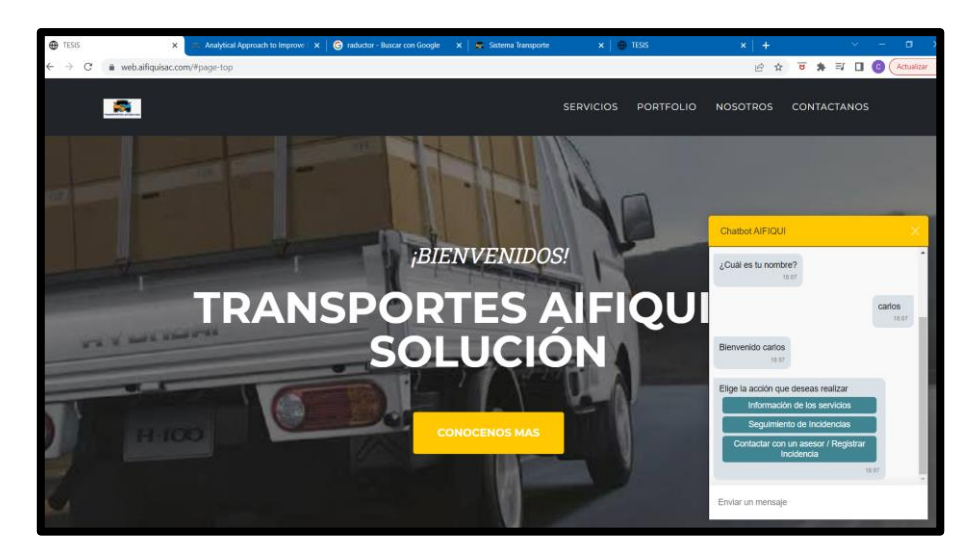

### **2. Registro:**

En esta fase el objetivo es que todas las incidencias queden registradas con sus datos respectivos, ya sean recibidas por medio del correo electrónico o ingresadas a la mesa de ayuda.

Este proceso se encarga de registrar la información detallada de todas las incidencias ingresadas para utilizarlas en el proceso de su resolución.

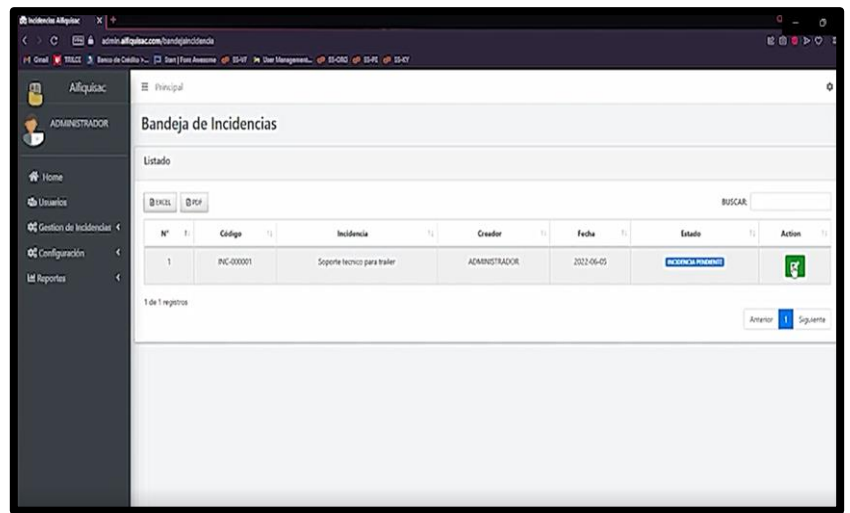

### **3. Categorización:**

Se deben emplear la clasificación respectiva para el registro de los diversos tipos de incidentes. Esto es muy importante, ya que servirá para identificar las tendencias relacionadas a otros tipos de actividades relacionadas a la gestión de servicios de las Tecnologías de información. La empresa Transportes AIFIQUI SAC cuenta con un cuadro e donde se clasifica los tipos de incidencia, la cual se elaboró teniendo como base los criterios proporcionados por la empresa.

### **CRITERIOS DE CATEGORIZACIÓN**

- Las incidencia repetitivas deben ser reunidas en un solo grupo, para tener un control y vista clara de las incidencias.
- Las incidencias con soluciones iguales y factores de origen similar deben ser seleccionadas y agrupadas en un solo grupo.
- Se deberá tener actualizada la base de datos de la mesa de ayuda con el fin de conocer procesos de resolución de nuevas incidencias y mejorar la precisión de categorización.

### 4. **Priorización**

La prioridad de las incidencias registradas se determina teniendo como referencia la urgencia y el nivel de impacto que este repercute dentro de la empresa. Por ello dentro de cada uno de los registros de incidencias se debe determinar y establecer un código de prioridad en su resolución con la finalidad de que el personal asignado tenga en cuenta la prioridad de la incidencia.

Para el proceso de priorizar las incidencias, se elaboró en conjunto con la empresa Transportes AIFIQUI SAC una lista de criterios teniendo como base la experiencia del técnico, con la finalidad de definir la prioridad de la incidencia y el tiempo que se tardará para su resolución, asimismo se elaboró una matriz que muestra las prioridades con el fin de asignar de manera más exacta las prioridades.

### **CRITERIOS PARA PRIORIZAR LA INCIDENCIA**

- El personal encargado se encargará únicamente de realizar la categorización correspondiente de la incidencia emitida.
- La priorización de la incidencia se dispondrá teniendo como base el impacto que causa la incidencia sobre el cliente.
- De acuerdo a la urgencia que tenga la incidencia para su resolución se establecerán tiempos de resolución aproximados.

Teniendo en cuenta los criterios para priorizar las incidencias se realizó una matriz de prioridades en donde se le asignó un código específico en base al nivel de urgencia e impacto:

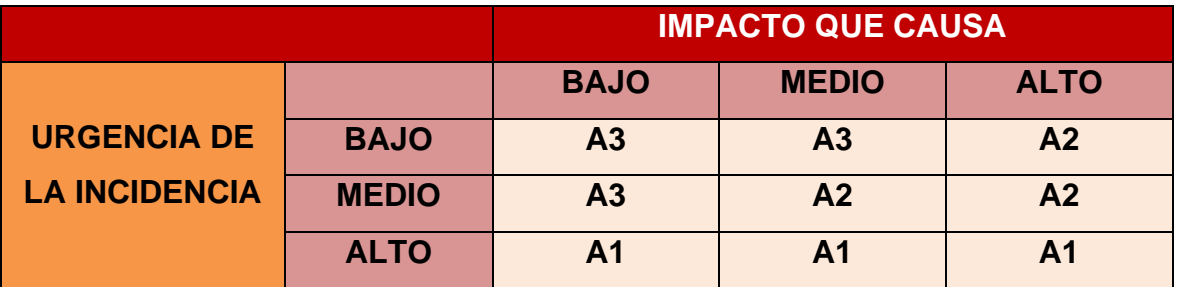

### **MATRIZ DE PRIORIDADES**

En el siguiente cuadro se estableció el tiempo aproximado de resolución de acuerdo al impacto que ocasiona la incidencia:

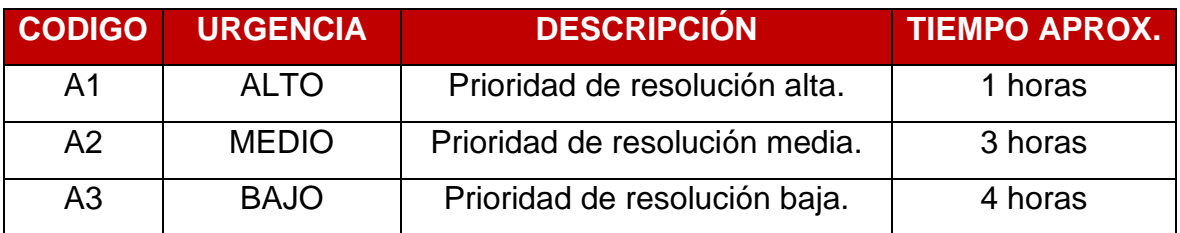

### 5. **Diagnóstico inicial**

La mesa de ayuda debe registrar y obtener el mayor número de información acerca de la incidencia para realizar un primer diagnóstico en el proceso de resolución. Esta información de primeros diagnósticos y de errores cometidos anteriormente puede ser de gran utilidad e importancia para reportar un análisis temprano y de mayor precisión para el incidente.

### 6. **Escalado**

Teniendo como contexto, cuando en ciertos casos no se pueda resolver la incidencia, esta deberá ser escalada de la manera más rápida posible para recibir mayor asistencia. Cuando el técnico encargado no logre resolver la incidencia, esta deberá ser reasignada a otro, respetando el tiempo establecido de su resolución. Para ello se elaboró las bases de selección para el escalado de la incidencia cuando el técnico asignado no le sea posible solucionarla o en otros casos cuando el emisor de la incidencia (cliente) no esté de acuerdo o rechace la solución proporcionada.

### **CRITERIOS PARA EL ESCALADO DE INCIDENCIAS**

- El personal encargado deberá escalar la incidencia al recurso humano correspondiente.
- En caso el personal asignado para resolver la incidencia no se encuentre disponible, se procederá a reasignar la incidencia a otro.
- En caso que el personal asignado para resolver una incidencia no le sea posible o no logre resolver la incidencia, se dispondrá a asignarla a otro personal con mayor conocimiento del tema.

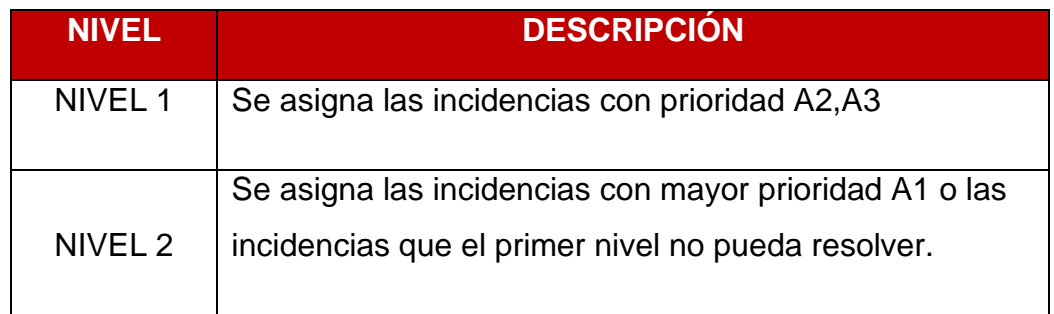

### **7. Investigación y Diagnostico**

En esta fase se debe Documentar todas las actividades que intervienen en el proceso de resolución de las incidencias con la finalidad de tener un registro general como respaldo, que se utilice como ayuda para solucionar incidencias posteriores. En este caso, la mesa de ayuda permitirá el registro y asimismo, se almacenarán todas las incidencias resueltas, su estado y el personal asignado.

### **8. Resolución y Restauración**

Deben realizarse las acciones correspondientes para la resolución en base al análisis de la incidencia como primer momento, asimismo, dar uso de la base de datos generará alternativas para la resolución y la restauración rápida. Posteriormente se realizará la actualización del registro de incidencias.

### **9. Cierre**

El administrador de la mesa de ayuda tiene la obligación de verificar que las incidencias ingresadas por los clientes estén resueltas de manera correcta y en su totalidad, asimismo debe asegurar que los usuarios estén conformes con la solución brindada por el personal asignado

Se debe asegurar si las incidencias están totalmente resueltas y actualizar su estado. La aceptación y conformidad del cliente es clave, para que la incidencia no vuelva a reabrirse y no alargue el tiempo de resolución.

### Anexo VI. ESTADOS DE LAS INCIDENCIAS

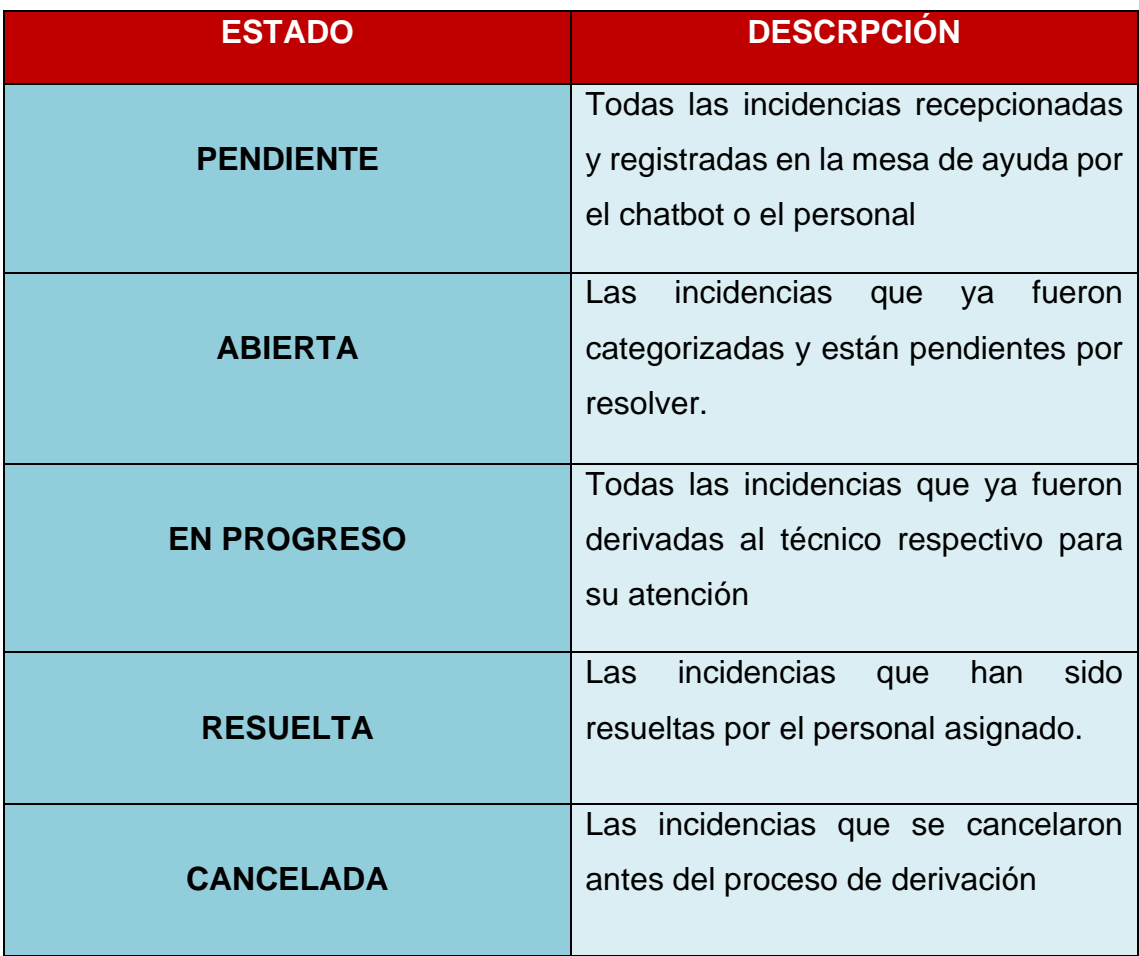

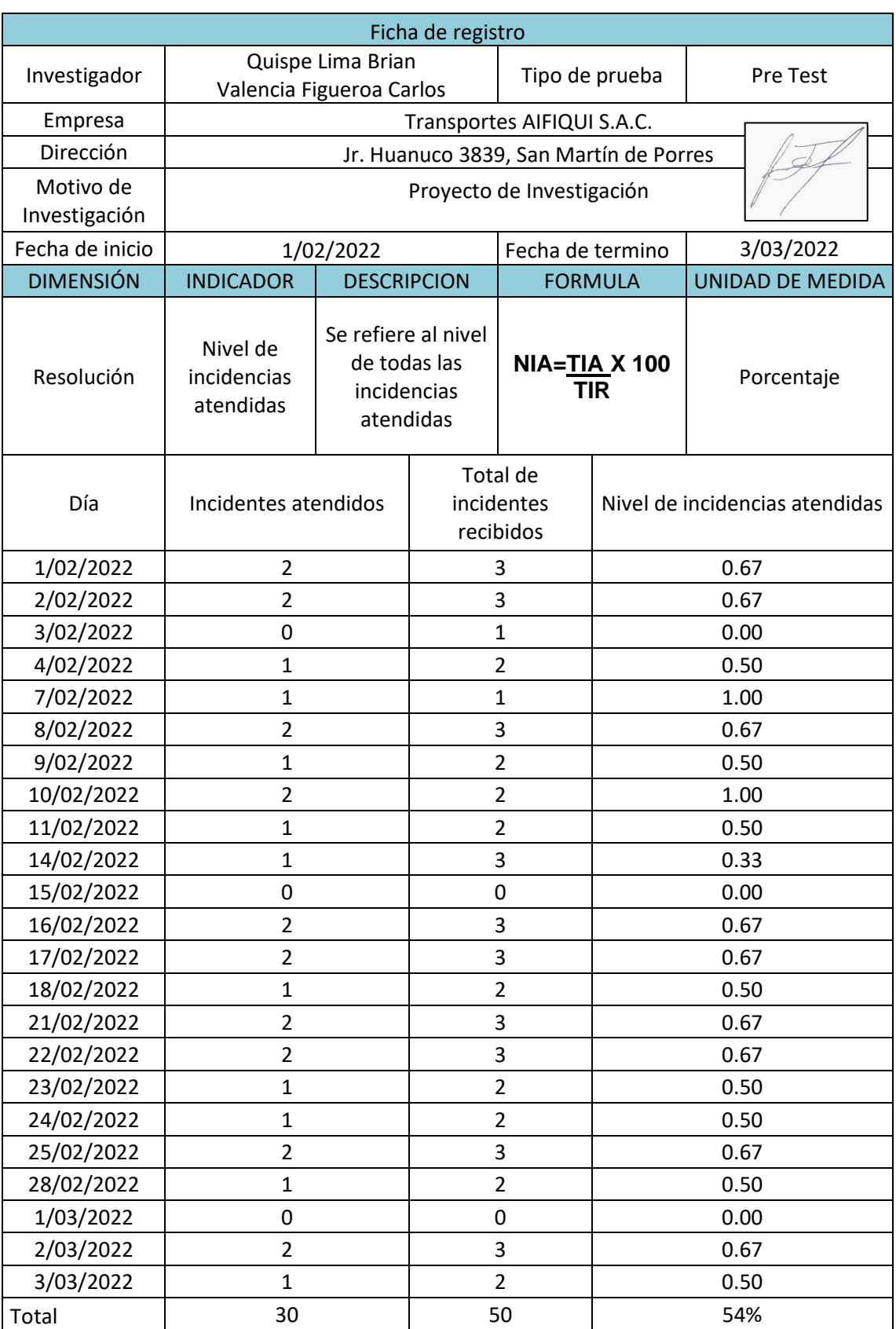

## Anexo VIII. Ficha de registro Pre Test Nivel de incidencias atendidas

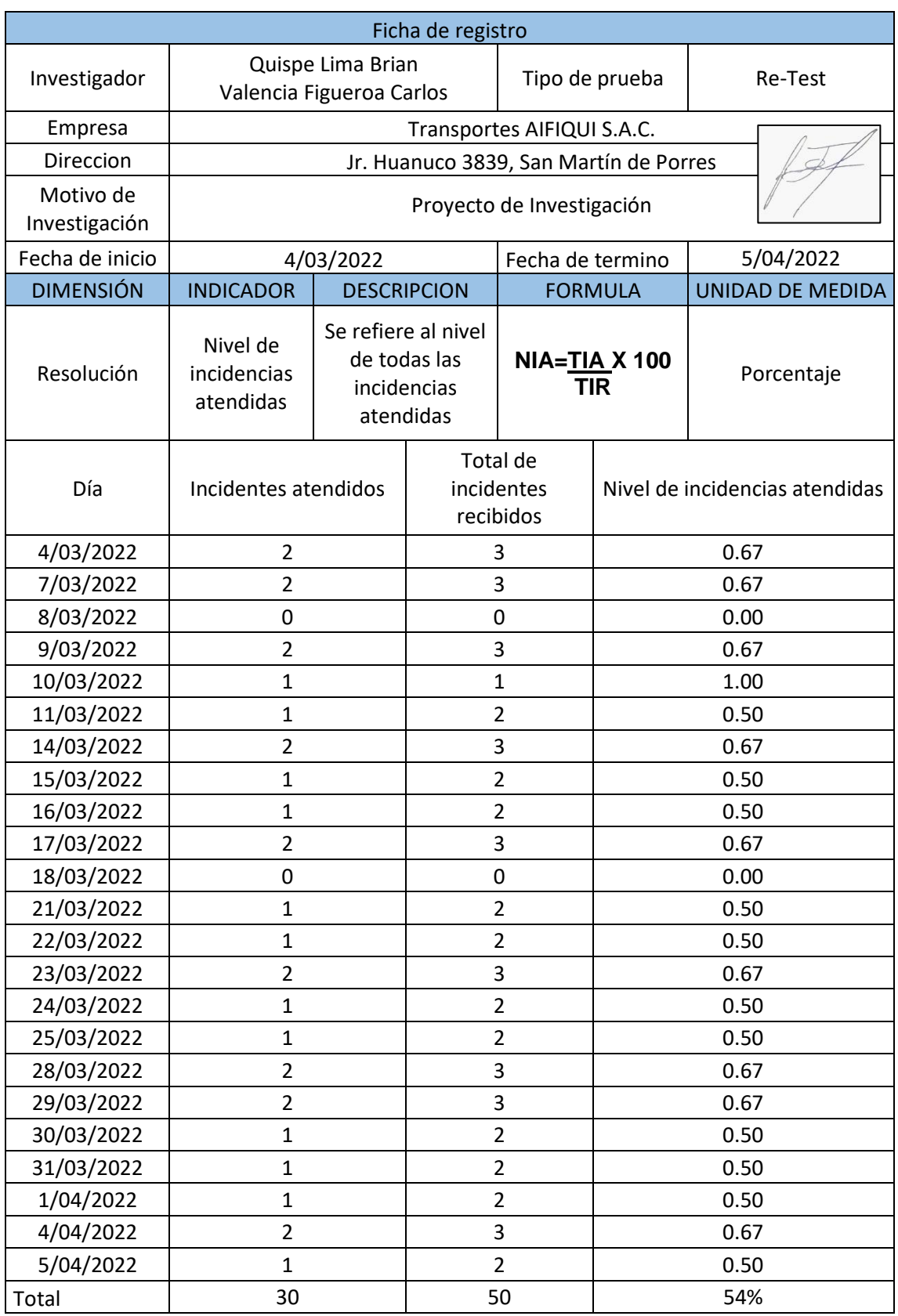

## Anexo IX. Ficha de registro Re Test Nivel de incidencias atendidas
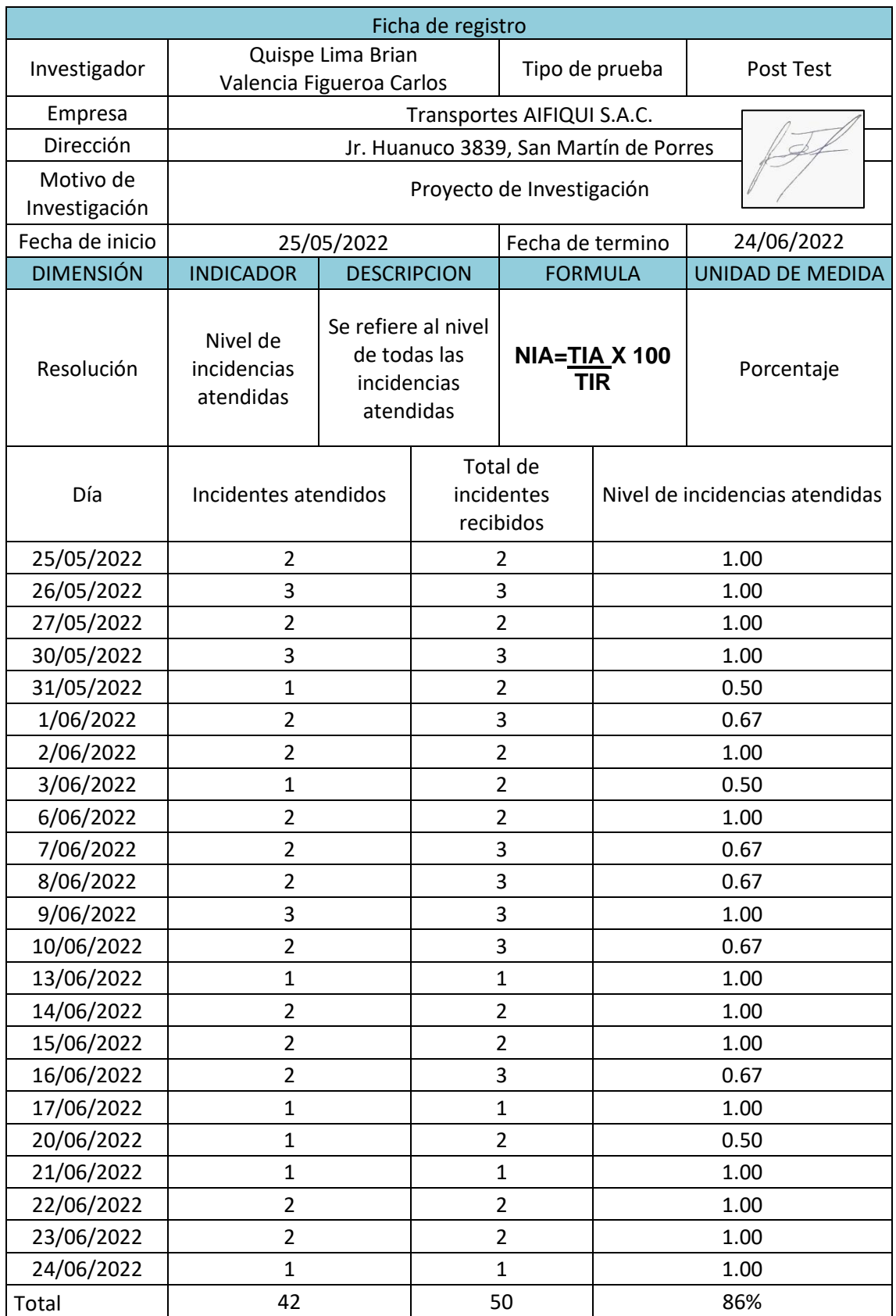

# Anexo X. Ficha de registro Post Test Nivel de incidencias atendidas

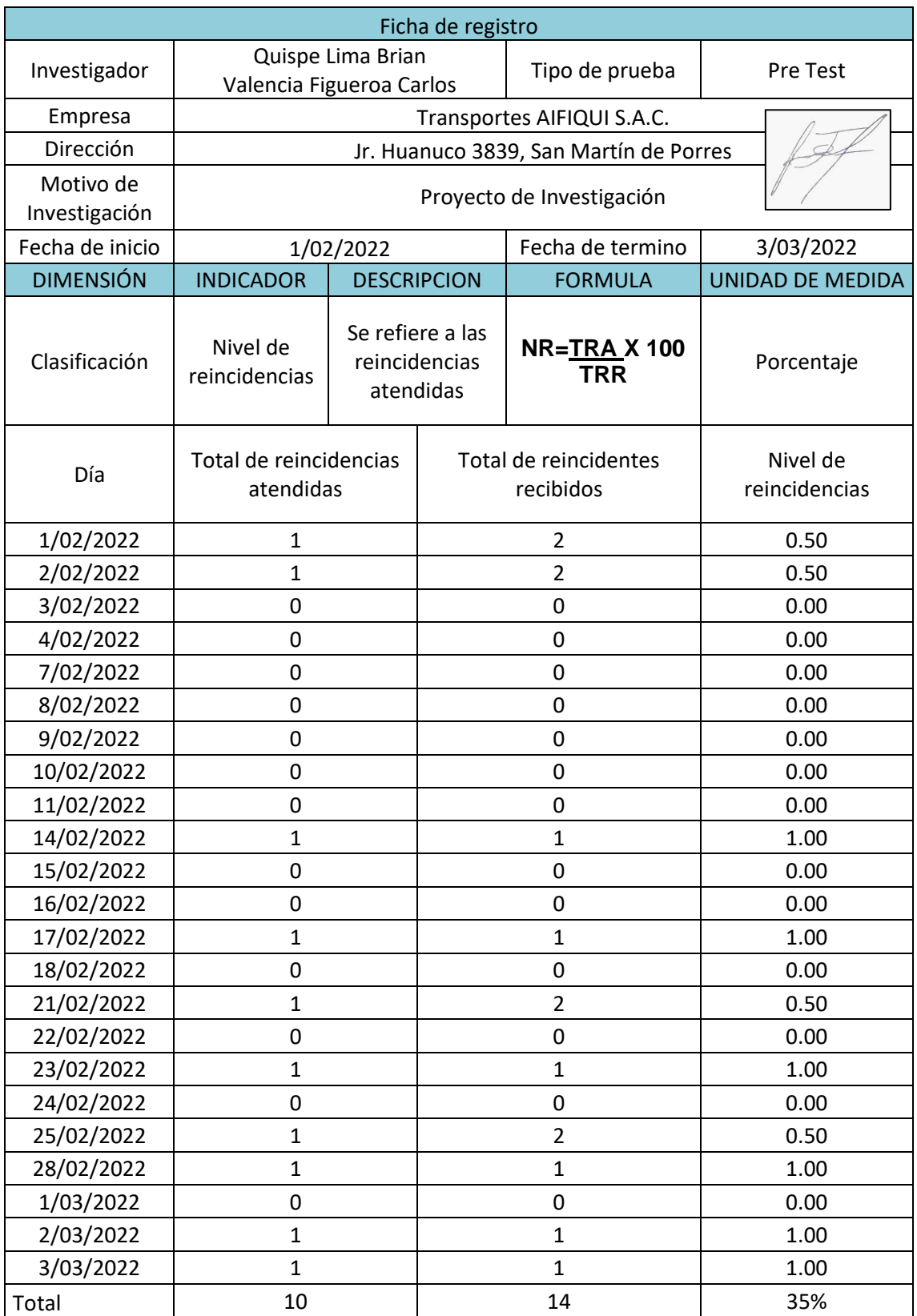

# Anexo XI. Ficha de registro Pre Test Nivel de reincidencias atendidas

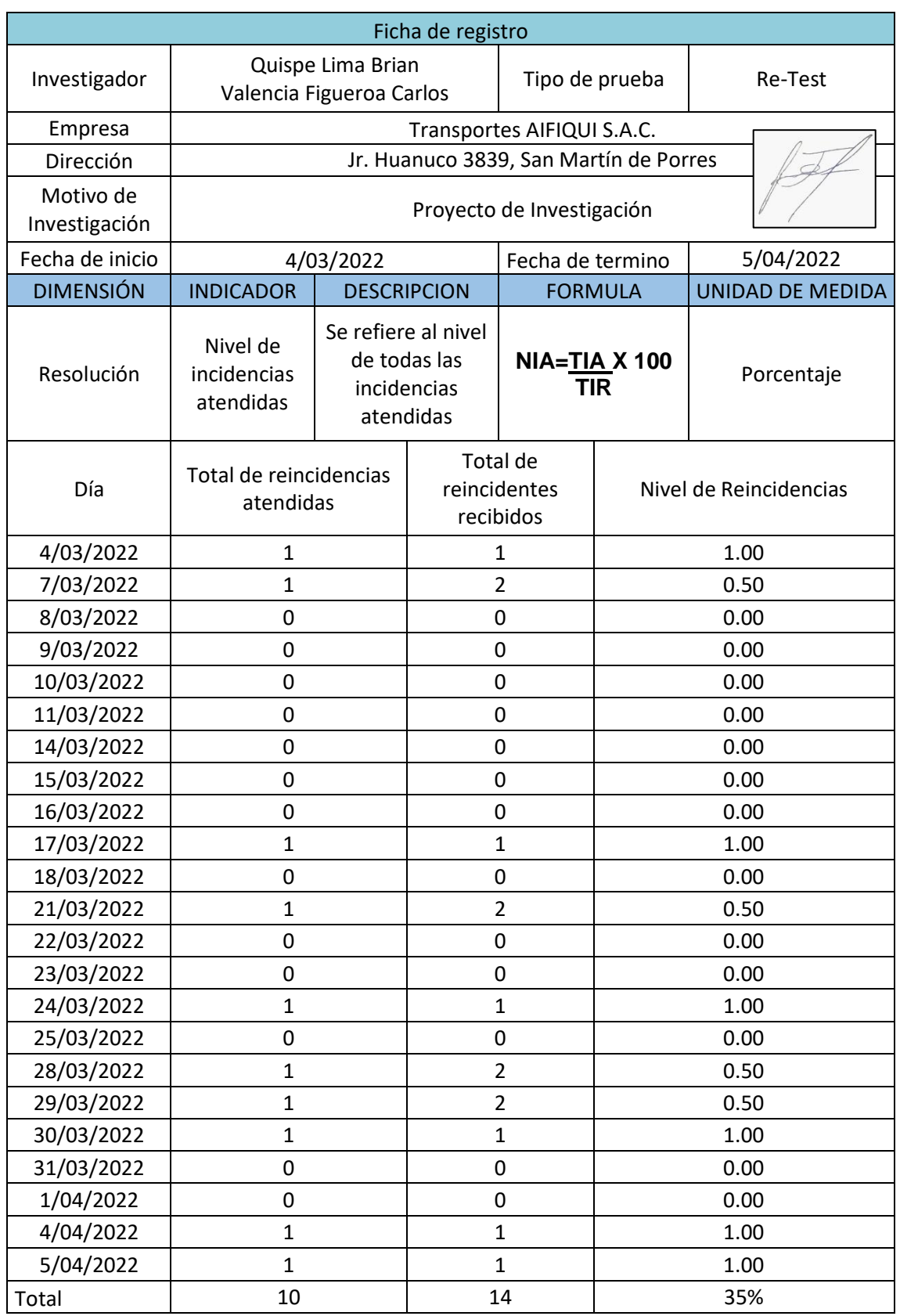

# Anexo XII. Ficha de registro Re Test Nivel de reincidencias atendidas

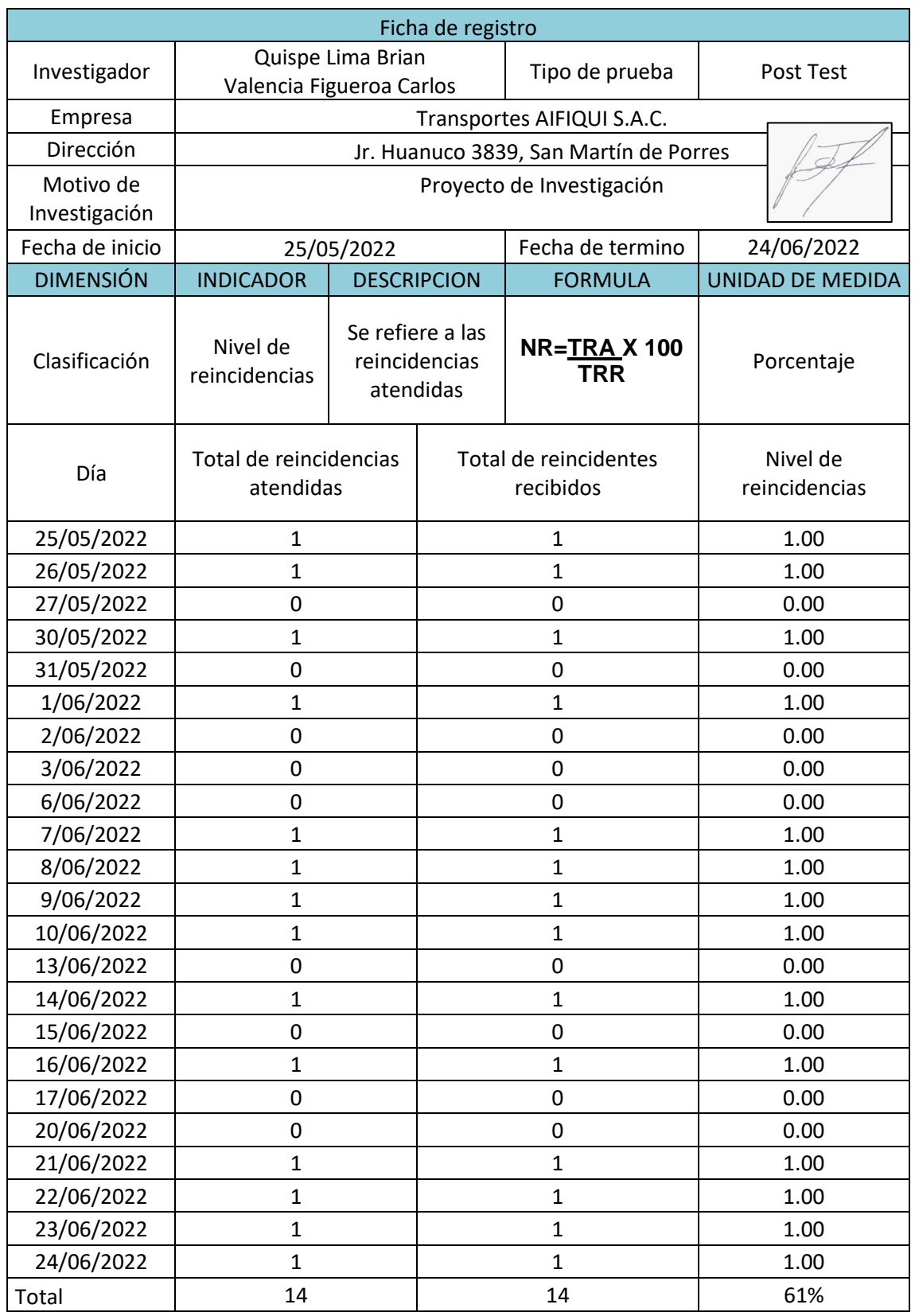

# Anexo XIII. Ficha de registro Post Test Nivel de reincidencias atendidas

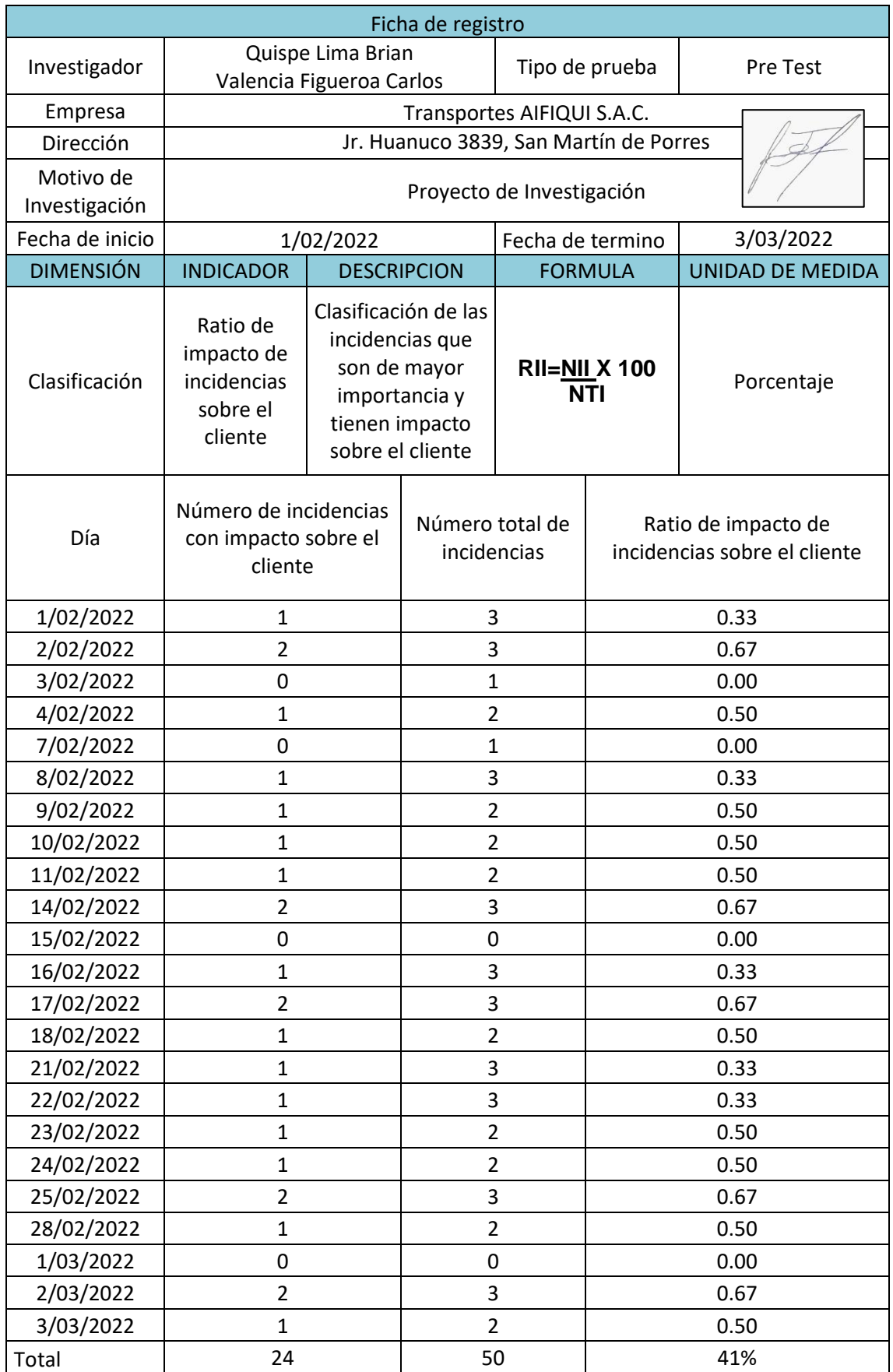

# Anexo XIV. Ficha de registro Pre Test Ratio de impacto de incidencias

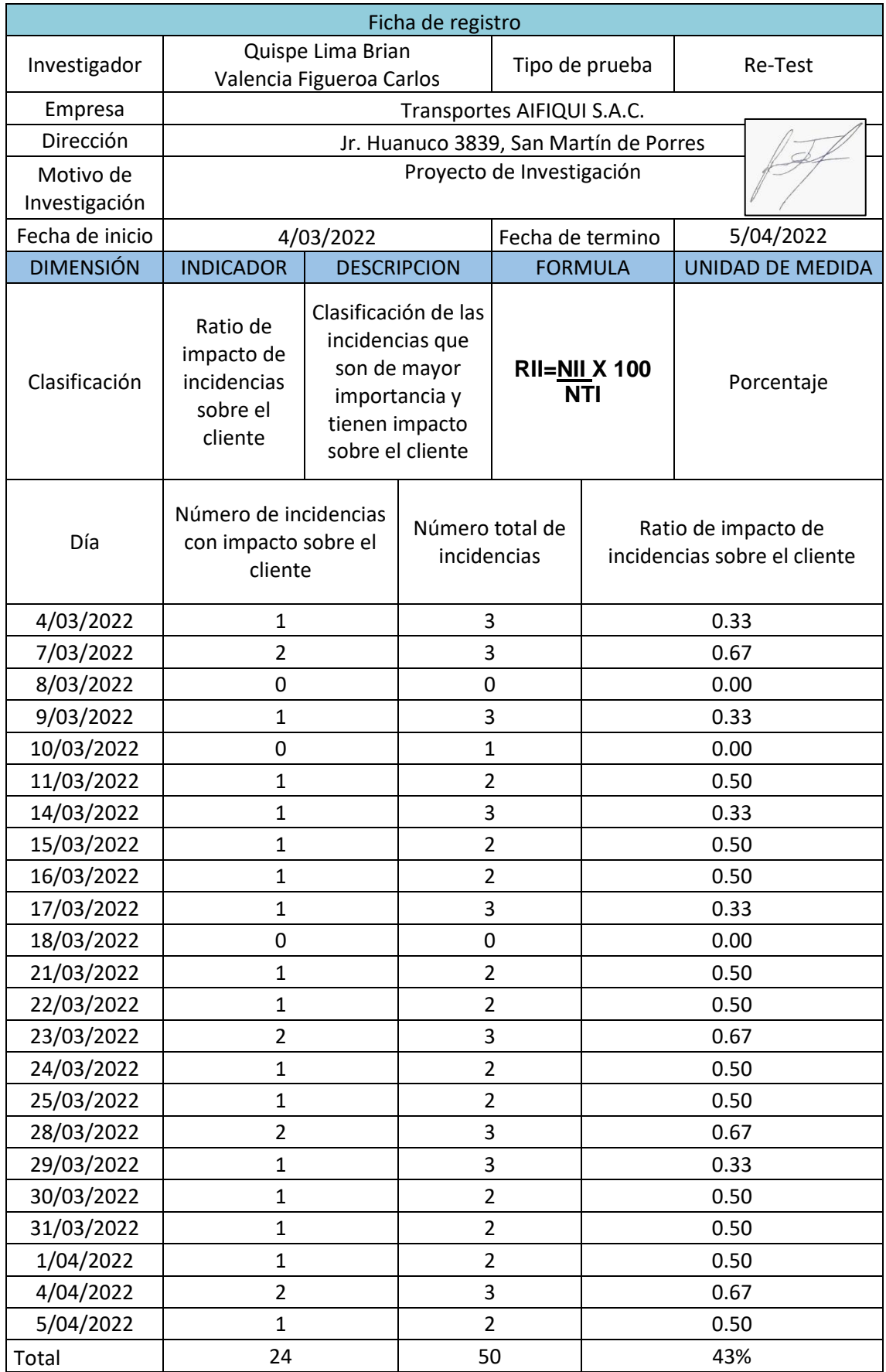

# Anexo XV. Ficha de registro Re Test Ratio de impacto de incidencias

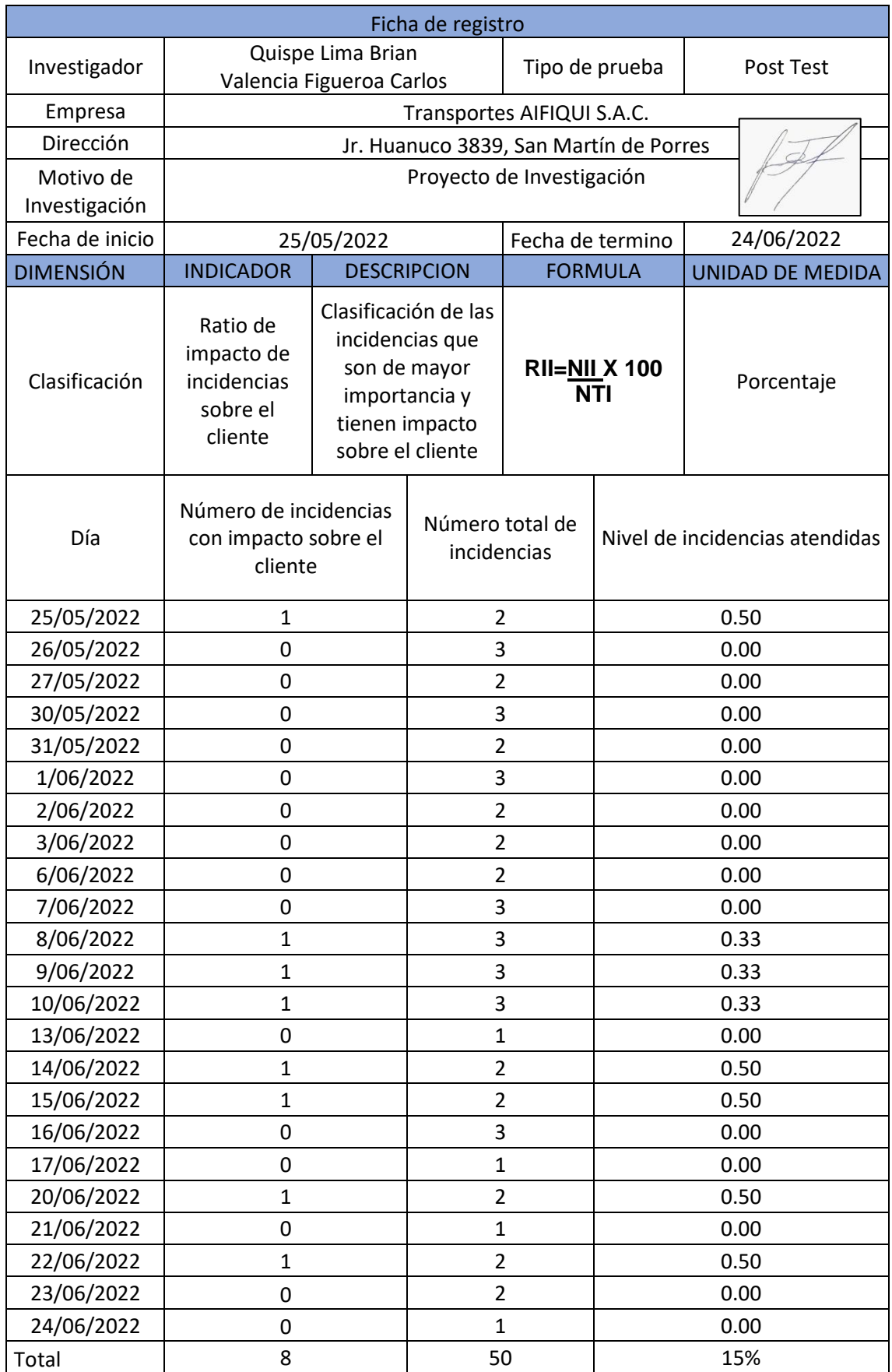

# Anexo XVI. Ficha de registro Post Test Ratio de impacto de incidencias

#### Anexo XVII. Desarrollo bajo el marco de trabajo SCRUM

Este documento presenta detalladamente la implementación de la metodología de desarrollo de software SCRUM en la presente investigación titulada "Mesa de ayuda en la gestión de incidencias en la empresa Transportes AIFIQUI SAC".

La metodología de software da como propuesta el análisis de entregables funcionales, que son denominados Sprints, se espera que cada uno de ellos serán 100% funcionales y admitirán la implementación de módulo sin el requisito de que el software este al 100% completo.

#### **Alcance:**

Realizado el análisis, a continuación, se detallan los objetivos del software:

- Crear un chatbot, que permita al usuario registrar incidencias y realizar su respectivo seguimiento.
- Facilitar la asignación de estados según el tipo de incidencias.
- Facilitar la asignación de roles funcionales que permita asignar un personal de acuerdo al estado determinado.
- Facilitar el registro de reincidencias para la buena atención del cliente.

#### **Roles:**

Los roles que se tendrán para esta investigación se detallan en el siguiente cuadro:

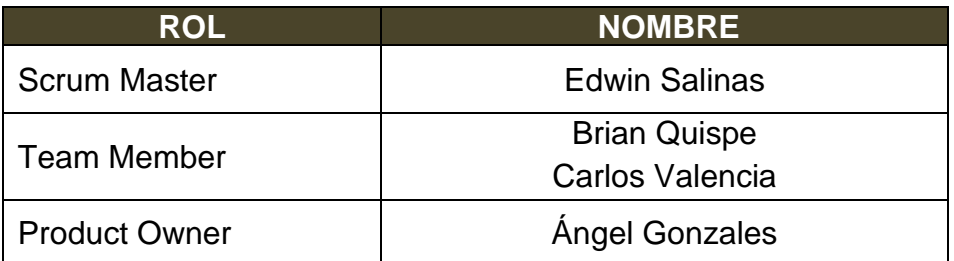

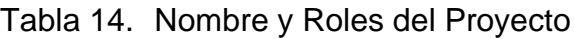

## **Planificación: Historias de usuario**

Tabla 15. Historia de Usuario 1

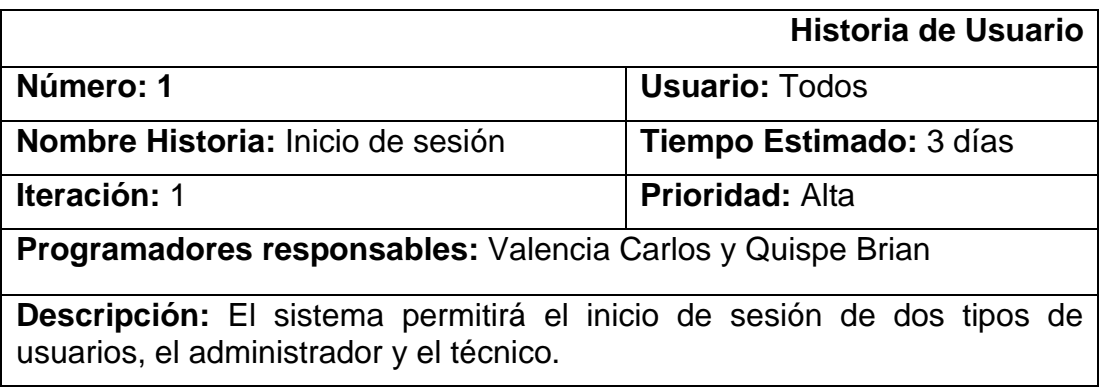

Fuente: Elaboración Propia

#### Tabla 16. Historia de Usuario 2

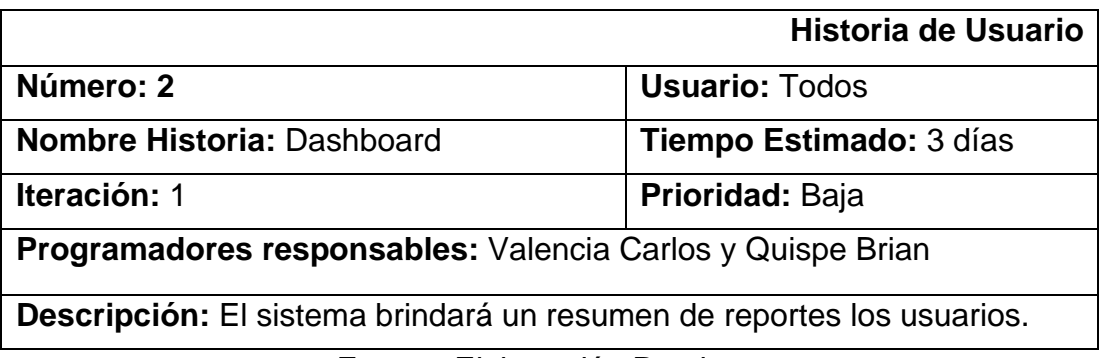

Fuente: Elaboración Propia

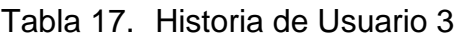

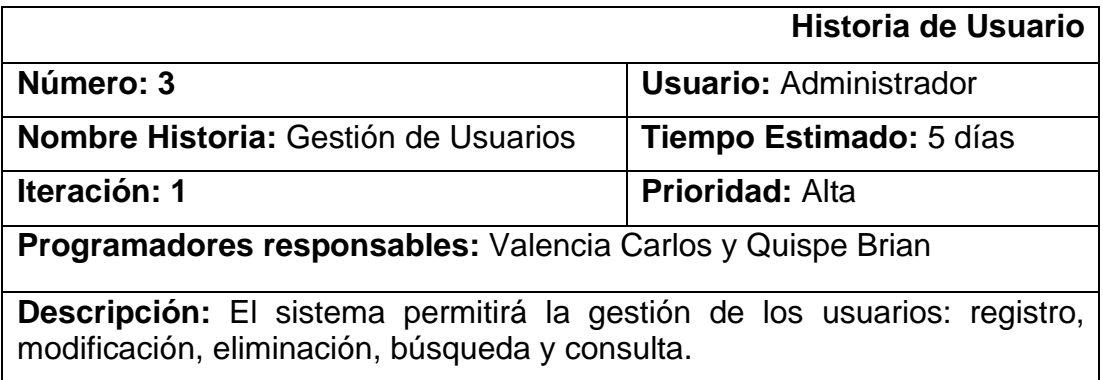

#### Tabla 18. Historia de Usuario 4

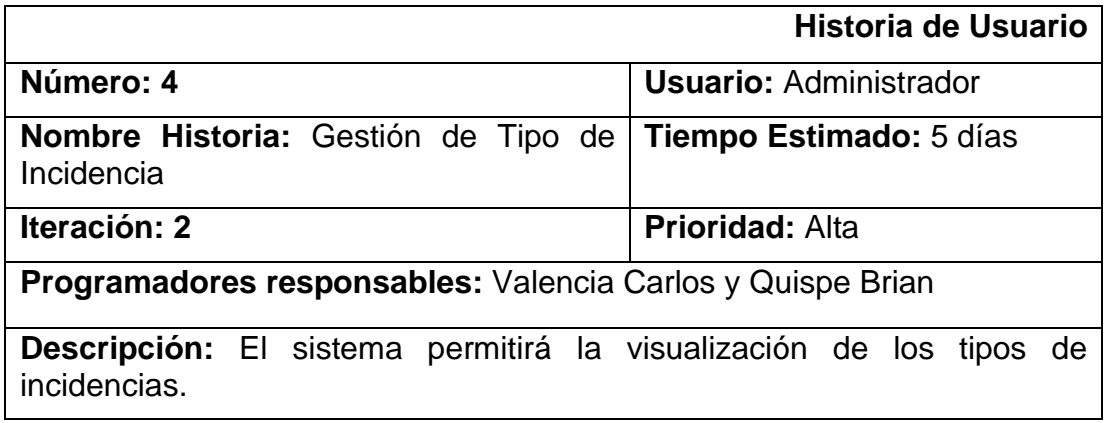

Fuente: Elaboración Propia

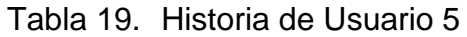

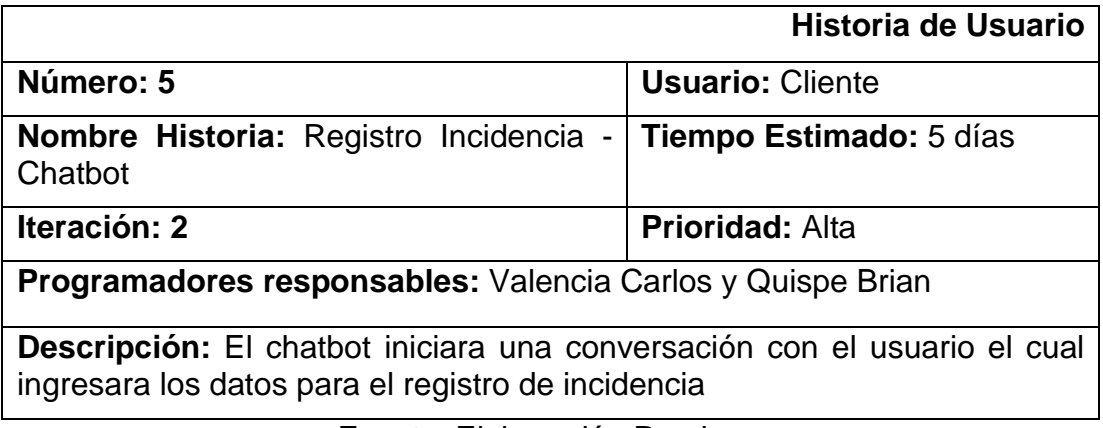

Fuente: Elaboración Propia

## Tabla 20. Historia de Usuario 6

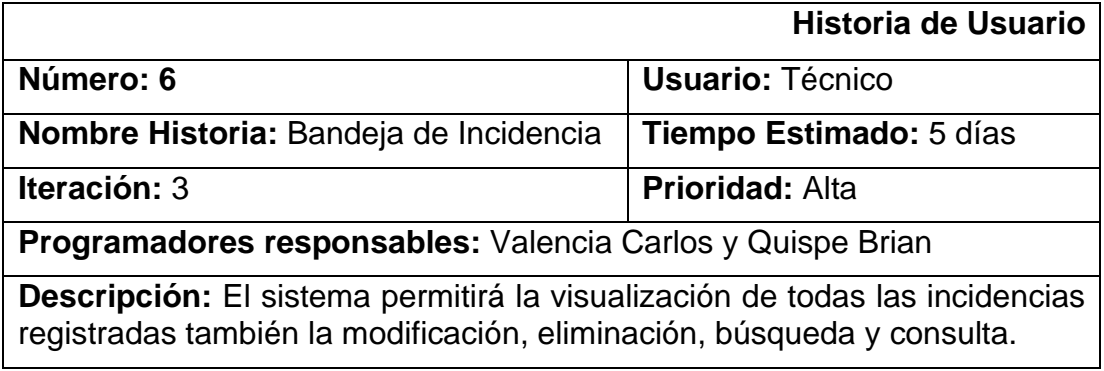

### Tabla 21. Historia de Usuario 7

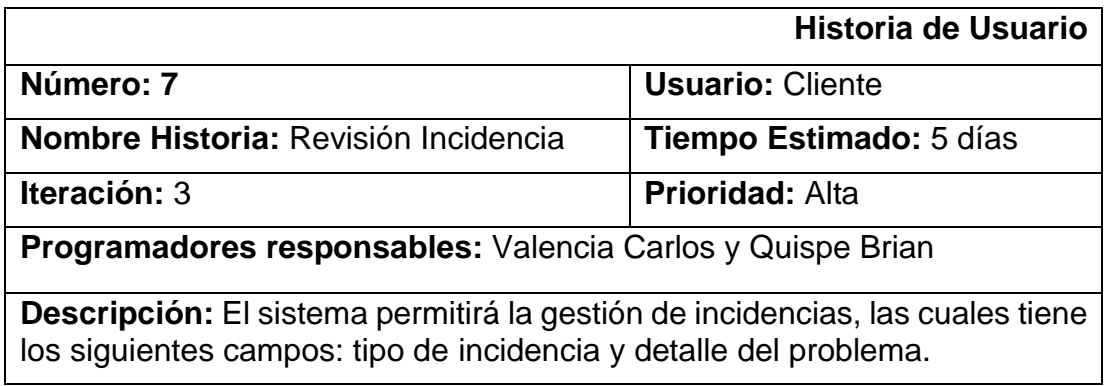

Fuente: Elaboración Propia

#### Tabla 22. Historia de Usuario 8

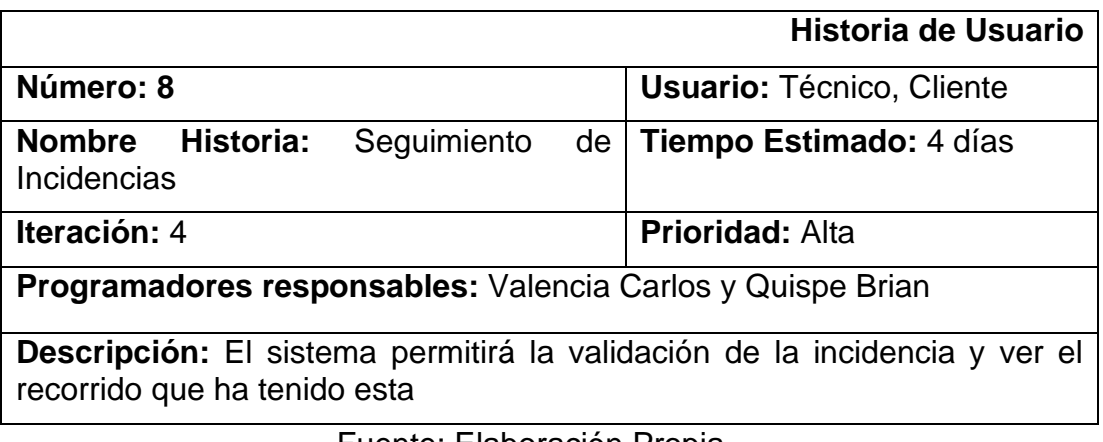

Fuente: Elaboración Propia

### Tabla 23. Historia de Usuario 9

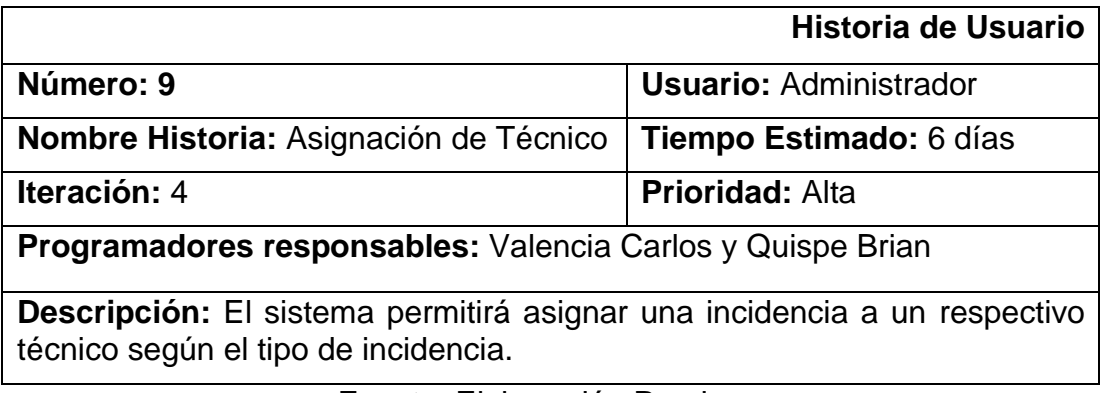

#### Tabla 24. Historia de Usuario 10

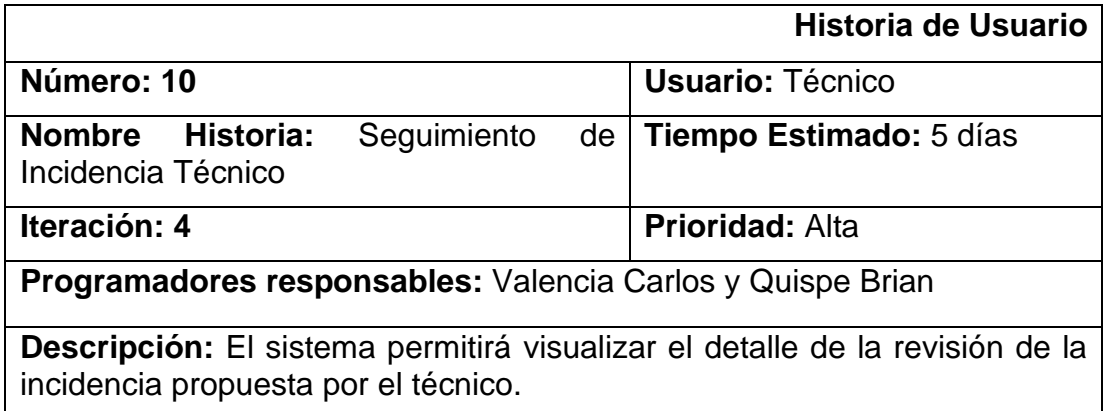

Fuente: Elaboración Propia

#### Tabla 25. Historia de Usuario 11

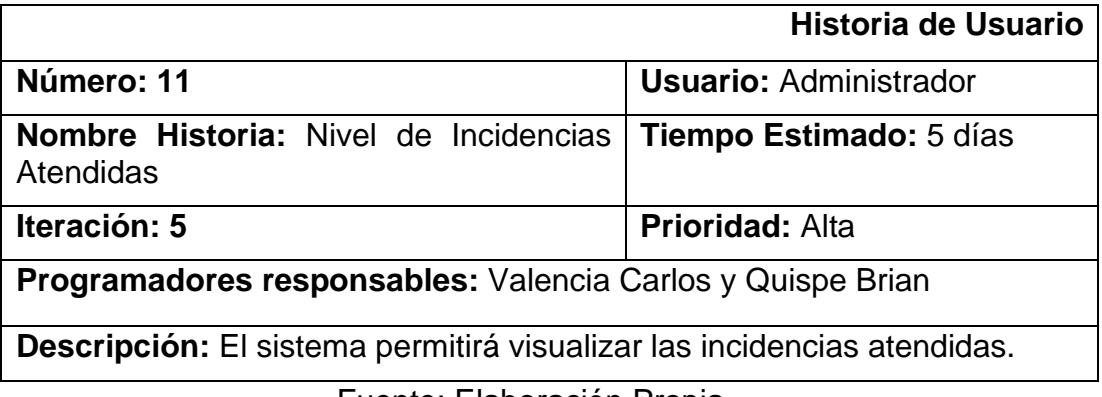

Fuente: Elaboración Propia

#### Tabla 26. Historia de Usuario 12

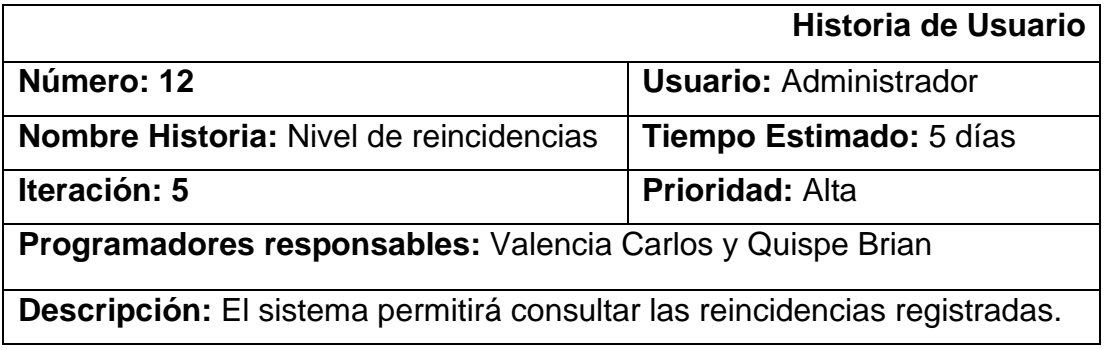

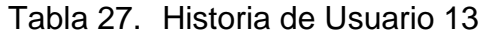

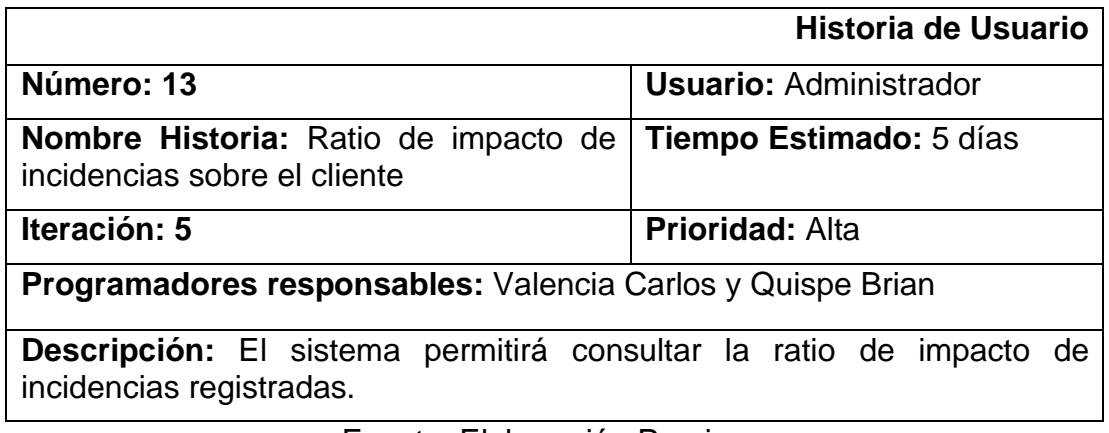

Fuente: Elaboración Propia

A continuación, se detalla el product backlog, en donde se agrupan las historias de usuario para generar los entregables funcionales como iteración, denominados Sprints. Para este proyecto se plantearon 6 sprints

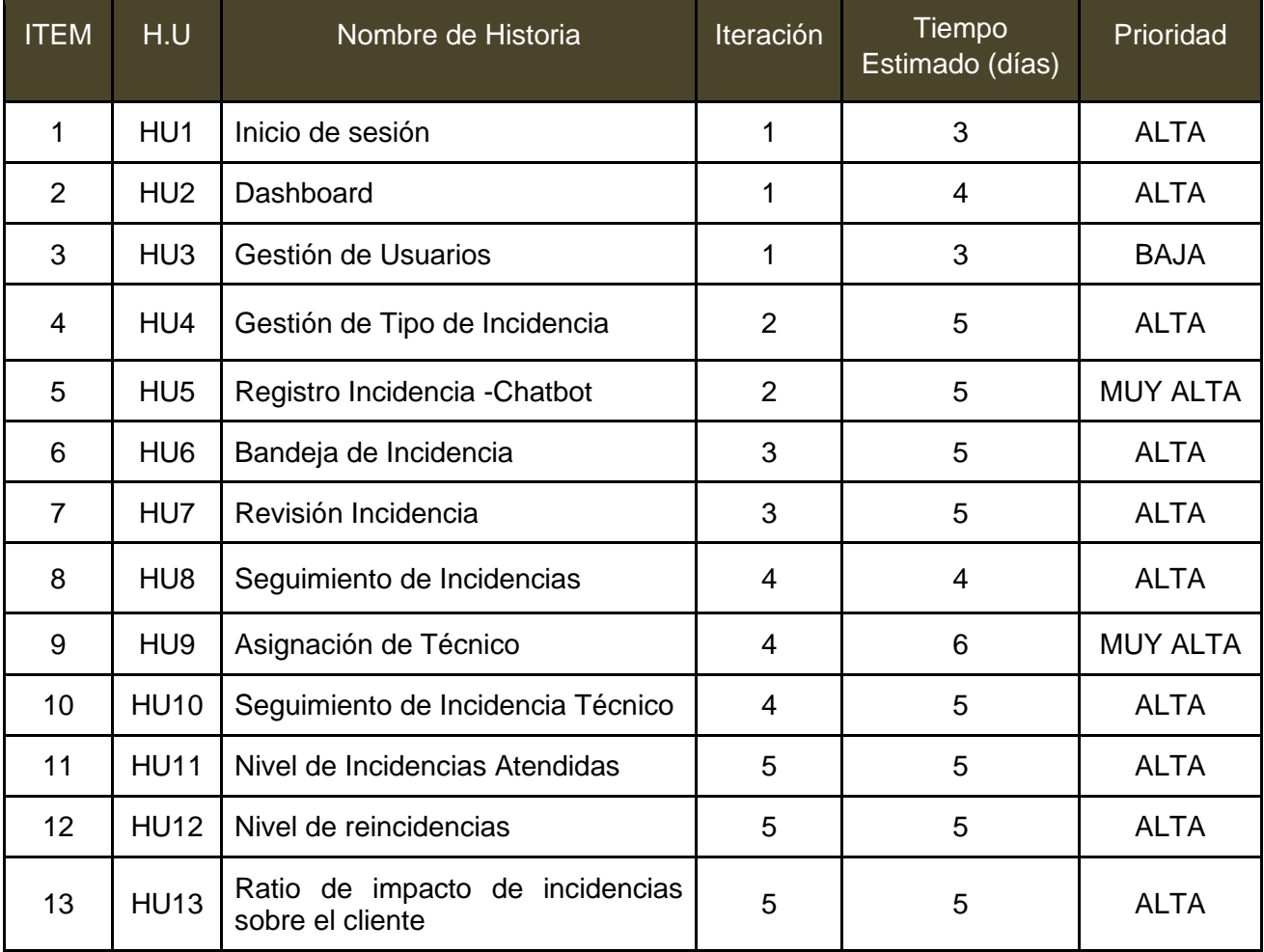

#### Tabla 28. Product Backlog

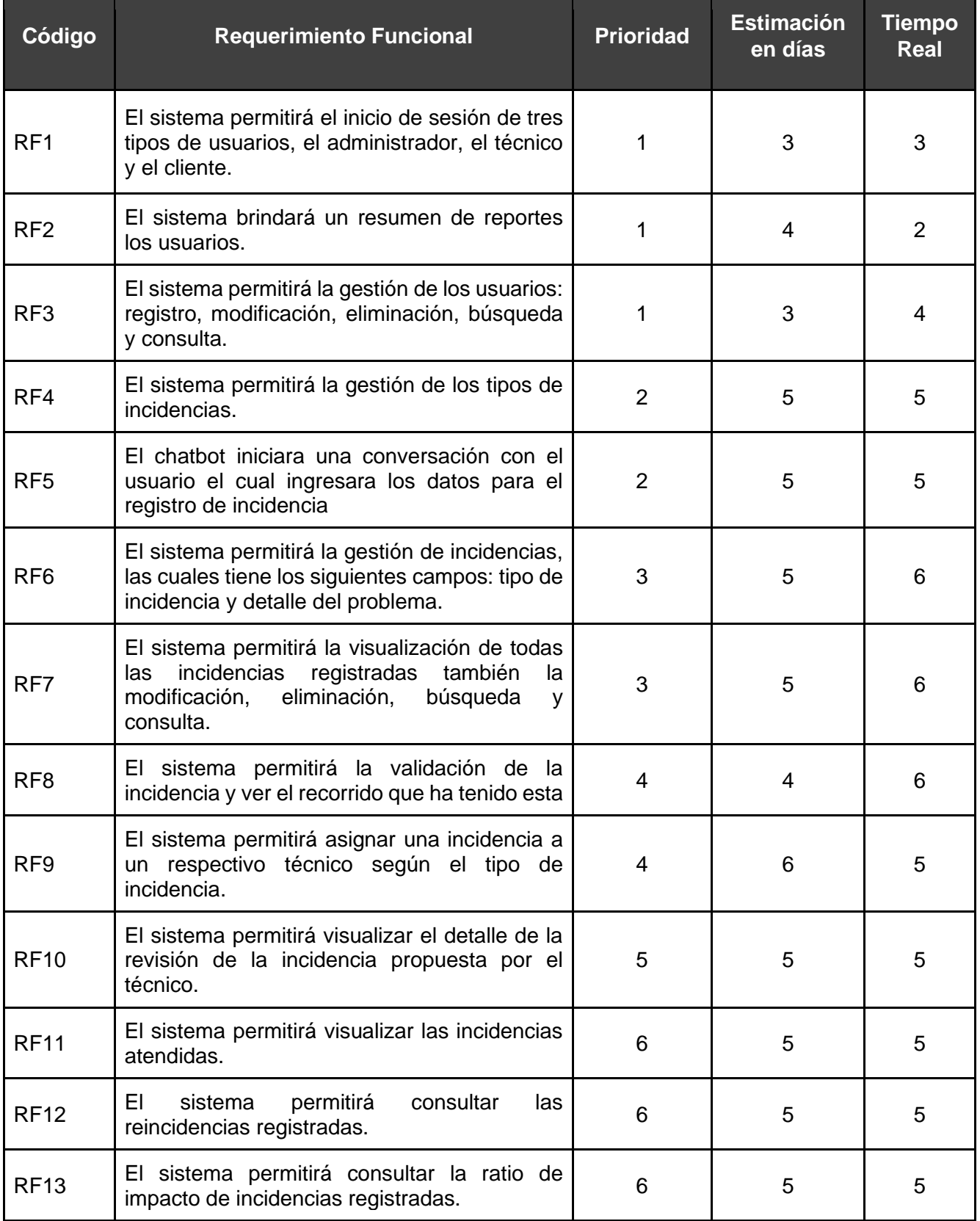

## Tabla 29. Requerimientos Funcionales

# Tabla 30. Requerimientos No Funcionales

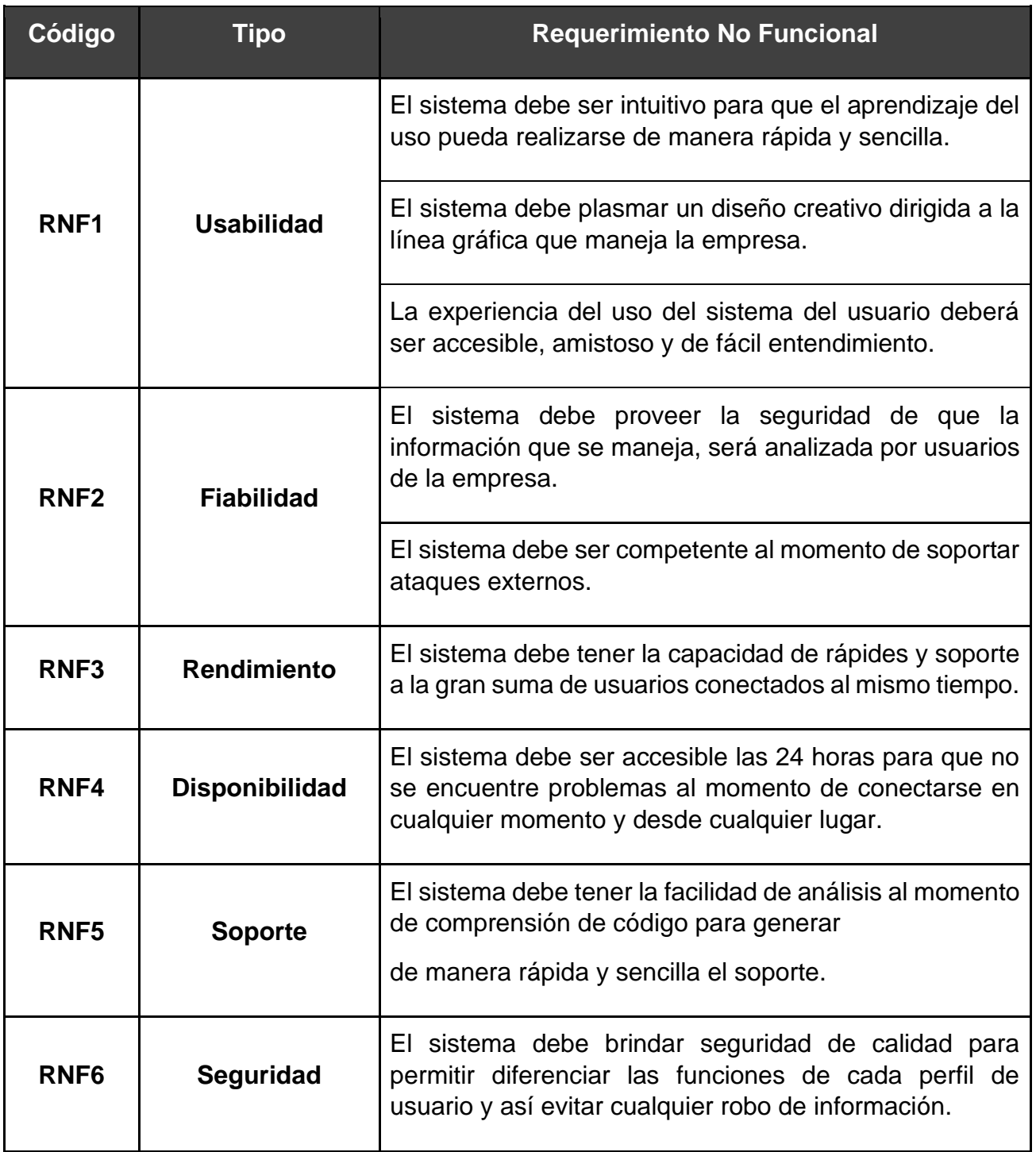

## **PLANIFICACIÓN DEL SPRINT N°1**

Siendo las 4 pm del día 21 de febrero del 2022, se reúne en la empresa AIFIQUI S.A.C.

Presentes:

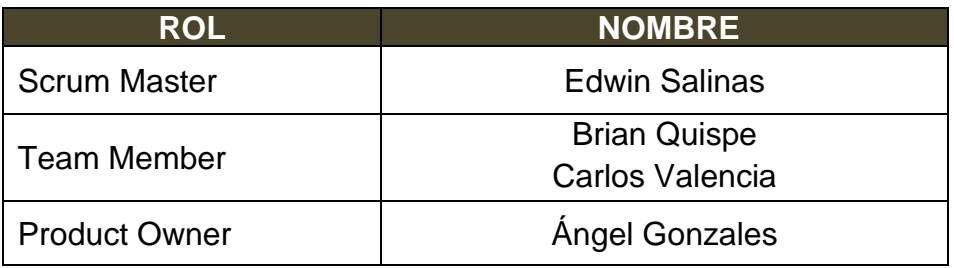

El gerente de la empresa AIFIQUI S.A.C, realiza la respectiva presentación de todos los requerimientos además de señalar los que son de prioridad.

Al analizar cada uno de los requerimientos expuestos, El señor Ángel Gonzales esclarece algunas dudas presentadas y así mismo se responsabiliza en el cumplimiento de todos los requerimientos presentados hasta el momento en el Sprint 1.

Es así como los asistentes transmiten su aprobación respecto a lo expuesto en la planificación del Sprint 1, como también se indica la fecha de entrega de este Sprint la cual sería el día 08 de marzo del 2022.

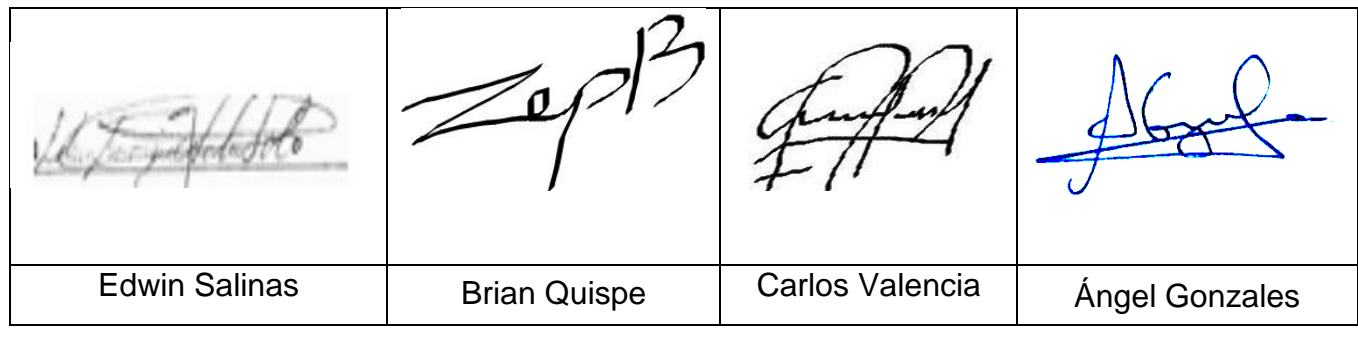

## **EJECUCIÓN DEL SPRINT 1**

Previo a la realización del diseño se debe de conocer y comprender la funcionalidad del sistema, quiere decir el análisis de lo que se requiere desarrollando cada historia de usuario.

**RF1: El sistema permitirá el inicio de sesión de todos los usuarios.**

### **DISEÑO**

## **PROTOTIPO**

En la siguiente figura se observa el prototipo respecto al requerimiento funcional especificado la cual fue expuesta al producto owner para su posterior aprobación. De la misma manera este prototipo fue elaborado en el programa Balsamiq mockups.

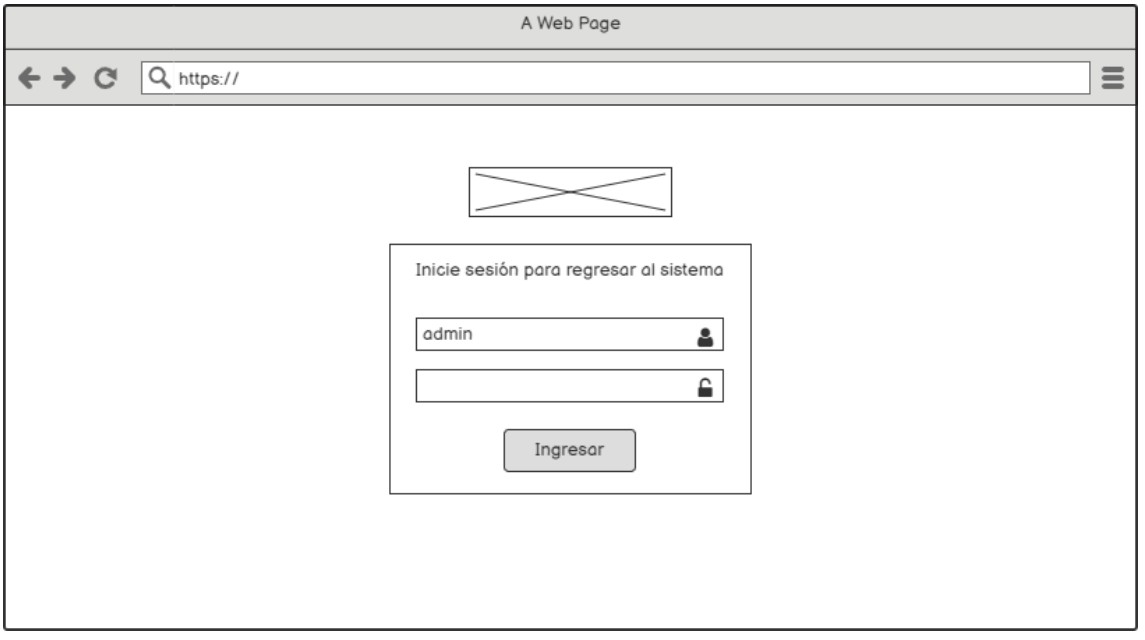

#### Figura 20. Prototipo de inicio de sesión

## **DESARROLLO**

En las siguientes figuras se logran observar el desarrollo del sistema web, empezando por el controlador, el modelo y la vista.

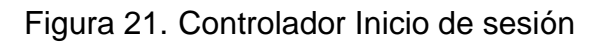

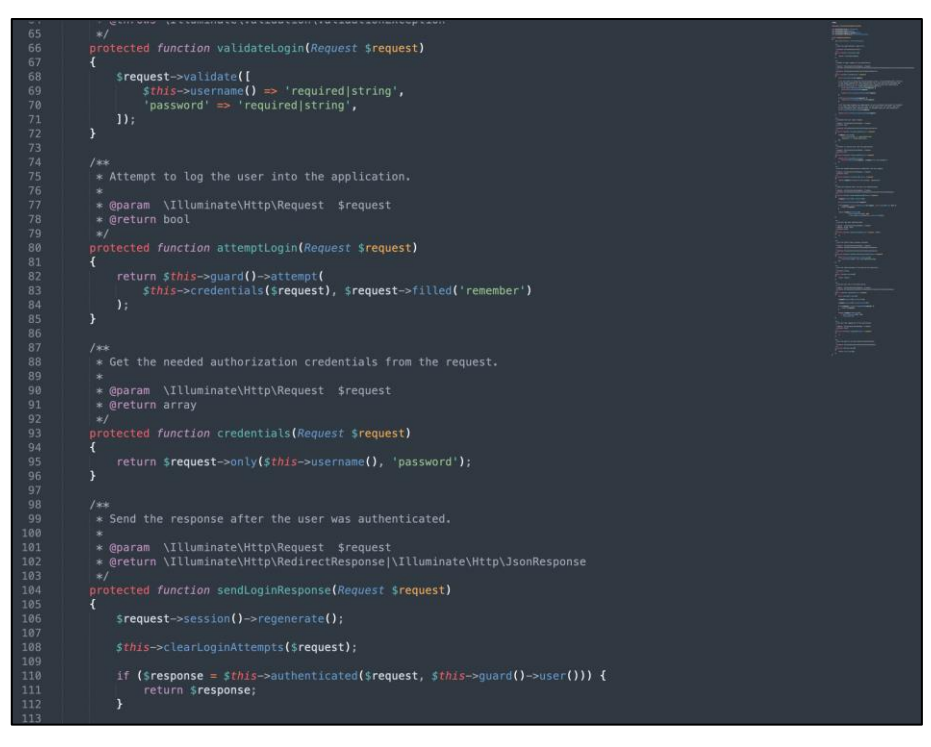

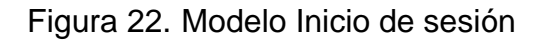

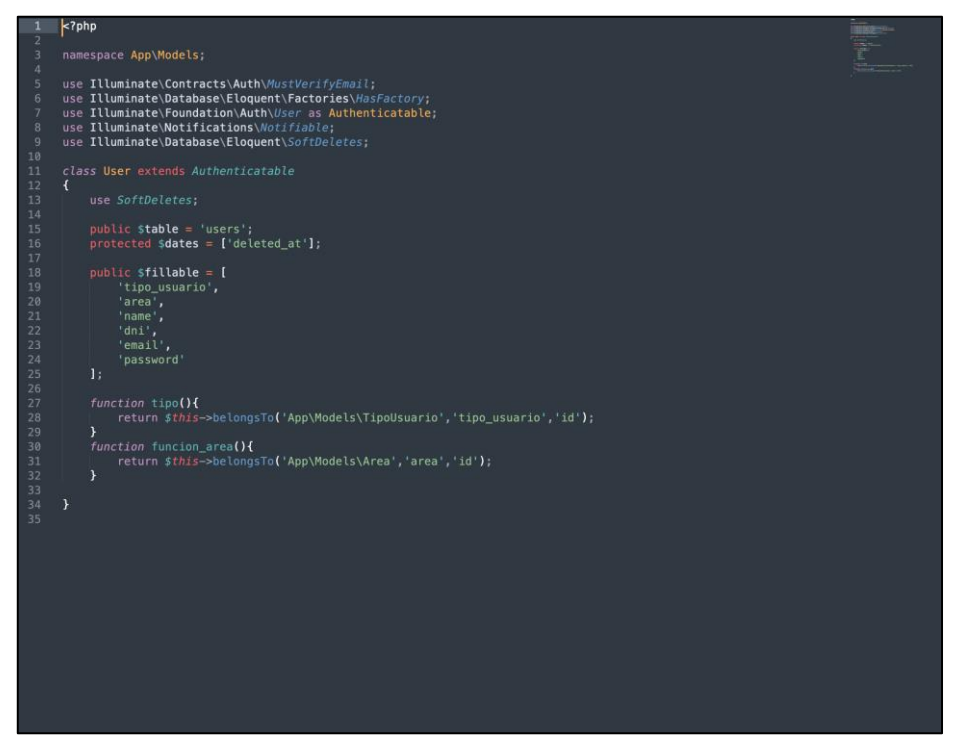

#### Figura 23. Vista Inicio de sesión

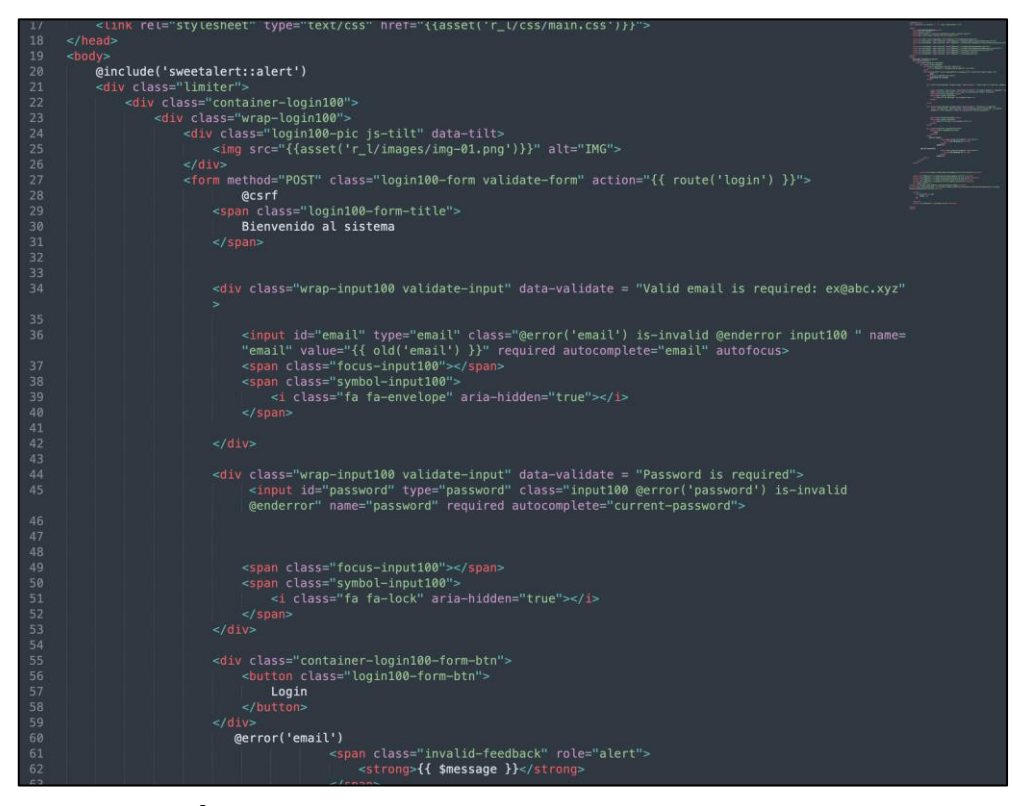

#### **IMPLEMENTACIÓN**

En la figura presentada a continuación se observa la interfaz gráfica del requerimiento 1, la cual fue propiamente definida por el producto owner y luego desarrollada por el equipo de trabajo.

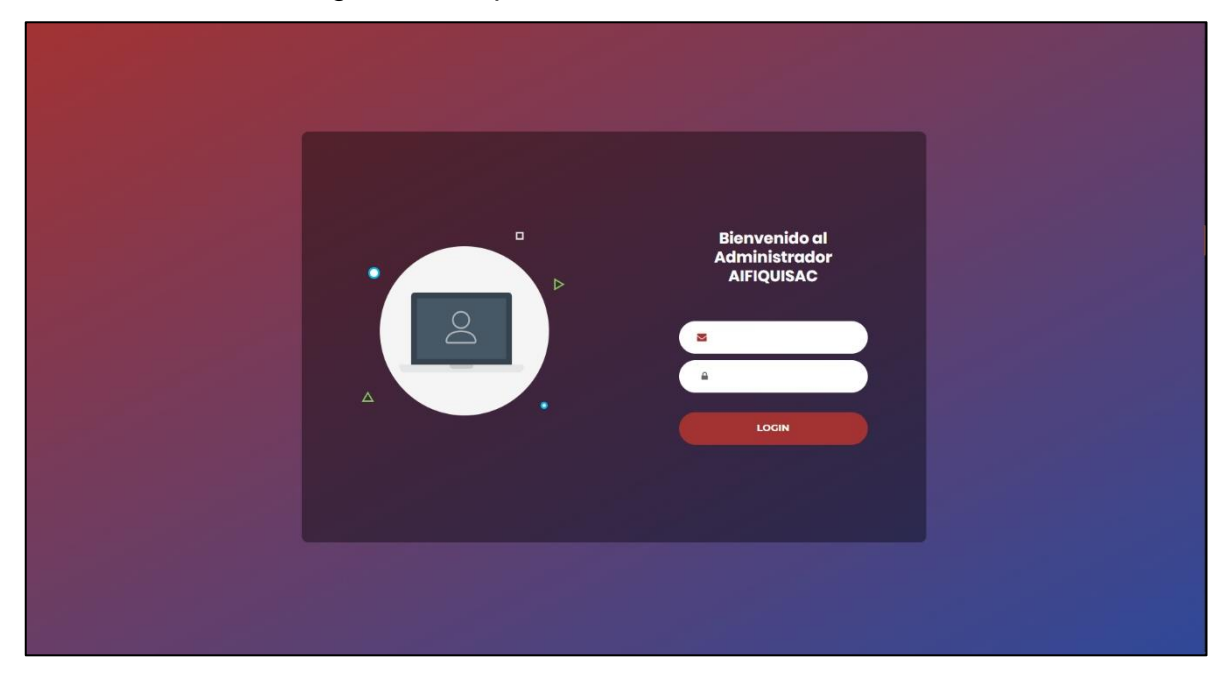

#### Figura 24. Implementación Inicio de sesión

**RF2: El sistema brindará un resumen respecto a los reportes de incidencias nuevas y las nuevas reincidencias a todos los usuarios.**

### **DISEÑO**

## **PROTOTIPO**

En la siguiente figura se observa el prototipo respecto al requerimiento funcional especificado la cual fue expuesta al producto owner para su posterior aprobación. De la misma manera este prototipo fue elaborado en el programa Balsamiq mockups.

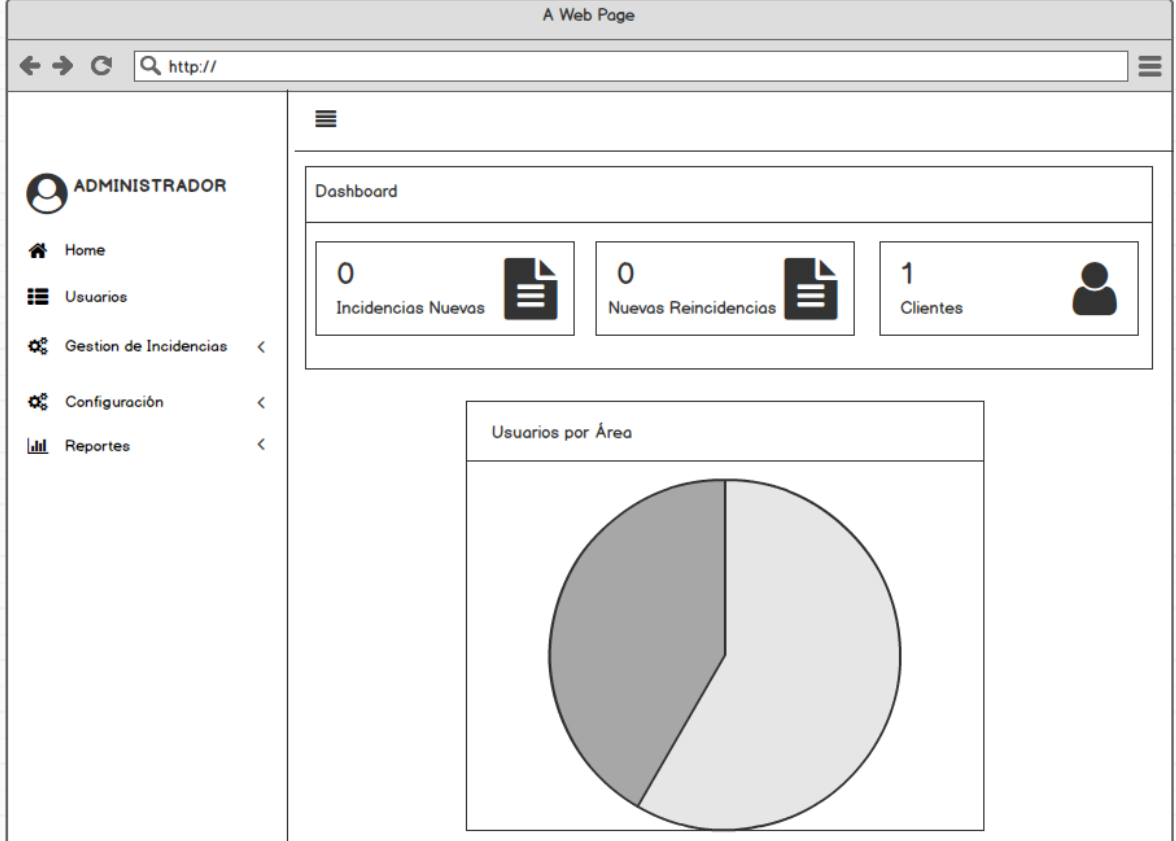

Figura 25. Prototipo de Dashboard

#### **DESARROLLO**

En las siguientes figuras se logran observar el desarrollo del sistema web, empezando por el controlador, el modelo y la vista.

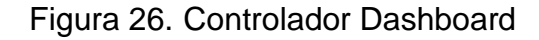

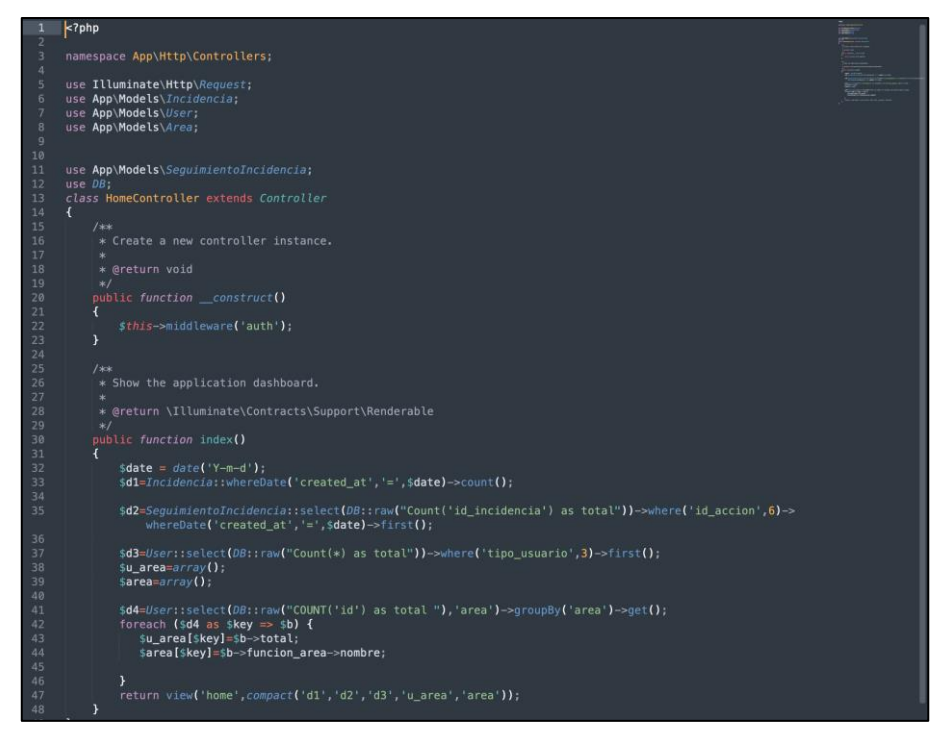

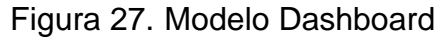

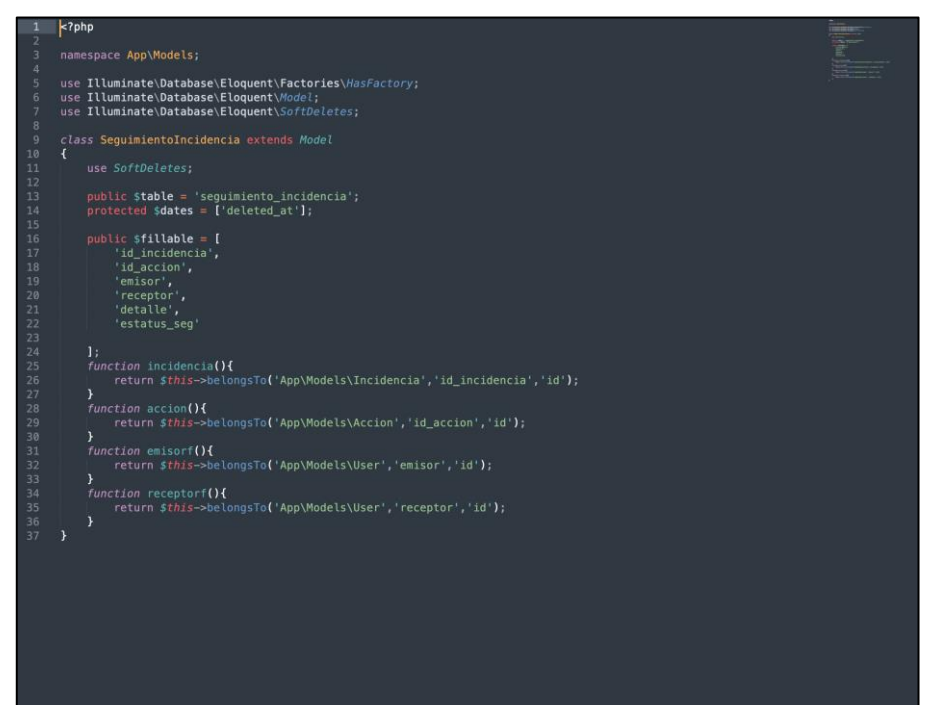

### Figura 28. Vista Dashboard

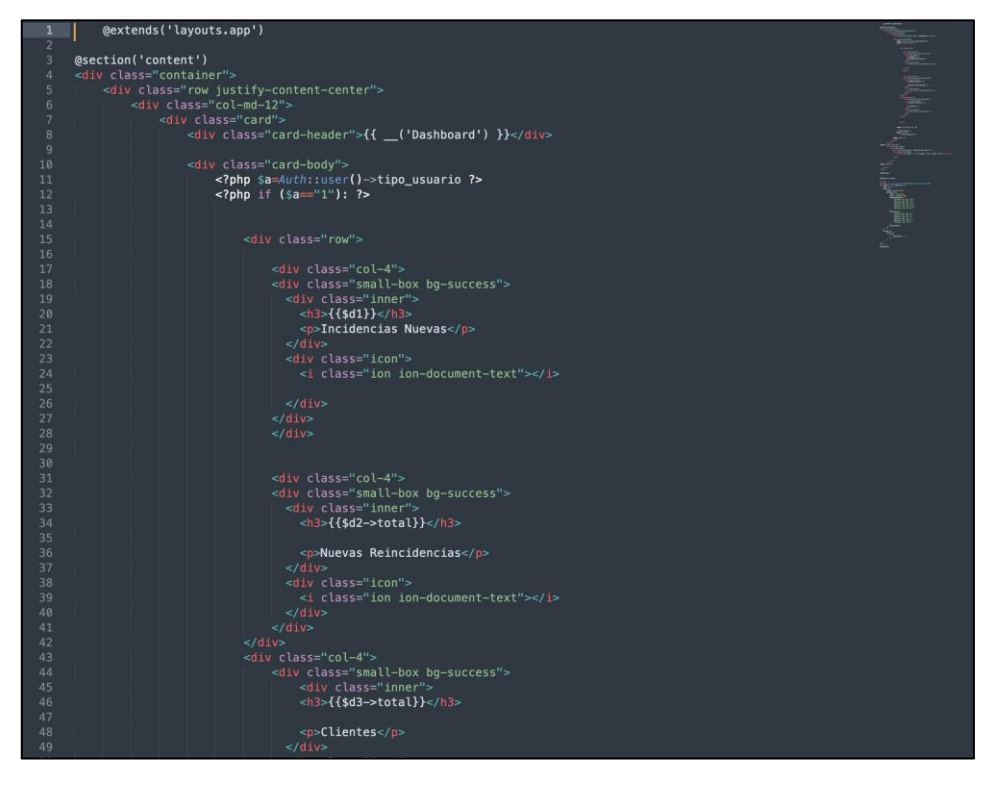

## **IMPLEMENTACIÓN**

En la figura presentada a continuación se observa la interfaz gráfica del requerimiento 1, la cual fue propiamente definida por el producto owner y luego desarrollada por el equipo de trabajo.

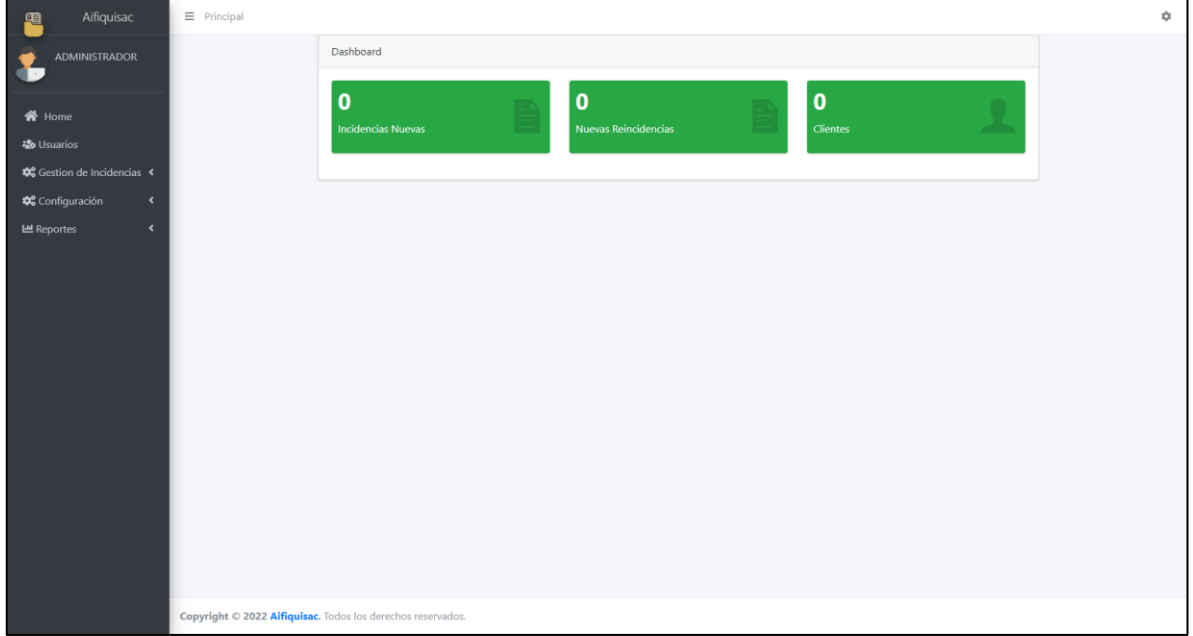

#### Figura 29. Implementación Dashboard

**RF3: El sistema permitirá la gestión de los usuarios: registro, modificación, eliminación, búsqueda y consulta, donde se podrán registrar datos como el nombre, correo, tipo de usuario y área.**

### **DISEÑO**

#### **PROTOTIPO**

En la siguiente figura se observa el prototipo respecto al requerimiento funcional especificado la cual fue expuesta al producto owner para su posterior aprobación. De la misma manera este prototipo fue elaborado en el programa Balsamiq mockups.

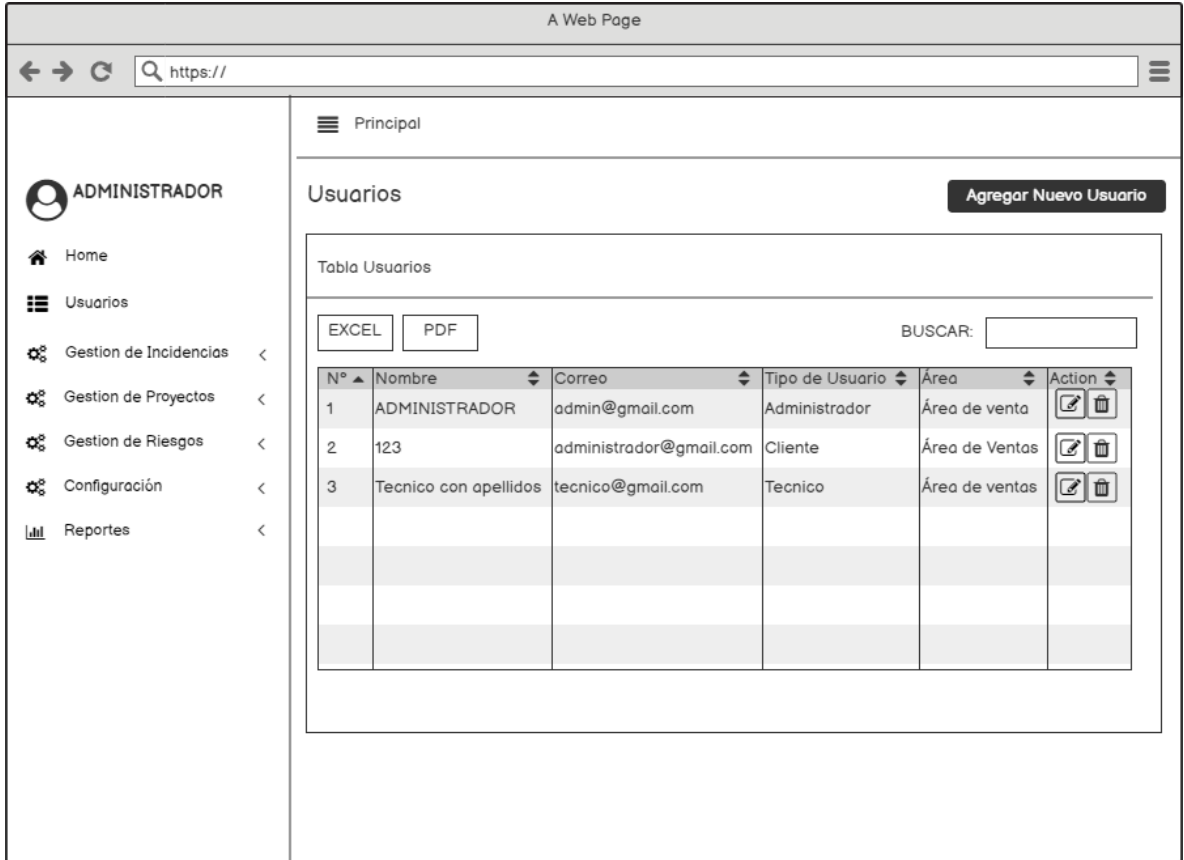

Figura 30. Prototipo de Gestión de Usuarios

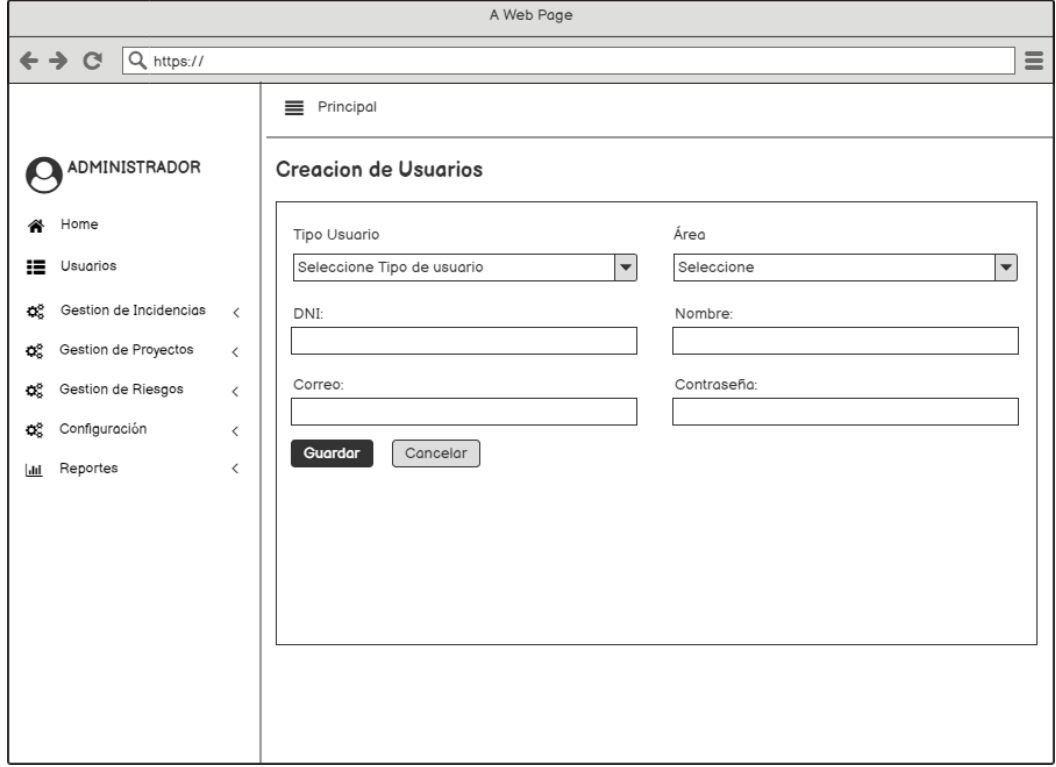

#### Figura 31. Prototipo de Creación de Usuarios

#### **DESARROLLO**

En las siguientes figuras se logran observar el desarrollo del sistema web, empezando por el controlador, el modelo y la vista.

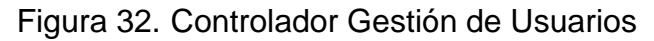

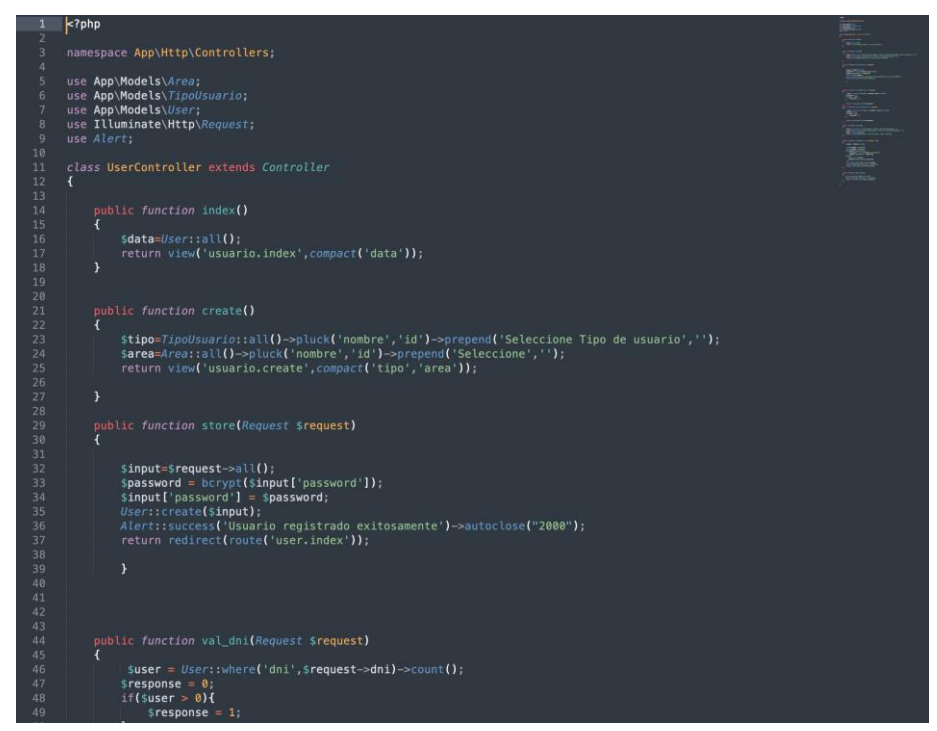

#### Figura 33. Modelo Gestión de Usuarios

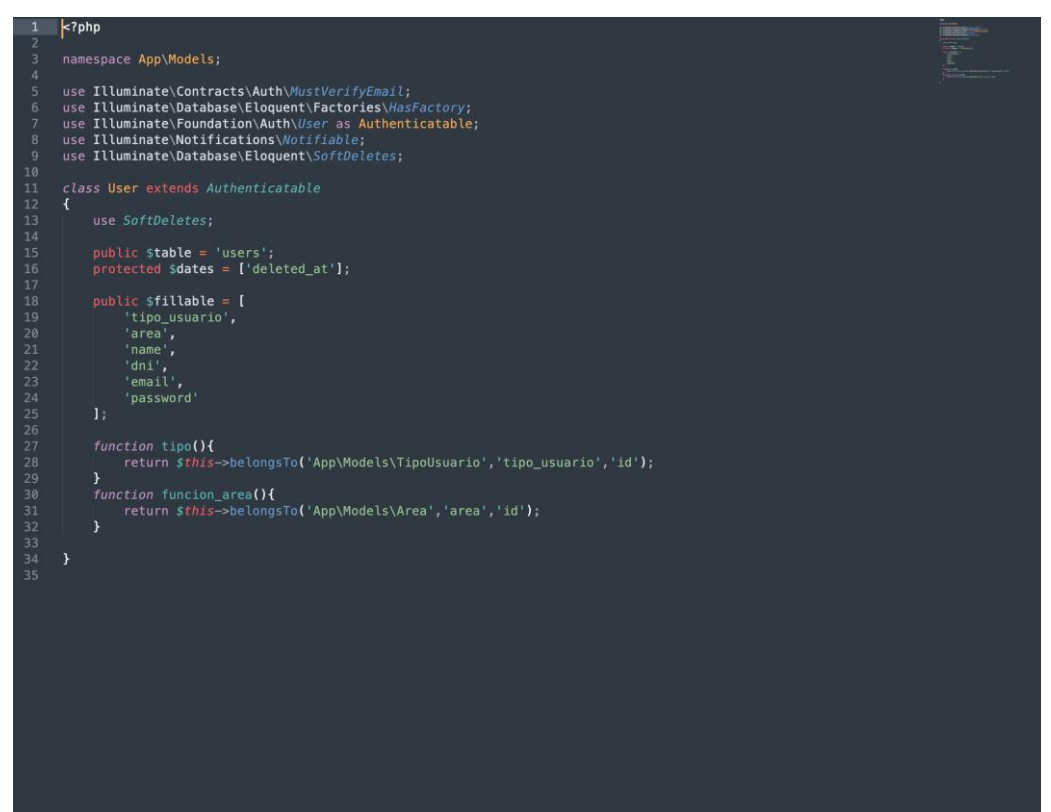

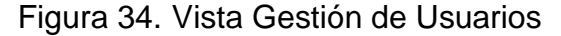

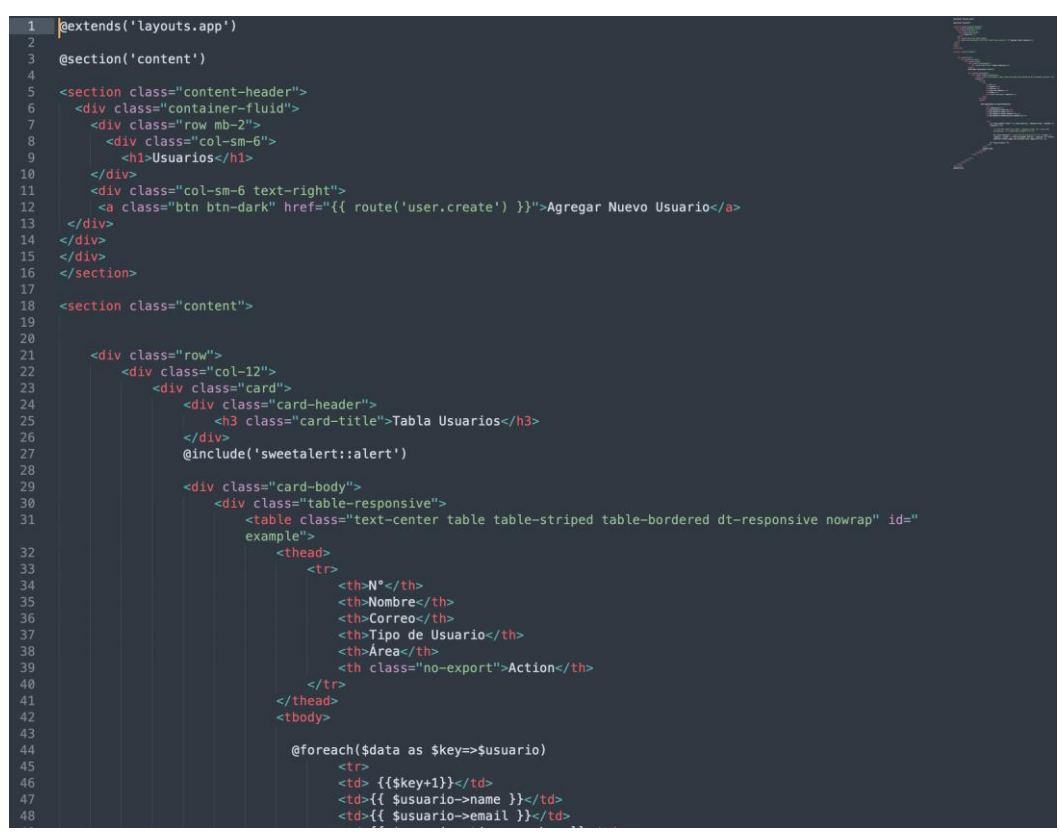

#### **IMPLEMENTACIÓN**

En la figura presentada a continuación se observa la interfaz gráfica del requerimiento 3, la cual fue propiamente definida por el producto owner y luego desarrollada por el equipo de trabajo.

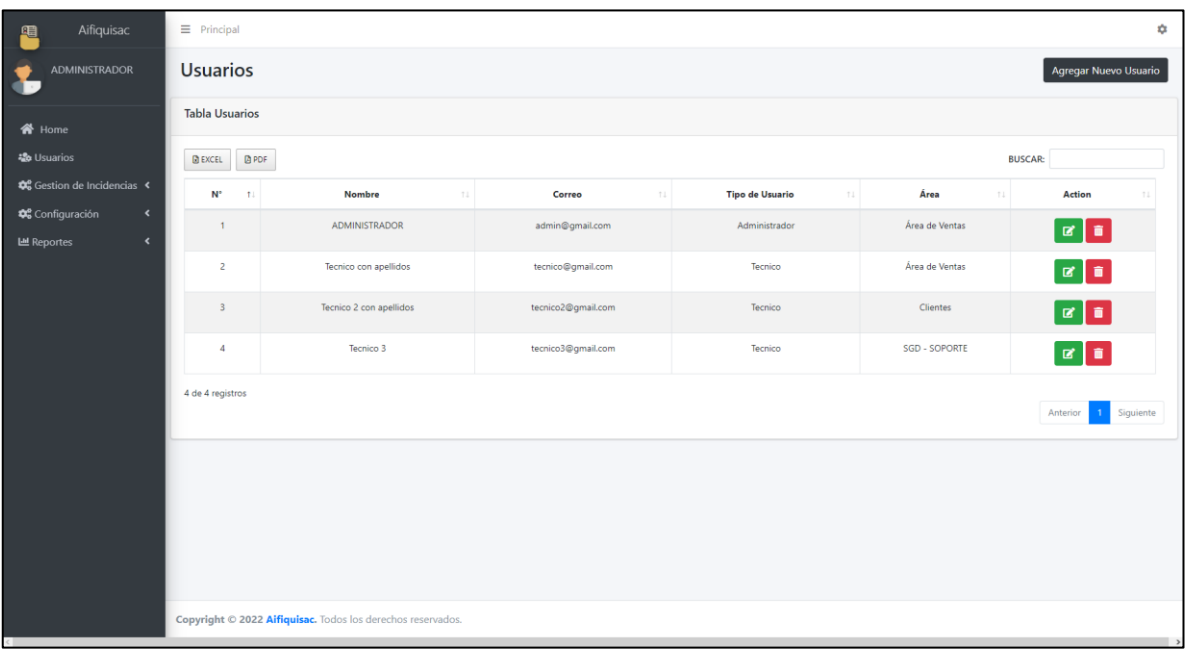

Figura 35. Implementación Gestión de Usuarios

#### **BURNDOWN DEL SPRINT N° 1**

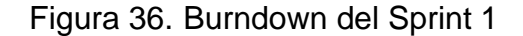

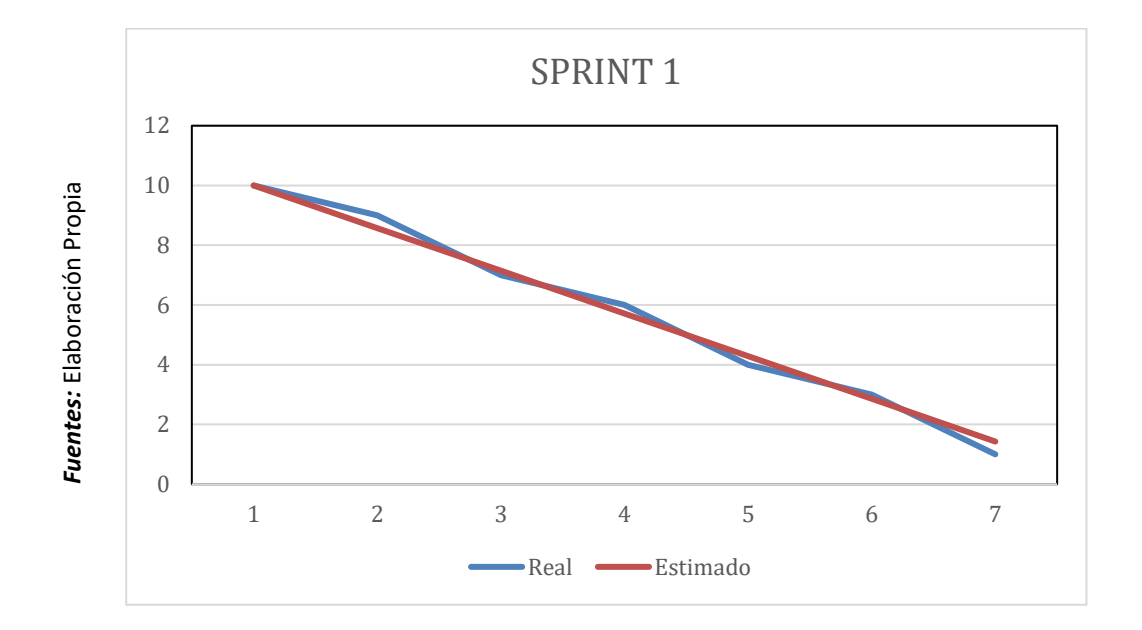

#### **Burndown Sprint 1**

En la figura anterior se puede observar el burndown, la cual tiene el siguiente significado, la línea roja da una representación al tiempo ideal en que se debería de desarrollar el sprint, así mismo la línea azul es una representación respecto al tiempo real del desarrollo del sprint. Es así como se define que si la línea azul se encuentra por debajo de la roja significa un adelanto a los tiempos establecidos, por lo contrario, si esta línea azul se encuentra ubicada por encima de la roja quiere decir que fue un atraso. A lo que se puede apreciar los tiempos son ideales.

## **ACTA DE REUNION DEL SPRINT N° 1**

Siendo las 3 pm del día 21 de febrero del 2022, se reúne en la empresa AIFIQUI S.A.C

Presentes:

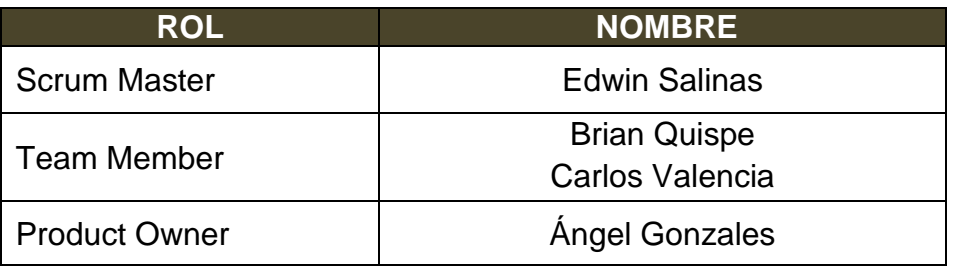

El encargado de la Empresa "AIFIQUI S.A.C" Ángel Gonzales termina la reunión con los señores Brian Quispe y Carlos Valencia, esclareciendo los puntos sobre el Sprint.

En la cual se definirán las maneras de trabajar como también los requerimientos de cada interacción, así mismo a fecha de entrega y la firma del acta que señala el término de la reunión.

Es así como, los asistentes imparten su aprobación la cual es necesaria de acuerdo con los puntos acordados en la reunión, para poder seguir con la planificación de este Sprint, de igual manera se comprometen a entregar resultados positivos en los tiempos establecidos.

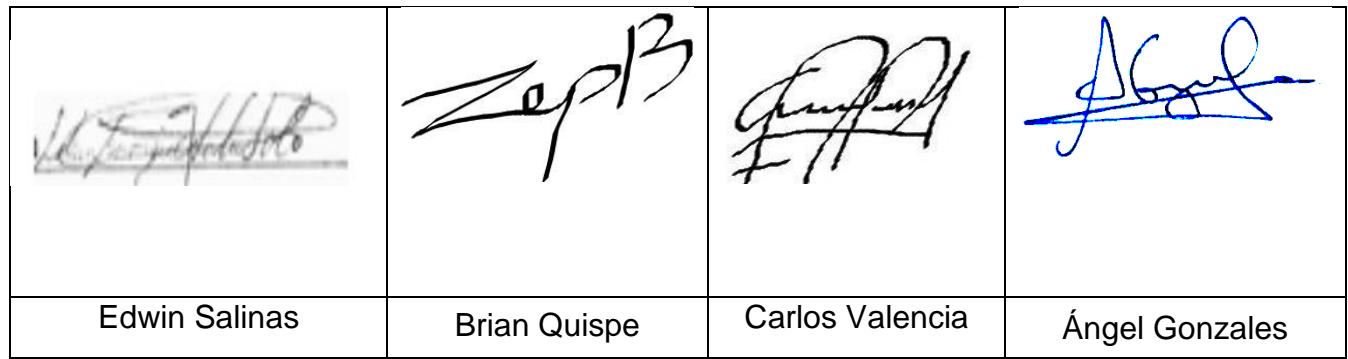

## **ACTA DE ENTREGA DEL SPRINT N° 1**

Siendo la 1 pm del día 08 de marzo del 2022 se reúne en la empresa AIFIQUI S.A.C

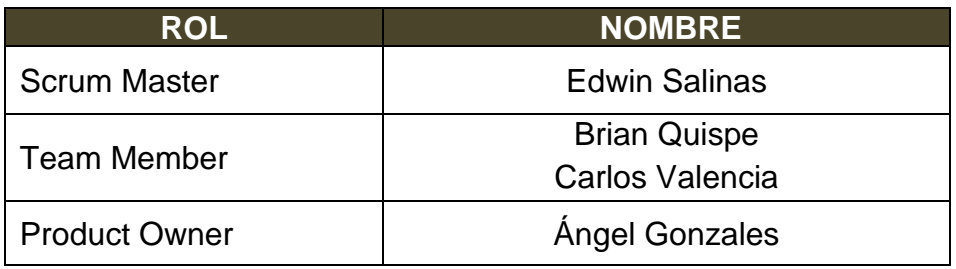

Los señores Brian Quispe y Carlos Valencia, otorga el detalle de todos los requerimientos que se han desarrollado, así mismo expone cada una de las interfaces desarrolladas y brindadas por el producto Owner.

Evaluado la exposición y sustentación por parte de los señores Brian Quispe y Carlos Valencia, para la aprobación del Sprint, se toma la decisión de aprobar el Sprint, del proyecto "Mesa de ayuda en la gestión de incidencias en la empresa Transportes AIFIQUI SAC".

Es así como los presentes dan a conocer su aprobación respecto al informe presentado por los señores Brian Quispe y Carlos Valencia del Sprint N°1 del proyecto "Mesa de ayuda en la gestión de incidencias en la empresa Transportes AIFIQUI SAC".

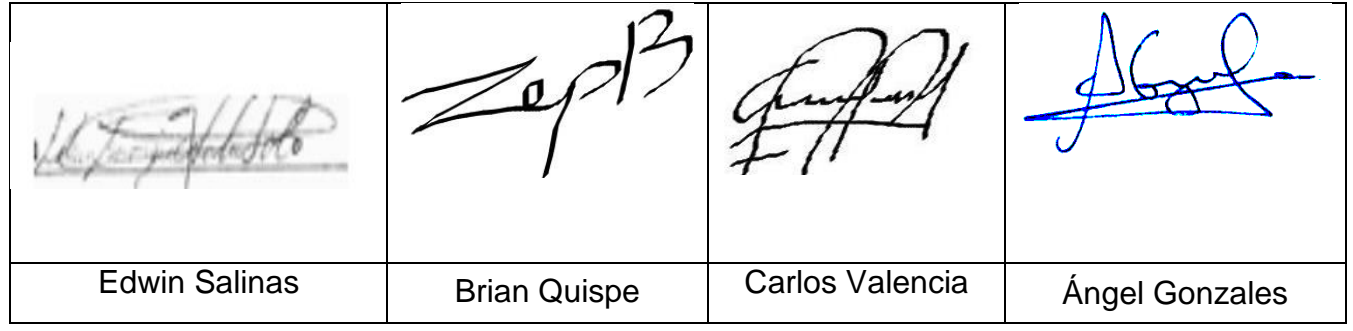

## **RESUMEN DE LA REUNIÓN RETROSPECTIVA DE SPRINT N° 1**

Información de la empresa y proyecto:

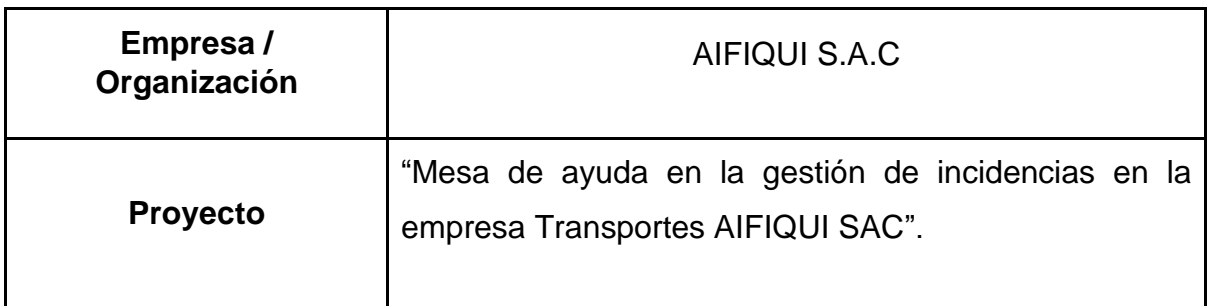

Información de la reunión:

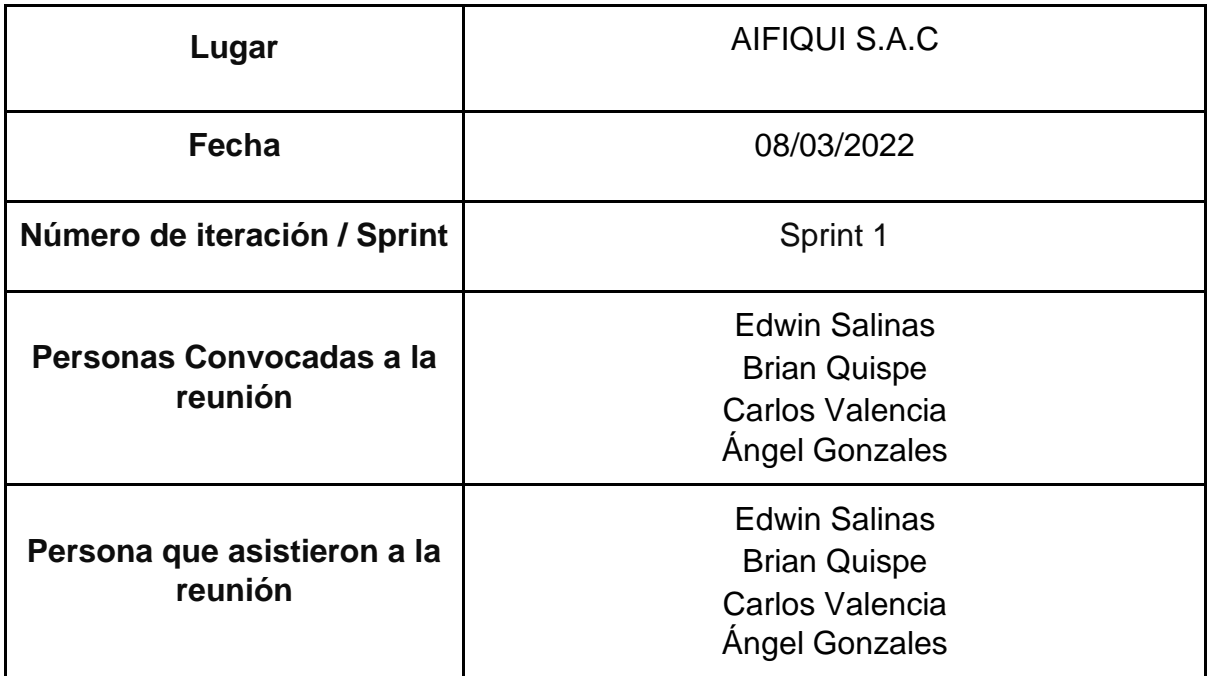

Formulario de reunión retrospectiva

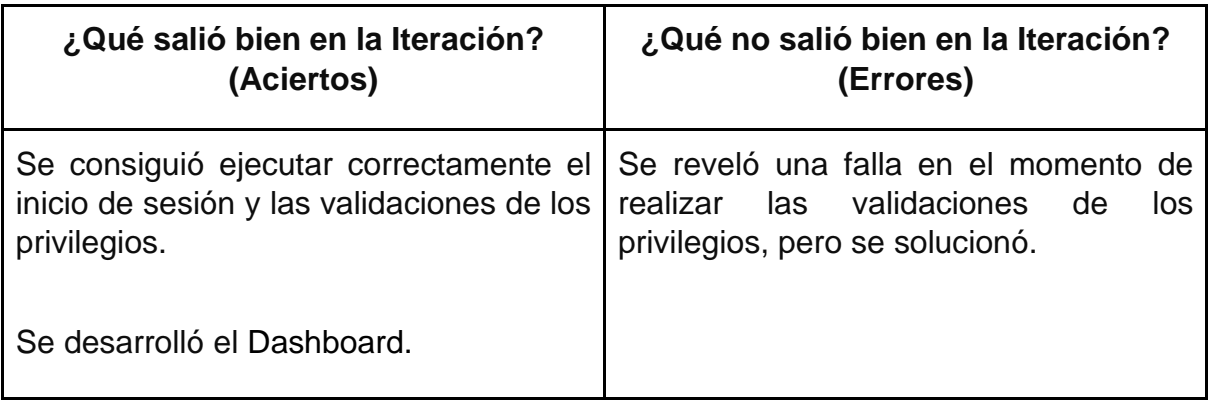

## **PLANIFICACIÓN DEL SPRINT N°2**

Siendo las 4 pm del día 08 de marzo del 2022, se reúne en la empresa AIFIQUI S.A.C.

Presentes:

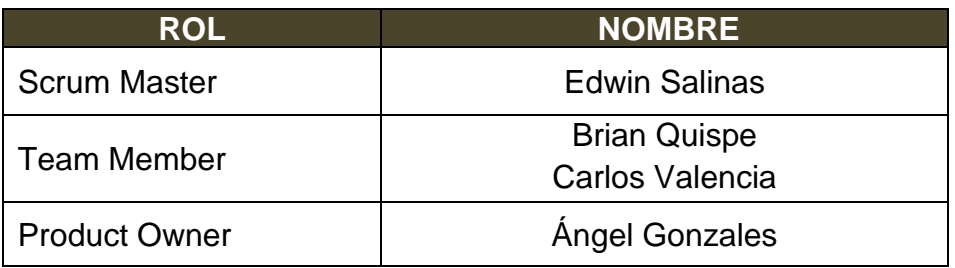

El gerente de la empresa AIFIQUI S.A.C, realiza la respectiva presentación de todos los requerimientos además de señalar los que son de prioridad.

Al analizar cada uno de los requerimientos expuestos, El señor Ángel Gonzales esclarece algunas dudas presentadas y así mismo se responsabiliza en el cumplimiento de todos los requerimientos presentados hasta el momento en el Sprint 2.

Es así como los asistentes transmiten su aprobación respecto a lo expuesto en la planificación del Sprint 2, como también se indica la fecha de entrega de este Sprint la cual sería el día 29 de marzo del 2022.

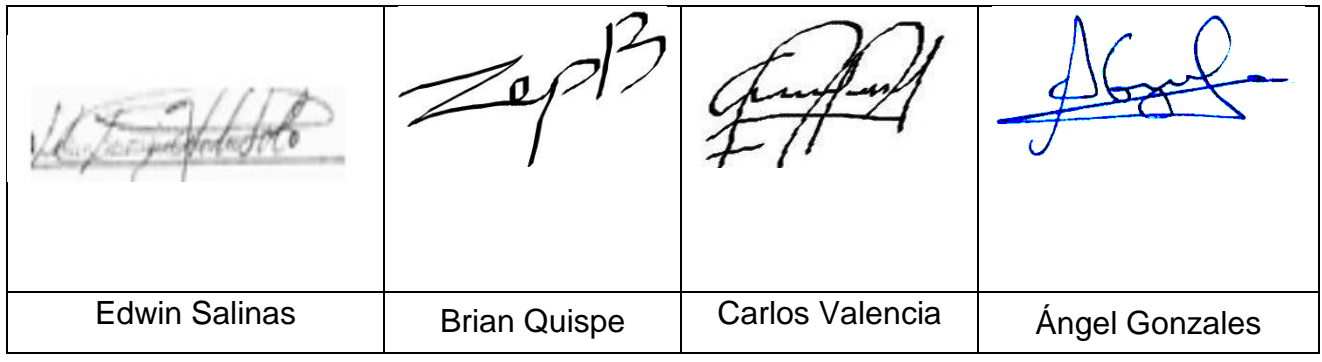

#### **EJECUCIÓN DEL SPRINT 2**

Previo a la realización del diseño se debe de conocer y comprender la funcionalidad del sistema, quiere decir el análisis de lo que se requiere desarrollando cada historia de usuario.

#### **RF4: El sistema permitirá la gestión de los tipos de incidencias.**

#### **DISEÑO**

#### **PROTOTIPO**

En la siguiente figura se observa el prototipo respecto al requerimiento funcional especificado la cual fue expuesta al producto owner para su posterior aprobación. De la misma manera este prototipo fue elaborado en el programa Balsamiq mockups.

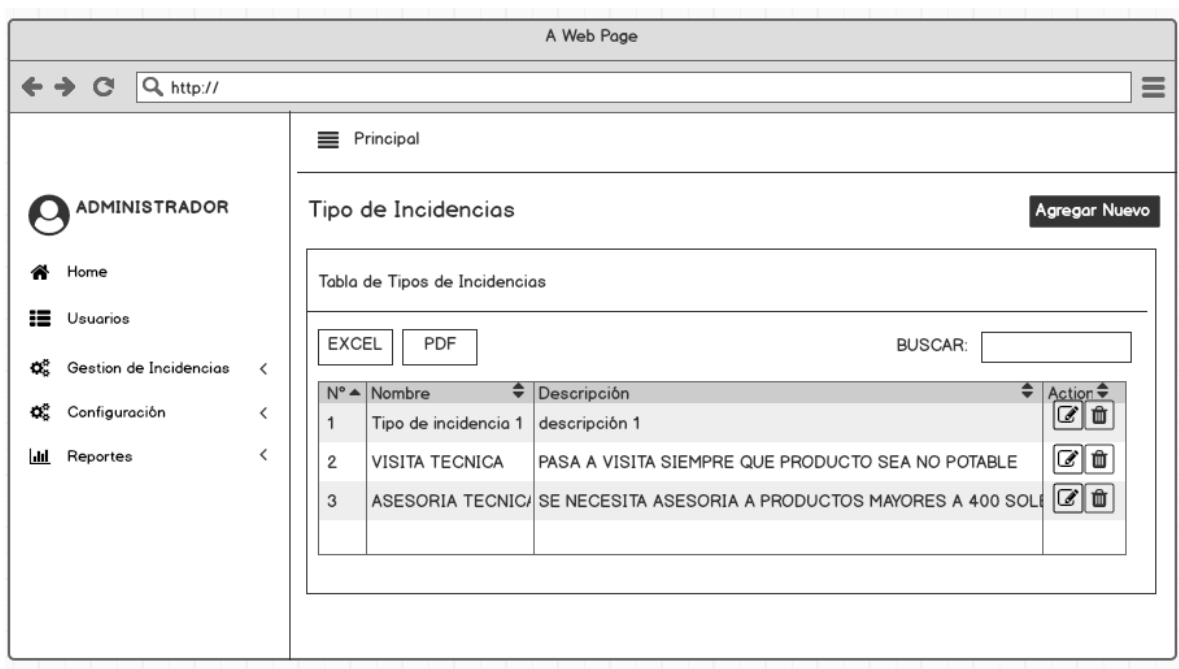

Figura 37. Prototipo de Gestión de Tipo de Incidencias

#### **DESARROLLO**

En las siguientes figuras se logran observar el desarrollo del sistema web, empezando por el controlador, el modelo y la vista.

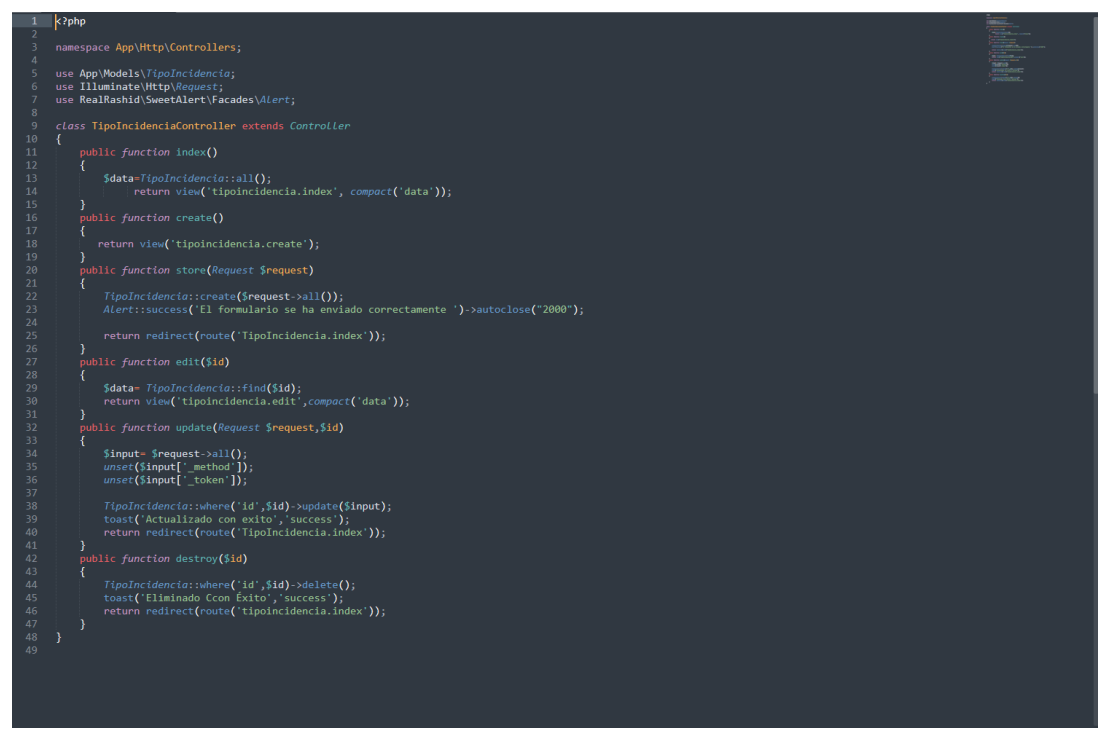

Figura 38. Controlador Gestión de Tipo de Incidencias

Figura 39. Modelo Gestión de Tipo de Incidencias

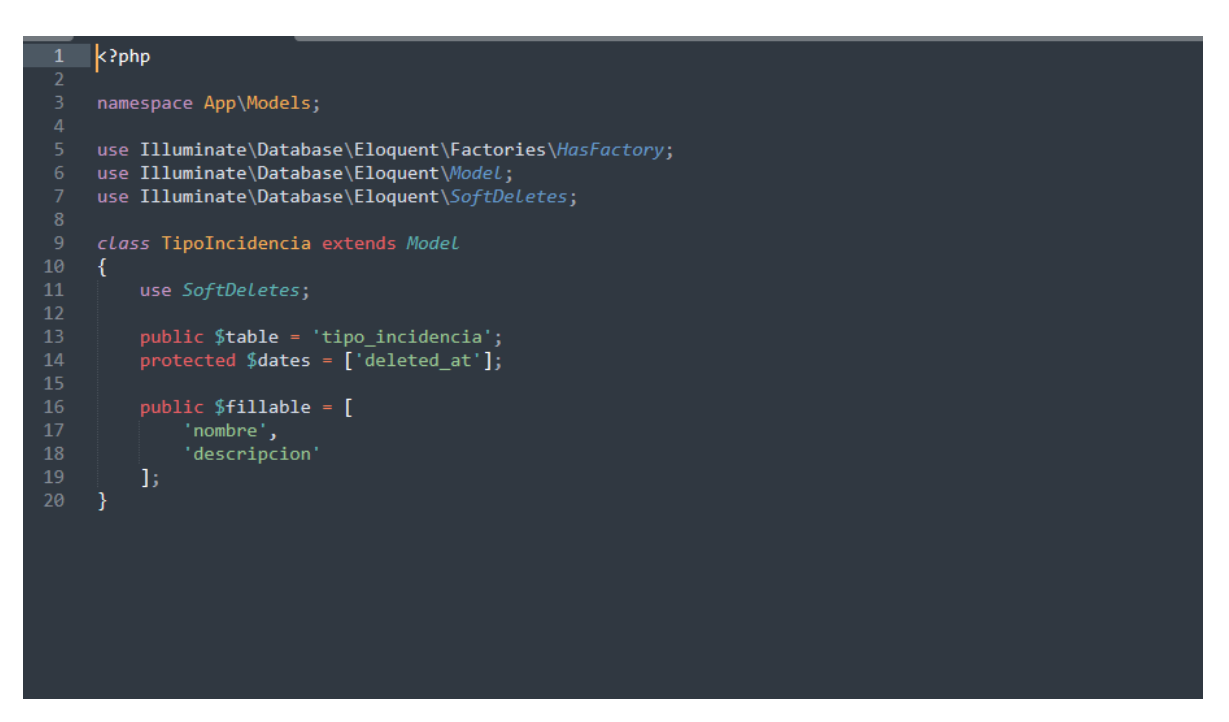

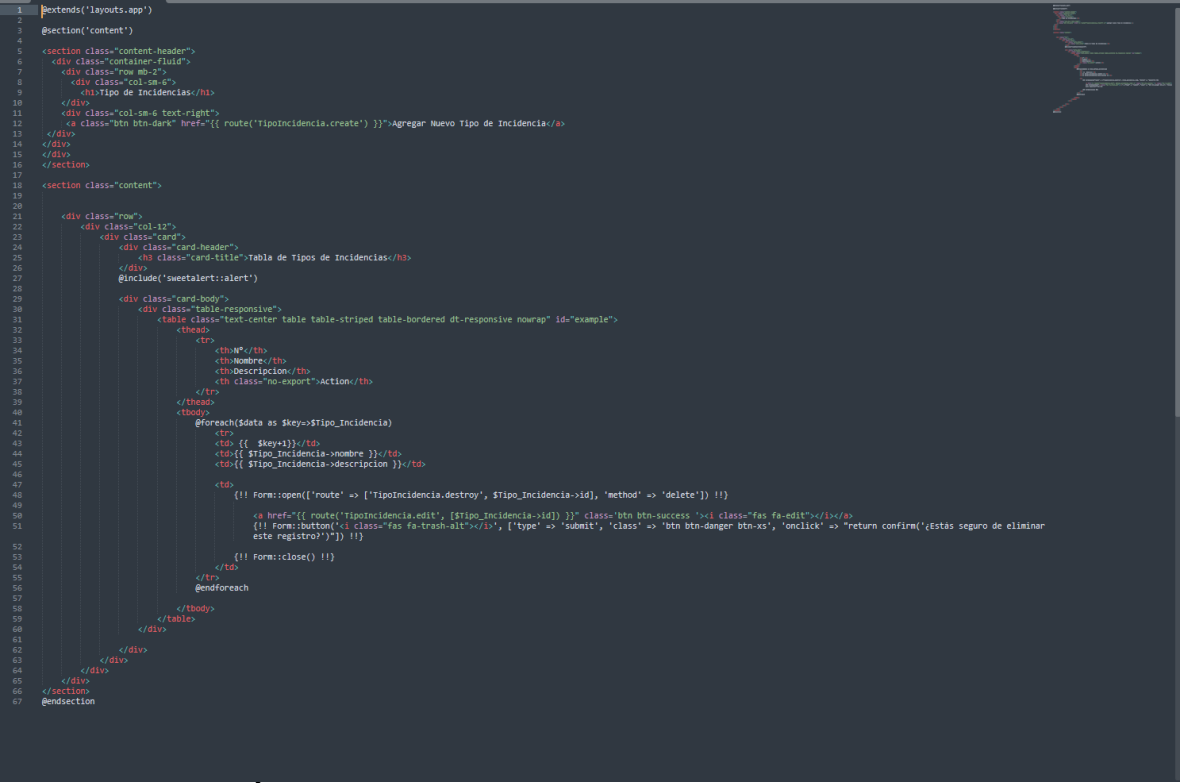

Figura 40. Vista Gestión de Tipo de Incidencias

#### **IMPLEMENTACIÓN**

En la figura presentada a continuación se observa la interfaz gráfica del requerimiento 4, la cual fue propiamente definida por el producto owner y luego desarrollada por el equipo de trabajo.

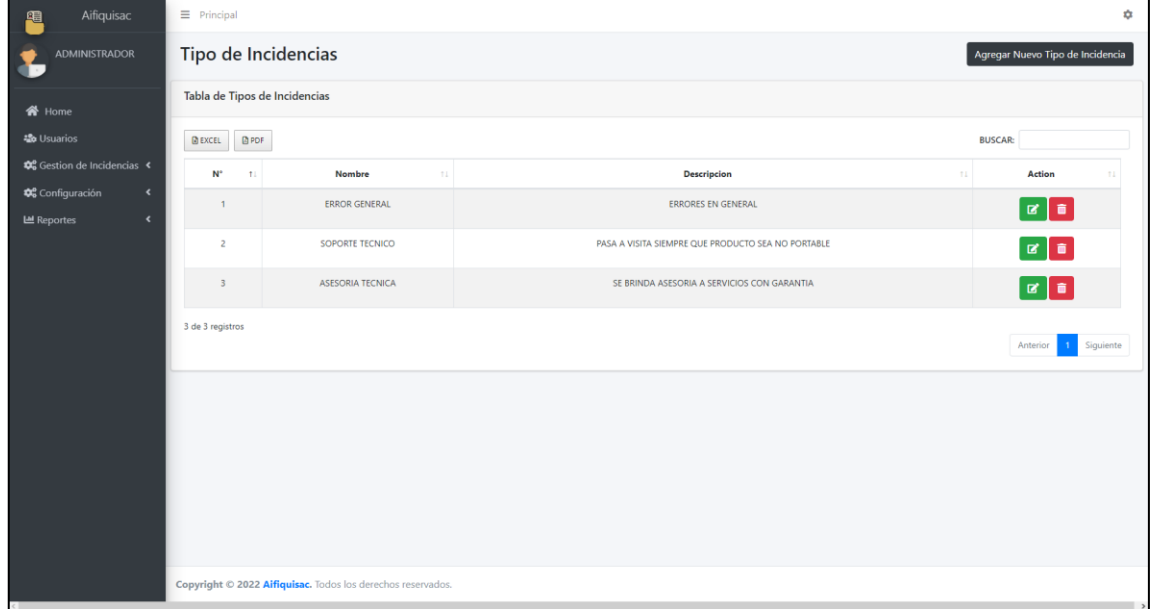

Figura 41. Implementación Gestión de Tipo de Incidencias

#### **RF5: El chatbot iniciara una conversación con el usuario el cual ingresara los datos para el registro de incidencia**

## **DISEÑO**

### **PROTOTIPO**

En la siguiente figura se observa el prototipo respecto al requerimiento funcional especificado la cual fue expuesta al producto owner para su posterior aprobación. De la misma manera este prototipo fue elaborado en el programa Balsamiq mockups.

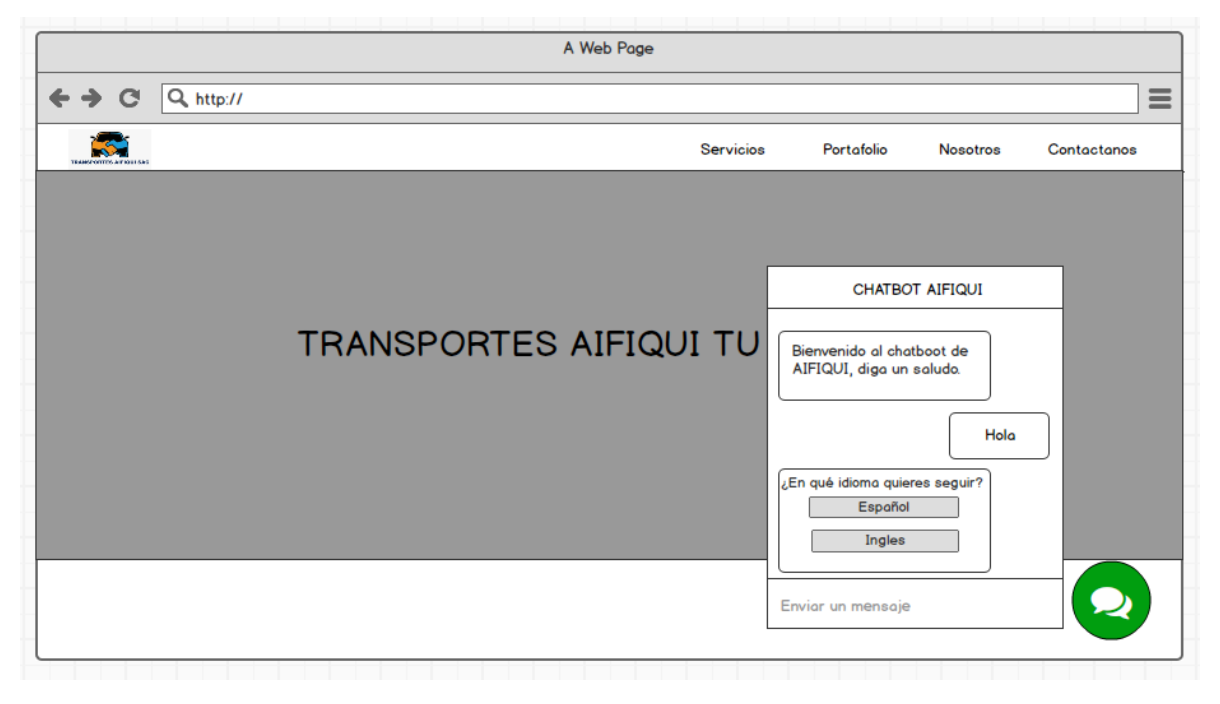

Figura 42. Prototipo de Registro Incidencia - Chatbot

## **DESARROLLO**

En las siguientes figuras se logran observar el desarrollo del sistema web, empezando por el controlador, el modelo y la vista.

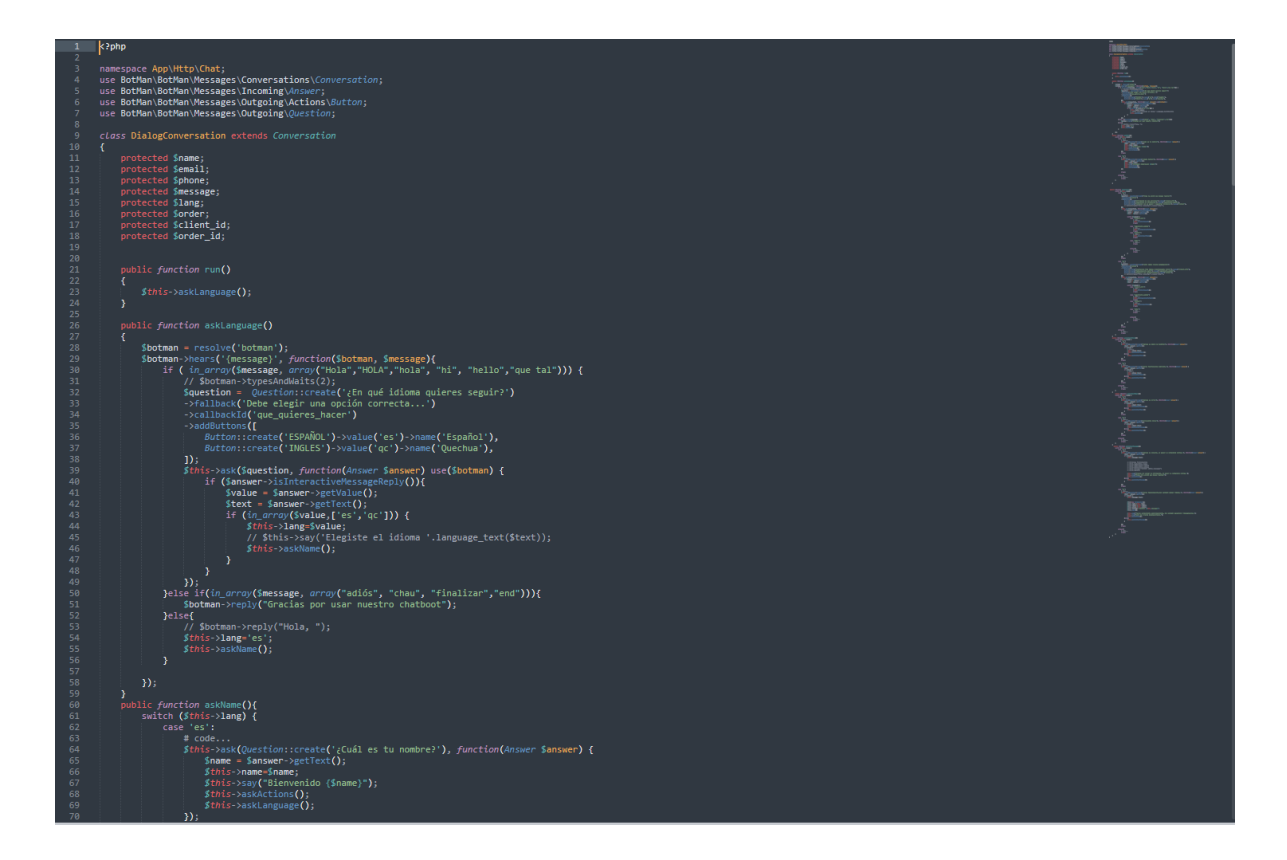

Figura 43. Controlador Registro Incidencia - Chatbot

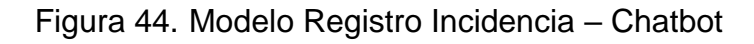

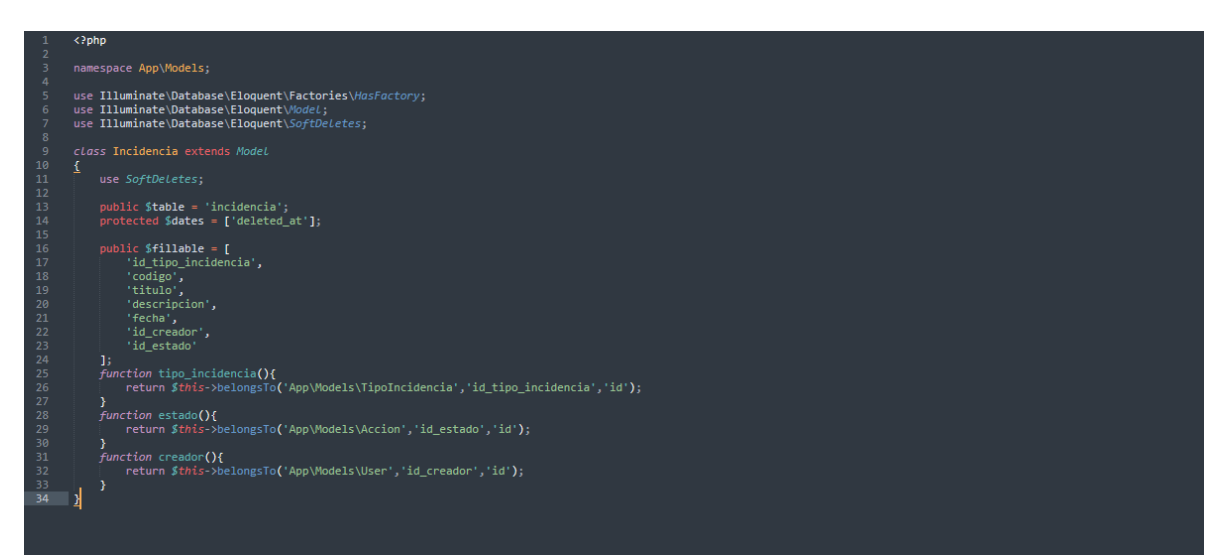
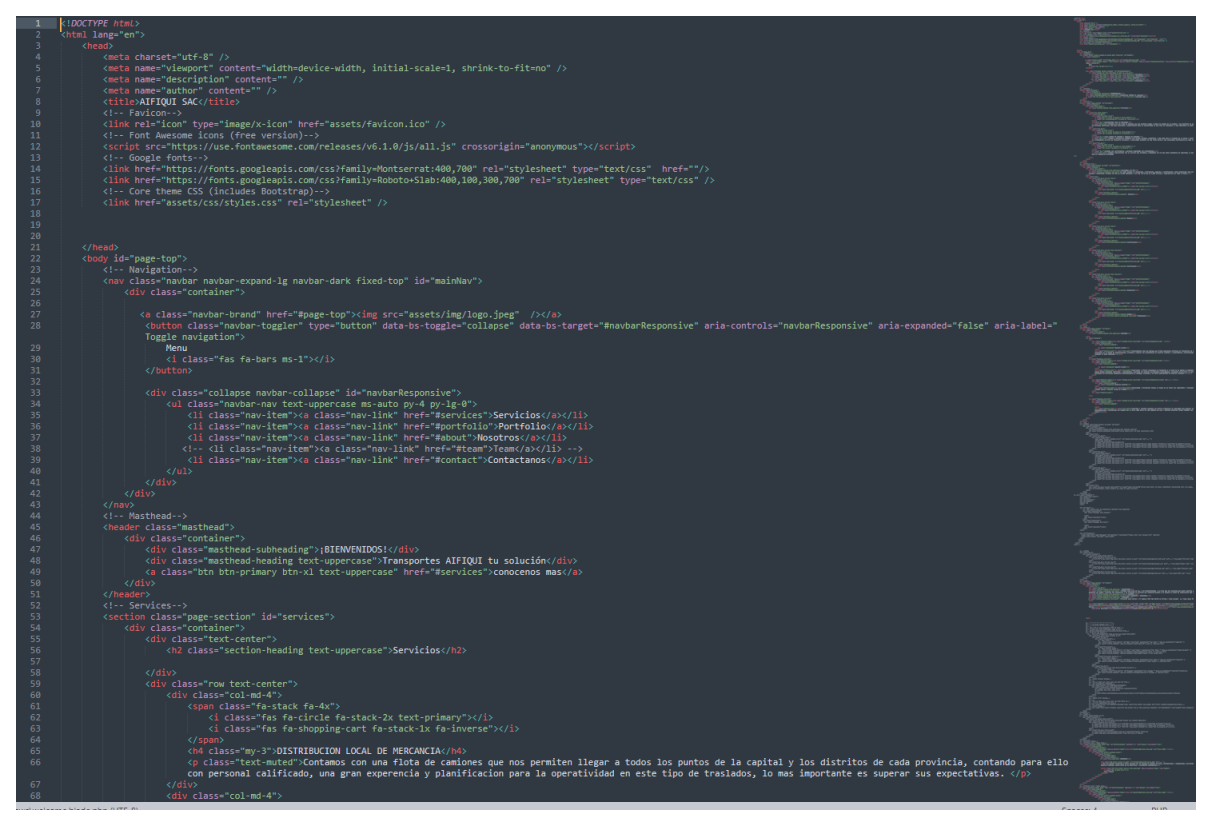

Figura 45. Vista Registro Incidencia - Chatbot

## **IMPLEMENTACIÓN**

En la figura presentada a continuación se observa la interfaz gráfica del requerimiento 5, la cual fue propiamente definida por el producto owner y luego desarrollada por el equipo de trabajo.

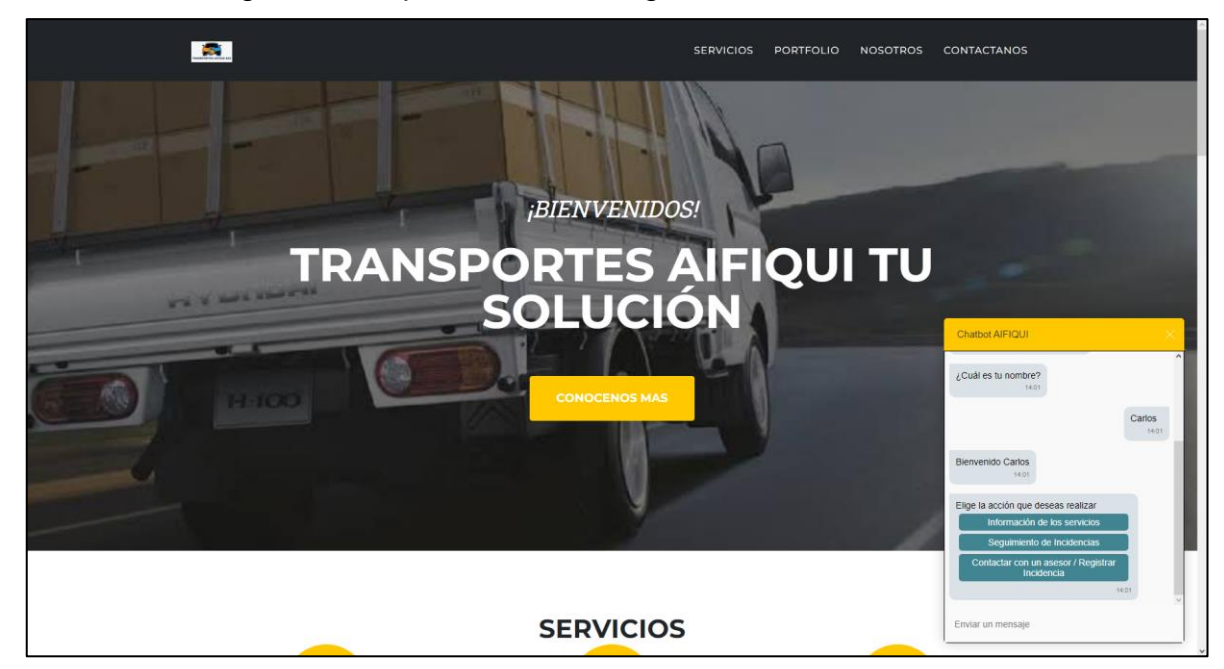

Figura 46. Implementación Registro Incidencia - Chatbot

#### **BURNDOWN DEL SPRINT N° 2**

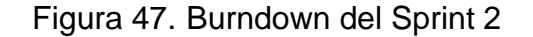

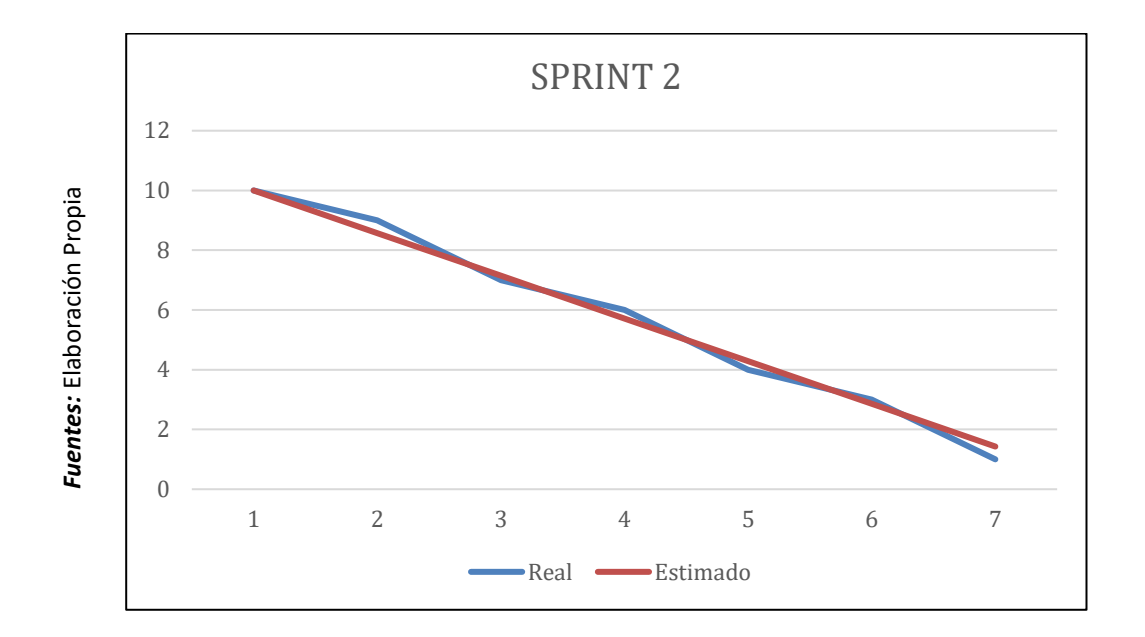

#### **Burndown Sprint 2**

En la figura anterior se puede observar el burndown, la cual tiene el siguiente significado, la línea roja da una representación al tiempo ideal en que se debería de desarrollar el sprint, así mismo la línea azul es una representación respecto al tiempo real del desarrollo del sprint. Es así como se define que si la línea azul se encuentra por debajo de la roja significa un adelanto a los tiempos establecidos, por lo contrario, si esta línea azul se encuentra ubicada por encima de la roja quiere decir que fue un atraso. A lo que se puede apreciar los tiempos son ideales.

# **ACTA DE REUNION DEL SPRINT N° 2**

Siendo la 1 pm del día 21 de marzo del 2022, se reúne en la empresa AIFIQUI S.A.C

Presentes:

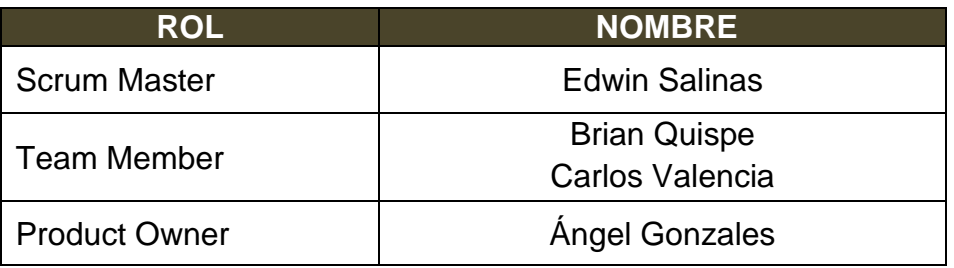

El encargado de la Empresa "AIFIQUI S.A.C" Ángel Gonzales termina la reunión con los señores Brian Quispe y Carlos Valencia, esclareciendo los puntos sobre el Sprint.

En la cual se definirán las maneras de trabajar como también los requerimientos de cada interacción, así mismo a fecha de entrega y la firma del acta que señala el término de la reunión.

Es así como, los asistentes imparten su aprobación la cual es necesaria de acuerdo con los puntos acordados en la reunión, para poder seguir con la planificación de este Sprint, de igual manera se comprometen a entregar resultados positivos en los tiempos establecidos.

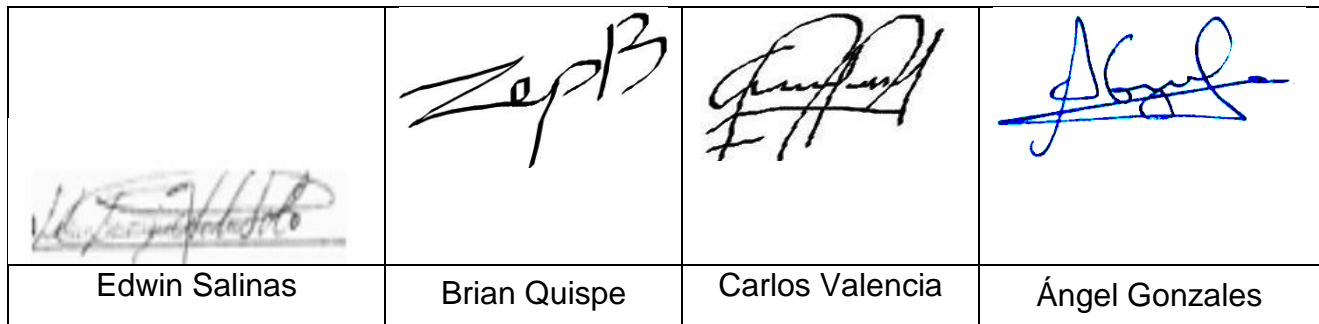

# **ACTA DE ENTREGA DEL SPRINT N° 2**

Siendo la 1 pm del día 29 de marzo del 2022 se reúne en la empresa AIFIQUI S.A.C

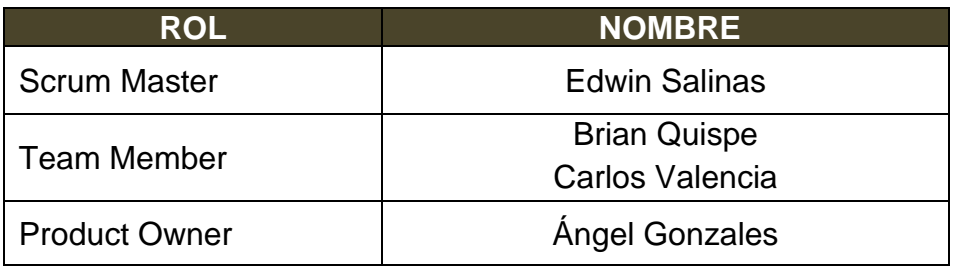

Los señores Brian Quispe y Carlos Valencia, otorga el detalle de todos los requerimientos que se han desarrollado, así mismo expone cada una de las interfaces desarrolladas y brindadas por el producto Owner.

Evaluado la exposición y sustentación por parte de los señores Brian Quispe y Carlos Valencia, para la aprobación del Sprint, se toma la decisión de aprobar el Sprint, del proyecto "Mesa de ayuda en la gestión de incidencias en la empresa Transportes AIFIQUI SAC".

Es así como los presentes dan a conocer su aprobación respecto al informe presentado por los señores Brian Quispe y Carlos Valencia del Sprint N°2 del proyecto "Mesa de ayuda en la gestión de incidencias en la empresa Transportes AIFIQUI SAC".

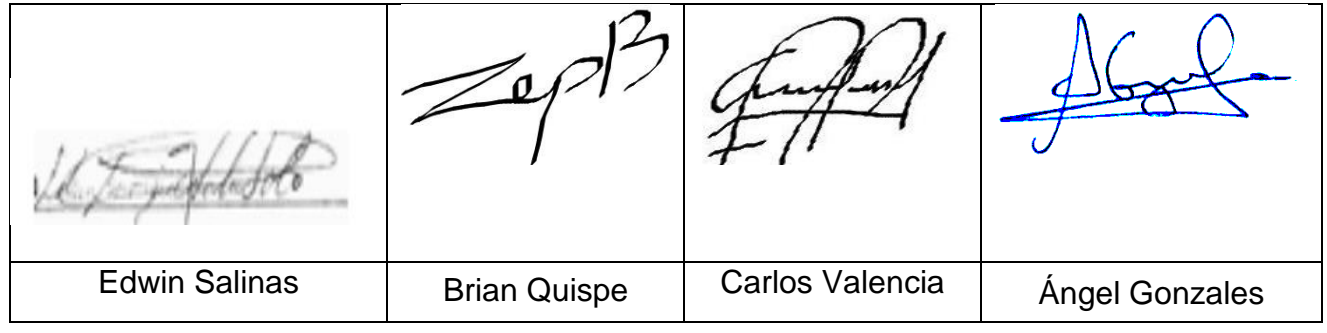

# **RESUMEN DE LA REUNIÓN RETROSPECTIVA DE SPRINT N° 2**

Información de la empresa y proyecto:

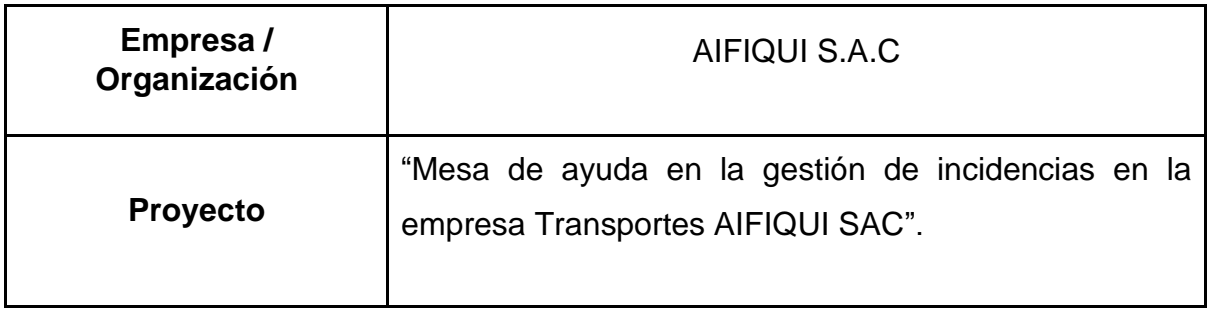

Información de la reunión:

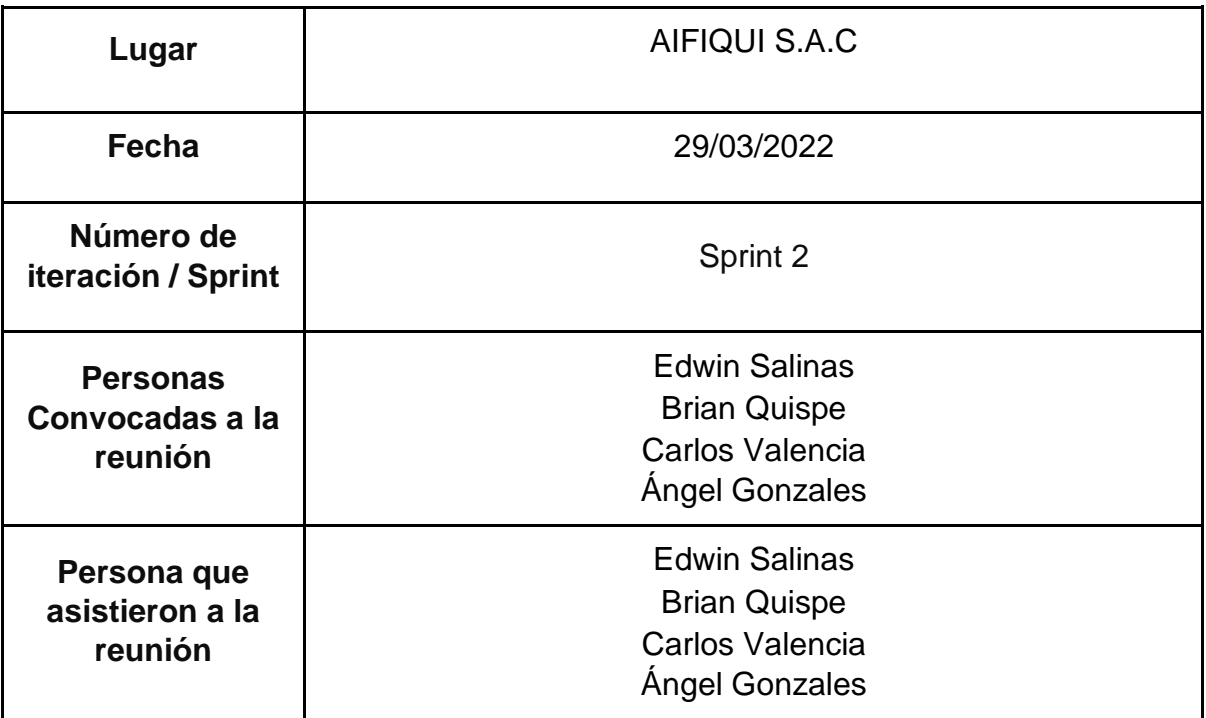

Formulario de reunión retrospectiva

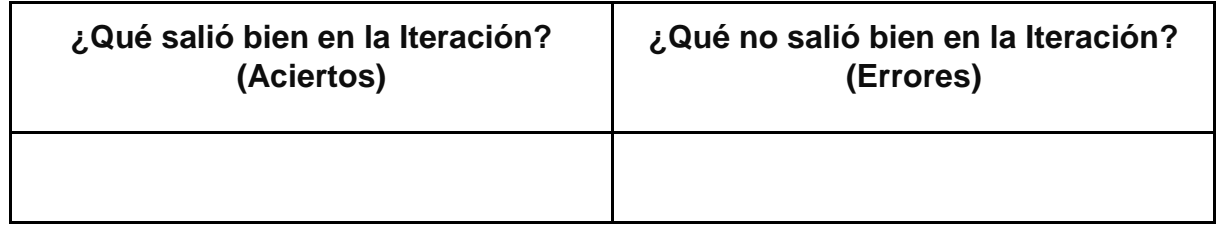

# **PLANIFICACIÓN DEL SPRINT N°3**

Siendo las 4 pm del día 30 de marzo del 2022, se reúne en la empresa AIFIQUI S.A.C

Presentes:

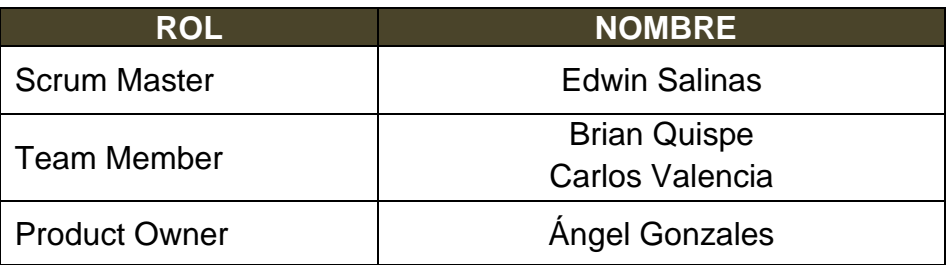

El gerente de la empresa AIFIQUI S.A.C, realiza la respectiva presentación de todos los requerimientos además de señalar los que son de prioridad.

Al analizar cada uno de los requerimientos expuestos, El señor Ángel Gonzales esclarece algunas dudas presentadas y así mismo se responsabiliza en el cumplimiento de todos los requerimientos presentados hasta el momento en el Sprint 3.

Es así como los asistentes transmiten su aprobación respecto a lo expuesto en la planificación del Sprint 3, como también se indica la fecha de entrega de este Sprint la cual sería el día 14 de abril del 2022.

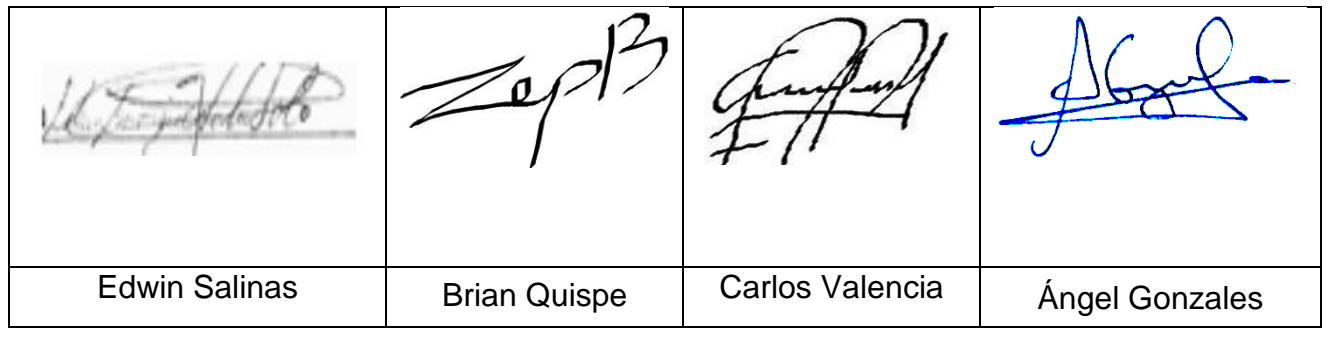

### **EJECUCIÓN DEL SPRINT 3**

**RF6: El sistema permitirá la gestión de incidencias, las cuales tiene los siguientes campos: tipo de incidencia y detalle del problema.**

# **DISEÑO**

#### **PROTOTIPO**

En la siguiente figura se observa el prototipo respecto al requerimiento funcional especificado la cual fue expuesta al producto owner para su posterior aprobación. De la misma manera este prototipo fue elaborado en el programa Balsamiq mockups.

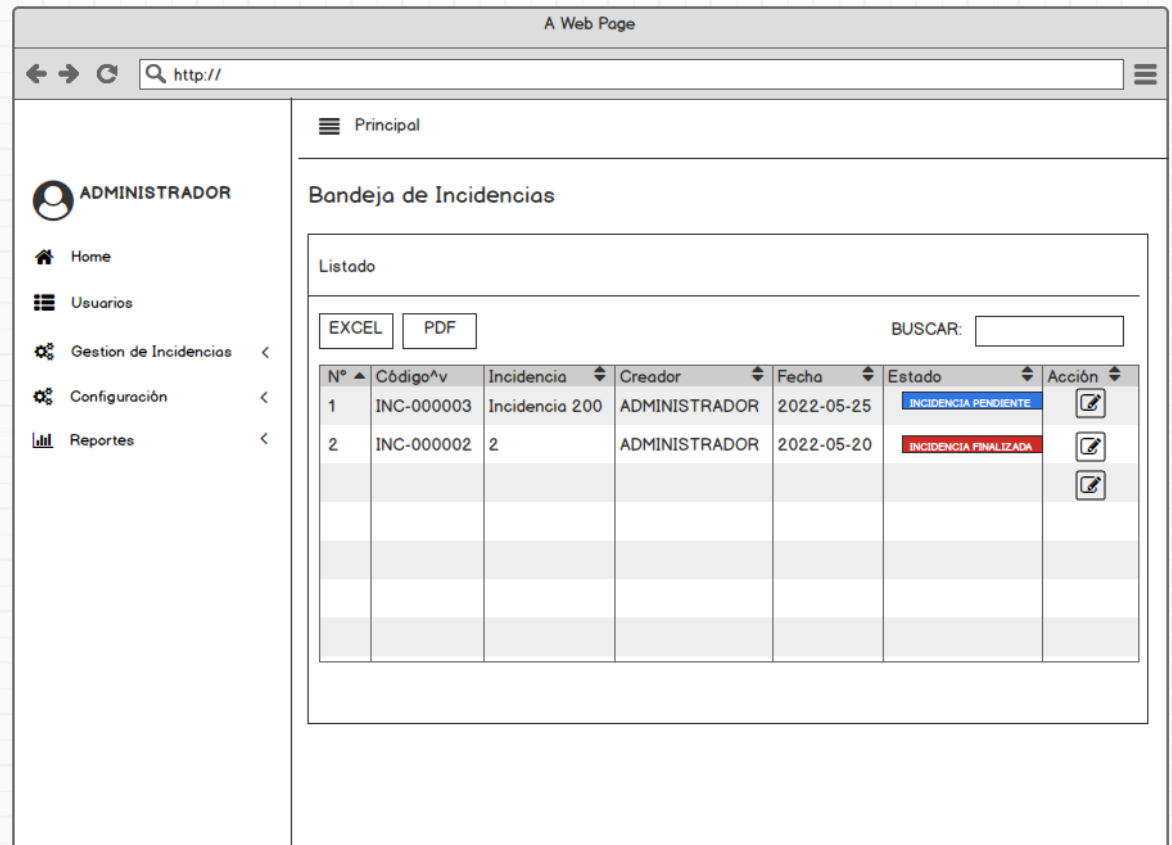

Figura 48. Prototipo de Bandeja de Incidencias

## **DESARROLLO**

En las siguientes figuras se logran observar el desarrollo del sistema web, empezando por el controlador, el modelo y la vista.

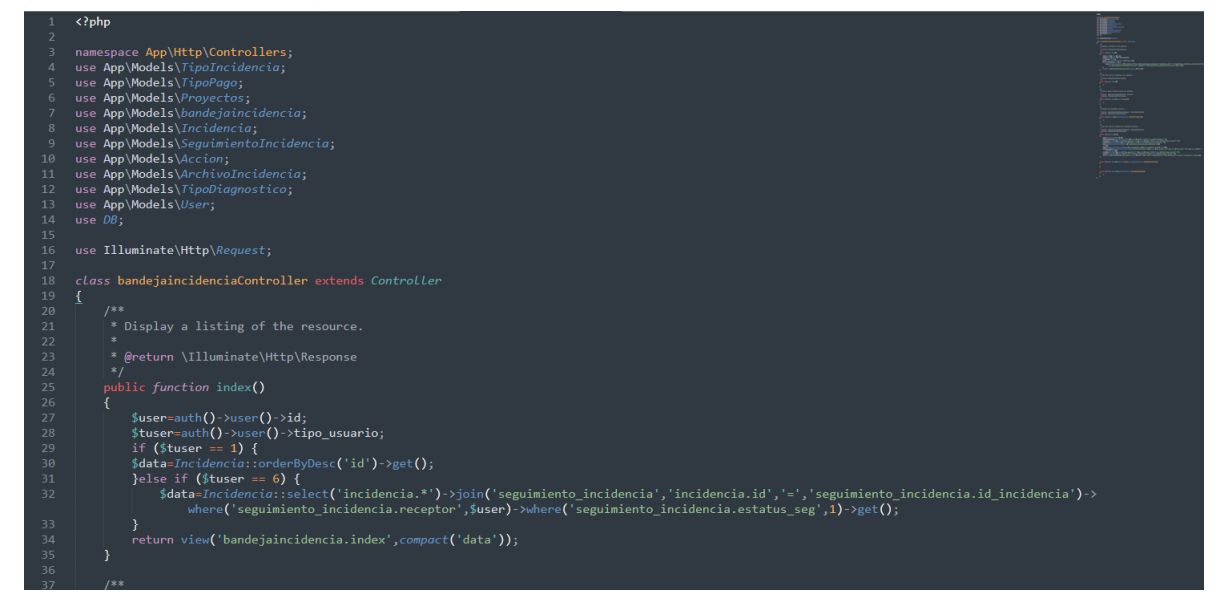

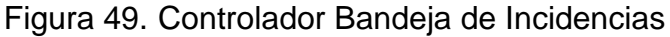

## Figura 50. Modelo Bandeja de Incidencias

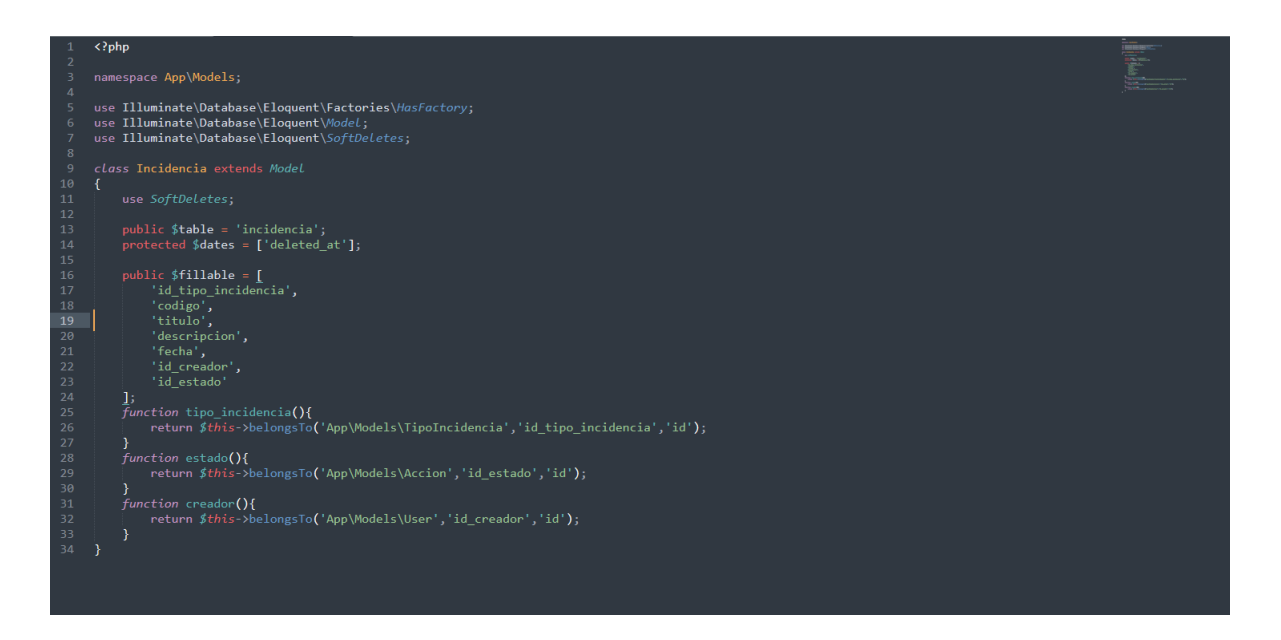

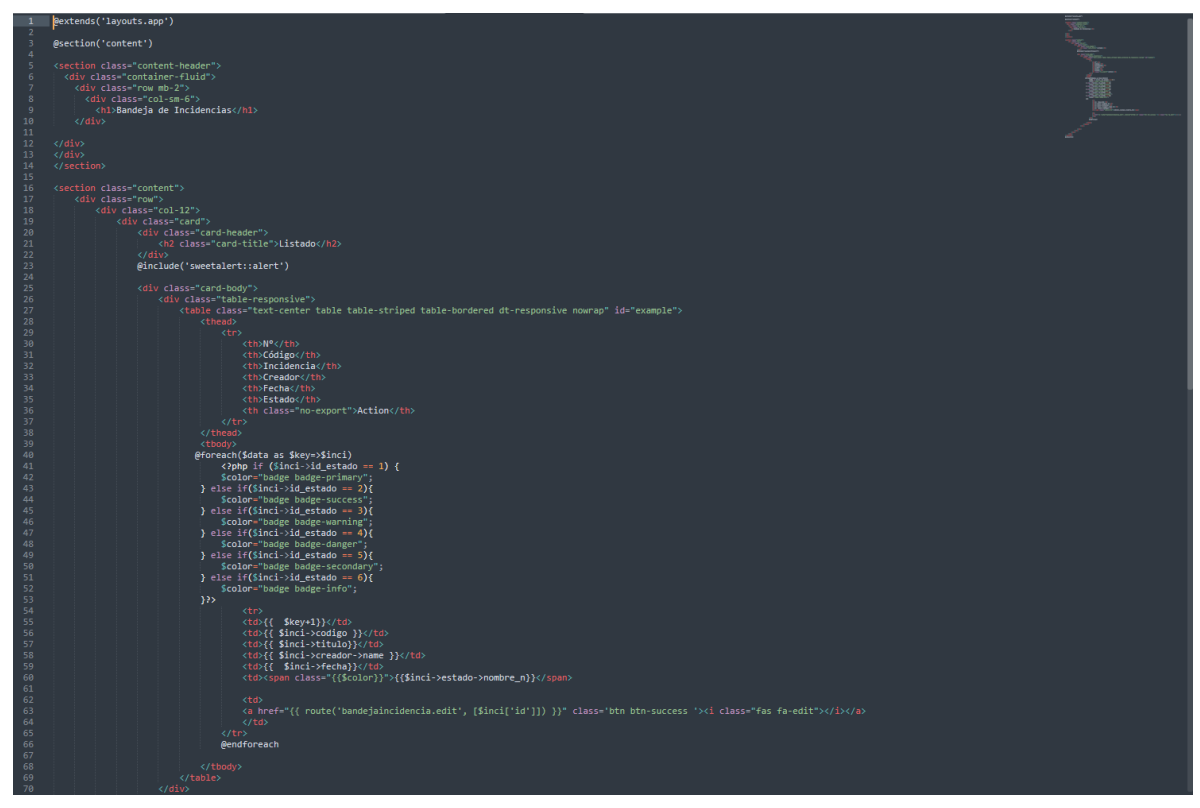

Figura 51. Vista Bandeja de Incidencias

## **IMPLEMENTACIÓN**

En la figura presentada a continuación se observa la interfaz gráfica del requerimiento 6, la cual fue propiamente definida por el producto owner y luego desarrollada por el equipo de trabajo

| Aifiquisac<br>里                             | 4<br>$\equiv$ Principal                                                                                                    |  |  |  |  |  |
|---------------------------------------------|----------------------------------------------------------------------------------------------------|--|--|--|--|--|
| <b>ADMINISTRADOR</b>                        | Bandeja de Incidencias                                                                                                    |  |  |  |  |  |
| <b>谷</b> Home                               | Listado                                                                                                    |  |  |  |  |  |
| <b>卷</b> Usuarios                           | $Q$ PDF<br><b>BUSCAR:</b><br>$B$ EXCEL                                                                                                |  |  |  |  |  |
| <b>Φ</b> Gestion de Incidencias <           | $N^*$<br>11<br>11<br>Código<br>Incidencia<br>TI.<br>11<br>Fecha<br>11<br>Estado<br>11<br><b>Action</b><br>Creador<br>11               |  |  |  |  |  |
| Configuración<br>$\blacktriangleleft$       | INC-000001<br>Soporte tecnico para trailer<br>2022-06-05<br><b>ADMINISTRADOR</b><br><b>INCIDENCIA FINALIZADA</b><br>∝<br>$\mathbf{1}$ |  |  |  |  |  |
| <b>Lel</b> Reportes<br>$\blacktriangleleft$ | 1 de 1 registros<br>$\mathbf{1}$<br>Anterior<br>Siguiente<br><                                                                        |  |  |  |  |  |
|                                             | Copyright © 2022 Aifiquisac. Todos los derechos reservados.                                                                           |  |  |  |  |  |

Figura 52. Implementación Bandeja de Incidencias.

**RF7: El sistema permitirá la visualización de todas las incidencias registradas también la modificación, eliminación, búsqueda y consulta.**

# **DISEÑO**

### **PROTOTIPO**

En la siguiente figura se observa el prototipo respecto al requerimiento funcional especificado la cual fue expuesta al producto owner para su posterior aprobación. De la misma manera este prototipo fue elaborado en el programa Balsamiq mockups.

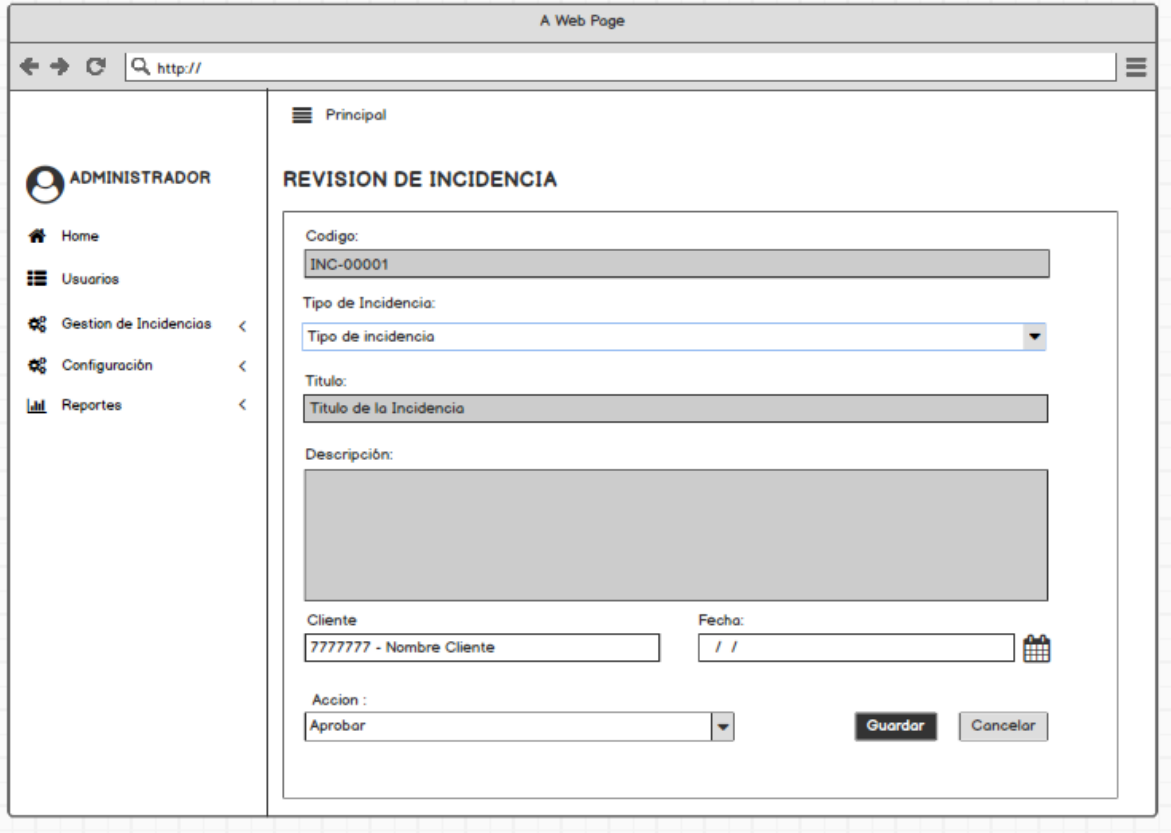

Figura 53. Prototipo de Revisión de Incidencia

### **DESARROLLO**

En las siguientes figuras se logran observar el desarrollo del sistema web, empezando por el controlador, el modelo y la vista.

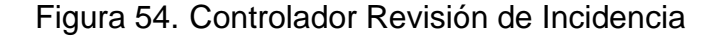

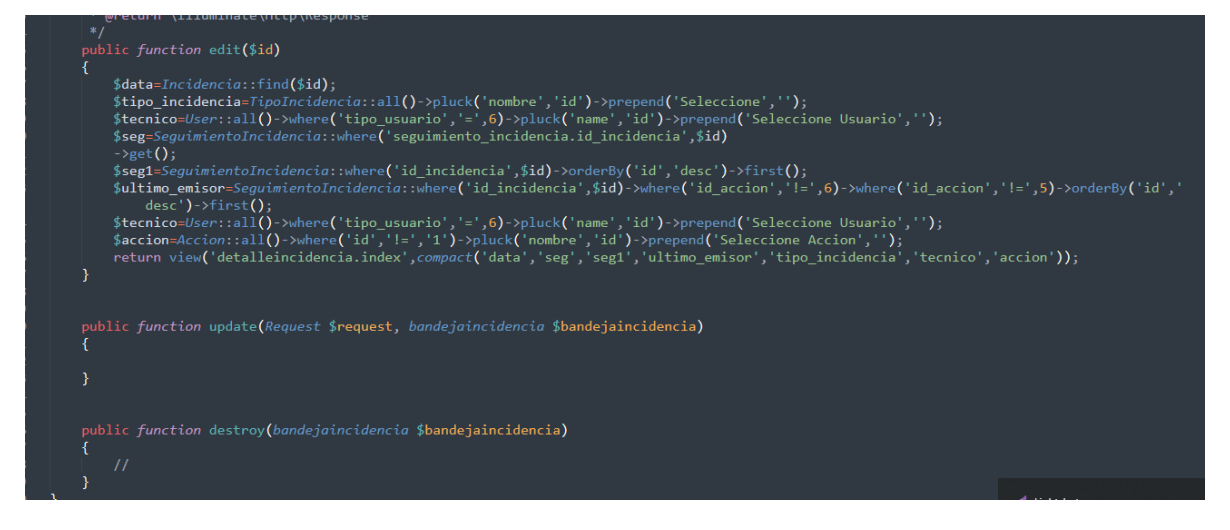

Figura 55. Modelo Revisión de Incidencia

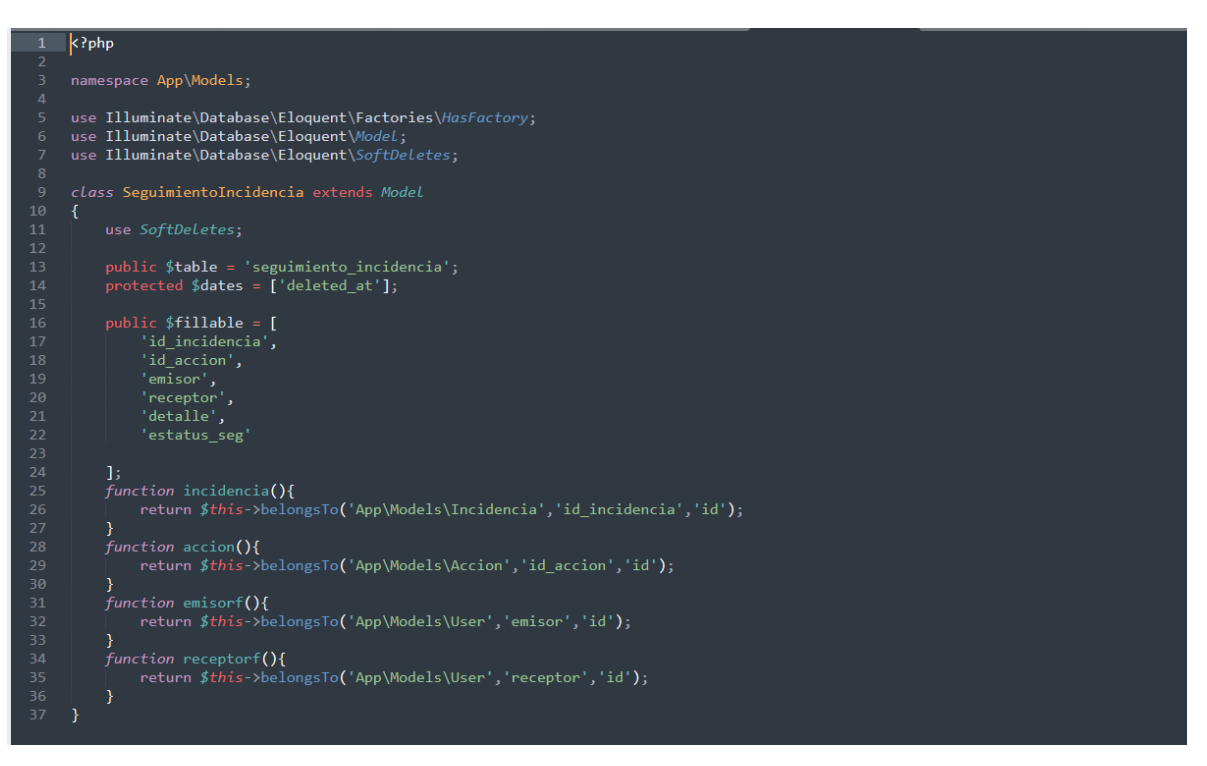

### Figura 56. Vista Revisión de Incidencia

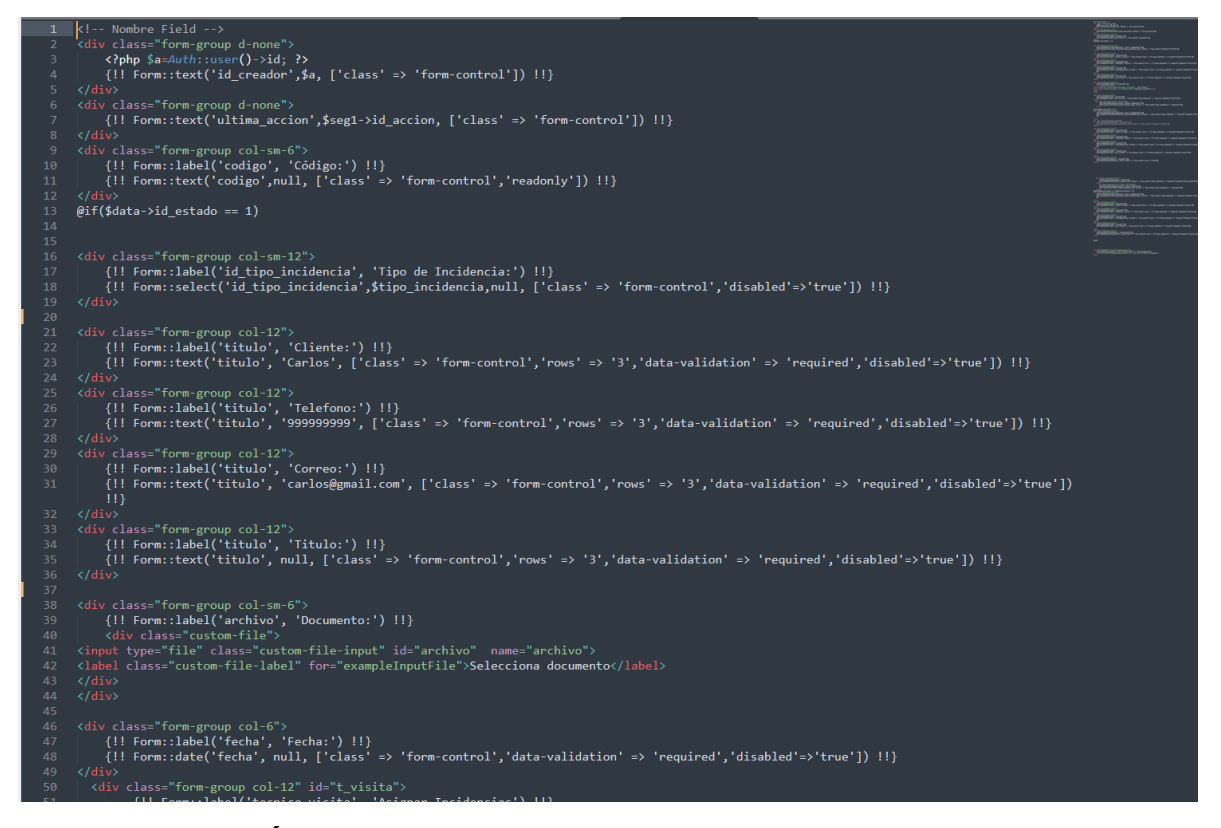

#### **IMPLEMENTACIÓN**

En la figura presentada a continuación se observa la interfaz gráfica del requerimiento 7, la cual fue propiamente definida por el producto owner y luego desarrollada por el equipo de trabajo.

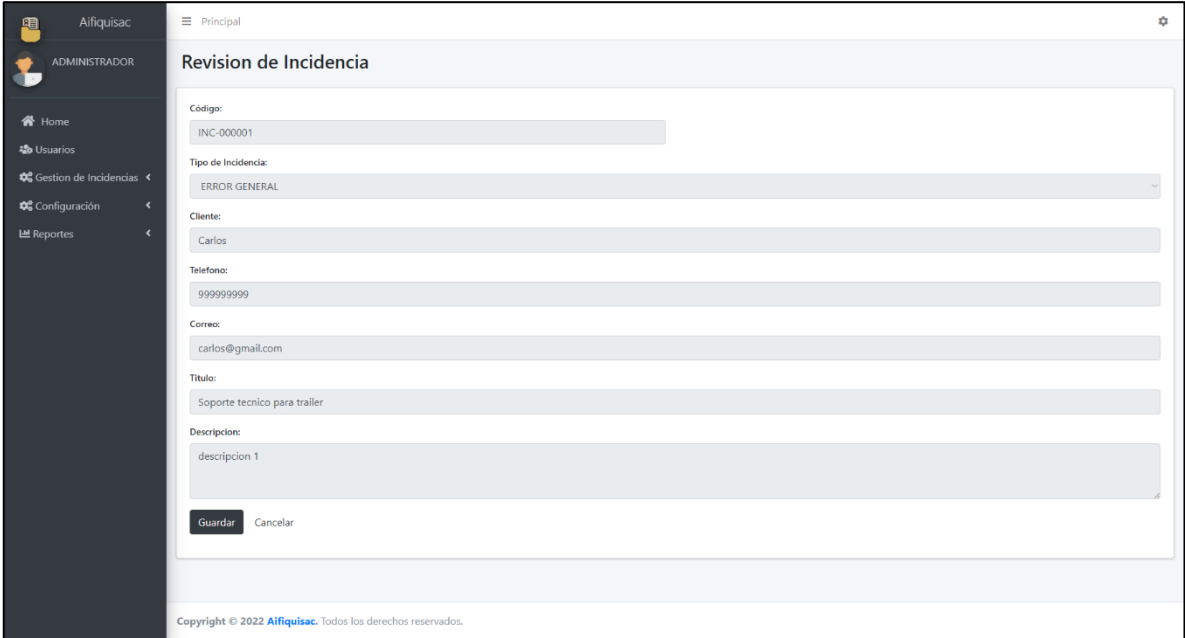

Figura 57. Implementación Revisión de Incidencia

#### **BURNDOWN DEL SPRINT N° 3**

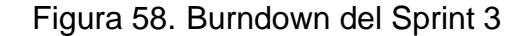

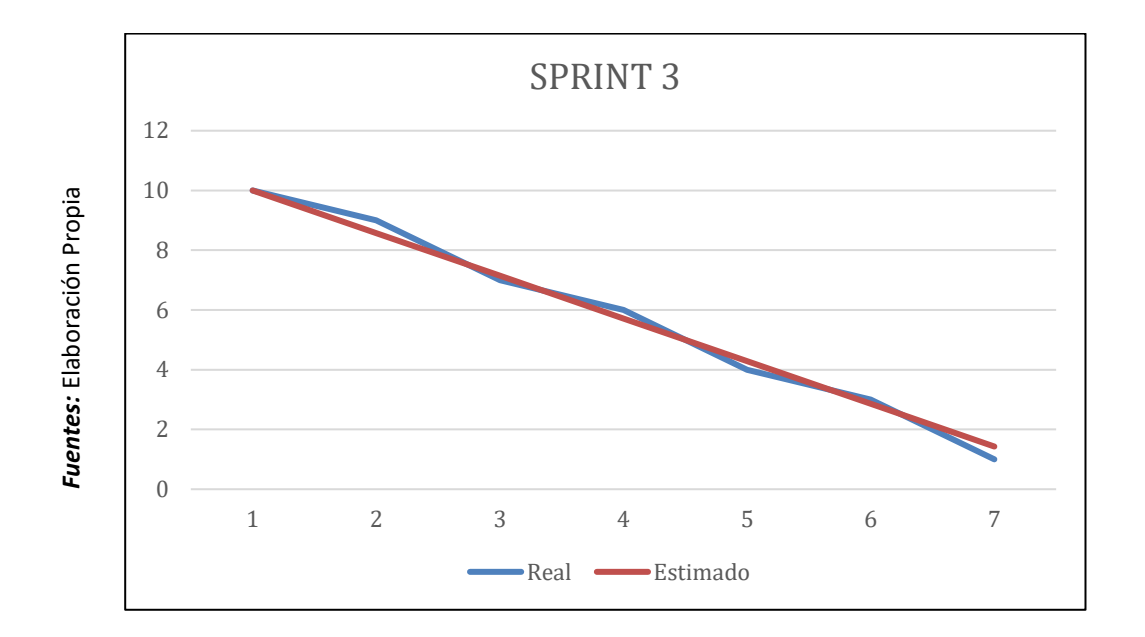

#### **Burndown Sprint 3**

En la figura anterior se puede observar el burndown, la cual tiene el siguiente significado, la línea roja da una representación al tiempo ideal en que se debería de desarrollar el sprint, así mismo la línea azul es una representación respecto al tiempo real del desarrollo del sprint. Es así como se define que si la línea azul se encuentra por debajo de la roja significa un adelanto a los tiempos establecidos, por lo contrario, si esta línea azul se encuentra ubicada por encima de la roja quiere decir que fue un atraso. A lo que se puede apreciar los tiempos son ideales.

# **ACTA DE REUNION DEL SPRINT N° 3**

Siendo las 3 pm del día 11 de abril del 2022, se reúne en la empresa AIFIQUI S.A.C

Presentes:

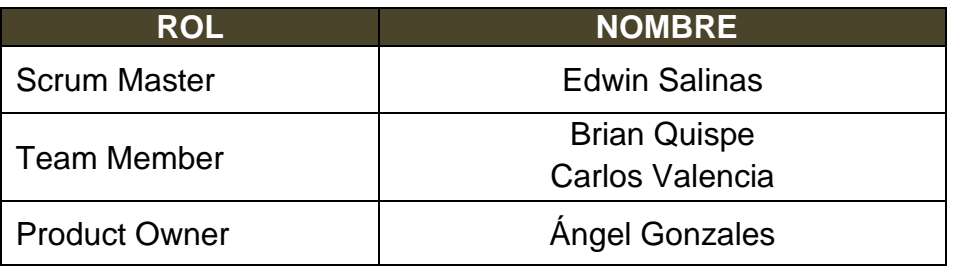

El encargado de la Empresa "AIFIQUI S.A.C" Ángel Gonzales termina la reunión con los señores Brian Quispe y Carlos Valencia, esclareciendo los puntos sobre el Sprint.

En la cual se definirán las maneras de trabajar como también los requerimientos de cada interacción, así mismo a fecha de entrega y la firma del acta que señala el término de la reunión.

Es así como, los asistentes imparten su aprobación la cual es necesaria de acuerdo con los puntos acordados en la reunión, para poder seguir con la planificación de este Sprint, de igual manera se comprometen a entregar resultados positivos en los tiempos establecidos.

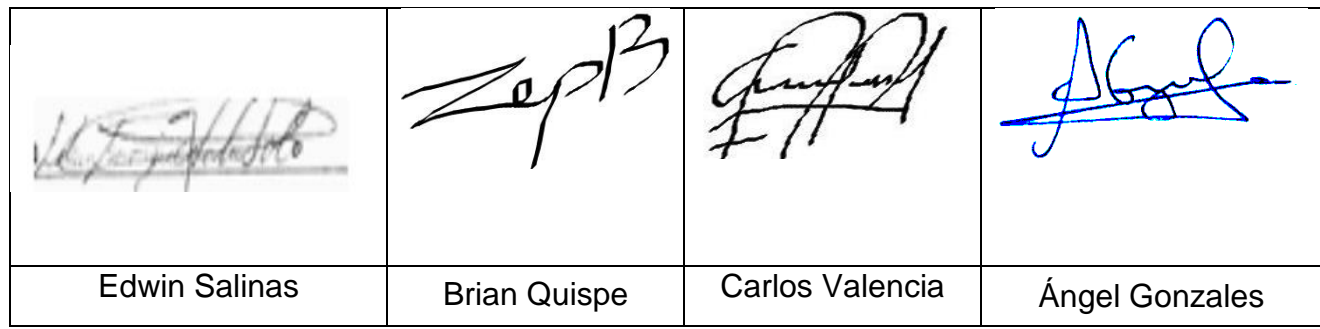

# **ACTA DE ENTREGA DEL SPRINT N° 3**

Siendo la 1 pm del día 14 de abril del 2022 se reúne en la empresa AIFIQUI S.A.C

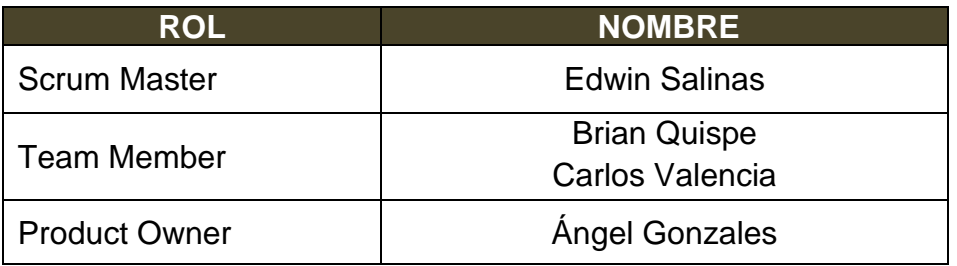

Los señores Brian Quispe y Carlos Valencia, otorga el detalle de todos los requerimientos que se han desarrollado, así mismo expone cada una de las interfaces desarrolladas y brindadas por el producto Owner.

Evaluado la exposición y sustentación por parte de los señores Brian Quispe y Carlos Valencia, para la aprobación del Sprint, se toma la decisión de aprobar el Sprint, del proyecto "Mesa de ayuda en la gestión de incidencias en la empresa Transportes AIFIQUI SAC".

Es así como los presentes dan a conocer su aprobación respecto al informe presentado por los señores Brian Quispe y Carlos Valencia del Sprint N°3 del proyecto "Mesa de ayuda en la gestión de incidencias en la empresa Transportes AIFIQUI SAC".

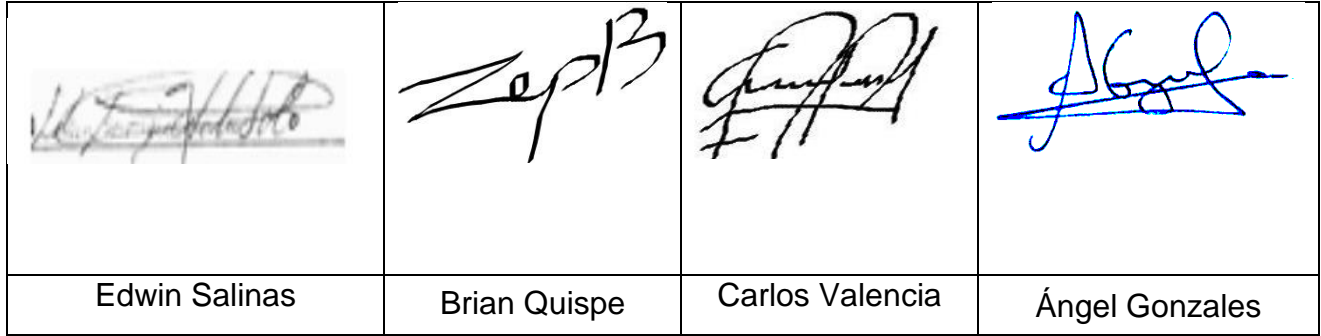

# **RESUMEN DE LA REUNIÓN RETROSPECTIVA DE SPRINT N° 3**

Información de la empresa y proyecto:

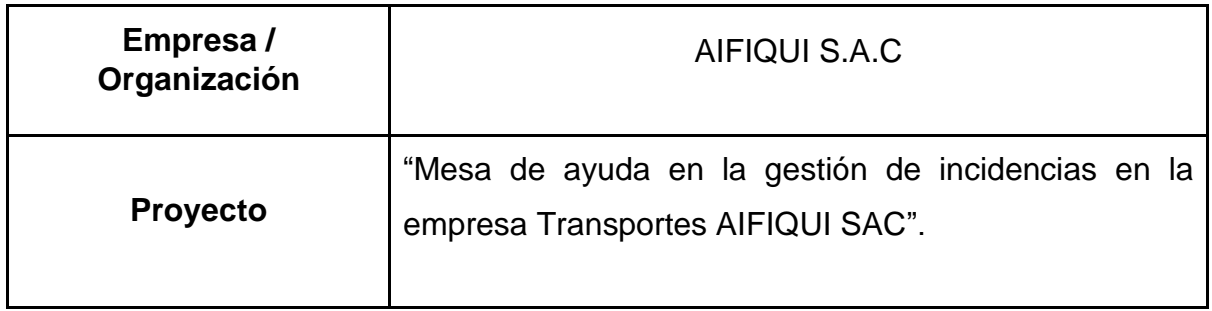

Información de la reunión:

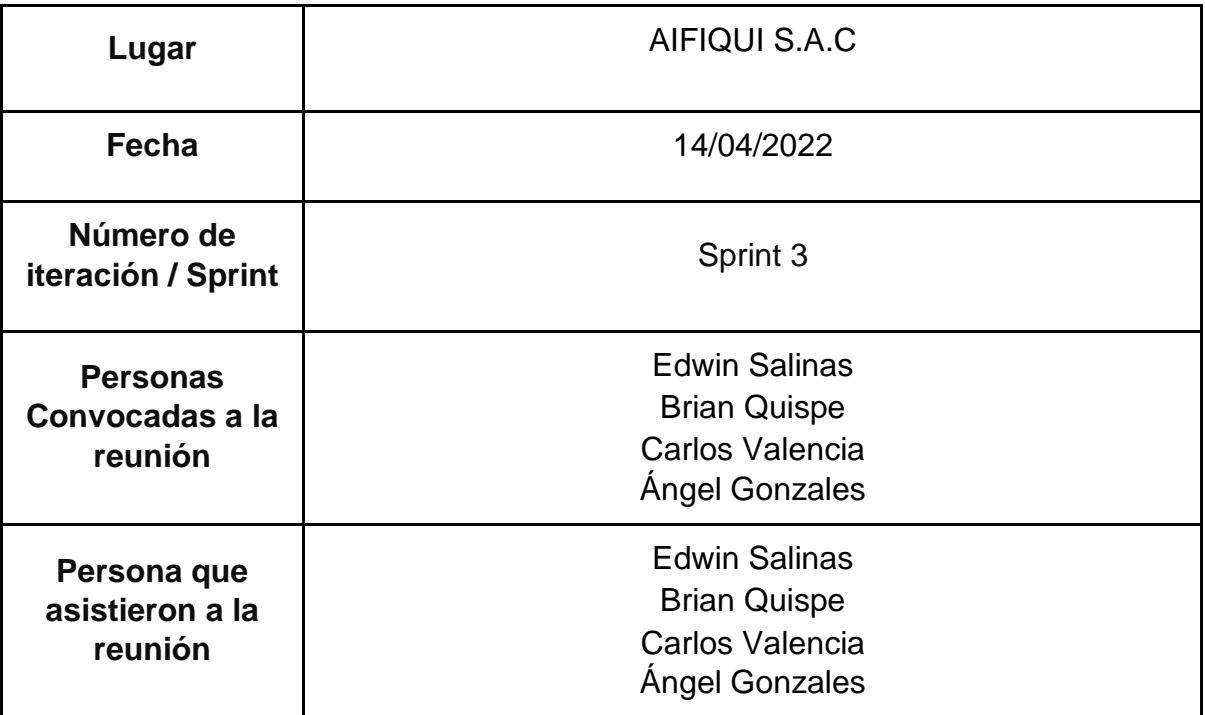

Formulario de reunión retrospectiva

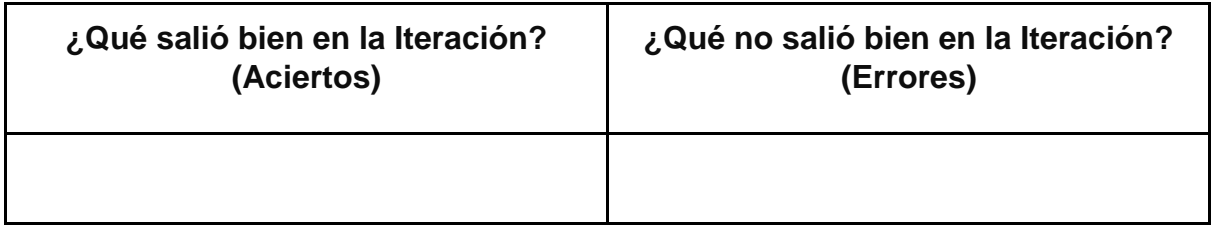

# **PLANIFICACIÓN DEL SPRINT N°4**

Siendo las 12 pm del día 15 de abril del 2022, se reúne en la empresa AIFIQUI S.A.C

Presentes:

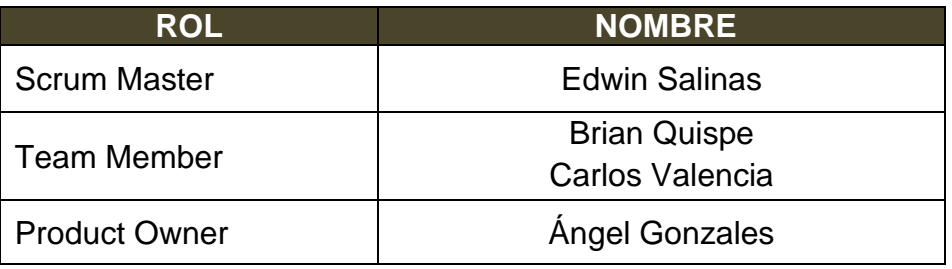

El gerente de la empresa AIFIQUI S.A.C, realiza la respectiva presentación de todos los requerimientos además de señalar los que son de prioridad.

Al analizar cada uno de los requerimientos expuestos, El señor Ángel Gonzales esclarece algunas dudas presentadas y así mismo se responsabiliza en el cumplimiento de todos los requerimientos presentados hasta el momento en el Sprint 4.

Es así como los asistentes transmiten su aprobación respecto a lo expuesto en la planificación del Sprint 4, como también se indica la fecha de entrega de este Sprint la cual sería el día 6 de mayo del 2022.

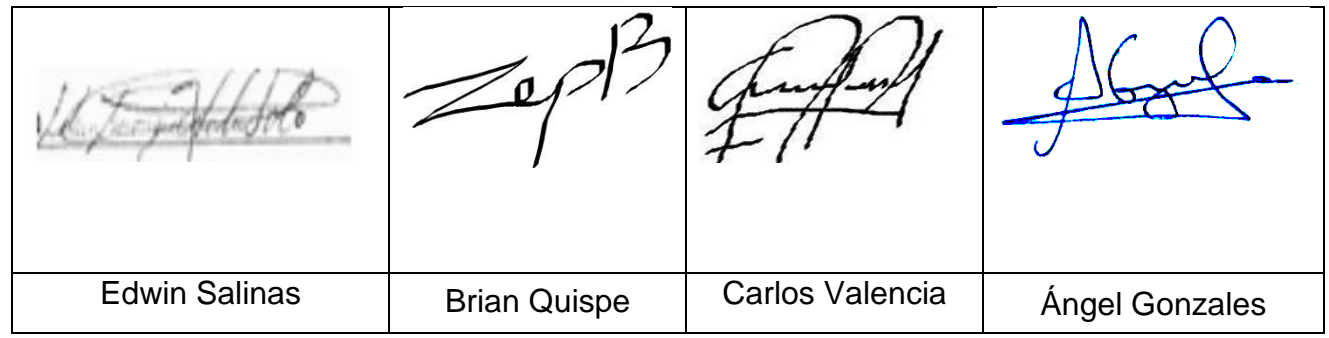

### **EJECUCIÓN DEL SPRINT 4**

Previo a la realización del diseño se debe de conocer y comprender la funcionalidad del sistema, quiere decir el análisis de lo que se requiere desarrollando cada historia de usuario.

**RF8: El sistema permitirá la validación de la incidencia y ver el recorrido que ha tenido esta**

## **DISEÑO**

#### **PROTOTIPO**

En la siguiente figura se observa el prototipo respecto al requerimiento funcional especificado la cual fue expuesta al producto owner para su posterior aprobación. De la misma manera este prototipo fue elaborado en el programa Balsamiq mockups.

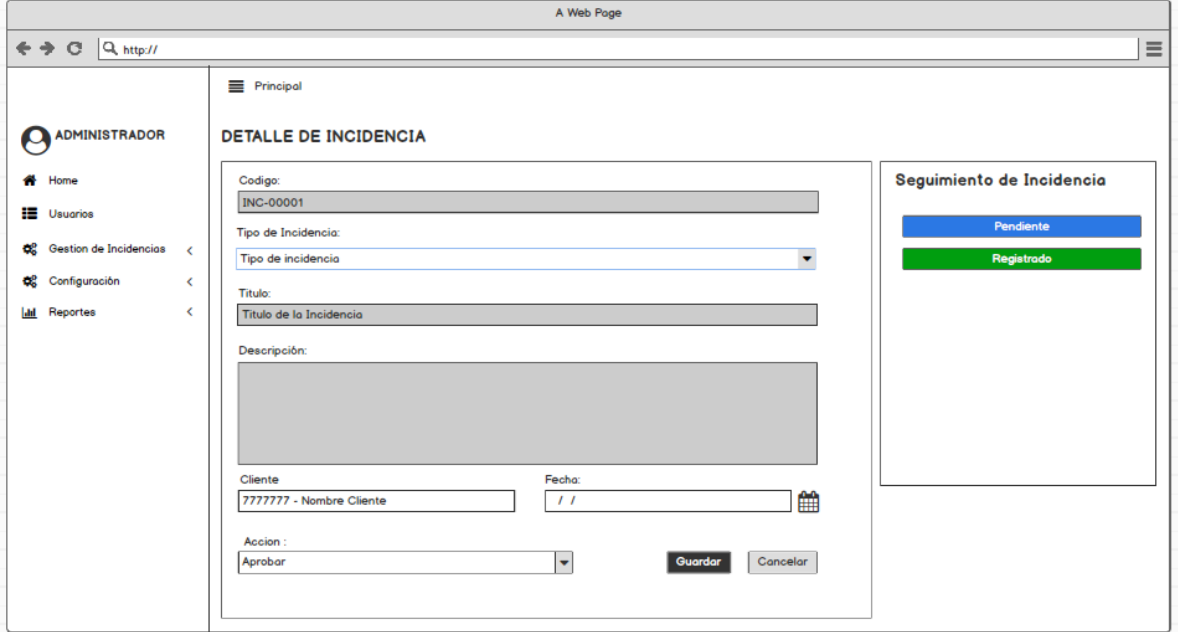

Figura 59. Prototipo de Seguimiento de Incidencia

#### **DESARROLLO**

En las siguientes figuras se logran observar el desarrollo del sistema web, empezando por el controlador, el modelo y la vista.

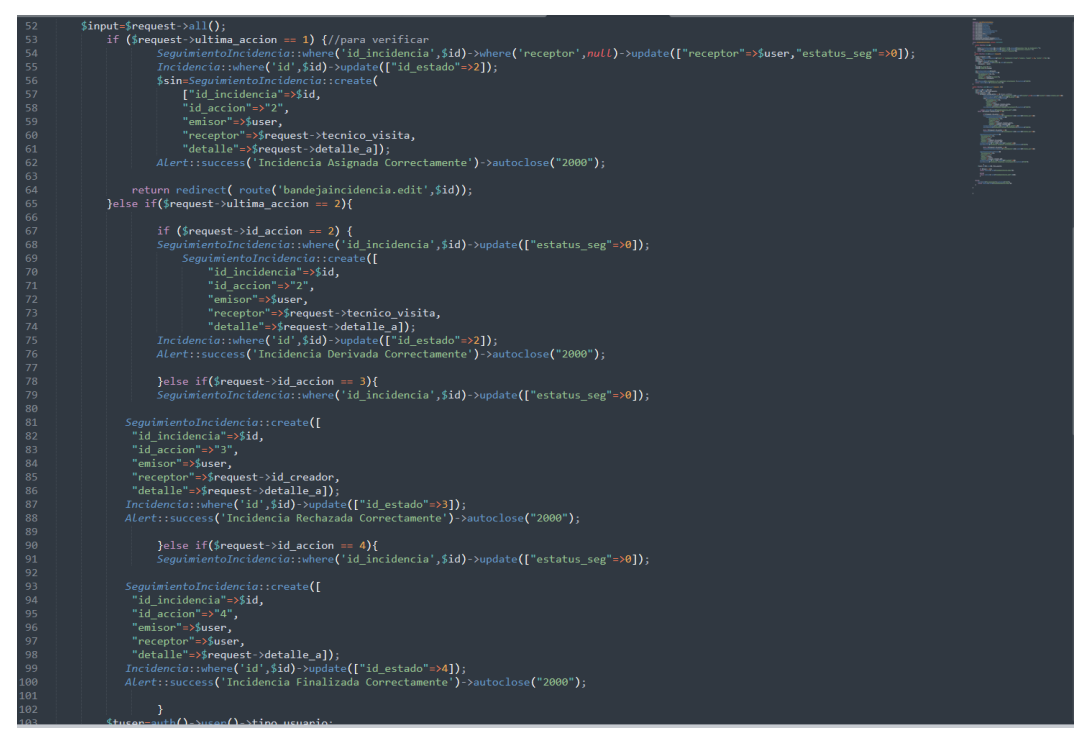

Figura 60. Controlador Seguimiento de Incidencia

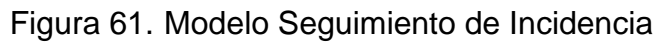

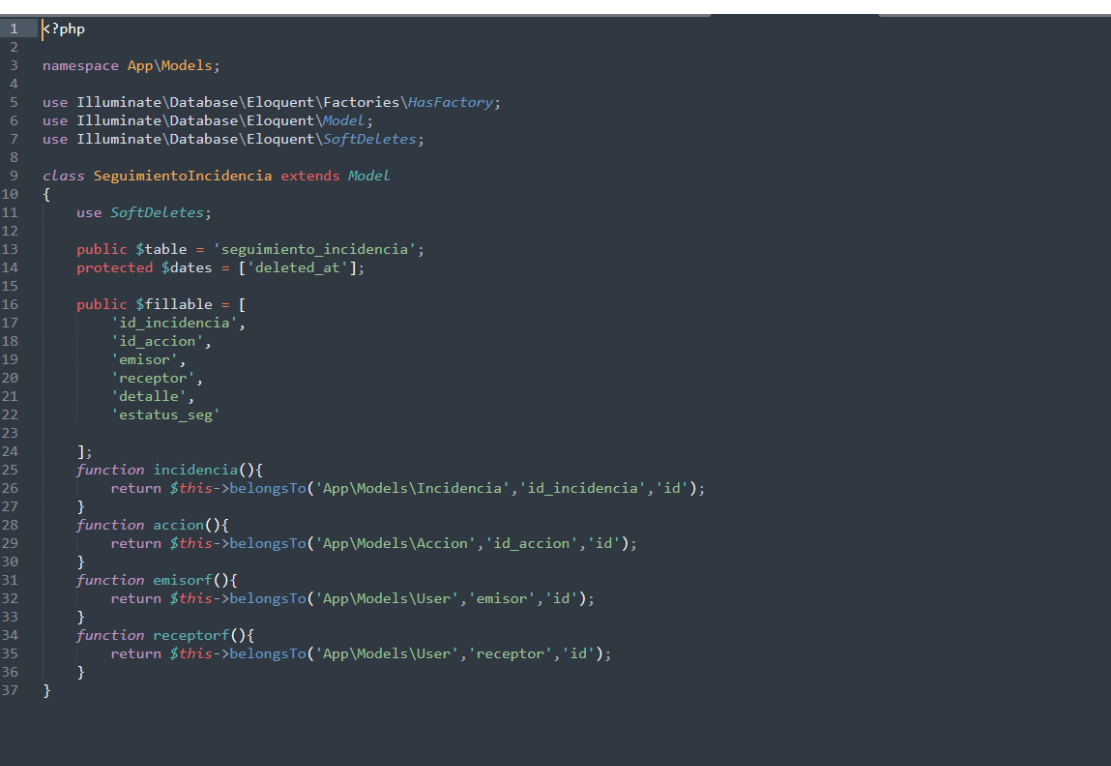

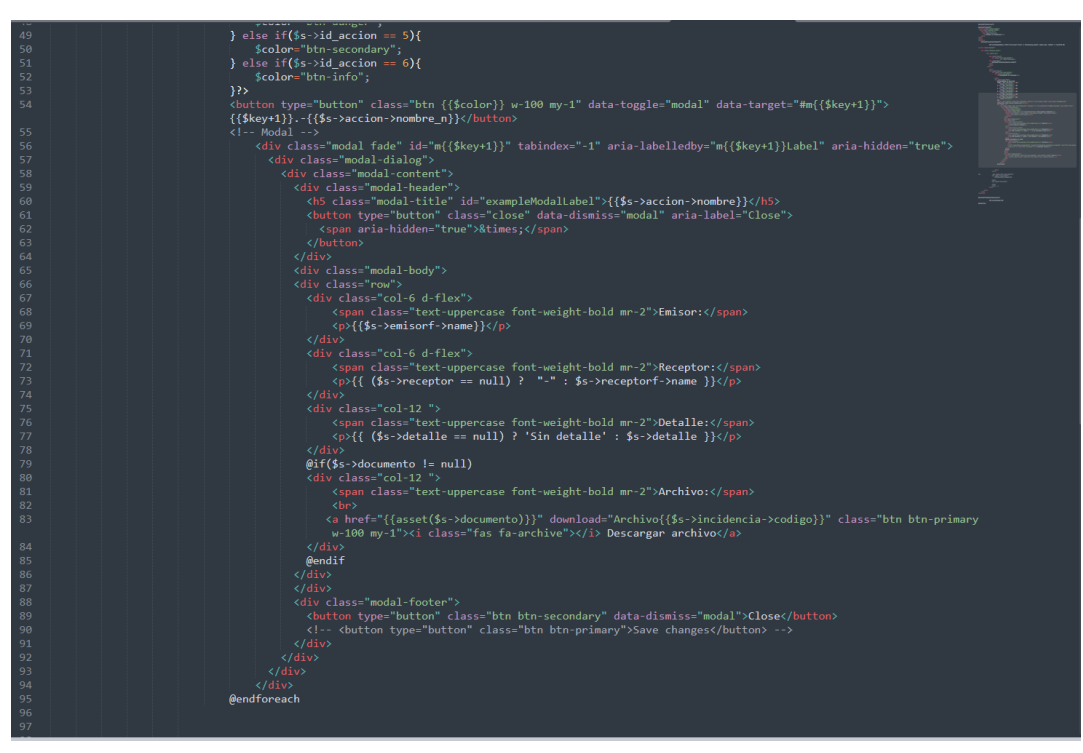

# Figura 62. Vista Seguimiento de Incidencia

#### **IMPLEMENTACIÓN**

En la figura presentada a continuación se observa la interfaz gráfica del requerimiento 8, la cual fue propiamente definida por el producto owner y luego desarrollada por el equipo de trabajo.

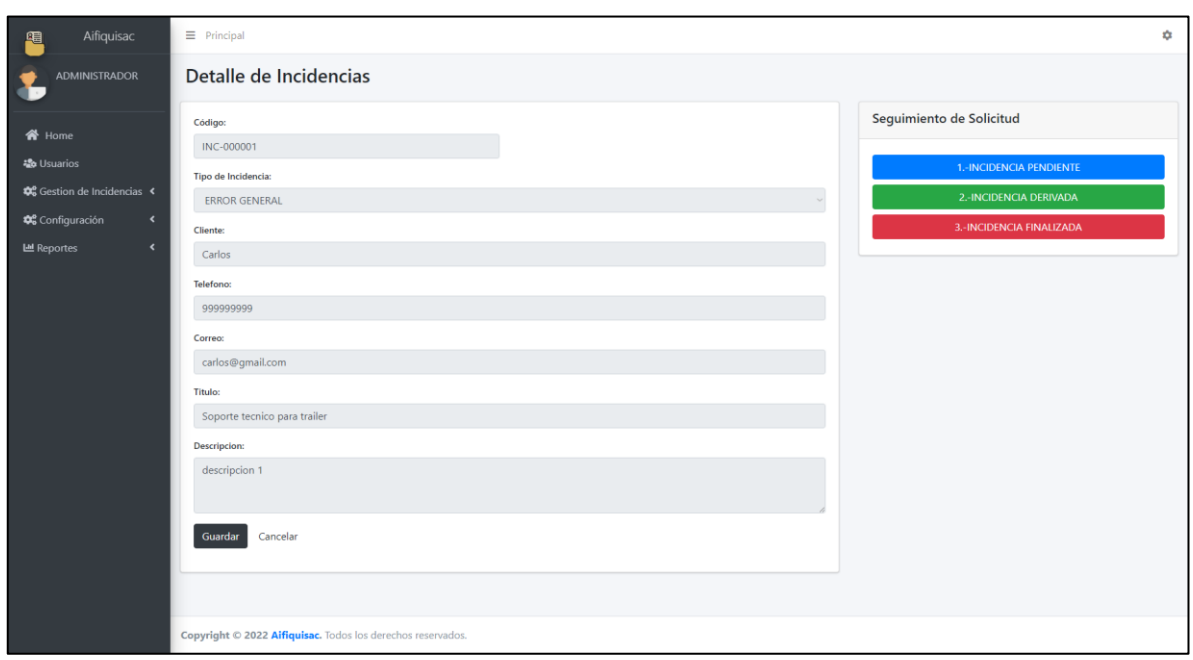

Figura 63. Implementación Seguimiento de Incidencia

**RF9: El sistema permitirá asignar una incidencia a un respectivo técnico según el tipo de incidencia.**

# **DISEÑO**

#### **PROTOTIPO**

En la siguiente figura se observa el prototipo respecto al requerimiento funcional especificado la cual fue expuesta al producto owner para su posterior aprobación. De la misma manera este prototipo fue elaborado en el programa Balsamiq mockups.

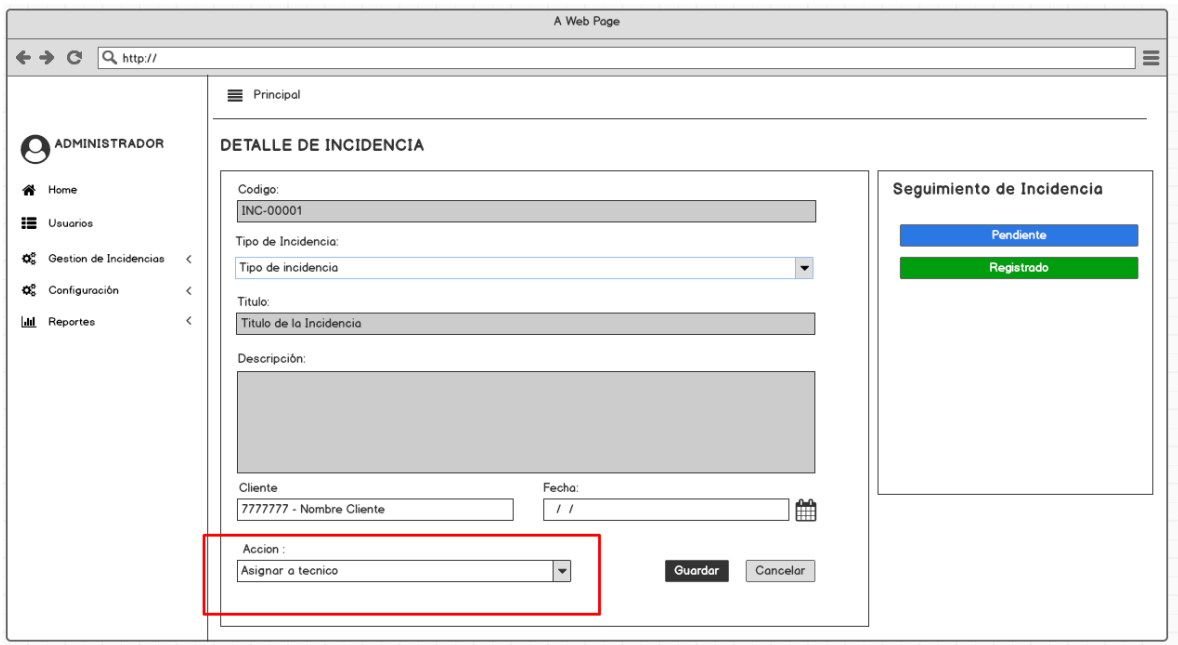

Figura 64. Prototipo de Asignación de técnico

### **DESARROLLO**

En las siguientes figuras se logran observar el desarrollo del sistema web, empezando por el controlador, el modelo y la vista.

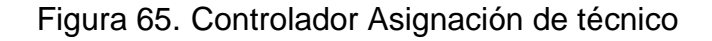

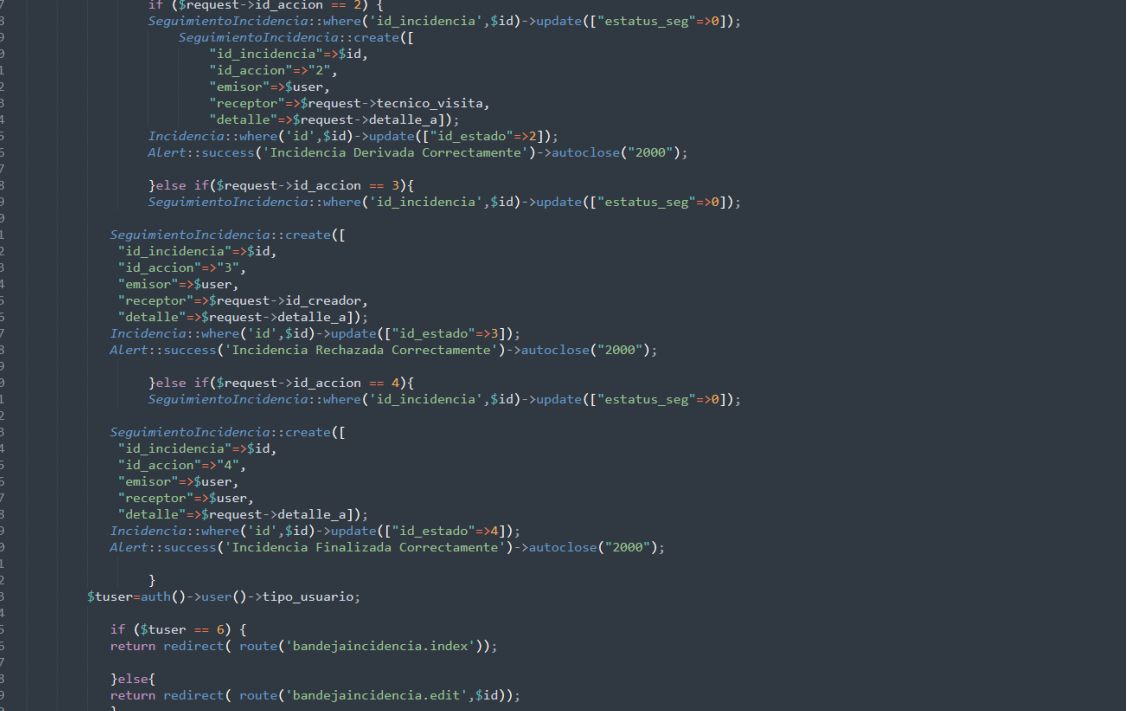

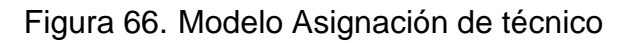

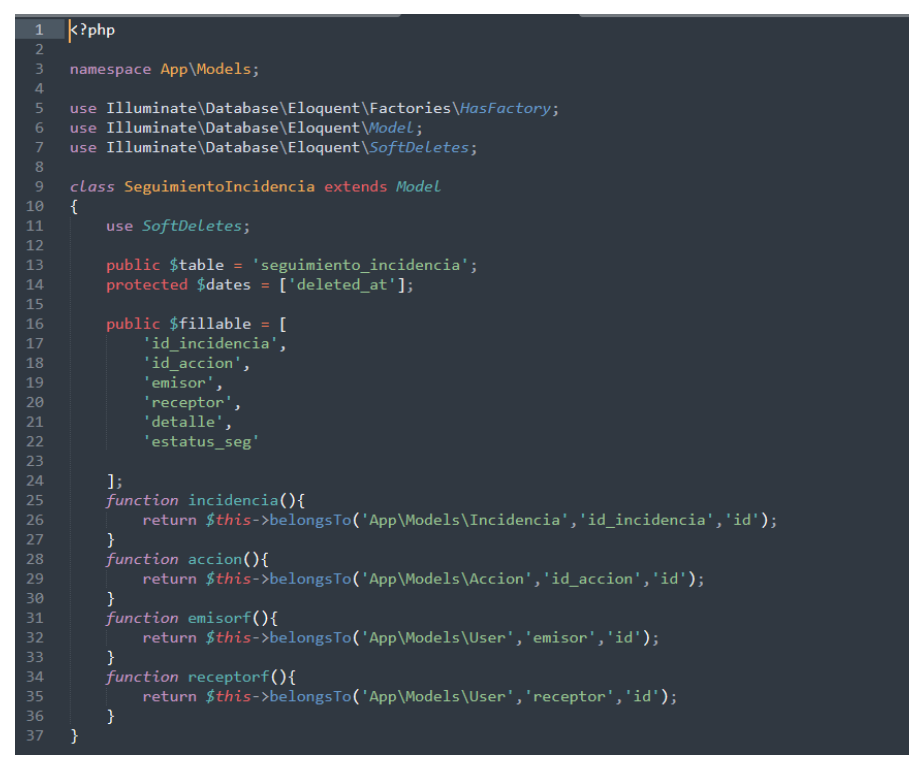

Figura 67. Vista Asignación de técnico

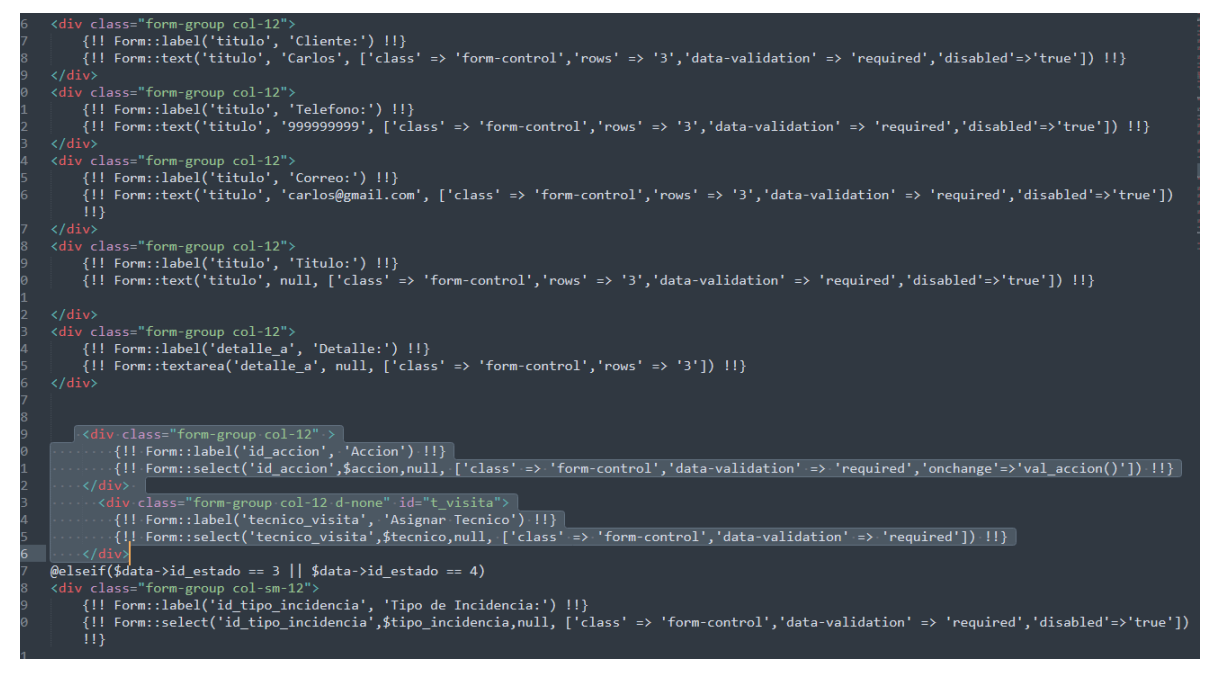

#### **IMPLEMENTACIÓN**

En la figura presentada a continuación se observa la interfaz gráfica del requerimiento 9, la cual fue propiamente definida por el producto owner y luego desarrollada por el equipo de trabajo.

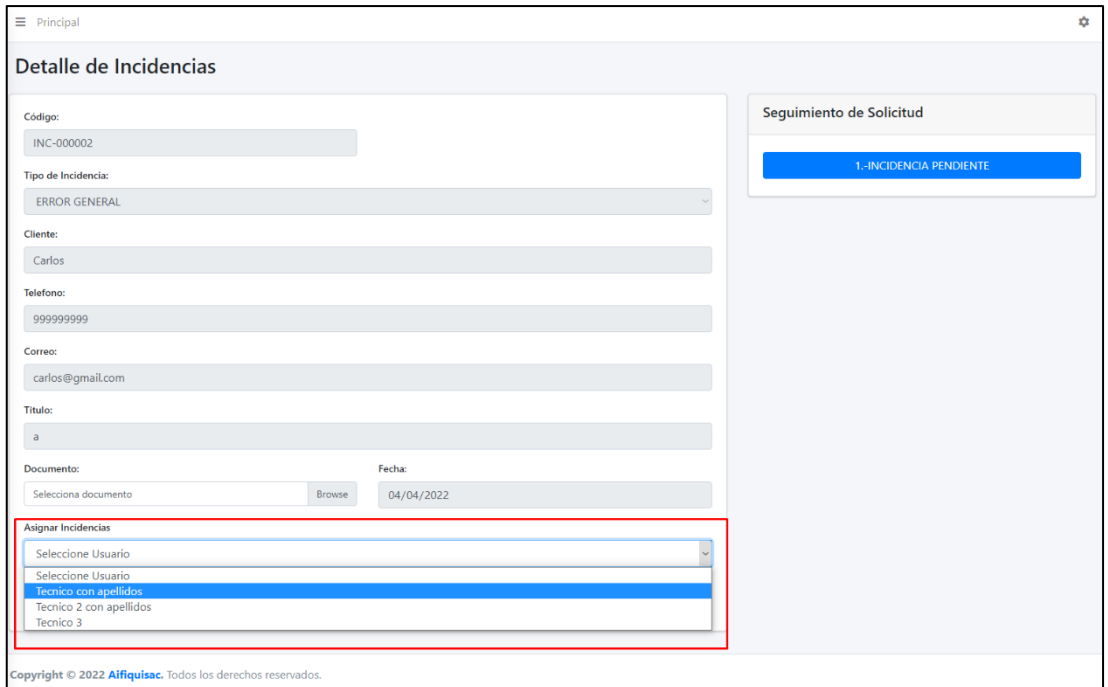

Figura 68. Implementación Asignación de técnico

**RF10: El sistema permitirá visualizar el detalle de la revisión de la incidencia propuesta por el técnico.**

# **DISEÑO**

#### **PROTOTIPO**

En la siguiente figura se observa el prototipo respecto al requerimiento funcional especificado la cual fue expuesta al producto owner para su posterior aprobación. De la misma manera este prototipo fue elaborado en el programa Balsamiq mockups.

Figura 69. Prototipo de Seguimiento de Incidencia- Tecnico

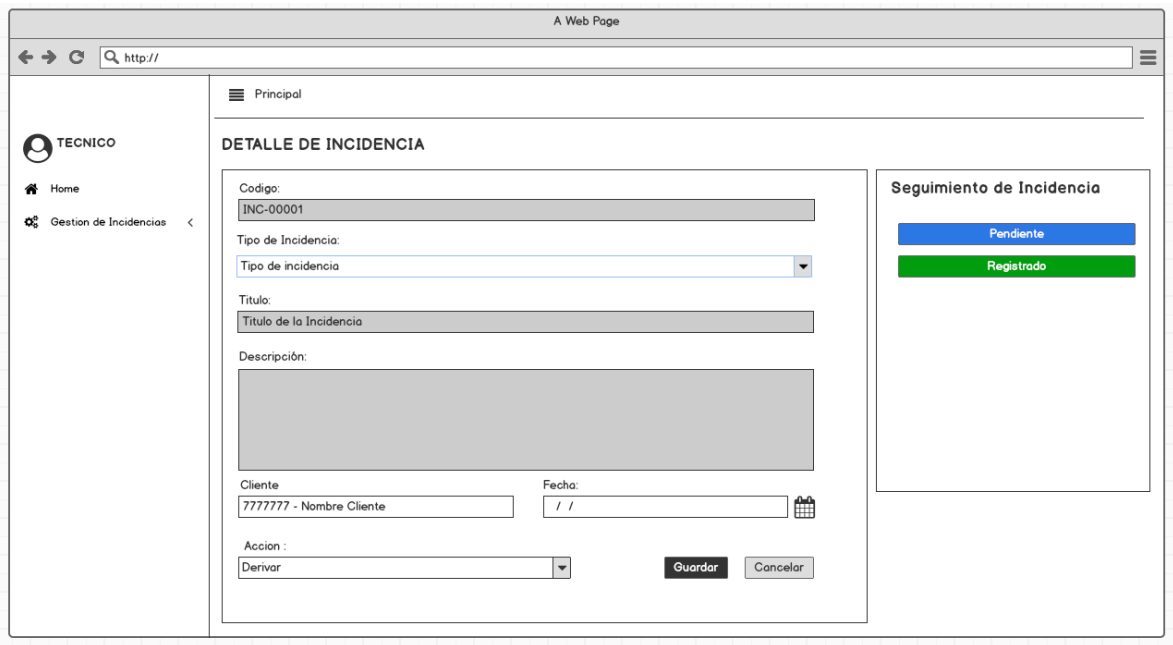

#### **DESARROLLO**

En las siguientes figuras se logran observar el desarrollo del sistema web, empezando por el controlador, el modelo y la vista.

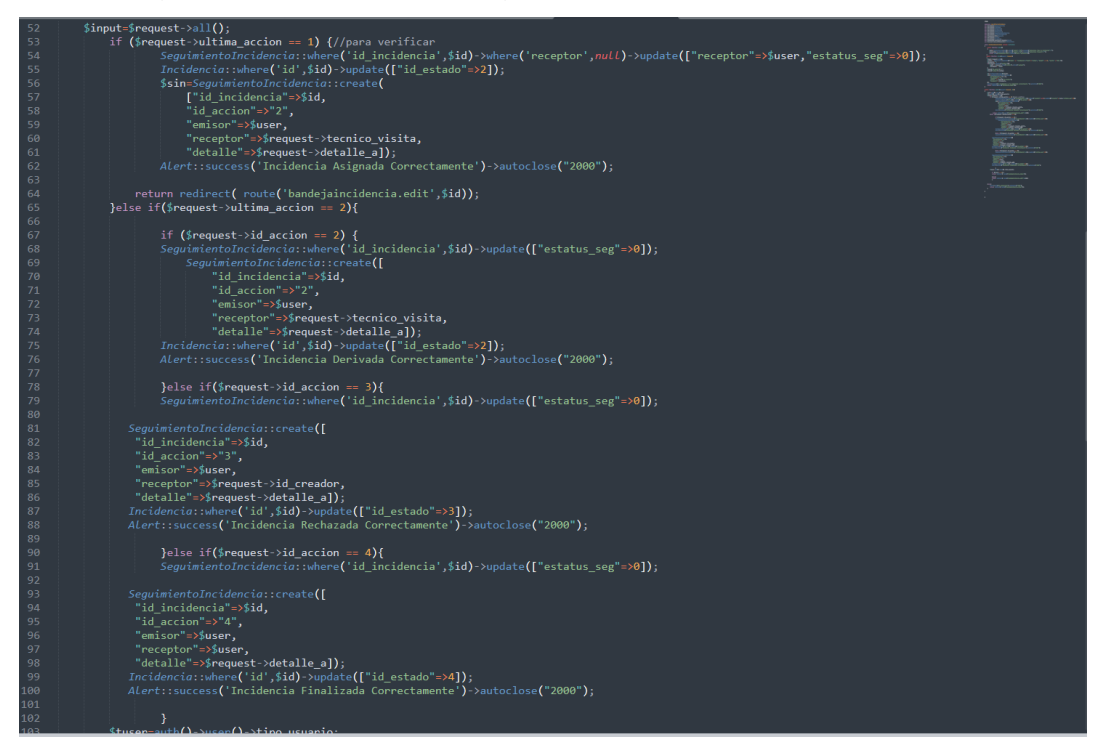

Figura 70. Controlador Seguimiento de Incidencia - Técnico

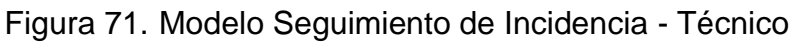

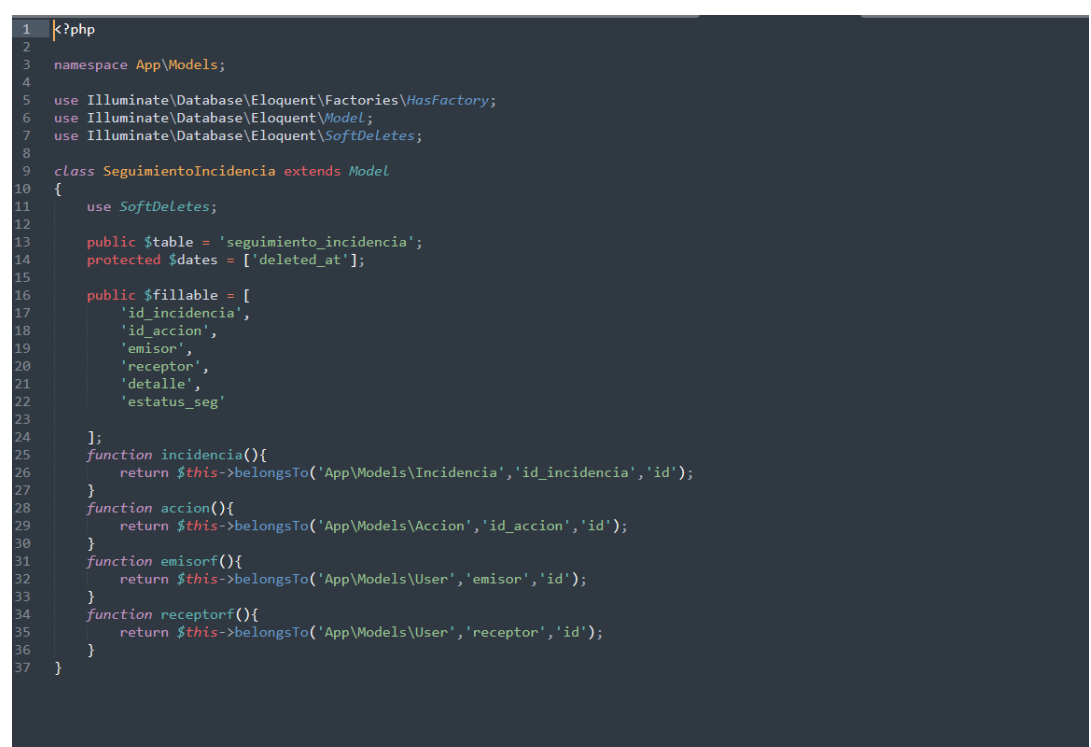

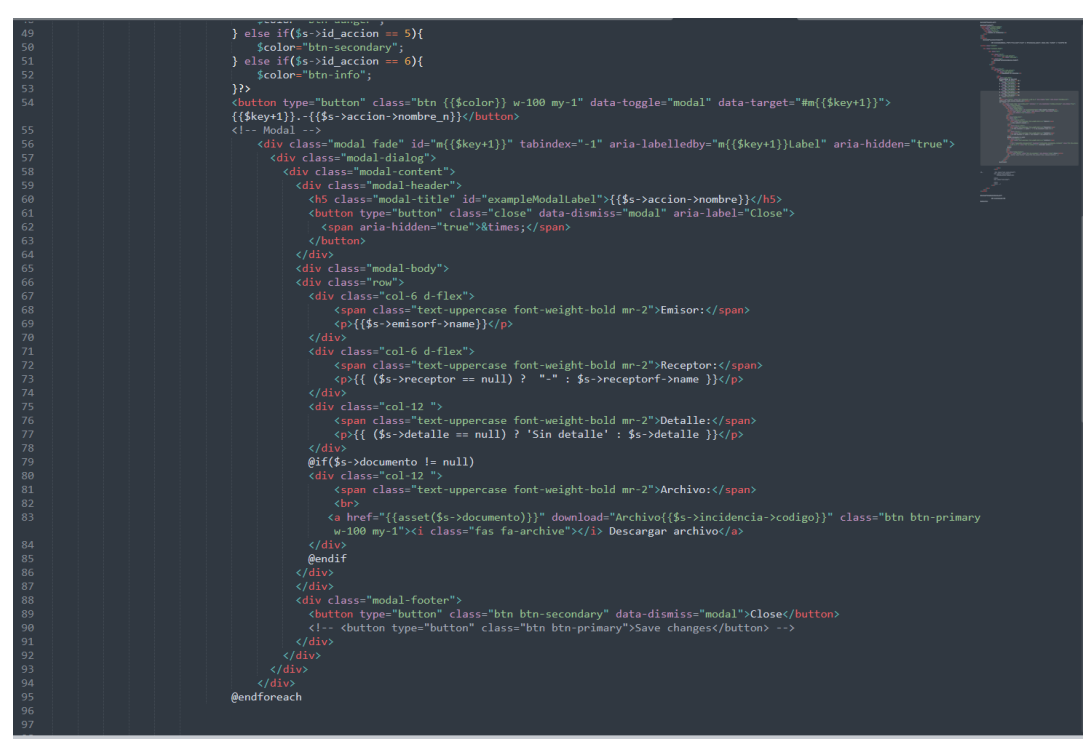

Figura 72. Vista Seguimiento de Incidencia - Técnico

#### **IMPLEMENTACIÓN**

En la figura presentada a continuación se observa la interfaz gráfica del requerimiento 8, la cual fue propiamente definida por el producto owner y luego desarrollada por el equipo de trabajo.

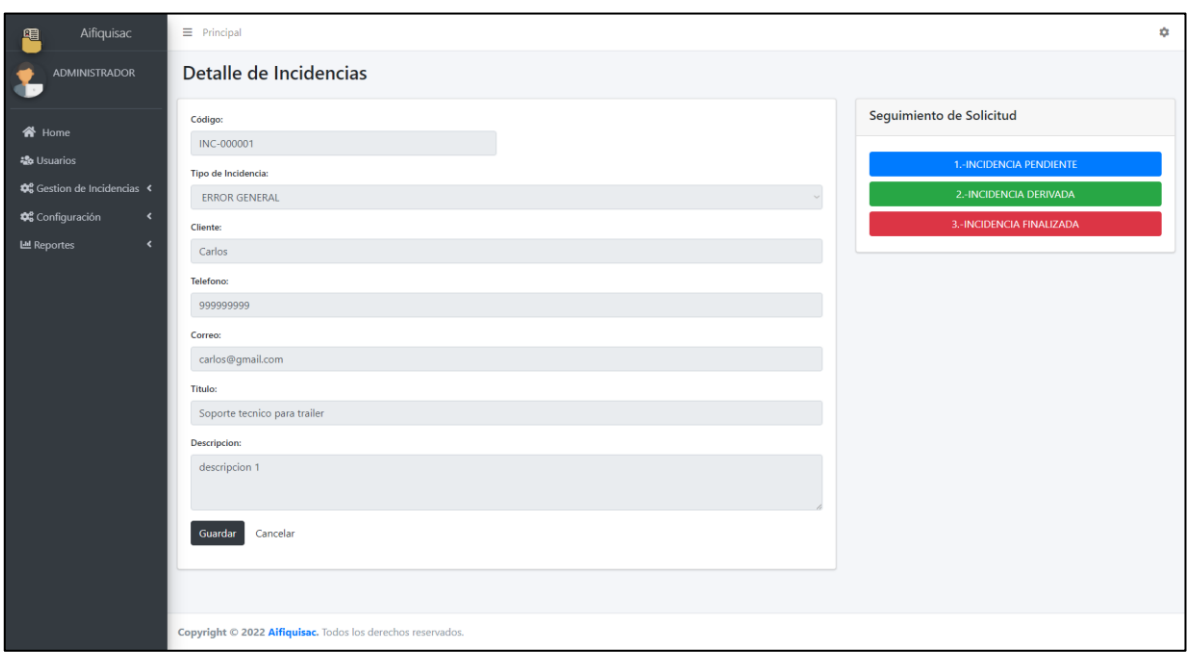

Figura 73. Implementación Seguimiento de Incidencia - Tecnico

#### **BURNDOWN DEL SPRINT N° 4**

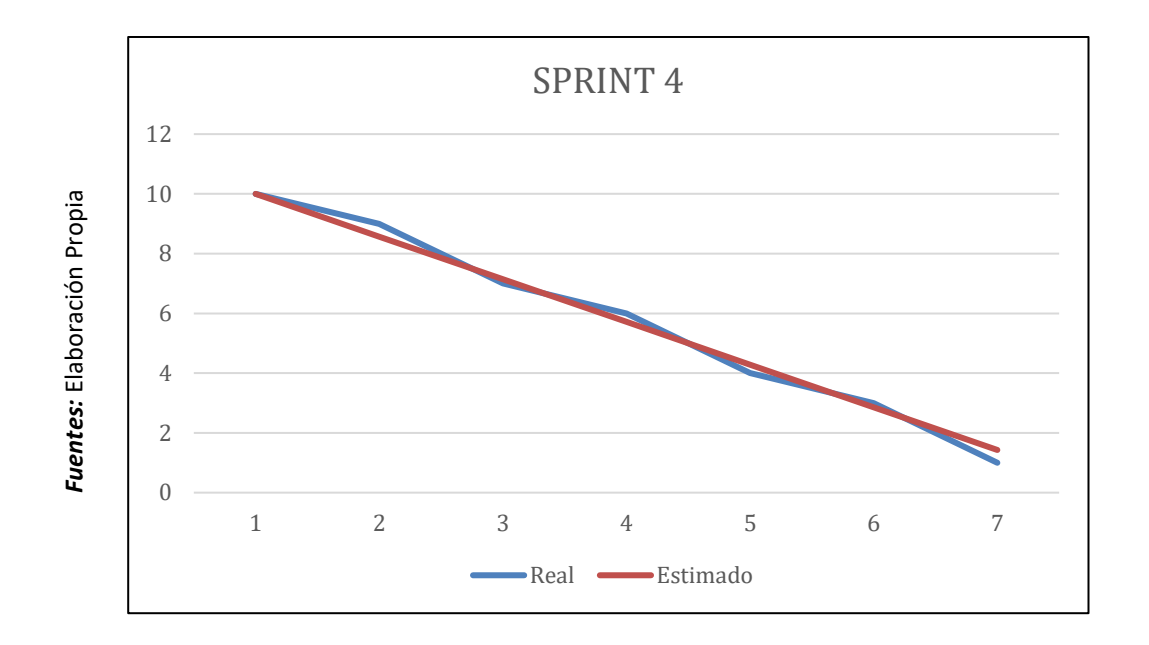

Figura 74. Burndown del Sprint 4

#### **Burndown Sprint 4**

En la figura anterior se puede observar el burndown, la cual tiene el siguiente significado, la línea roja da una representación al tiempo ideal en que se debería de desarrollar el sprint, así mismo la línea azul es una representación respecto al tiempo real del desarrollo del sprint. Es así como se define que si la línea azul se encuentra por debajo de la roja significa un adelanto a los tiempos establecidos, por lo contrario, si esta línea azul se encuentra ubicada por encima de la roja quiere decir que fue un atraso. A lo que se puede apreciar los tiempos son ideales.

# **ACTA DE REUNION DEL SPRINT N° 4**

Siendo las 5 pm del día 4 de mayo del 2022, se reúne en la empresa AIFIQUI S.A.C

Presentes:

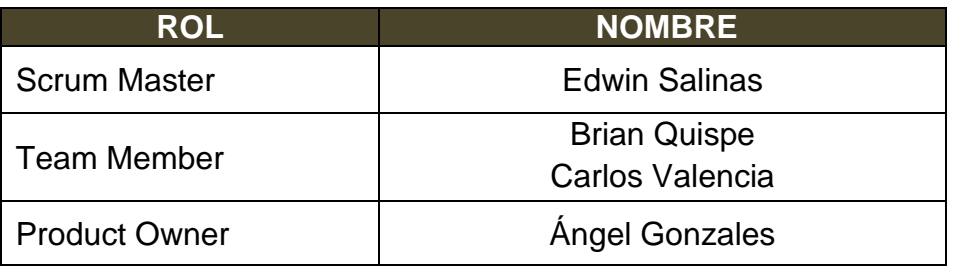

El encargado de la Empresa "AIFIQUI S.A.C" Ángel Gonzales termina la reunión con los señores Brian Quispe y Carlos Valencia, esclareciendo los puntos sobre el Sprint.

En la cual se definirán las maneras de trabajar como también los requerimientos de cada interacción, así mismo a fecha de entrega y la firma del acta que señala el término de la reunión.

Es así como, los asistentes imparten su aprobación la cual es necesaria de acuerdo con los puntos acordados en la reunión, para poder seguir con la planificación de este Sprint, de igual manera se comprometen a entregar resultados positivos en los tiempos establecidos.

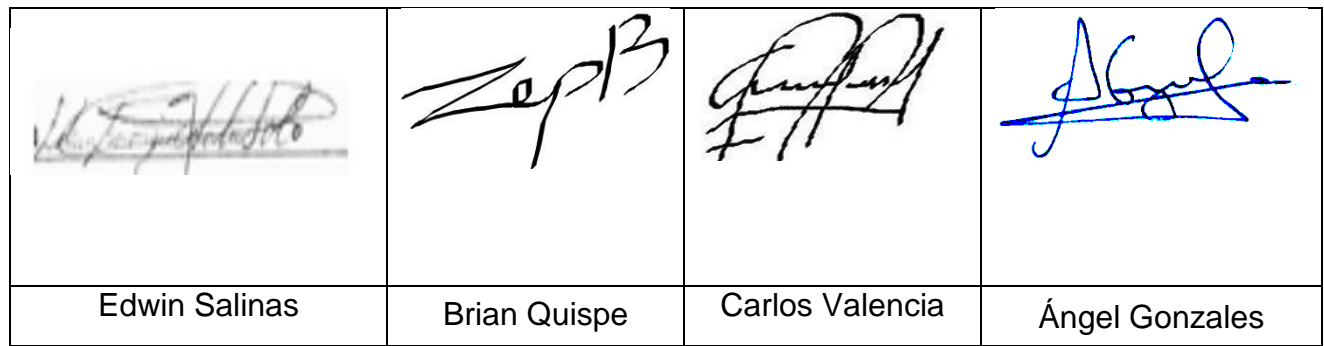

# **ACTA DE ENTREGA DEL SPRINT N° 4**

Siendo la 10 am del día 06 de mayo del 2022 se reúne en la empresa AIFIQUI S.A.C

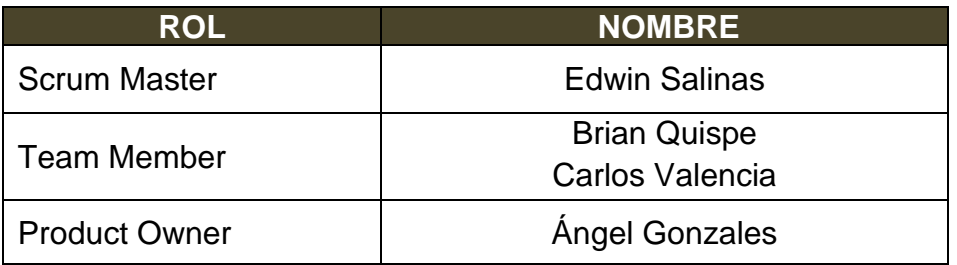

Los señores Brian Quispe y Carlos Valencia, otorga el detalle de todos los requerimientos que se han desarrollado, así mismo expone cada una de las interfaces desarrolladas y brindadas por el producto Owner.

Evaluado la exposición y sustentación por parte de los señores Brian Quispe y Carlos Valencia, para la aprobación del Sprint, se toma la decisión de aprobar el Sprint, del proyecto "Mesa de ayuda en la gestión de incidencias en la empresa Transportes AIFIQUI SAC".

Es así como los presentes dan a conocer su aprobación respecto al informe presentado por los señores Brian Quispe y Carlos Valencia del Sprint N°3 del proyecto "Mesa de ayuda en la gestión de incidencias en la empresa Transportes AIFIQUI SAC".

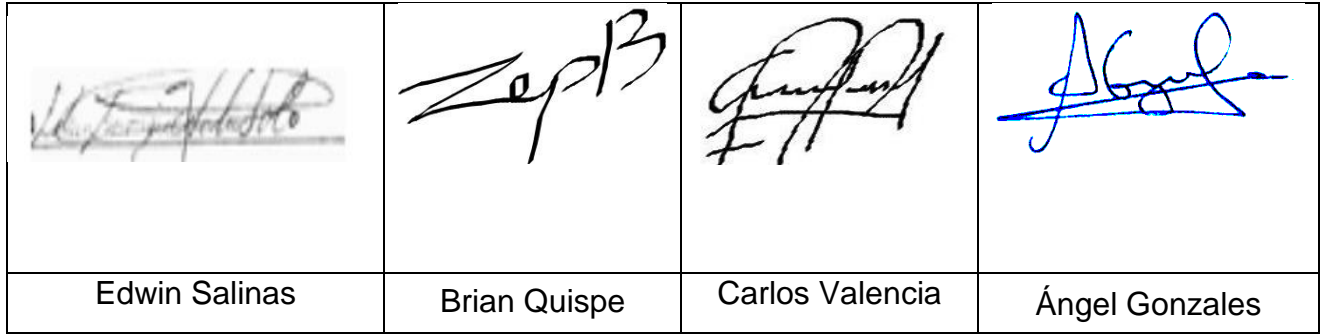

# **RESUMEN DE LA REUNIÓN RETROSPECTIVA DE SPRINT N° 4**

Información de la empresa y proyecto:

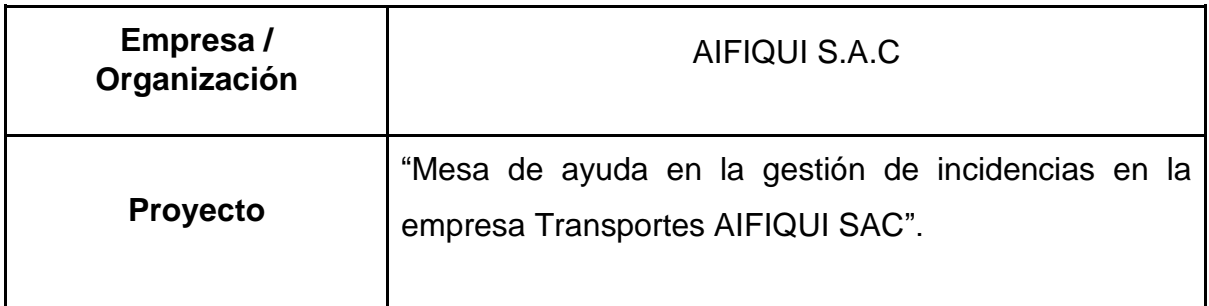

Información de la reunión:

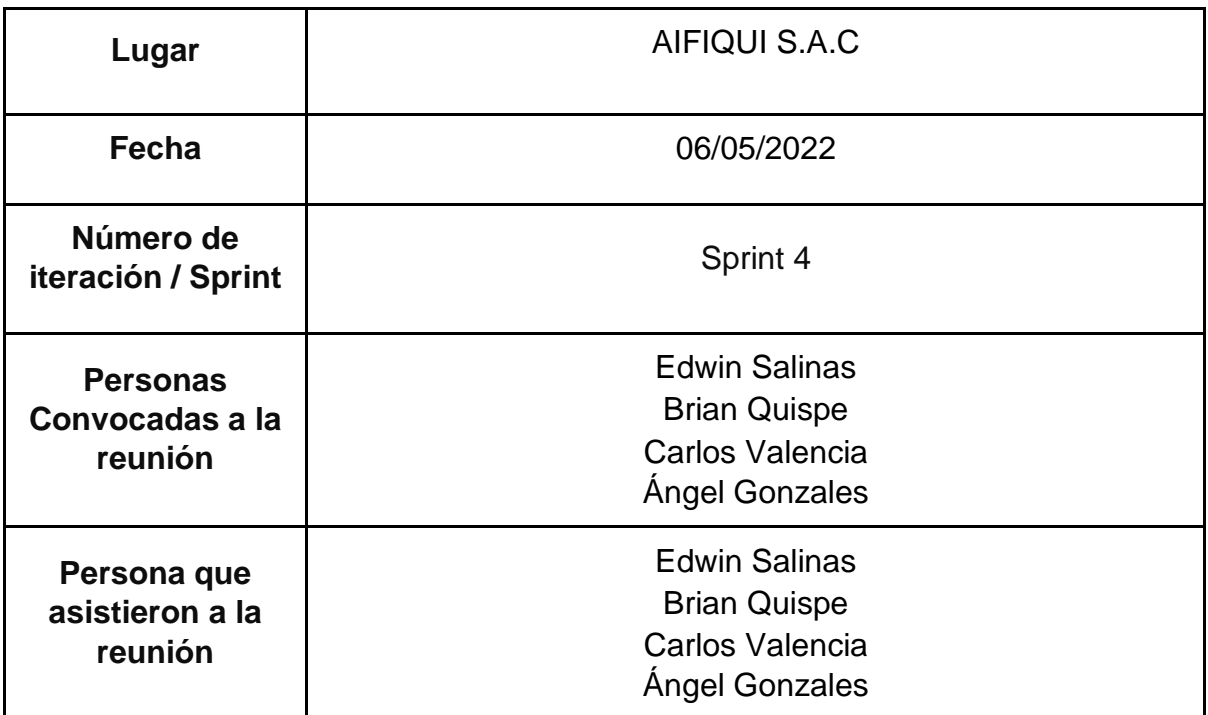

Formulario de reunión retrospectiva

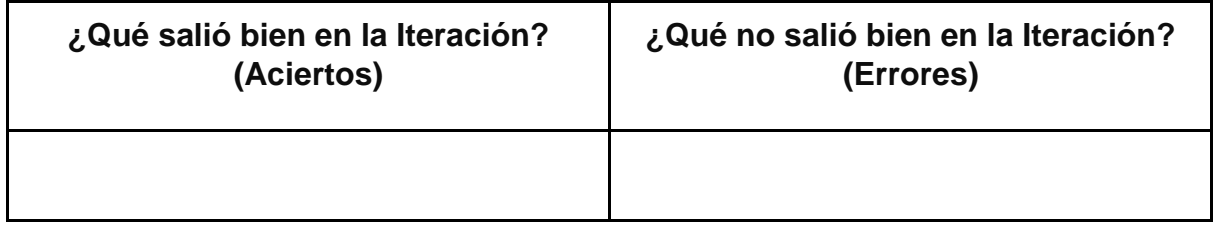

# **PLANIFICACIÓN DEL SPRINT N°5**

Siendo las 8 am del día 09 de mayo del 2022, se reúne en la empresa AIFIQUI S.A.C

Presentes:

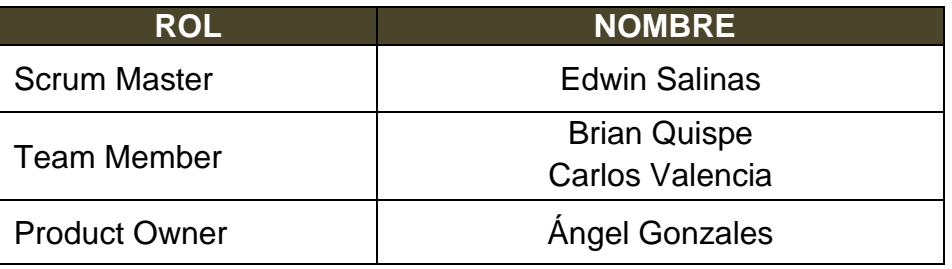

El gerente de la empresa AIFIQUI S.A.C, realiza la respectiva presentación de todos los requerimientos además de señalar los que son de prioridad.

Al analizar cada uno de los requerimientos expuestos, El señor Ángel Gonzales esclarece algunas dudas presentadas y así mismo se responsabiliza en el cumplimiento de todos los requerimientos presentados hasta el momento en el Sprint 5.

Es así como los asistentes transmiten su aprobación respecto a lo expuesto en la planificación del Sprint 5, como también se indica la fecha de entrega de este Sprint la cual sería el día 27 de mayo del 2022.

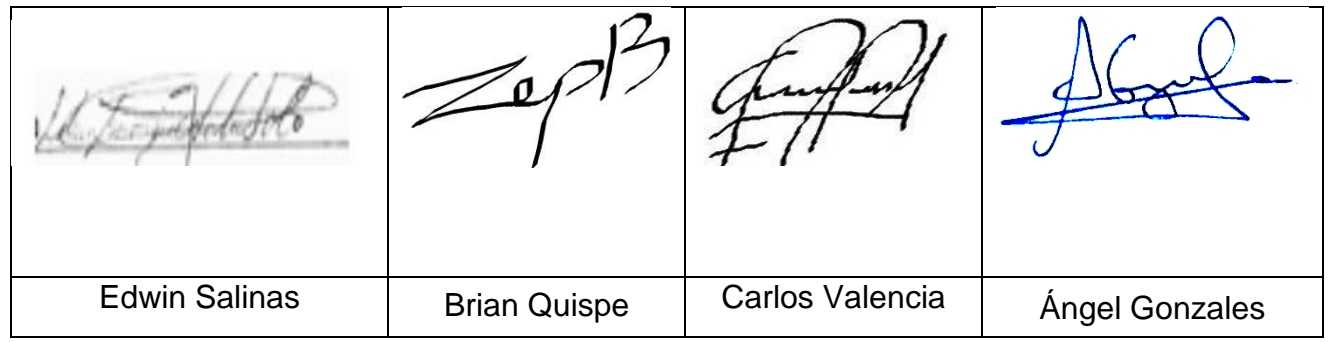

### **EJECUCIÓN DEL SPRINT 5**

Previo a la realización del diseño se debe de conocer y comprender la funcionalidad del sistema, quiere decir el análisis de lo que se requiere desarrollando cada historia de usuario.

#### **RF11: El sistema permitirá visualizar las incidencias atendidas.**

# **DISEÑO**

#### **PROTOTIPO**

En la siguiente figura se observa el prototipo respecto al requerimiento funcional especificado la cual fue expuesta al producto owner para su posterior aprobación. De la misma manera este prototipo fue elaborado en el programa Balsamiq mockups.

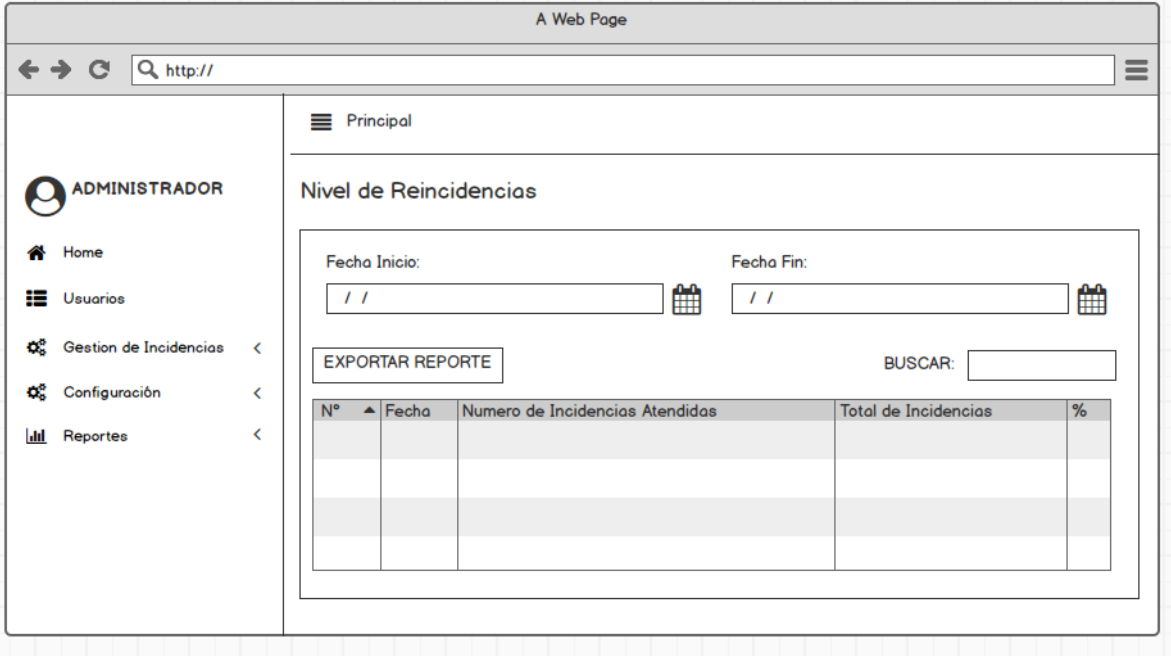

Figura 75. Prototipo de Nivel de Incidencias Atendidas

## **DESARROLLO**

En las siguientes figuras se logran observar el desarrollo del sistema web, empezando por el controlador, el modelo y la vista.

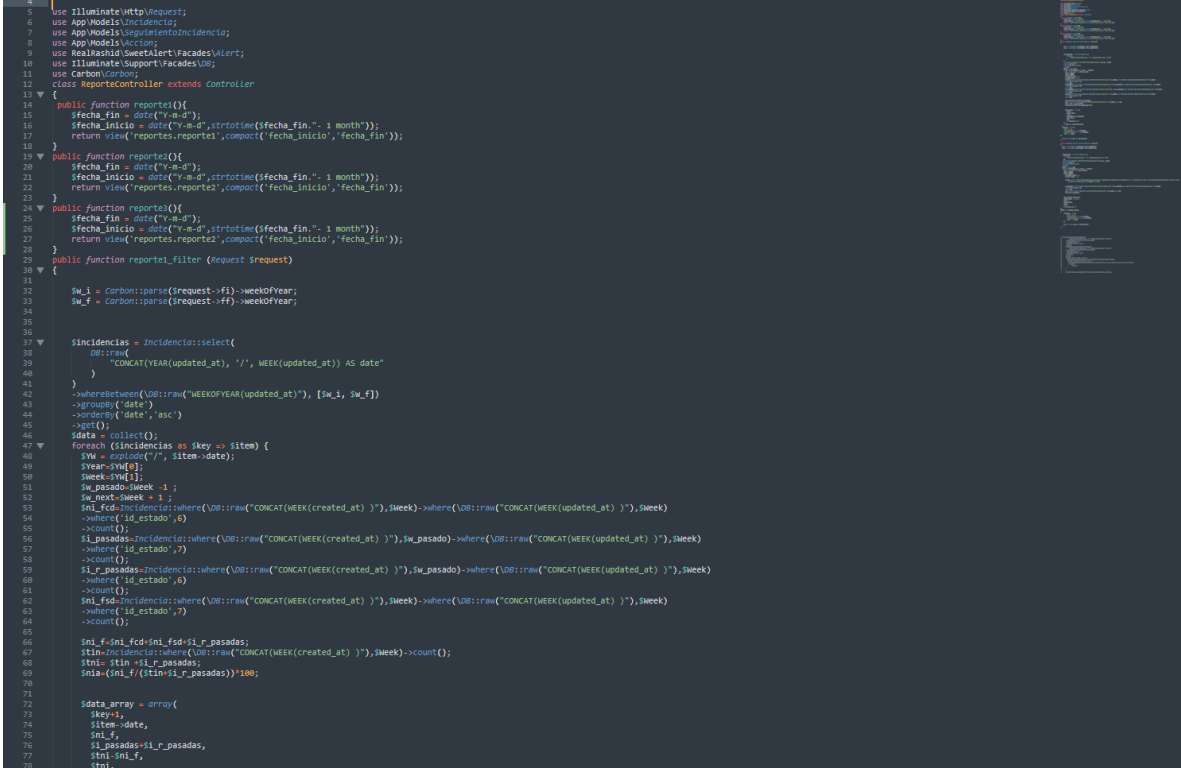

Figura 76. Controlador Nivel de Incidencias Atendidas

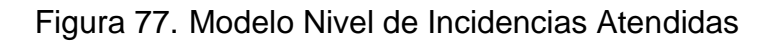

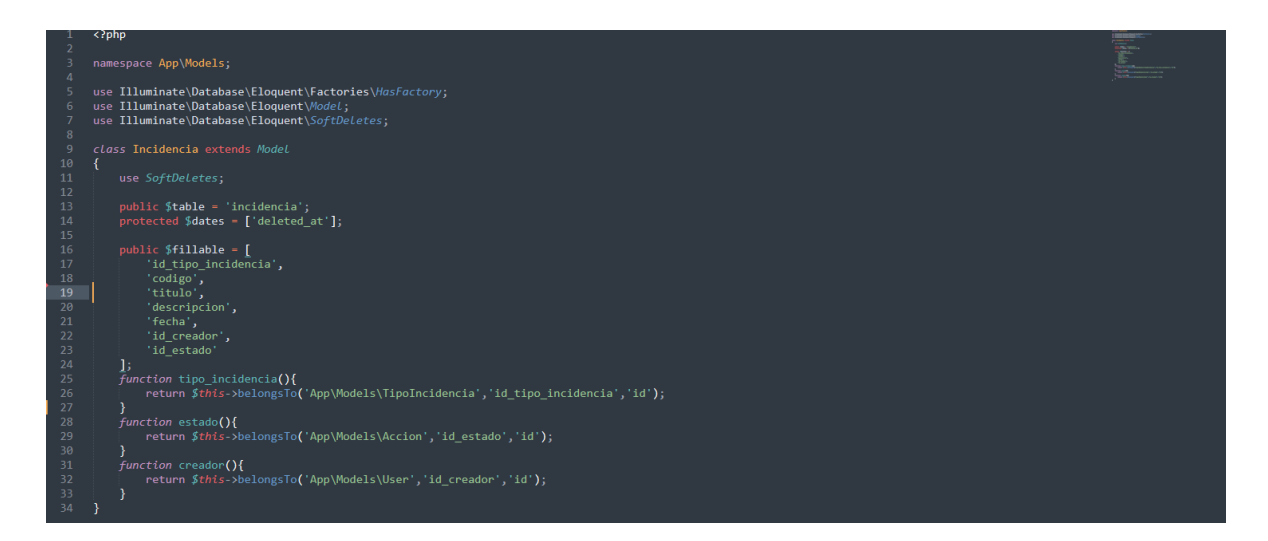

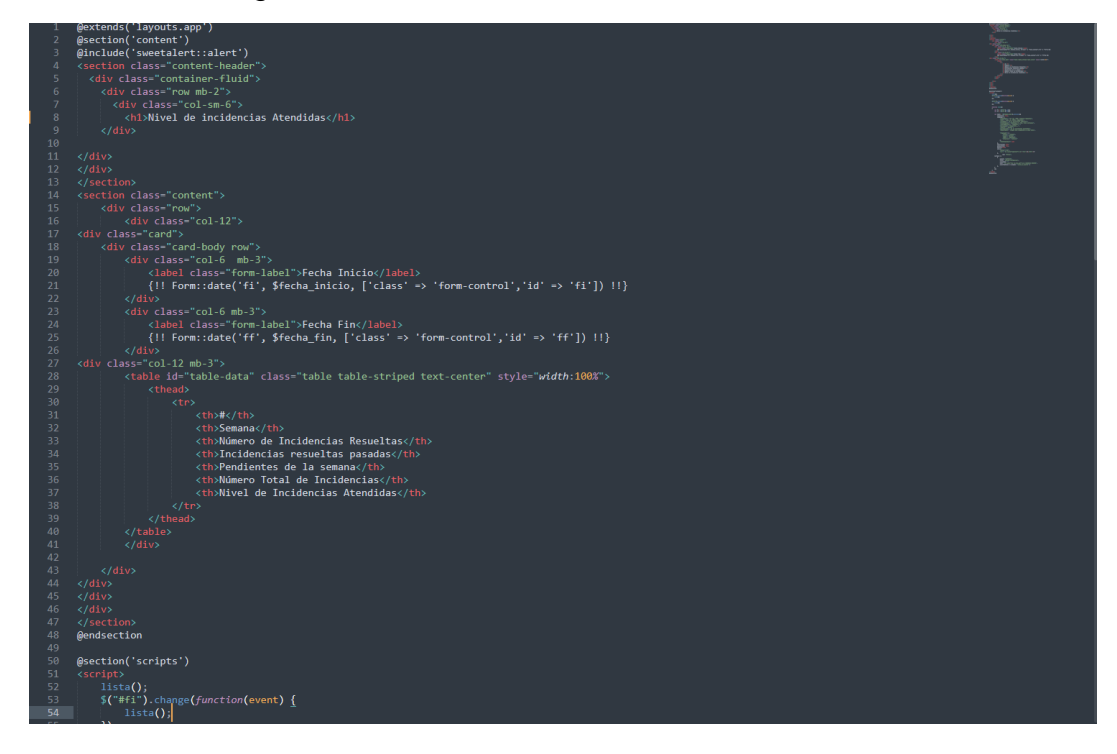

Figura 78. Vista Nivel de Incidencias Atendidas

## **IMPLEMENTACIÓN**

En la figura presentada a continuación se observa la interfaz gráfica del requerimiento 11, la cual fue propiamente definida por el producto owner y luego desarrollada por el equipo de trabajo.

| Aifiquisac<br>里                                                                                                    | $\equiv$ Principal                                                                 |                                 |                                                                                | *                                                                                |  |  |  |
|----------------------------------------------------------------------------------------------------|------------------------------------------------------------------------------------|---------------------------------|--------------------------------------------------------------------------------|----------------------------------------------------------------------------------|--|--|--|
| <b>ADMINISTRADOR</b>                                                                                                    | Nivel de incidencias Atendidas                                                     |                                 |                                                                                |                                                                                  |  |  |  |
| <b>谷</b> Home<br><b>場</b> Usuarios<br><b>⊅</b> Gestion de Incidencias <<br><b>D</b> <sup>o</sup> Configuración<br>$\blacktriangleleft$ | Fecha Inicio<br>23/05/2022<br><b>BEXPORTAR REPORTE</b><br>$B = 11$<br>11<br>Semana | Número de Incidencias Atendidas | Fecha Fin<br>$\blacksquare$<br>23/06/2022<br>Número Total de Incidencias<br>11 | $\Box$<br><b>BUSCAR:</b><br><b>Nivel de Incidencias Atendidas</b><br>T.L<br>T.L. |  |  |  |
| Lal Reportes<br>$\epsilon$                                                                                                    | 2022/23<br>$\mathbf{1}$<br>$\overline{2}$<br>2022/25<br>2 de 2 registros           | $\mathbf 0$<br>$\mathbf 0$      | $\mathbf 0$<br>$\mathbf 0$                                                     | $\mathbf 0$<br>$\mathbf 0$<br>Siguiente<br>Anterior                              |  |  |  |
|                                                                                                    |                                                                                    |                                 |                                                                                |                                                                                  |  |  |  |
|                                                                                                    | Copyright © 2022 Aifiquisac. Todos los derechos reservados.                        |                                 |                                                                                | $\rightarrow$                                                                    |  |  |  |

Figura 79. Implementación Nivel de Incidencias Atendidas

# **RF 12: El sistema permitirá consultar las reincidencias registradas. DISEÑO**

# **PROTOTIPO**

En la siguiente figura se observa el prototipo respecto al requerimiento funcional especificado la cual fue expuesta al producto owner para su posterior aprobación. De la misma manera este prototipo fue elaborado en el programa Balsamiq mockups.

Figura 80. Prototipo de Nivel de Reincidencias

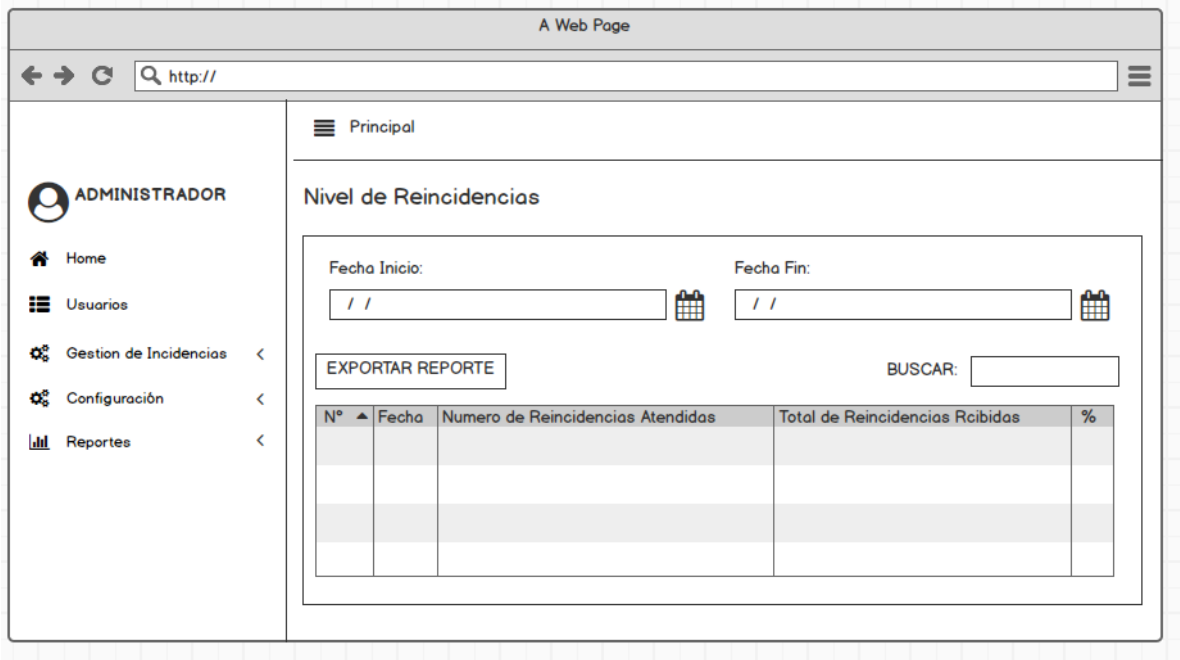

## **DESARROLLO**

En las siguientes figuras se logran observar el desarrollo del sistema web, empezando por el controlador, el modelo y la vista.

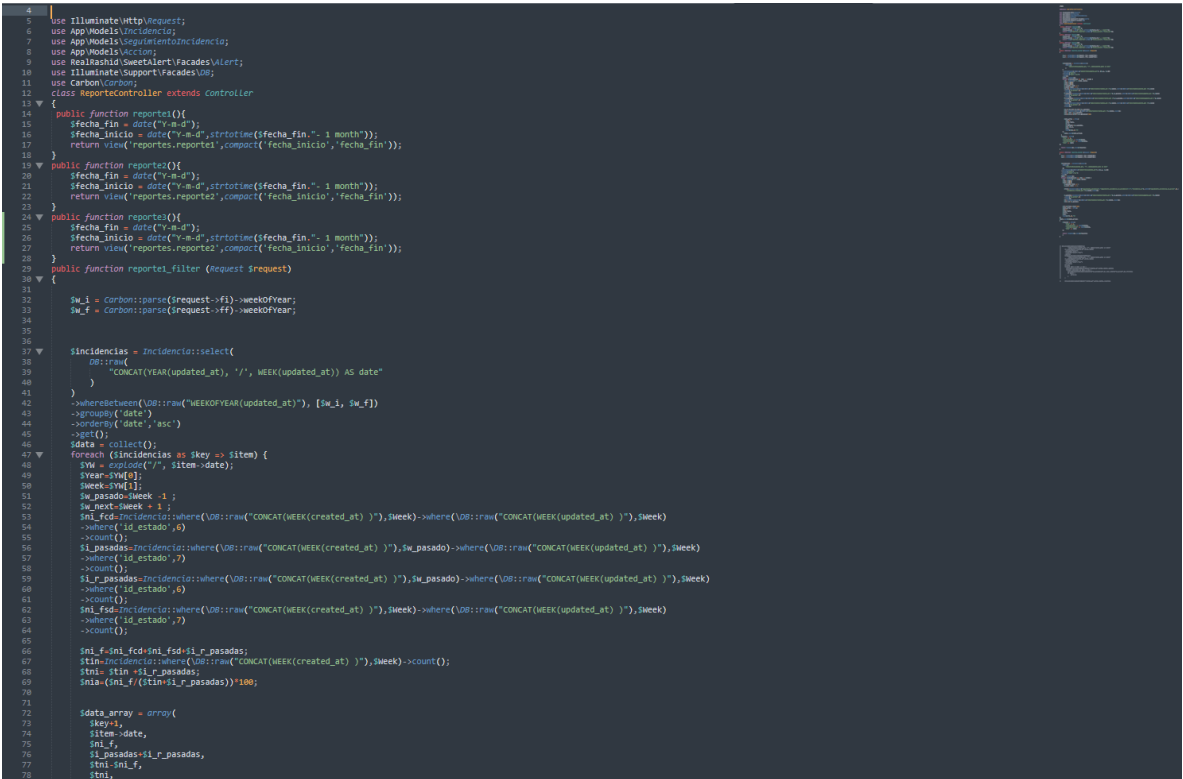

Figura 81. Controlador Nivel de Reincidencias

Figura 82. Modelo Nivel de Reincidencias

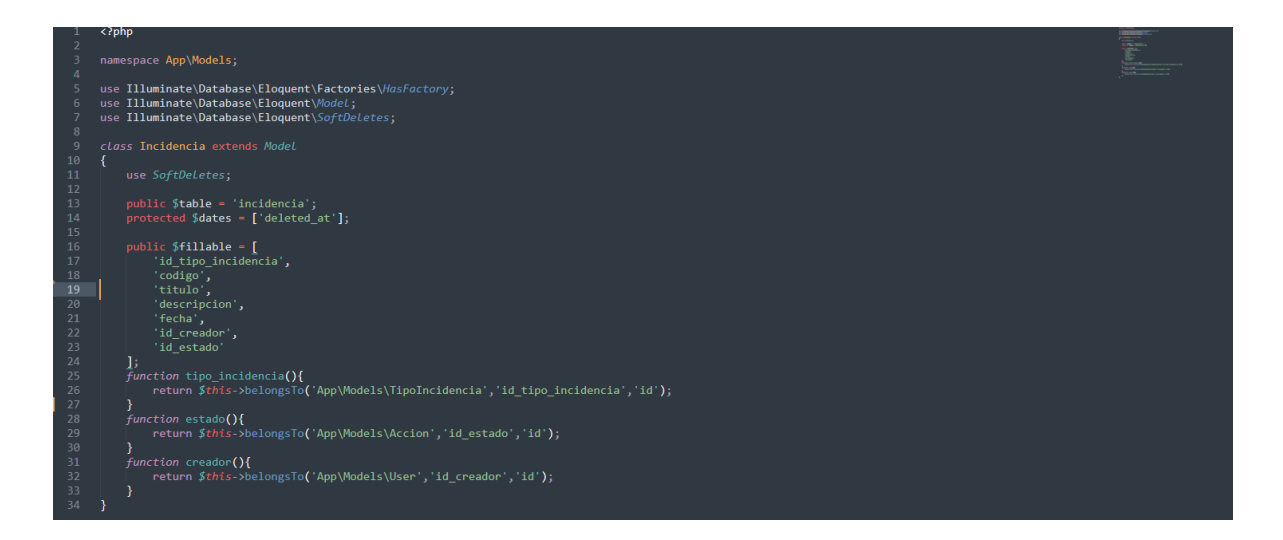
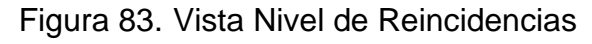

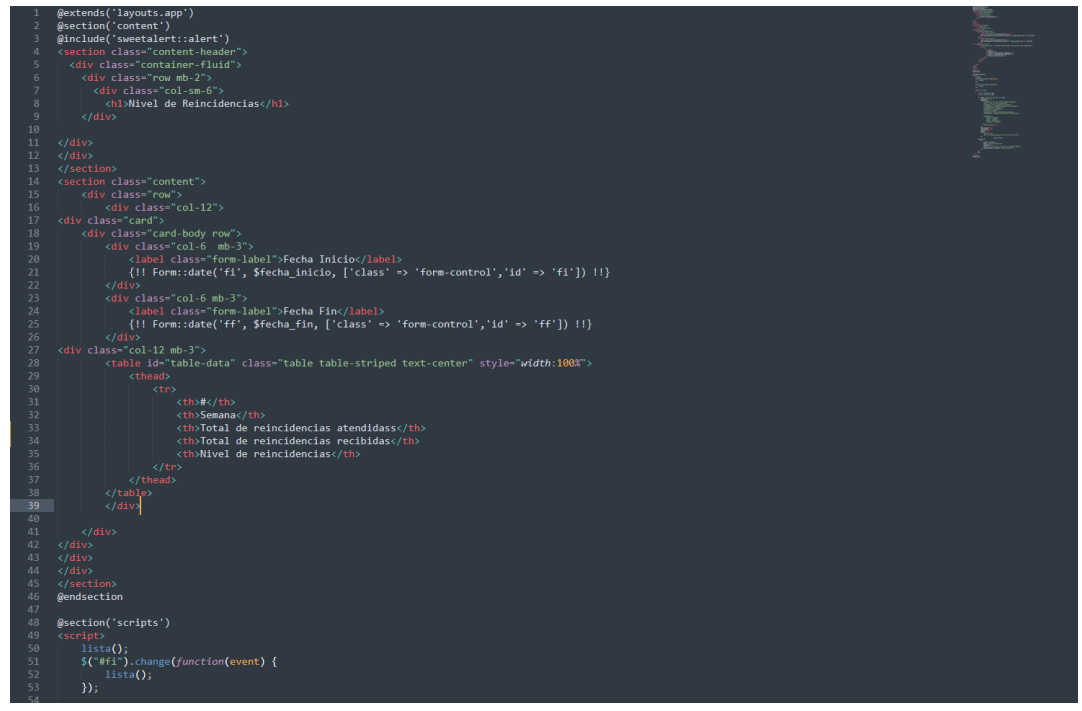

# **IMPLEMENTACIÓN**

En la figura presentada a continuación se observa la interfaz gráfica del requerimiento 12, la cual fue propiamente definida por el producto owner y luego desarrollada por el equipo de trabajo.

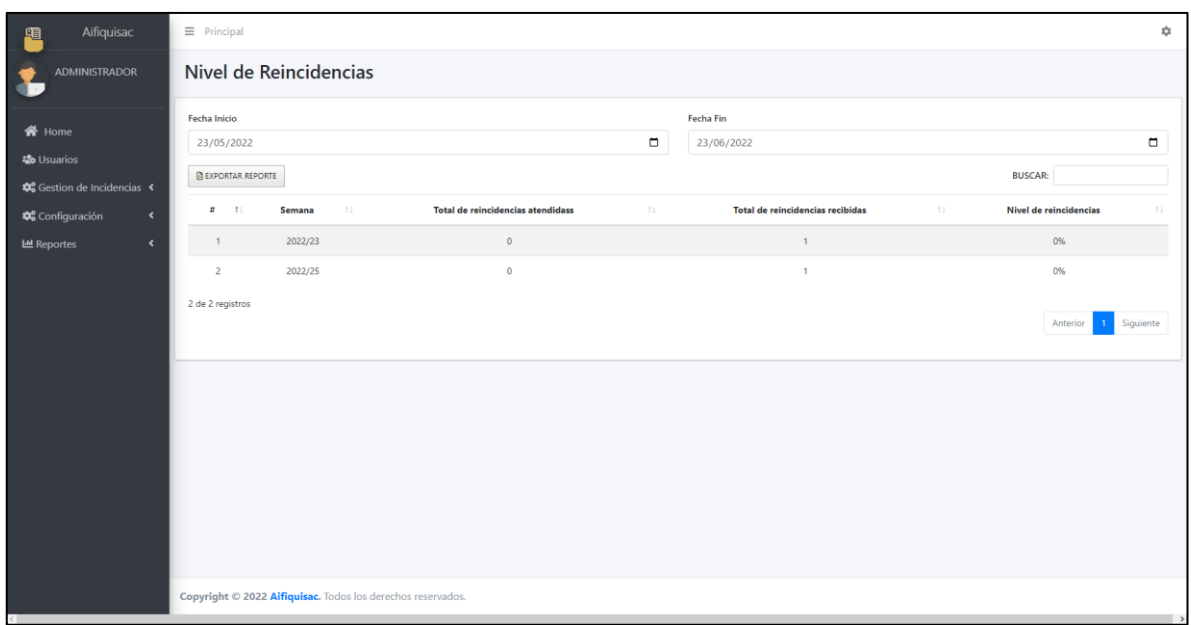

### Figura 84. Implementación Nivel de Reincidencias

**RF13: El sistema permitirá consultar la ratio de impacto de incidencias registradas.**

# **DISEÑO**

### **PROTOTIPO**

En la siguiente figura se observa el prototipo respecto al requerimiento funcional especificado la cual fue expuesta al producto owner para su posterior aprobación. De la misma manera este prototipo fue elaborado en el programa Balsamiq mockups.

Figura 85. Prototipo de Ratio de Impacto de Incidencias sobre el cliente

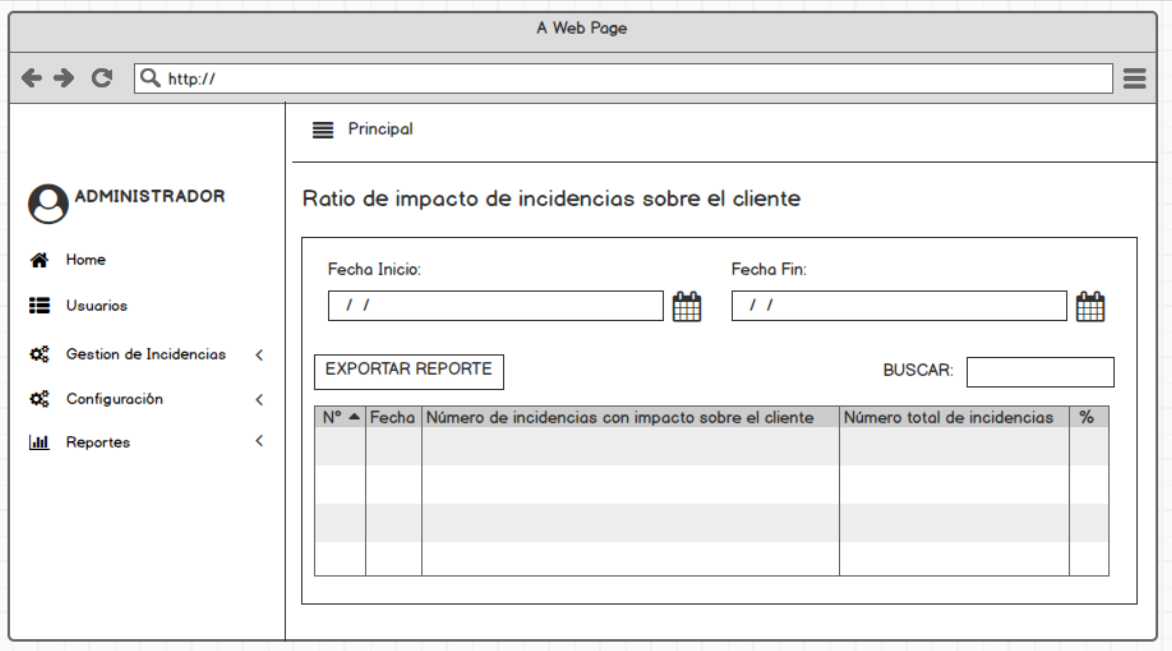

# **DESARROLLO**

En las siguientes figuras se logran observar el desarrollo del sistema web, empezando por el controlador, el modelo y la vista.

Figura 86. Controlador Ratio de Impacto de Incidencias sobre el cliente

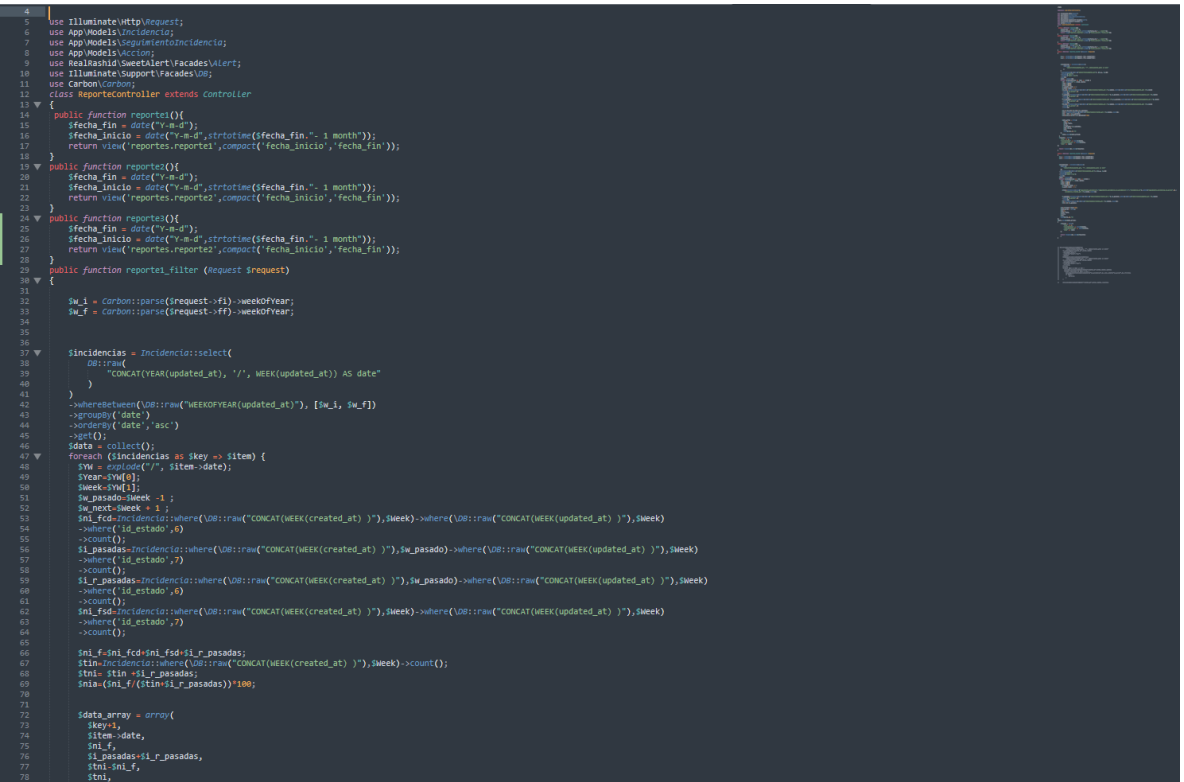

Figura 87. Modelo Ratio de Impacto de Incidencias sobre el cliente

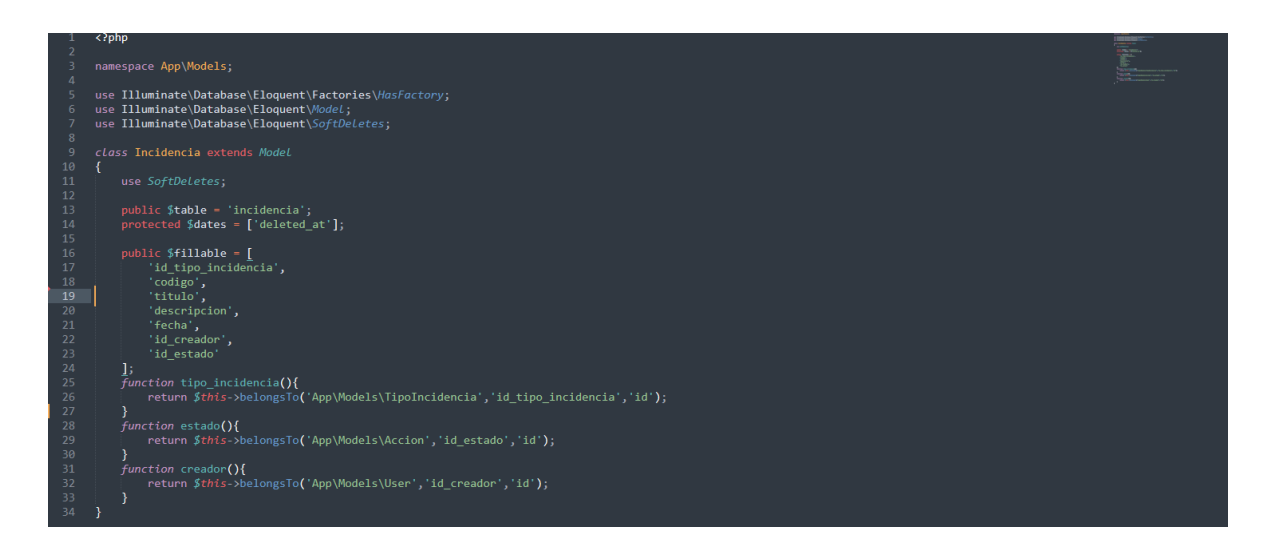

Figura 88. Vista Ratio de Impacto de Incidencias sobre el cliente

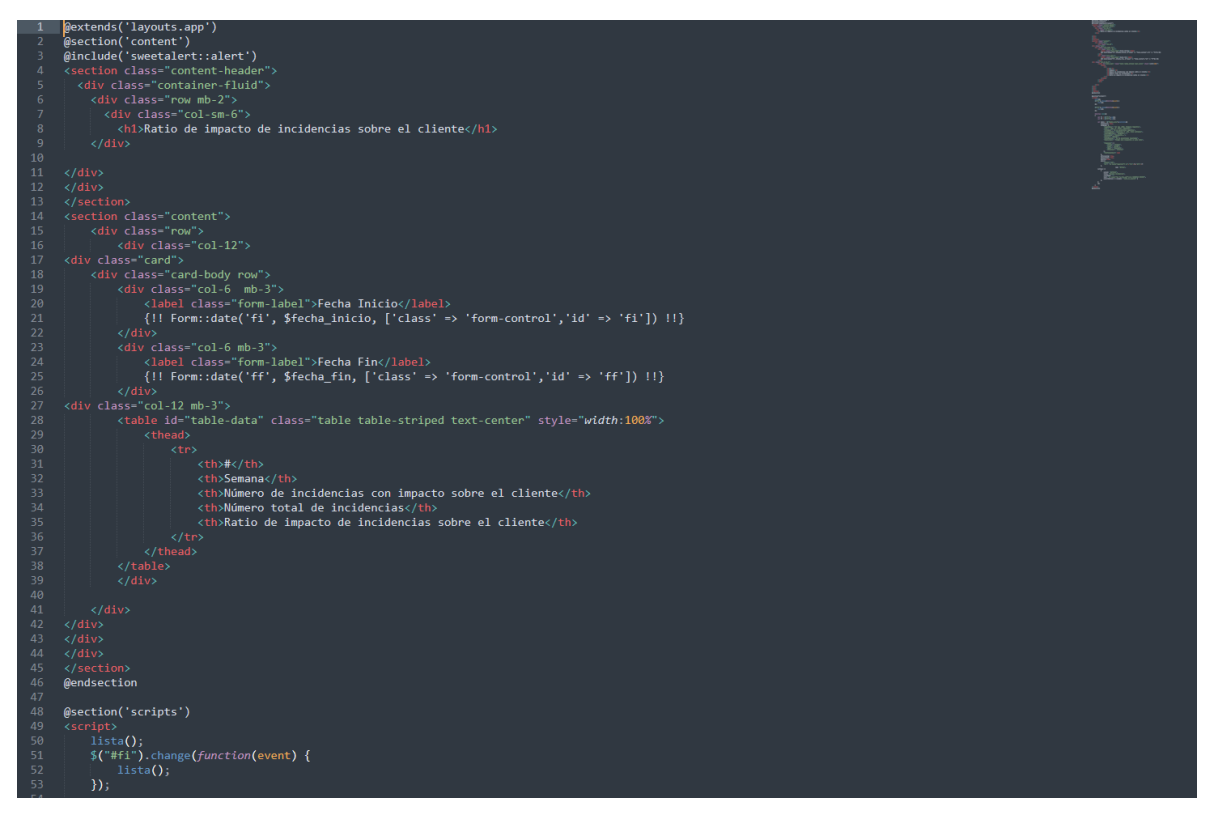

### **IMPLEMENTACIÓN**

En la figura presentada a continuación se observa la interfaz gráfica del requerimiento 13, la cual fue propiamente definida por el producto owner y luego desarrollada por el equipo de trabajo.

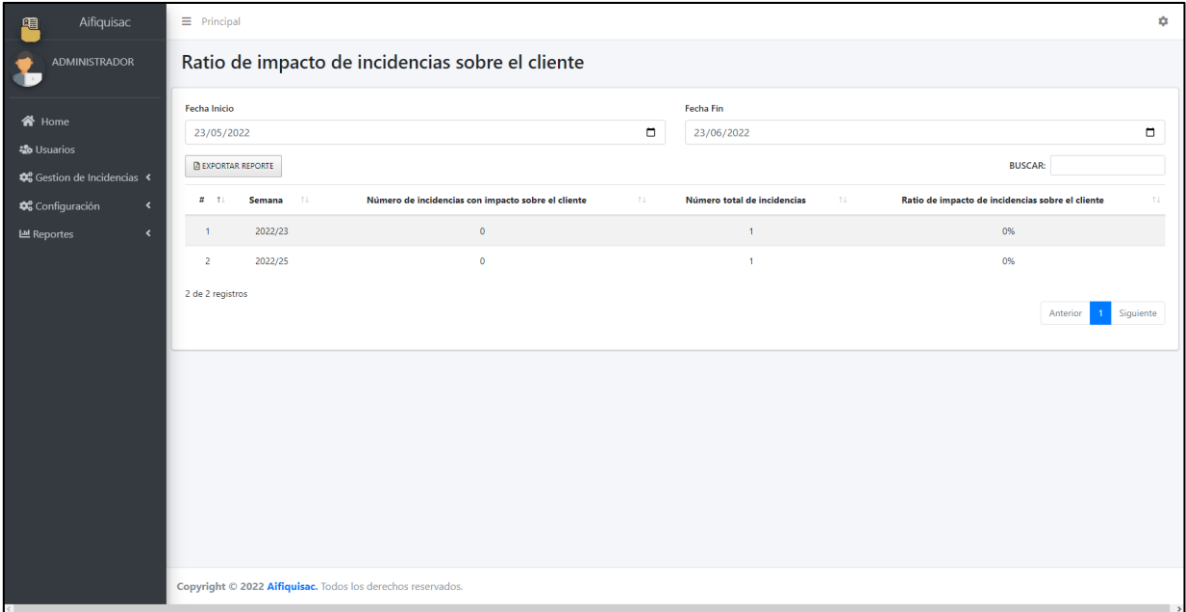

Figura 89. Implementación Ratio de Impacto de Incidencias sobre el cliente

#### **BURNDOWN DEL SPRINT N° 5**

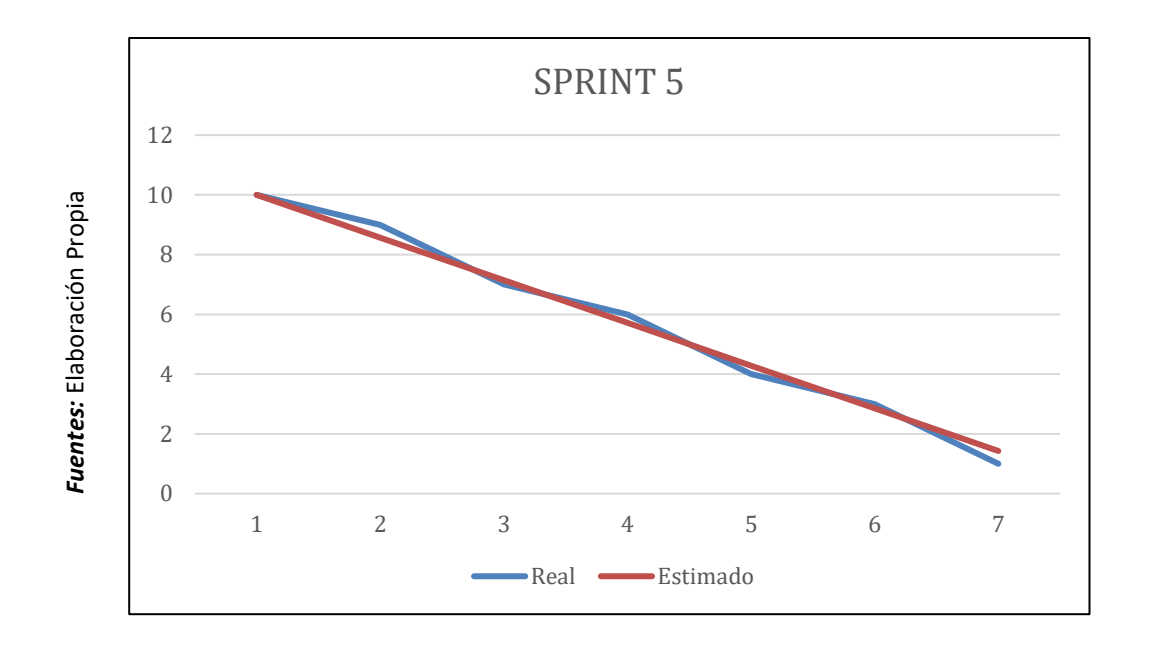

Figura 90. Burndown del Sprint 5

#### **Burndown Sprint 5**

En la figura anterior se puede observar el burndown, la cual tiene el siguiente significado, la línea roja da una representación al tiempo ideal en que se debería de desarrollar el sprint, así mismo la línea azul es una representación respecto al tiempo real del desarrollo del sprint. Es así como se define que si la línea azul se encuentra por debajo de la roja significa un adelanto a los tiempos establecidos, por lo contrario, si esta línea azul se encuentra ubicada por encima de la roja quiere decir que fue un atraso. A lo que se puede apreciar los tiempos son ideales.

# **ACTA DE REUNION DEL SPRINT N° 5**

Siendo las 4 pm del día 27 de mayo del 2022, se reúne en la empresa AIFIQUI S.A.C

Presentes:

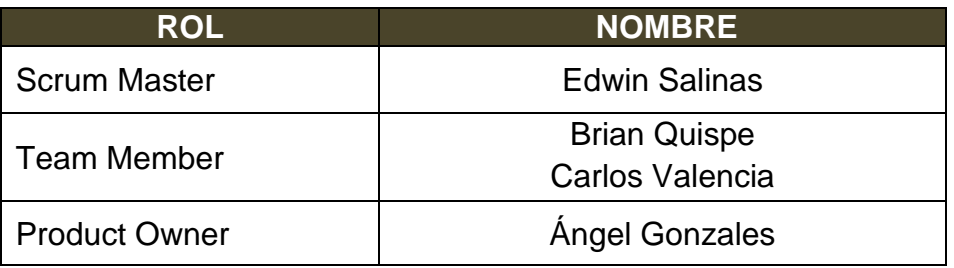

El encargado de la Empresa "AIFIQUI S.A.C" Ángel Gonzales termina la reunión con los señores Brian Quispe y Carlos Valencia, esclareciendo los puntos sobre el Sprint.

En la cual se definirán las maneras de trabajar como también los requerimientos de cada interacción, así mismo a fecha de entrega y la firma del acta que señala el término de la reunión.

Es así como, los asistentes imparten su aprobación la cual es necesaria de acuerdo con los puntos acordados en la reunión, para poder seguir con la planificación de este Sprint, de igual manera se comprometen a entregar resultados positivos en los tiempos establecidos.

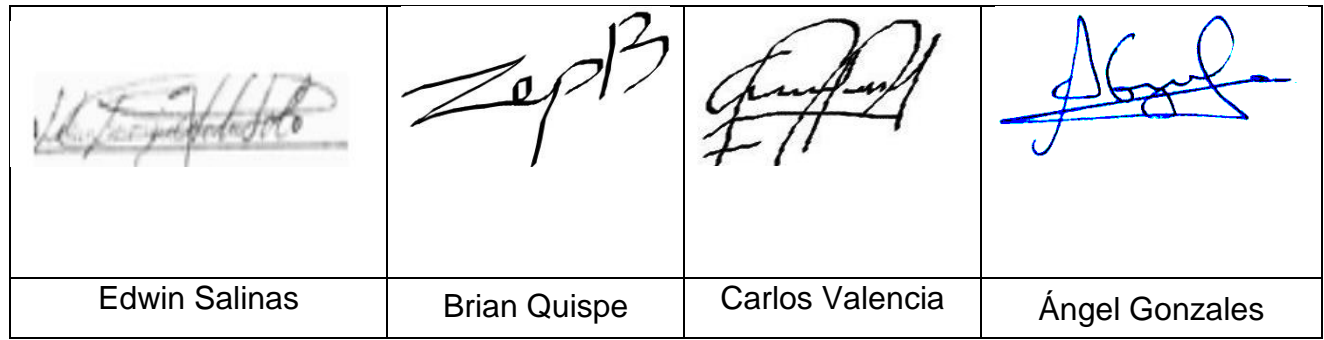

# **ACTA DE ENTREGA DEL SPRINT N° 5**

Siendo la 4 pm del día 27 de mayo del 2022 se reúne en la empresa AIFIQUI S.A.C

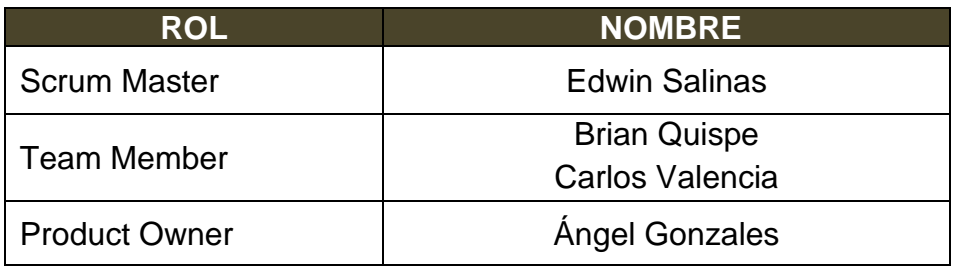

Los señores Brian Quispe y Carlos Valencia, otorga el detalle de todos los requerimientos que se han desarrollado, así mismo expone cada una de las interfaces desarrolladas y brindadas por el producto Owner.

Evaluado la exposición y sustentación por parte de los señores Brian Quispe y Carlos Valencia, para la aprobación del Sprint, se toma la decisión de aprobar el Sprint, del proyecto "Mesa de ayuda en la gestión de incidencias en la empresa Transportes AIFIQUI SAC".

Es así como los presentes dan a conocer su aprobación respecto al informe presentado por los señores Brian Quispe y Carlos Valencia del Sprint N°3 del proyecto "Mesa de ayuda en la gestión de incidencias en la empresa Transportes AIFIQUI SAC".

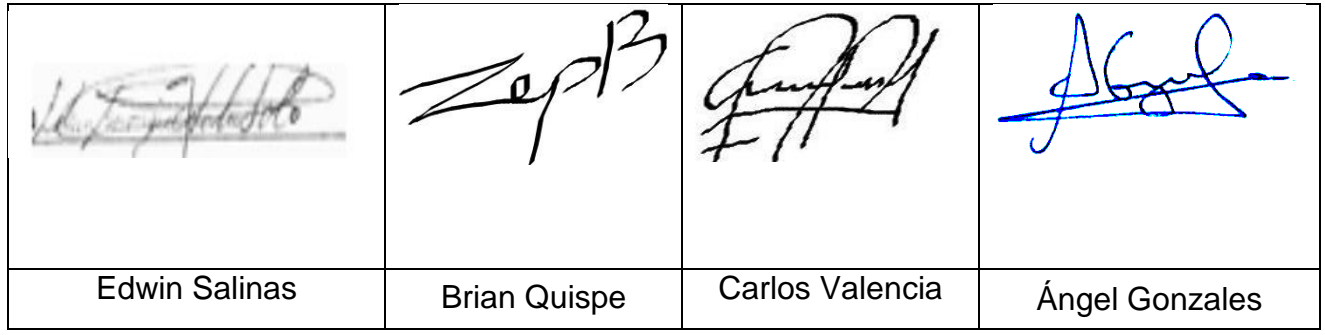

# **RESUMEN DE LA REUNIÓN RETROSPECTIVA DE SPRINT N° 5**

Información de la empresa y proyecto:

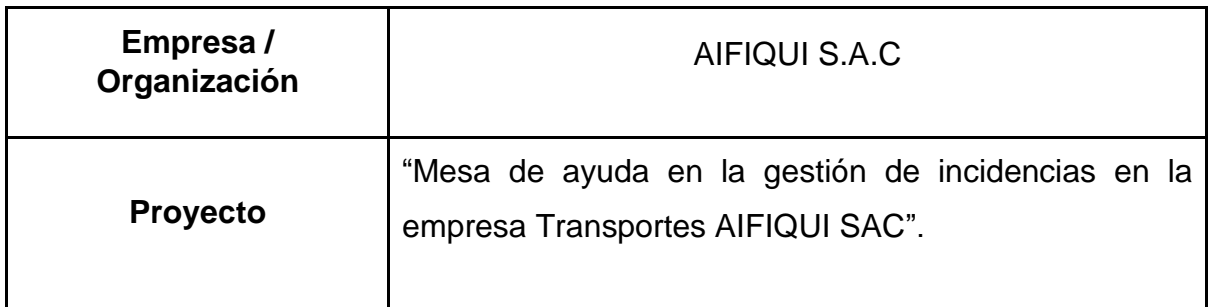

Información de la reunión:

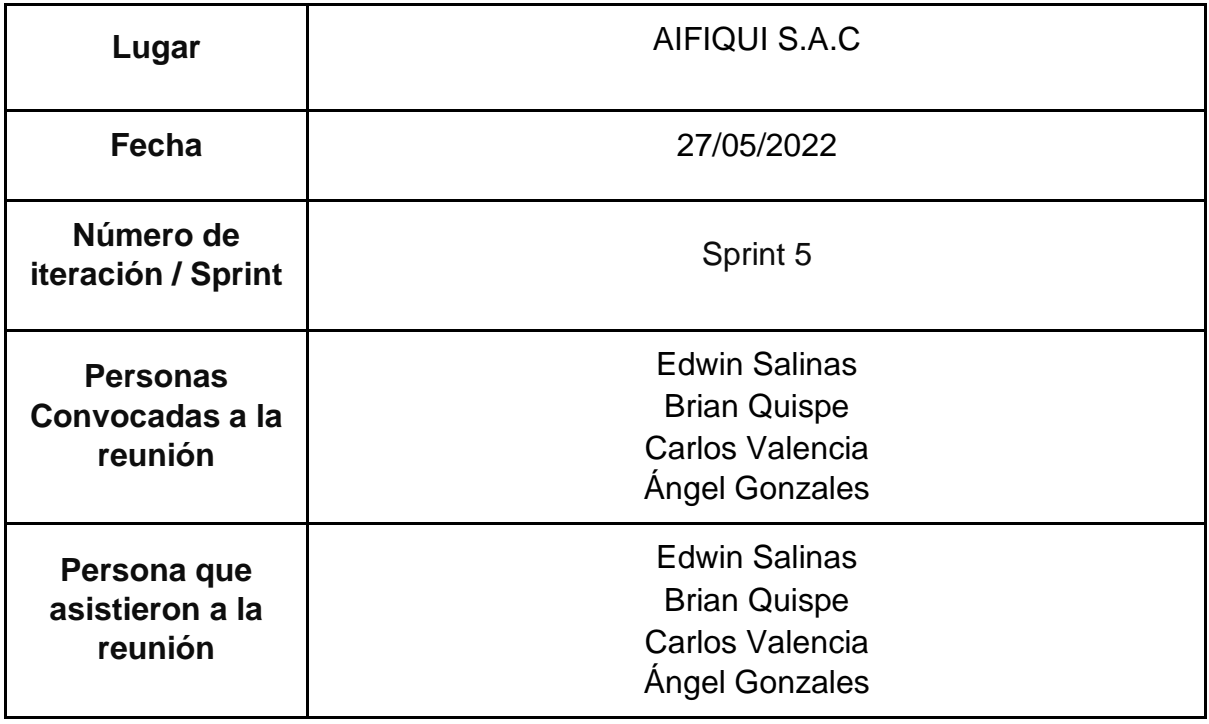

Formulario de reunión retrospectiva

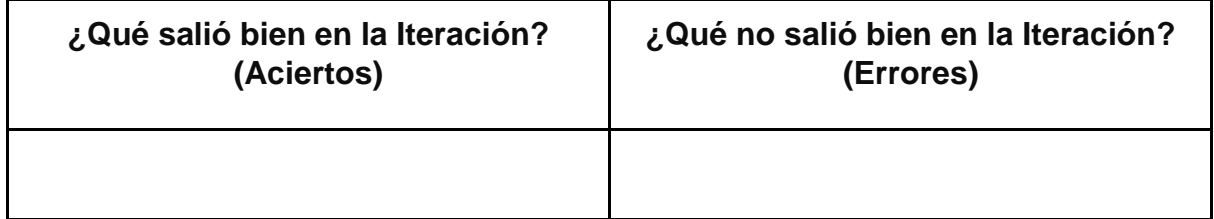

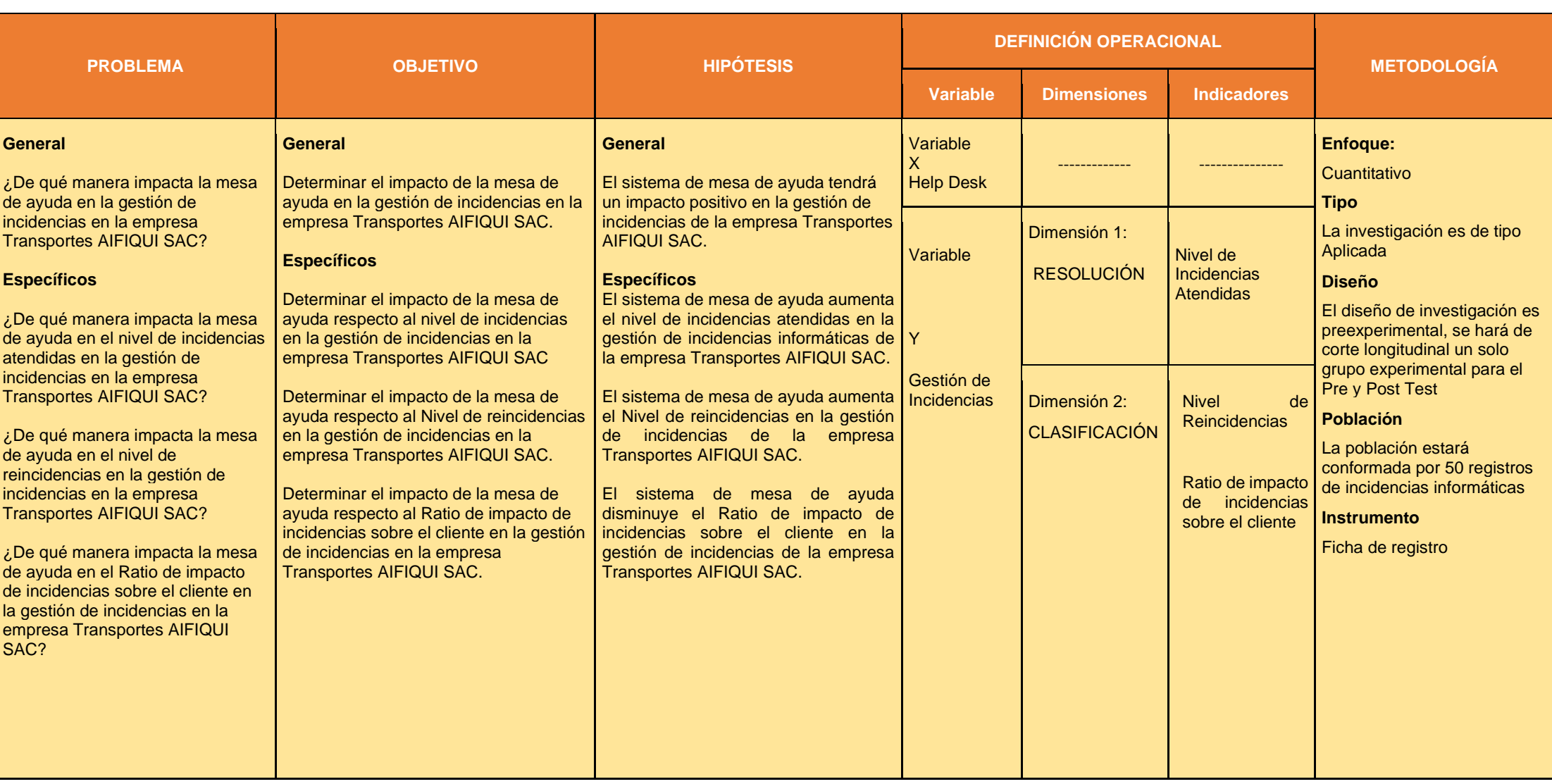

Anexo XVIII. Matriz de Consistencias